*В.Г. Петрук Є.Т. Володарський В.Б. Мокін*

# **ОСНОВИ НАУКОВО-ДОСЛІДНОЇ РОБОТИ**

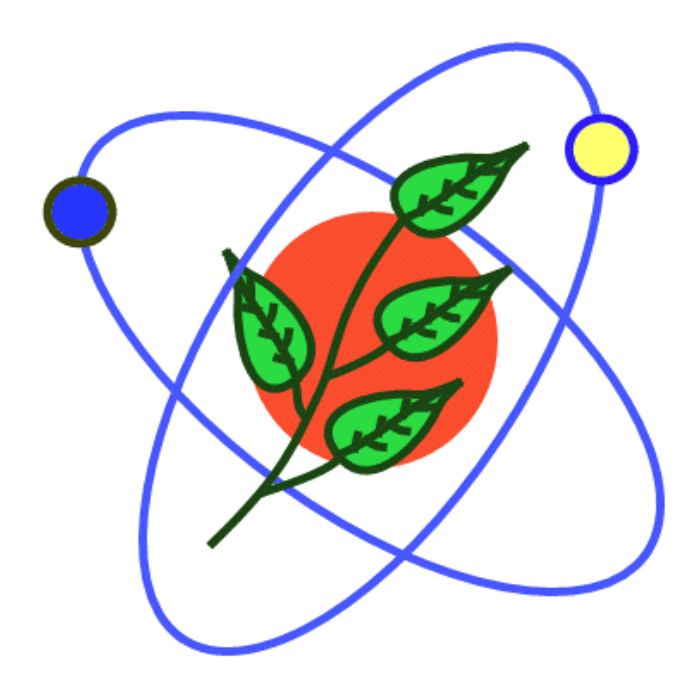

**Міністерство освіти і науки України Вінницький національний технічний університет**

**В.Г. Петрук Є.Т. Володарський В.Б. Мокін** 

## **ОСНОВИ НАУКОВО-ДОСЛІДНОЇ РОБОТИ**

Рекомендовано Міністерством освіти і науки України як навчальний посібник для студентів вищих навчальних закладів, які навчаються за спеціальністю "Екологія та охорона навколишнього середовища"

**УНІВЕРСУМ-Вінниця 2006** 

#### **УДК 001.8.07 П 31**

#### *Рекомендовано до видання Міністерством освіти і науки України. Лист №14/18.2-2398 від 28.10.05 р.*

*Рецензенти:* 

*В.В. Кухарчук,* доктор технічних наук, професор

*М.Д. Гомеля,* доктор технічних наук, професор

*В.Г. Кур'ята,* доктор біологічних наук, професор

**Петрук В.Г., Володарський Є.Т., Мокін В.Б. О 91 Основи науково-дослідної роботи.** Навчальний посібник /Під ред. д.т.н., проф. Петрука В. Г.– Вінниця: ВНТУ, 2005. – 143 с.

#### **ISBN 966-641-164-4**

В навчальному посібнику подані основи науково-дослідної роботи для студентів екологічних спеціальностей вузів. У посібник внесено такі розділи: основи організації науково-дослідної роботи студентів, основи моделювання та теоретичних досліджень, основи експериментальних досліджень, геоінформаційні технології в екологічних дослідженнях, які, з нашої точки зору, є найбільш доцільними у вивченні даного курсу.

Розрахований на студентів екологічних та інших спеціальностей ВНЗ, а також магістрантів і аспірантів, які займаються експериментальними дослідженнями у галузі екології.

*Робота виконана за підтримки Державного фонду фундаментальних досліджень.* 

УДК 001.8.07

#### **ISBN 966-641-164-4**

© В.Г. Петрук, Є.Т. Володарський, В.Б. Мокін 2006

### **ЗМІСТ**

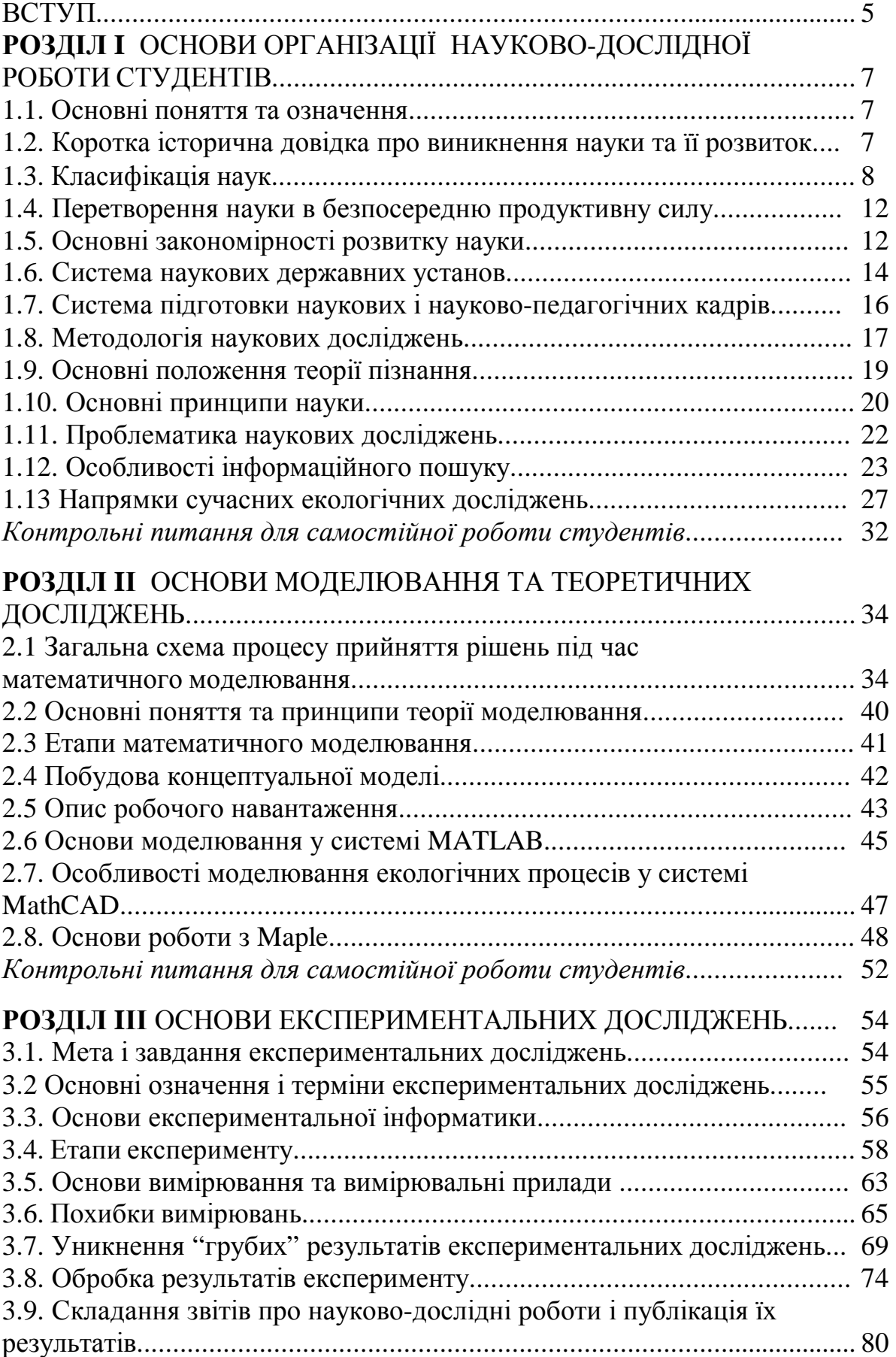

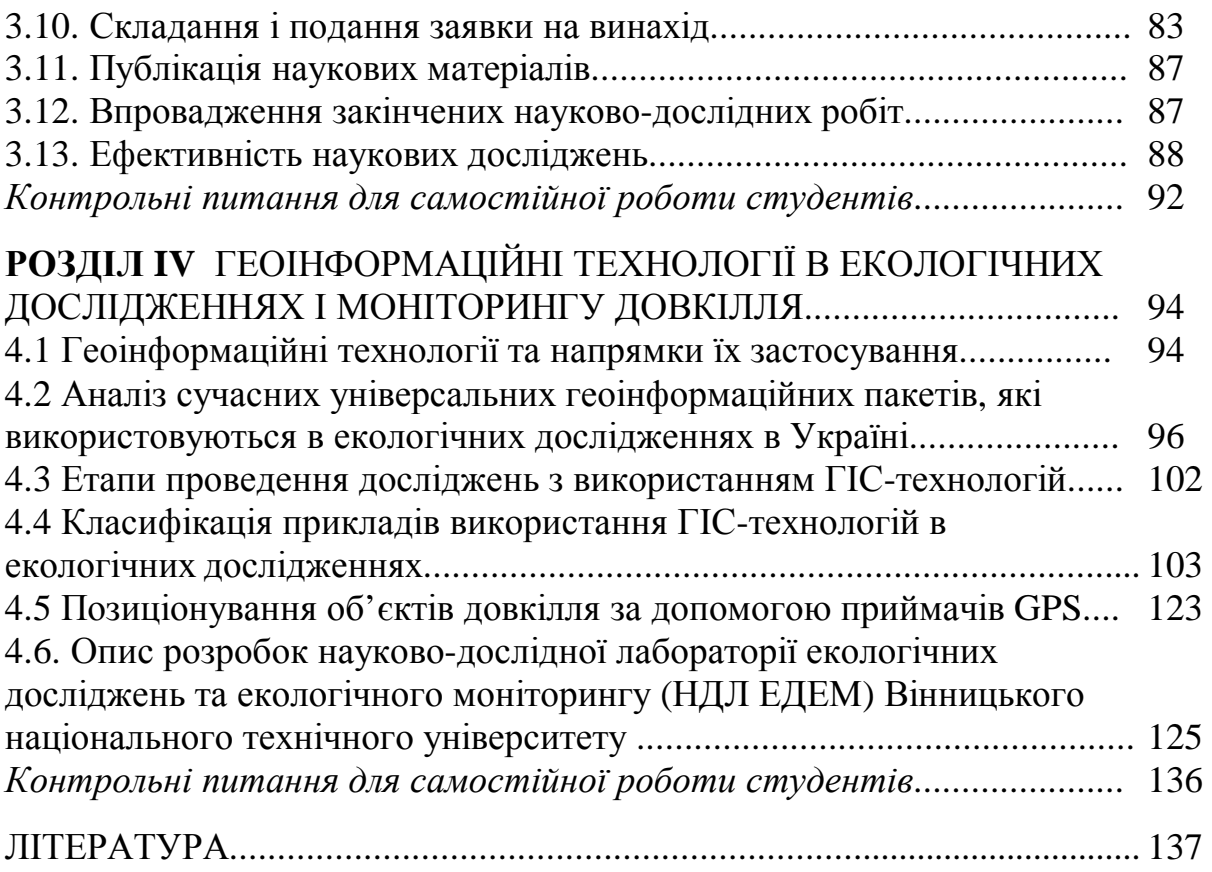

#### **ВСТУП**

Усім, що ми сьогодні знаємо та вміємо, чим володіємо та користуємося, ми у значній мірі зобов'язані науці.

Девіз науки: "Per аspera ad astra" – "Через терни до зірок".

Сучасна наука – надзвичайно складний процес із своїми законами та методологією, зі своєю чітко сформованою системою. При цьому підготовка сучасного спеціаліста у вищій школі потребує не тільки формування в нього спеціальних і світоглядних знань, а й обов'язкового вироблення відповідних творчих навичок та умінь.

Сьогодні науково-технічна революція істотно впливає на економіку, техніку, науку та соціально-політичне життя суспільства. Високі темпи впровадження наукових досягнень у народне господарство країни привело до швидкого зростання продуктивності праці і добробуту її громадян. Навчання у вузі стало процесом творчим. Праця сучасного викладача – це, по суті, нескінченний пошук нових форм та методів удосконалення навчального процесу та постановки педагогічних експериментів. У цьому має допомогти курс "Основи науково-дослідної роботи", який вводить студента у незвіданий світ науки, розкриваючи таємниці її творців.

Крім того, наша епоха ввійде в історію цивілізації не лише як ера великих досягнень людства, бурхливого розвитку науки, техніки і технології, освоєння Космосу, а й, на жаль, як *доба глобальної екологічної кризи*. *Людству загрожує загибель* найближчими десятиліттями, якщо воно терміново не перегляне свого ставлення до Природи, не змінить стилю своєї діяльності й не переоцінить життєвих цінностей. Людям нині необхідні *нова натурфілософія життя*, високі екологічна культура й екологічна свідомість, бо до цього часу Людина в своїх діях керувалась *ідеєю антропоцентричного гуманізму*, тобто підкорення і панування над природою, хижацького її нищення. Життя показало хибність цієї ідеї. А сучасні технології – це поки-що потужний інструмент, за допомогою якого людство споживає значно більше, ніж природа може продукувати, й водночас викидає у довкілля стільки відходів, скільки природа нейтралізувати неспроможна.

Тому нині екологічні дослідження, екологічна культура і виховання, освіта і наука набули надзвичайно великого значення. При цьому, як засвідчила історія, залежно від рівня розвитку суспільства з часом періодично змінювались фундаментальні науки-лідери. Якщо в XVII – XVIII століттях лідерами були математика й механіка, в XIX столітті – фізика, в XX – хімія та ядерна фізика, то на сучасному етапі одним із безумовних лідерів стає *екологія, яка перетворилась із суто біологічної міждисциплінарної науки в глобальну науку про тактику й стратегію виживання людства.* Вона стала також нашим способом мислення, нормою поведінки, одним з аспектів гуманізму, який вбирає в себе духовність, інтелект, високу моральність і культуру. Людина є невід'ємною частиною великої і мудрої Природи, тому кожен із нас має дбати про її збереження і захист, не тільки піклуючись про власне життєзабезпечення чи збагачення, а й думаючи про майбутні покоління.

Отже, наукові дослідження, зокрема в галузі екології, мають виняткове значення для сучасного етапу розвитку людства, а дана дисципліна має, безумовно, сприяти науковому світобаченню та відкриває шлях для студентів у Науку, що найактивнішим та найодержимішим з них може стати нелегкою, але щасливою долею на все життя.

Матеріал посібника представлено у чотирьох розділах.

**Перший розділ** присвячений основам організації науково-дослідної роботи студентів, де в доступній формі викладені основні поняття, означення, класифікація, закономірності та принципи розвитку науки. Також подані дані про системи наукових державних установ, підготовки наукових та науково-педагогічних кадрів, методологія та проблематика наукових досліджень і особливості інформаційного пошуку.

**У другому розділі** викладені основи моделювання та теоретичних досліджень, в тому числі: основні поняття, принципи та етапи моделювання, закономірності побудови концептуальної моделі та опису робочого навантаження. Також висвітлені основи моделювання екологічних процесів в системах MATLAB, MathCAD, Maple тощо.

**В третьому розділі** розглянуті основи експериментальних досліджень, а саме: мета, завдання, основні етапи експерименту, основи експериментальної інформатики, короткі відомості про вимірювання та вимірювальні прилади, їх похибки, особливості обробки результатів експерименту, публікацій наукових матеріалів та впровадження науково-дослідних робіт.

**Четвертий розділ** містить дані про сучасні геоінформаційні технології та універсальні геоінформаційні пакети, які використовуються в екологічних дослідженнях в Україні, а також етапи проведення науководослідної роботи з використанням ГІС-технологій і приклади відповідних розробок ВНТУ.

Перший і другий розділи підготовлені завідувачем кафедри хімії та екологічної безпеки ВНТУ, д.т.н., проф. Петруком В.Г. Третій розділ розроблений професором кафедри автоматизації експериментальних досліджень НТУУ "КПІ", д.т.н., проф. Володарським Є.Т. Четвертий розділ написано завідувачем кафедри моделювання та моніторингу складних систем, директором Інституту магістратури, аспірантури та докторантури, завідувачем НДЛ екологічних досліджень та екологічного моніторингу ВНТУ, к.т.н., доц. Мокіним В.Б.

#### **РОЗДІЛ I ОСНОВИ ОРГАНІЗАЦІЇ НАУКОВО-ДОСЛІДНОЇ РОБОТИ СТУДЕНТІВ**

#### **1.1 Основні поняття та означення**

*Наука – це система знань об'єктивних законів природи, суспільства та мислення, яка постійно розвивається й перетворюється в безпосередню продуктивну силу суспільства у результаті спеціальної діяльності людей* [1-4].

"Наука – сила!" – вигукнув три з половиною століття тому основоположник матеріалістичних тенденцій науки Френсіс Бекон, і це переконливо доведено всім ходом сучасного науково-технічного прогресу. Наука є особливою формою відображення в свідомості людей явищ природи та суспільства, яка відтворює специфіку пізнавального процесу і є знаряддям перетворення дійсності. Вона стає безпосередньою продуктивною силою суспільства. Наука є однією з форм суспільної свідомості. *Її головне завдання* – здобувати нові знання й розробляти рекомендації щодо їх практичного застосування. Крім того, *наука має на меті*:

− збирати й узагальнювати факти;

− пояснювати зовнішні і внутрішні взаємозв'язки спостережуваних явищ;

− розкривати суть явищ та їх суперечності;

− прогнозувати окремі явища і процеси;

− розробляти рекомендації, виявляти можливі форми й напрямки втілення в практичну діяльність людей нових знань.

Крім того, метою науки є дослідження причин процесів і явищ, що відбуваються у навколишньому світі.

#### **1.2 Коротка історична довідка про виникнення науки та її розвиток**

Людина в усі часи цікавилася навколишнім світом, намагаючись пояснити його. Насамперед, вона намагалася шукати істину про явища, які піддавались визначенню. При цьому й запитання ставилися просто: "Як падає предмет, як тече вода в трубі, як росте дерево, звідки виникають хмари і вітер, що є Всесвіт? " тощо. Наука безперервно розвивалась. У цьому розвитку можна виділити декілька етапів.

*І етап***.** Антична наука. Розумова праця ще не була відокремлена від фізичної, і люди здобували нові знання лише в процесі безпосередньої трудової діяльності у вигляді відокремлених фактів.

Античні філософи виділили три галузі людських знань:

- фізику як знання про явища природи;
- етику як знання про явища суспільного життя;

– логіку як знання про закони мислення.

Багато істориків і наукознавців називають саме серед діячів античної культури родоначальників майже всіх сучасних галузей науки: математики – Піфагора, хімії – Парацельса, механіки – Архімеда та Герона, акустики – Архипа Таренського, астрономії – Птоломея та Гіппарха, історії – Геродота та Фукідіта, географії – Стратона, ботаніки – Теофранка і т. ін. При цьому "батьком усіх наук" одностайно вважають Арістотеля. Інформаційне "диво" найстародавніших народів, безумовно, потребує свого подальшого вивчення та пояснення.

*ІІ етап*. Наукознавці сьогодні поки що виходять з того, що наука в сучасному розумінні почала інтенсивно розвиватися в епоху Відродження (16-17 ст.). Цей етап характеризувався тим, що наука ще не розділилася на окремі самостійні галузі. Їй були притаманні риси натурфілософії – природа розглядалася в цілому, без виділення частковості. Як метод пізнання переважало безпосереднє споглядання, яке перепліталося з елементами наївної діалектики, метафізики та стихійного матеріалізму.

*ІІІ етап*. Цей етап, на думку наукознавців, охоплює період із середини 17 до кінця 19 ст., коли інтенсивно розвивається природознавство, нагромаджується фактичний матеріал, здебільшого отриманий експериментально, триває диференціація наук, зроблені значні відкриття у фізиці, математиці, хімії, механіці, біології, астрономії та геології. Усі описані відкриття спричинилися до формування таких універсальних понять, як тяжіння, хвильова теорія світла, збереження енергії, теплота як форма руху, електричне та магнітне поля, жива клітина, еволюційна теорія тощо.

*ІV етап* розвитку науки, який розпочався з кінця 19 – початку 20 ст., триває й досі. Він почався з революційних відкриттів у галузі природознавства, що особливо стосується фізики (Дж.Томпсон, Дж.Максвелл, М.Планк, А.Ейнштейн та ін.).

Наука 20 ст. характеризувалась виключно високими темпами розвитку у всьому світі. Вона супроводжується подальшою *диференціацією*, і це при тому, що вже нараховується більш як 1300 окремих наукових дисциплін. На фоні диференціації наук тепер відбувається зворотний процес – зближення окремих наук, проникнення однієї науки з її методами пізнання в іншу, а то й просто злиття кількох наук в одну, яке є найвиразнішим на "стиках" різних наукових дисциплін. Такий процес злиття наук дістав назву їх *інтеграції*.

#### **1.3 Класифікація наук**

Науки у процесі свого розвитку поділилися на два види – *фундаментальні* та *прикладні*.

До *фундаментальних наук* належать такі, які займаються пошуками теорій та ідей, відкриттям нових закономірностей перебігу процесів і явищ.

Сюди можна віднести математику, класичну фізику, біологію, хімію, філософію. При цьому математика охоплює статистичну і метрологічну сторону цих наук, а філософія – духовну, ідеологічну надбудову.

*Прикладні науки* своїм завданням мають проведення досліджень, спрямованих на створення нових технологій і машин, покращення організації праці, розробок нових видів обладнання. Кожна з таких наук спрямована на розв'язання задач конкретної галузі виробництва чи народного господарства. Тут можна назвати матеріалознавство, що виникло на основі атомної фізики, електроніку та оптику, електроенергетику, прикладну механіку й багато інших наук.

За образним висловлюванням наукознавців, наука подібна до дерева, стовбур якого становлять фундаментальні науки, причому старі містяться біля коренів, а нові – біля вершини, а гілля – прикладні науки, причому старі – біля підніжжя стовбура, а нові – біля вершини.

При цьому, екологія, як цілісна і глобальна наука, почала формуватися в середині ХХ століття. До цього термін "екологія" побутував лише у наукових колах. Таким чином, екологія з міждисциплінарної суто біологічної науки перетворюється в глобальну науку про виживання людства. Екологія – це фундаментально-прикладна наука про умови існування живих систем і їх взаємозв'язок з навколишнім середовищем, це сучасна наука про стратегію і тактику взаємодії Людини і Природи. Новітні досягнення сучасної екології (неоекології) базуються на *концепції сталого розвитку*, запропонованій у 1992 році в Ріо-де-Жанейро на Міжнародній екологічній конференції. Суть цієї концепції полягає *в раціональному природокористуванні з метою збереження відновлюваних можливостей біосфери та нормальних екологічних умов життя для теперішніх і майбутніх поколінь.* Це означає, що ми не маємо права брати у Природи те, що нам не належить, а також не маємо права позбавляти наших дітей і онуків щасливого життя у царині квітучої Природи.

Концепція сталого розвитку, у свою чергу, базується на декількох науково обґрунтованих ідеях, а саме:

- *ідея коеволюції* (тобто, розумного співіснування біо- і техносфери);
- *ідея планетарного* (а не містечкового) *підходу* до вирішення земних соціально-економічних та екологічних проблем;
- *ідея необхідності самообмежень*, підказаних екологічними законами, розумом, совістю, культурою і вихованням;
- *ідея оптимального використання природних ресурсів* на основі ресурсоенергозберігаючих, маловідходних, маловитратних та замкнутих технологій;
- *ідея тотальної екологізації життя*, переходу від сервотехнологій (шкідливих і небезпечних для довкілля) до *екотехнологій*.

Реалізація цих ідей невід'ємна від розвитку науки і наукових досліджень в галузі екології і природознавства в цілому.

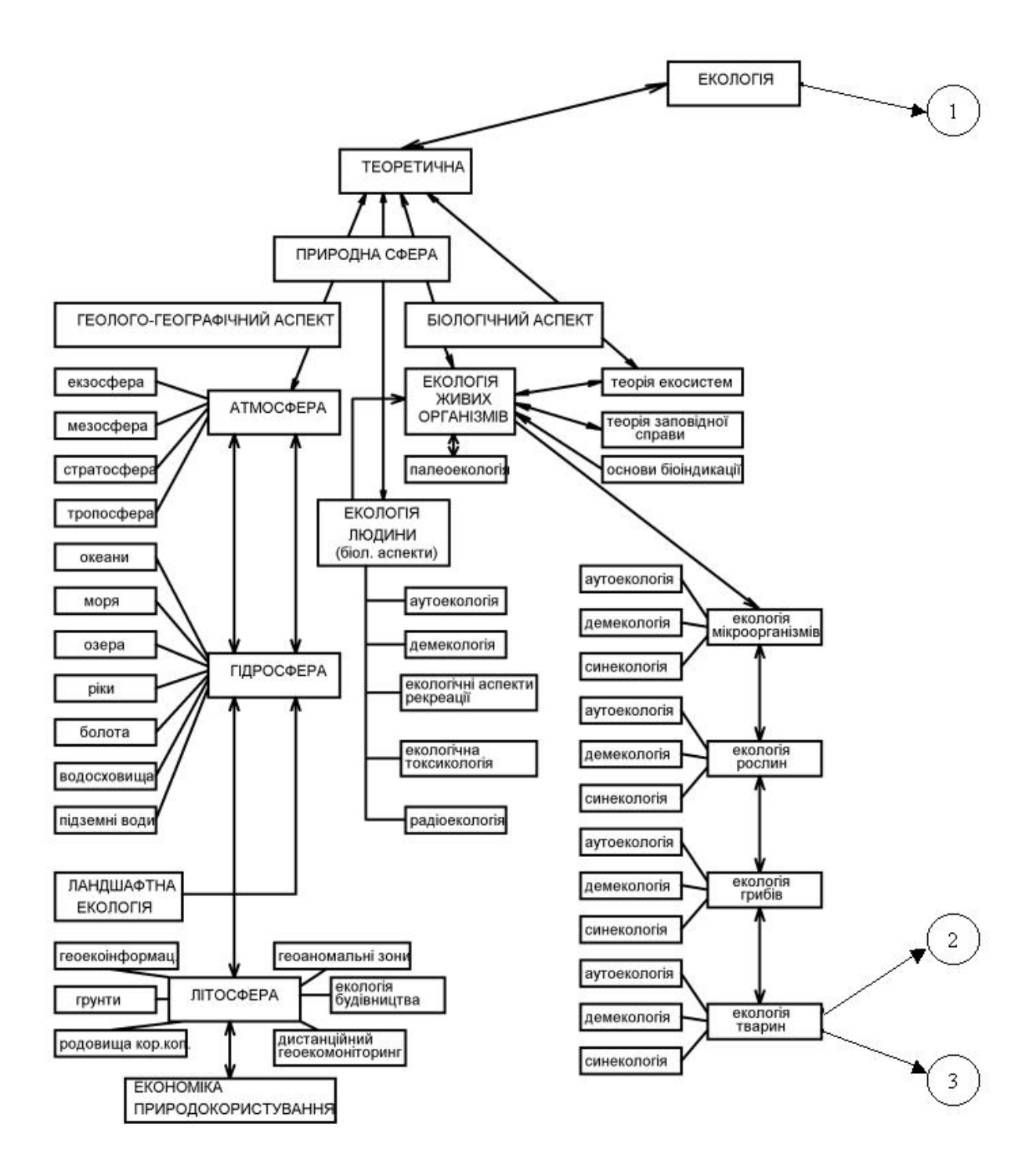

Класифікація основних напрямків сучасної екології наведена на рис.1.1. [18].

Рисунок 1.1, аркуш 1 – Класифікація основних напрямків сучасної екології

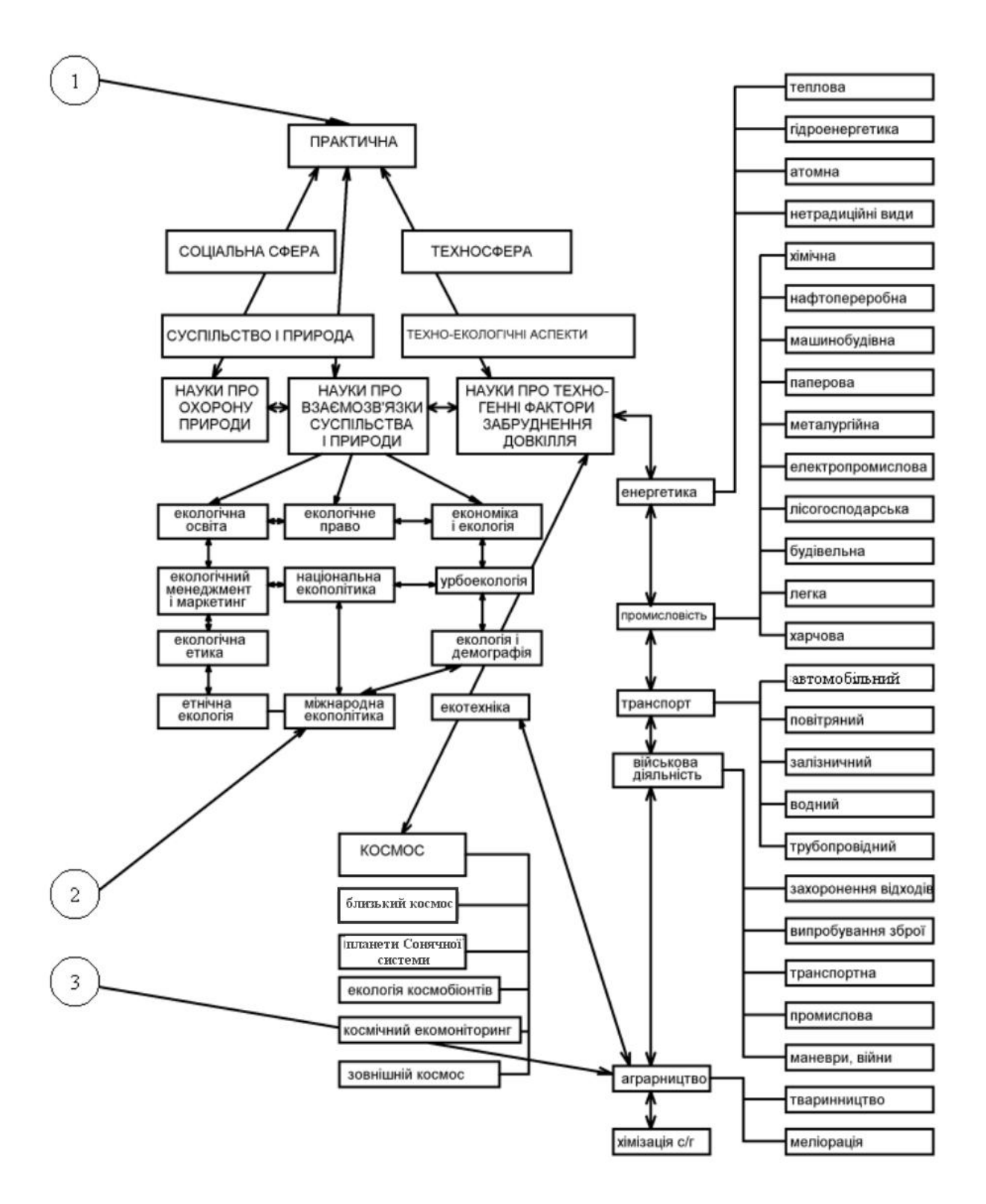

Рисунок 1.1, аркуш 2

#### **1.4 Перетворення науки в безпосередню продуктивну силу**

У сучасних умовах рівень виробництва якнайтісніше пов'язаний з рівнем техніки і технологій, а саме техніка цілком залежить від рівня розвитку науки. Отже, зв'язок між наукою, виробництвом і технікою можна зобразити так:

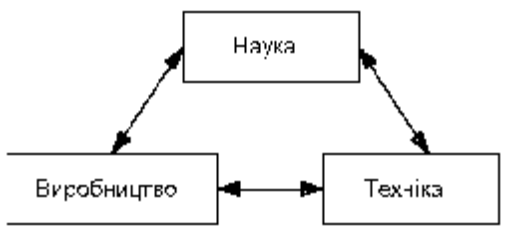

Рисунок 1.2 – Взаємозв'язок науки з іншими сферами людської діяльності

Саме процес органічного поєднання техніки і суспільних знань, матеріалізація знань у засобах виробництва і характеризує перетворення науки в безпосередню продуктивну силу суспільства.

Важливе значення у розвитку науки посідає сучасна науковотехнічна революція, основним здобутком якої є автоматизація інтелектуальної праці людини – її багаторазове посилення. Двигуном цієї революції є *комп'ютер* як універсальний засіб обробки інформації.

Отже, сучасна наука відіграє величезну роль в житті суспільства, чим і пояснюється особлива його увага до її розвитку.

#### **1.5 Основні закономірності розвитку науки**

Сучасна наука пройшла дуже складний історичний шлях. А відкриттю – цьому своєрідному якісному стрибку в науці – передує довге кількісне нагромадження спільних зусиль цілої групи людей. Проте саме відкриття здатний зробити далеко не кожний учений. Наука розвивається не випадково, а підпорядкована певним об'єктивним закономірностям. Дуже важливу роль у розвитку науки відіграє наступність. Це означає, що кожне нове відкриття готується всім ходом попереднього розвитку наукових знань. Дуже виразно сказав про це Ньютон: "Якщо я бачу далі Декарта, так це тому, що я стою на плечах гігантів". Однією з важливих закономірностей розвитку науки є те, що вона дедалі істотніше впливає на розвиток техніки та виробничих технологій. У процесі розвитку науки відбувається взаємозбагачення різних її галузей досвідом та ідеями. Розвитку науки притаманні й певні суперечності. Як складне суспільне явище, наука не тільки впливає на суспільство, а й сама відчуває його вплив, в силу чого окремі наукові досягнення мають трагічні для людства наслідки.

Згадаймо хоча б як розвиток ядерної фізики призвів до того, що можливими стали атомні вибухи в Хіросімі та Нагасакі, Чорнобильська трагедія тощо.

Людське суспільство зіткнулося сьогодні з кричущою суперечністю між умовами життя людей і штучним середовищем, створюваним ними в процесі науково-технічного прогресу. Класики, які оцінювали суперечності розвитку науки, застерігали: "Не будемо тішитися нашими перемогами над природою. За кожну таку перемогу вона нам мстить."

Отже*, завдання сучасного вченого – не тільки розвивати науку, а й завжди ретельно зважувати можливі наслідки своїх відкриттів для навколишньої природи, дбаючи про те, щоб вживалися всі необхідні природоохоронні заходи.* 

Інколи науку розглядають навіть як головного винуватця усіх нещасть людства, як знаряддя насильства над людьми. Її звинувачують у тому, що вона, розглядаючи лише числові абстракції предметів, відкидає емоційний підхід до діяльності людей, не відрізняє добра від зла. Прихильники такого підходу забувають про те, що роль науки у суспільстві визначається самим суспільством, його характером, структурою, виробничими відносинами. Звичайно, не наука винна у таких нещастях людства, як забруднення хімічними та радіоактивними відходами, озонові діри, парниковий ефект тощо, а лише нехтування людством мудрими законами Природи. Для справжніх науковців і екологів насамперед необхідне врахування екологічного впливу при розробці нових технологій виробництва. У наш час перевага надається безвідходним технологіям, оскільки для хіміків та екологів немає відходів, а є лише невикористана сировина.

Отже, до *основних пріоритетних проблем в екології* слід віднести:

- забезпечення збереження здоров'я Людини і створення екологічно безпечних умов життя для наступних поколінь;
- розвиток екологічної освіти, науки, культури та виховання кожного члена суспільства;
- екологічний аудит і екологічна експертиза новітніх технологічних проектів, направлені на охорону навколишнього середовища та раціональне використання природних ресурсів;
- визначення розумної і достатньої межі задоволення власних матеріальних потреб людини;
- прийняття концепції збалансованого розвитку (екорозвитку) кожної держави;
- охорона основних екосистем Землі (природних зон, регіонів, місцевостей, окремих екосистем тощо);
- опанування знаннями про ефективне управління природними ресурсами;
- прийняття ідеї відкритої економічної системи, яка функціонує на засадах екологічно безпечного розвитку;
- здійснення оподаткування економічно розвинених країн на користь тих, що розвиваються;
- координація національних стратегій програм і політики стійкого розвитку;
- сприяння розвитку прав і активності громадян і громадських екологічних організацій;
- формування міжнародних екологічних структур, задачі яких зводяться до координації глобальних екологічних проблем і шляхів їх вирішення;
- посилення ролі і розроблення новітніх методів екологічного моніторингу довкілля та ін.

Звідси випливають *конкретні задачі* для дослідників в галузі екологічної науки:

- розроблення, дослідження та впровадження екологічно безпечних методів знешкодження, рекуперації та утилізації як промислових, так і побутових відходів;
- розроблення новітніх геоінформаційних систем моніторингу довкілля з метою ефективного контролю та управління природним середовищем;
- розроблення нових екологічно чистих технологій очищення ґрунтів, водних ресурсів та атмосферного повітря;
- дослідження та впровадження ресурсоенергозберігаючих технологій та ін.

#### **1.6 Система наукових державних установ**

У нашій країні існує чітка система установ, які проводять наукові дослідження. Умовно їх можна поділити на такі 4 типи:

- 1. Академічні інститути, які входять до складу Національної Академії Наук України та галузевих академій;
- 2. Галузеві науково-дослідні та проектно-конструкторські інститути, які підпорядковані відповідним міністерствам;
- 3. Вищі навчальні заклади;
- 4. Спеціальні конструкторські бюро (СКБ), спеціальні конструкторсько-технологічні бюро (СКТБ), обсерваторії, музеї, заповідники, наукові бібліотеки, ботанічні сади тощо.

Академічні науково-дослідні інститути займаються, головним чином, фундаментальними дослідженнями.

Для наукових установ другого типу найхарактернішими є прикладні дослідження.

Щодо ВНЗ, то вони займаються як фундаментальними, так і прикладними дослідженнями.

Останнім часом академічні НДІ роблять і свій конкретний внесок у практичне втілення результатів фундаментальної науки в народне господарство. Як приклад можна назвати Фізико-технічний інститут низьких температур НАН України, який запропонував використовувати якості рідкого гелію для перевезень на великі відстані продуктів та овочів, що швидко псуються. Ця пропозиція заощадила народному господарству багато мільйонів гривень. Сьогодні можна говорити про те, що кордони між фундаментальними та прикладними дослідженнями стираються.

*Національна Академія наук України* (НАНУ) є найвищим у країні науковим закладом. Вона здійснює координацію та наукове керівництво природознавчими науками. Щодо своїх науково-дослідних інститутів, то вона є органом державного керівництва. Національну Академію наук очолює її Президент, який обирається на загальних зборах НАНУ. Він одночасно очолює Президію Національної Академії наук, що є робочим органом Академії в період між загальними зборами. Академія наук має ряд відділень: математики, загальної фізики й астрономії, ядерної фізики, енергетики та ін., які об'єднують академічні НДІ відповідного профілю. Відділення очолює академік-секретар – провідний учений у відповідній галузі.

У складі НАН України існують Донецьке, Харківське, Дніпропетровське, Кримське, Північно-західне, Центральне відділення.

Галузеві академії наук (педагогічна, медична, аграрна, мистецтва, юридична) координують розвиток науки лише в одній галузі. Зокрема, розвиток педагогічної науки координує Академія педагогічних наук України (АПНУ). Так, у галузі теоретичних проблем педагогіки можна назвати, наприклад, Науково-дослідний інститут проблем вищої школи, що підпорядкований АПНУ. Крім галузевих академій діє ціла низка громадських академій, зокрема: екологічна, технологічна, гірнича, інженерна та ін.

НАН України присуджує медалі і премії за найвизначніші наукові дослідження, готує наукові кадри та видає книги й журнали з різних наук. У системі НАНУ працює близько 50 тис. наукових співробітників.

Основною ланкою Академії наук є науково-дослідний інститут, який, у свою чергу, складається із відділів, лабораторій, секторів, обчислювального центру, експериментальної бази тощо.

Галузеві НДІ підпорядковані відповідному міністерству та займаються прикладними дослідженнями, пов'язаними з розв'язанням проблем відповідної галузі народного господарства.

Значний вклад у розвиток науки вносять ВНЗ нашої країни, яких сьогодні нараховується понад 400. У них зосереджено понад 200 тис. науково-педагогічних працівників. Переважна більшість ВНЗ підпорядковується Міністерству освіти і науки України.

Основним науковим підрозділом ВНЗ є науково-дослідний сектор (НДС) або науково-дослідна частина (НДЧ), причому останні створюються, як правило, тільки у великих ВНЗ. До складу НДС входять лабораторії окремих кафедр, галузеві науково-дослідні лабораторії, які створюються при вузах відповідними міністерствами для проведення прикладних досліджень і вирішення конкретних завдань окремих галузей промисловості, а також проблемні науково-дослідні лабораторії, які виконують фундаментальні дослідження з окремих наукових проблем. При ВНЗ з високим рівнем наукових досліджень, в тому числі ВНТУ, діють науково-дослідні інститути.

В університетах, крім того, можуть створюватися і такі специфічні наукові підрозділи, як ботанічні сади й обсерваторії.

Студенти ВНЗ беруть участь у науково-дослідній роботі, об'єднуючись у студентські наукові товариства (СНТ) і студентські конструкторські бюро (СКБ).

Завдяки виконуваним у ВНЗ науковим дослідженням викладачі й студенти беруть активну участь у розв'язанні важливих для народного господарства проблем. А це сприяє поліпшенню якості підготовки фахівців.

Останнім часом у нашій країні розвивається і нова форма наукових об'єднань – так звані регіональні наукові центри – об'єднання ряду наукових закладів різної відомчої підпорядкованості, які розміщуються в межах міста чи області (в окремих випадках – у межах ряду найближчих міст чи областей) і разом вирішують окремі наукові проблеми, сформульовані в спеціальних регіональних науково-технічних програмах. Прикладом такого об'єднання може служити Північно-Східний науковий центр НАН України, який об'єднує академічні, галузеві НДІ та ВНЗ міст Харкова, Сум і Полтави для розв'язання таких регіональних програм, як "Металомісткість", "Енергія" тощо.

Вимога прискореного впровадження наукових розробок у промисловості спричинилася до створення нового типу наукових центрів, так званих науково-виробничих об'єднань, головним завданням яких є прискорення науково-технічного прогресу у відповідній галузі.

#### **1.7 Система підготовки наукових і науково-педагогічних кадрів**

В Україні діє чітка система підготовки наукових кадрів. До них належать особи, які мають вищу освіту і виконують науково-дослідну чи науково-педагогічну роботу за затвердженим планом інституту магістратури, аспірантури, докторантури. Встановлено два наукових ступені – кандидата і доктора наук. Той чи інший ступінь присуджується вченому після успішного захисту дисертації, де викладаються результати виконаної ним самостійної наукової праці, які розв'язують певну наукову або народногосподарську задачу (для кандидата наук) чи вирішують відповідну проблему (для доктора наук).

Встановлені такі науково-педагогічні звання: старший науковий співробітник, доцент, професор. Також є академічні звання: членкореспондент і дійсний член академії. Коли тому чи іншому працівнику присвоюється певне науково-педагогічне чи академічне звання, насамперед беруться до уваги його досягнення в галузі науково-дослідної роботи та науково-педагогічної діяльності. Отже, наукові ступені присуджуються ВАК (Вищою атестаційною комісією при Кабінеті Міністрів України, періодичне видання ВАК – "Бюлетень ВАК"), а вчені звання присвоюються ДАК МОНУ (Державною атестаційною комісією при Міністерстві освіти і науки України). Академічні звання присвоюються загальними зборами відповідних академій за результатами таємного голосування.

Заслуги вченого перед суспільством відзначаються почесним званням "Заслужений діяч науки і техніки", "Заслужений працівник вищої школи", "Заслужений винахідник".

Новою важливою ланкою підготовки науково-педагогічних кадрів у наш час стала магістратура. У ВНТУ накопичений значний досвід роботи з з молодими і перспективними науковцями, оскільки це один з перших в Україні ВНЗ, де була введена у навчальний процес магістратура [39]. Це дозволило полегшити становлення молодих вчених, а також пожвавити захист кандидатських та докторських дисертацій.

Основною формою підготовки наукових працівників є аспірантура [40]. Вона організовується при наукових установах, що мають висококваліфіковані кадри та необхідну дослідно-експериментальну базу, на якій можна проводити НДР сучасного рівня. У галузі педагогічних наук остання вимога не обов'язкова, оскільки проведення педагогічного експерименту часто виконується в умовах діючих шкіл, ПТУ чи ВНЗ.

Аспірантура має денну форму навчання (з відривом від виробництва), та заочну (без відриву від виробництва). В аспірантурі особа, яка має намір здобути науковий ступінь, виконує певну наукову роботу під керівництвом досвідченого наукового керівника.

Завершену кандидатську чи докторську дисертацію претендент на науковий ступінь захищає на відповідній спеціалізованій вченій раді, членами якої є провідні спеціалісти в даній галузі науки. Остаточне рішення про присудження наукового ступеня виносить Вища атестаційна Комісія (ВАК) України.

Слід пам'ятати, що вчені звання присвоюються, а наукові ступені – присуджуються.

#### **1.8 Методологія наукових досліджень**

Наука існує та розвивається у тісному зв'язку з філософією, що пояснюється самою природою наукового пізнання: "Яку позу не приймали б природознавці, над ними все одно володарює філософія".

Очевидно, що нагромадження наукових знань було б просто неможливим, якби людина не отримувала відомостей про навколишній світ, природу, властивості різних речей. Кожне нове відкриття потребує глибокого усвідомлення правильного тлумачення його суті й накреслення перспектив його можливого використання. У цьому зв'язку дуже важливу роль віді-

грає методологія науки як загальна теорія, що розвиває зв'язок між матерією та свідомістю і роз'яснює шляхи та методи пізнання світу. У найзагальнішому смислі під методологією розуміють вчення про методи пізнання світу та про філософський метод і його взаємозв'язок з методами конкретних наук. (Під методом розуміємо правила дії, засоби і способи суб'єкта в процесі пізнання й практичної діяльності).

Філософські методи є теоретичною основою природознавства. Вони використовуються вченими для розробки наукових теорій.

Головні принципи науки – *діалектичний* та *метафізичний*. Перший з них виражається в ідеї розвитку, а другий – у ідеї сталості. Вони мають світоглядний аспект – обґрунтовують матеріальну і духовну єдність світу.

Філософія вивчає найзагальніші закони розвитку природи і суспільства, які тісно пов'язані зі специфічними законами окремих наук. Найзагальніші закони є універсальними і виявляються в усіх формах руху матерії, які, в свою чергу, досліджуються конкретними науками. Принципи та логіку природознавства треба розглядати як конкретизацію принципів філософії, тісно пов'язаних з процесом пізнання.

При цьому методологічною засадою сучасної екології є комплексне використання натурних спостережень, вимірювань і досліджень, експериментальних лабораторних досліджень, екологічного керування і моделювання. Більшості екологічних досліджень притаманний системний підхід. У сучасних екологічних дослідженнях широко використовують методи інших наук – хімії, фізики, геології, біології, математики. Ці методи можна об'єднати в декілька груп:

- методи реєстрації та оцінювання якості довкілля, насамперед, різні типи екологічного моніторингу, зокрема біомоніторинг і біоіндикація, дистанційний аерокосмічний моніторинг;
- методи кількісного обліку організмів і методи оцінювання біомаси та продуктивності рослин і тварин;
- вивчення особливостей впливу різних екологічних чинників на життєдіяльність організмів (як складні й тривалі спостереження в природі, так і, частіше, експерименти в лабораторних умовах — токсикологічні, біохімічні, біофізичні, фізіологічні та ін.);
- методи вивчення взаємозв'язків між організмами в багатовидових угрупованнях;
- методи математичного моделювання екологічних явищ і процесів, а також екосистем, імітаційне моделювання; моделювання від локальних до регіональних і глобальних екологічних процесів і ситуацій;
- створення геоінформаційних систем і технологій для розв'язання екологічних питань різних масштабів і в різних сферах діяльності;
- комплексний еколого-економічний аналіз стану різних об'єктів, територій, галузей виробництва;
- геоекологічні методи дослідження, геоекологічний моніторинг з метою зменшення негативного впливу забруднювачів на довкілля;
- технологічні методи екологізації різних виробництв з метою зменшення їх негативного впливу на довкілля;
- медико-екологічні методи вивчення впливу різних чинників на здоров'я людей;
- методи екологічного контролю стану довкілля: екологічна експертиза, екологічний аудит, екологічна паспортизація тощо.

#### **1.9 Основні положення теорії пізнання**

*Теорія пізнання (гносеологія)* — це вчення про закономірності процесу пізнання навколишнього світу, методи й форми цього процесу, про істину, а також критерії та умови її достовірності. Із дисципліни "Філософія" можна довідатись про боротьбу матеріалістичного напрямку теорії пізнання з ідеалістичним (Г.Гегель, Д.Берклі, махісти та ін.).

Пізнання будь-якого предмета починається з його безпосереднього огляду, а далі досліджуваний предмет уявно розчленовується на складові частини, тобто аналізується.

*Аналіз* – найважливіший етап процесу пізнання, оскільки завдяки йому вдається вивчати будову об'єкта, його структуру, відокремлювати суттєве від другорядного, пізнавати частини об'єкта як елементи цілого. Цілісне відтворення проаналізованого об'єкта відбувається в процесі *синтезу*, наступного ступеня пізнання. Саме із синтезу починається система мислення.

Всебічно розглядаючи процес пізнання, велика увага приділяється *практиці як критерію істини*, наголошуючи, що практика є, по суті, основним стимулом до пізнавальної діяльності. У результаті живого споглядання предмета чи явища дослідник установлює окремі факти чи отримує дослідні дані. Далі за допомогою відчуттів, сприймань та уявлень створюються поняття про явища й об'єкти, які набувають форми знань про них. На основі почуттів людина створює чуттєво-конкретний цілісний образ речей і встановлює безпосередній взаємозв'язок між свідомістю та зовнішнім світом. Основною формою чуттєвого пізнання є уявлення, тобто відтворення образу предмета, що вивчається.

Безпосереднє спостереження може відбуватися як у вигляді експерименту із застосуванням спеціальних приладів, так і за допомогою логічного мислення. Воно служить базою для наступного ступеня пізнання, який називається абстрактно-теоретичним. На цьому етапі дослідник, використовуючи аналіз і синтез спостережуваних явищ або предметів, проводить систематизацію, узагальнення та пояснення отриманих раніше фактів, тобто виникає рух від явищ до суті, від чуттєвих сприймань до загальних законів природи та суспільства.

Етап абстрактного мислення характеризується тим, що широко використовується математичний апарат і логічні розумові висновки, у результаті чого можна зазирнути в іще невідомі людині галузі, зробити важливі наукові відкриття чи отримати дуже цікаві практичні результати.

Порівнюючи теоретичні дані з практикою, робляться висновки про достовірність отриманих результатів, галузі їх використання та необхідність тих чи інших коректувань.

Якщо йдеться про природничі та технічні науки, то практика, як така, часто виступає експериментальною перевіркою отриманих теоретичних результатів на моделях чи натурних об'єктах.

#### **1.10 Основні принципи науки**

*Діалектика і метафізика* як наукові системи ґрунтуються на таких принципах:

- об'єктивності аналізу явищ і процесів;
- загального зв'язку;
- загального розвитку;
- суперечності;
- заперечення.

1. *Об'єктивність аналізу* – основа будь-якого наукового дослідження. Нехтування принципом об'єктивності може призвести вченого до спотворення реальної картини досліджуваного процесу, до грубих помилок у висновках.

2. *Принцип загального зв'язку* випливає з основного положення філософії про матеріальну єдність навколишнього світу, де існує нескінченна множина всіляких зв'язків між предметами та явищами, котрі можуть виявлятися як безпосередньо, так і опосередковано, через багато проміжних ланок. Ці зв'язки можуть бути випадковими, закономірними, зовнішніми, причинними чи функціональними, за змістом чи формою тощо. При цьому такі зв'язки можна простежити на прикладі взаємодії між природничими науками та філософією. На основі філософського принципу загального зв'язку формується загальний методологічний принцип науки, згідно з яким, щоб справді пізнати досліджуваний предмет чи явище, необхідно охопити та вивчити всі його сторони і зв'язки як внутрішні, так і зовнішні. Якщо знехтувати цим принципом, можна прийти до софістики, тобто до абсолютизації та вихоплювання окремих сторін або явищ, або до еклектики – неправомірного поєднання різнорідних і внутрішньо не пов'язаних між собою сторін предмета.

3. *Принцип загального розвитку* легко продемонструвати, спостерігаючи в навколишньому світі приклади різноманітних змін, трансформації, переходів з одного стану в інший. Безперервно виникає щось нове в усіх явищах природи та суспільства, в духовному житті людини. Перебіг багатьох процесів відбувається від простого до складного, від нижчого до вищого, за висхідною лінією. Водночас бувають і зворотні процеси, коли події відбуваються за низхідною лінією. Такі процеси є по суті регресивними. Все сказане можна проілюструвати численними прикладами процесів, що відбуваються в мікро- та макросвіті, у людському суспільстві. У мікросвіті – це перетворення елементарних часток матерії та виникнення нових складних мікрооб'єктів (нові атомні ядра, самі атоми тощо), у макросвіті – утворення нових хімічних елементів, у космосі – формування нових планетних систем, зірок, галактик тощо.

4. *Принцип діалектичної суперечності* ґрунтується на законі єдності та боротьби протилежностей, який полягає в тому, що між різними сторонами предмета чи явища є не тільки протилежності й взаємні винятки, а між ними існує і єдність. У наукових дослідженнях цей принцип полягає в тому, що дослідник не тільки повинен знаходити протилежні взаємовиключні сторони, але й установлювати такі їх відношення, зв'язки та форми, при яких ці протилежності є єдиними. Вирішення цього завдання і є розв'язанням тієї чи іншої наукової проблеми, новим кроком науки вперед. Протилежності не тільки існують, а й перебувають у етапі суперечності, постійної боротьби між собою. Ця боротьба і є внутрішнім джерелом розвитку дійсності. В цьому розумінні єдність протилежностей завжди умовна, тимчасова, відносна, а їх боротьба – абсолютна. Під час проведення досліджень не можна протиставляти протилежності одна одній, перебільшуючи значення одних за рахунок інших, або розглядати їх як щось стале. Треба проводити дослідження доти, поки з результатів аналізу не буде знайдено проміжну сторону, яку можна визнати "як за ту, так і за іншу", через яку протилежності неначе перетворюються одна в одну.

5. *Принцип діалектичного заперечення* базується на загальному законі заперечення, і має в необхідності додержання наступності під час переходу від старого до нового, від попереднього до наступного. При цьому заперечення попереднього є не абсолютним, а лише відносним, чим і забезпечується спіралеподібний розвиток процесів і явищ у природі та суспільстві. Саме цей принцип пояснює нескінченне виникнення одних якісних станів і знищення інших. Заперечення вже припускає нову можливість подальшого розвитку та нового заперечення. Цей принцип показує, що між кількісними та якісними сторонами предмета чи явища існує тісний взаємозв'язок. І для того, щоб всебічно вивчити якийсь предмет чи якесь явище, необхідно досліджувати не тільки його якісні, але й кількісні характеристики. Останні можна знайти (виміряти), наприклад, на основі математичних методів дослідження. Що це справді так, можна простежити на прикладі розвитку будь-якої науки, результати якої тим вагоміші, чим вищий рівень її математизації. Однак практика показує, що вивченню кількісної сторони предмета чи явища має передувати вивчення його якісних характеристик, тобто в певному розумінні якісний аналіз є неначе первин-

ним, а кількісний – вторинним. Визначальним тут є загальний закон переходу кількості в якість, який показує, що нагромаджування окремих кількісних змін у предметах чи явищах спричиняється врешті-решт до їх якісних змін.

#### **1.11 Проблематика наукових досліджень**

- В науково-дослідній роботі розрізняють:
- напрямок;
- проблему;
- $-$  тему.

*Науковий напрямок* – це сфера наукових досліджень наукового колективу, що присвячені розв'язанню певних значних, фундаментальних або прикладних, теоретично-експериментальних проблем в даній галузі знань або людської діяльності. (Наприклад, науковий напрямок – спектрофотометрія неоднорідних середовищ, коли закон Бугера значно ускладнюється завдяки появі ефектів розсіяння, в зв'язку з чим виникає багато наукових проблем).

Структурними категоріями наукового напрямку є:

- проблема;
- тематика;
- питання.

*Наукова проблема* – це сукупність задач, яка охоплює значну область досліджень і має перспективне значення чи економічний або соціальний ефект. (Наприклад, у вищезазначеному науковому напрямку є проблема врахування кооперативних та розсіювальних ефектів, в результаті чого значно ускладнюється визначення чи вимірювання точних значень оптичних параметрів часток, що зумовлюють розсіяння. Ця проблема може бути вирішена експериментально завдяки, наприклад, внесенню у вимірювальну систему інтегрувальної сфери, у якій реалізується закон збереження випромінювання:

$$
R+a+s+T=1.
$$

При цьому вимірявши *R*, *a*, і *T*, знаходимо, власне *s* , яке і вносить спотворення у вимірювану інформацію).

#### *Проблема вирішується, задачі – розв'язуються.*

Щоб вирішити проблему або розв'язати задачі треба сформулювати і виконати наукові роботи з теми, дати відповідь на певні наукові питання, що виникають в ході наукової роботи або на етапі постановки задачі досліджень.

Під *науковим питанням* розуміють конкретні наукові задачі, що відносяться до вузької області наукових досліджень.

Постановка *теми* включає ряд етапів:

– вибір і формулювання теми;

- прогнозування очікуваного результату;
- встановлення актуальності (тобто її цінності або своєчасності, або корисності на даному етапі);
- розроблення структури наукової теми і визначення конкретних наукових питань, які потрібно дослідити.

Тему і наукову проблематику обговорюють на засіданні наукового колективу з опонентами в процесі дискусії.

*Тема* повинна розв'язувати нову наукову задачу, тобто таку, яка до цього часу ніколи не розроблялась, або не повторювала вже відомих істин.

Задачі є наукові, а є інженерні. Наукові задачі – це такі, які знаходять принципову новизну в явищах і процесах і які є ще невирішеними. Інженерні задачі направлені на практичну реалізацію та удосконалення існуючих способів, приладів, методів і т.і.

Тема повинна відповідати профілю наукового колективу, який має достатню компетентність, спеціалізацію, традиції, досвід, теоретичний рівень в розв'язанні тих чи інших наукових задач.

Науковий напрямок очолює досвідчений керівник - науковець. Наукову проблему вирішує, як правило, колектив під керівництвом доктора наук. Наукову задачу розв'язують кандидати наук. Конкретні задачі або питання розв'язують виконавці, в тому числі наукові працівники, інженерний склад і студенти.

#### **1.12 Особливості інформаційного пошуку**

Важливим етапом будь-якого наукового дослідження є глибокий інформаційний пошук за даною темою, критичне усвідомлення його результатів, уточнення завдань дослідження (а можливо, й самої теми).

Інформаційний пошук включає в себе надходження й одержання джерел інформації, які відбивають результати вже проведених раніше досліджень за даною тематикою, систематизують та узагальнюють їх, містять усі потрібні висновки.

Досліднику-початківцю треба мати на увазі, що інформаційний пошук – справа нелегка. Потоки інформації зростають так інтенсивно, що кажуть навіть про інформаційний вибух! Справді, за даними ЮНЕСКО, на початку XIX ст. в усьому світі виходило близько 100 періодичних видань. Уже до 1850 р. їх кількість збільшилась до 1000, до 1900 року – перевищила 10000, а в наш час наближається до 500000. Крім того, безперервно збільшується кількість статей у журналах; зараз щорічно їх публікується близько 3000000. Що ж до книжок, то тільки за останні 25 років їх надруковано стільки, скільки було видано за всі попередні 500 років. Взагалі, річний приріст потоку науково-технічної інформації становить 7-10%, а кожні 15 років обсяг цієї інформації подвоюється. У нашій країні існує Державна система науково-технічної інформації (ДСНТІ), яка складається з цілої низки науково-дослідних інститутів, а також центральних галузевих і республіканських центрів науково-технічної інформації і регіональних центрів науково-технічної інформації. Існує також понад 3000 науковотехнічних бібліотек, які виконують роль центрів науково-дослідної інформації.

#### Розрізняють такі *джерела науково-технічної інформації.*

- 1. Книги (підручники, навчальні посібники, монографії, брошури);
- 2. Періодичні видання (журнали, бюлетені, збірники праць інститутів, наукові збірники);
- 3. Нормативні документи (стандарти, СНІП, технічні умови, інструкції тощо);
- 4. Каталоги і прейскуранти;
- 5. Патентна документація (патенти та винаходи);
- 6. Звіти про науково-дослідні та дослідно-конструкторські роботи;
- 7. Інформаційні видання (збірники НТІ, аналітичні огляди);
- 8. Інформаційні листки, виставкові проспекти тощо;
- 9. Переклади іноземної науково-технічної літератури;
- 10. Матеріали науково-технічних і виробничих нарад;
- 11. Дисертації та автореферати дисертацій;
- 12. Другорядні документи (реферативні огляди, бібліографічні каталоги, реферативні журнали, бібліографічні покажчики тощо).

Збирання, збереження та видачу інформації здійснюють довідковоінформаційні фонди (ДІФ). В Україні є центральні, галузеві і місцеві (у НДІ, вузах) ДІФ. У кожному ДІФ є основний і довідковий фонд.

1. *Основний фонд* (книги, журнали, звіти, переклади тощо) розміщується на полицях в алфавітному порядку за видами інформації. Дисертації, звіти, проектні матеріали й інші громіздкі матеріали мікрофільмуються зі зменшенням у 200 разів.

2. *Довідковий фонд* представлений в основному в бібліографічних та реферативних картках, які зберігаються в каталожних висувних шухлядах. Він містить головну картотеку, де вказані всі надруковані та ненадруковані документи, що є в ДІФ, а також каталоги та картки.

За алфавітним каталогом можна знайти будь-яку потрібну для дослідника інформацію за прізвищем автора, редактора чи назвою першоджерела. За систематичним каталогом можна знайти інформацію з будь-якої потрібної галузі знань (екології, педагогіки, психології тощо). У реєстраційній картотеці періодичних видань знаходяться відомості про всі журнали, збірники, бюлетені тощо, що їх отримує та зберігає даний ДІФ.

Картотека описів винаходів налічує відомості про патенти та винаходи. Є картотека стандартів і нормативів, а також цілий ряд інших картотек інформаційних матеріалів.

Величезний обсяг фондової інформації є причиною того, що пошук потрібної для роботи довідки є справою нелегкою.

Існують кілька видів інформаційного пошуку:

- *ручний* (за звичайними бібліографічними картками, картотеками, друкованими покажчиками);
- *механічний* (з допомогою обчислювально-перфораційних машин або мікрослайдів);
- *автоматичний* ( за допомогою ЕОМ).

Для полегшення інформаційного пошуку в нашій країні прийнята уніфікована десяткова класифікація документів інформації (скорочено УДК), яка давно вже використовується за кордоном.

УДК поділяє всі галузі знань на 10 основних класів, кожний з яких, у свою чергу, поділяється на 10 підрозділів, а кожний підрозділ – ще на 10 частин.

Перша цифра в системі УДК характеризує певну галузь науки, основний клас джерела: 0 – загальний відділ; 1– філософія; 2 – релігія, атеїзм; 3 – суспільні науки; 4 – вільний; 5 – математика, природничі науки; 6 – прикладні науки, медицина, техніка; 7 – мистецтво, прикладне мистецтво, фотографія, музика, ігри, спорт; 8 – мовознавство, філологія, художня література, літературознавство; 9 – географія, біологія, історія.

Кожна наступна цифра, яка дописується до позначення основного класу, уточнює його. Чим більше знаків в позначенні, тим детальніше розділене загальне поняття.

Як приклад використання системи УДК розглянемо позначення для вузівського підручника "Основи наукових досліджень". Воно буде таким: УДК.001.8.07. Це означає 001. – наука в цілому; 001.8 – загальна методологія, науковий аналіз і синтез; 07 – матеріали для викладання та вивчення, підручники та навчальні посібники.

Інформаційний пошук, як правило, починається з огляду реферативних журналів (РЖ) з відповідних розділів науки і техніки, де друкуються реферати, книги і статті, описання винаходів із 131 країни 66 мовами. РЖ виходять 26 серіями, в межах яких друкуються зведені томи й окремі випуски, яких нараховується 48.

Поряд з цими джерелами інформації досить корисно переглядати бібліографічний покажчик "Депоновані рукописи", в якому містяться відомості про ненадруковані рукописи з вузьких напрямків науки і техніки.

Для детальнішого ознайомлення з винаходами слід передивлятися реферативний журнал "Изобретения в СССР и за рубежом" і більш нові видання. Стежити за закордонними НДР дозволяють бібліографічні покажчики "Науково-технічні переклади", "Нові закордонні книги", "Нові книги за рубежем". Книжкова палата є центральним сховищем українських друкованих видань. Вона проводить їх облік і реєстрацію; випускає такі оперативні видання, як "Книжковий літопис", "Літопис періодичних видань", "Літопис журнальних статей", "Часопис газетних статей" тощо.

Під час опрацьовування літератури необхідно добирати потрібні

джерела інформації, завести картотеку на них, щоб у разі потреби можна було швидко знайти відповідну книжку чи журнал. Слід робити виписки потрібного матеріалу, які згодяться під час узагальнення проробленого матеріалу та його аналізу. Ці виписки можна розташовувати на відповідних картках або в окремих зошитах. Виписки можуть бути стислими чи поширеними (короткий зміст окремих розділів, параграфів чи сторінок, анотація, конспективний виклад найцікавіших для дослідника статей чи розділів книг).

Після добору та опрацювання джерел інформації вибрана інформація аналізується.

У процесі аналізу встановлюється актуальність і новизна намічених досліджень, підбираються підсумки останніх досягнень у вибраній галузі в Україні і за кордоном, з'ясовується технічна доцільність проведення намічених досліджень і можлива їх ефективність.

Треба мати на увазі, що коли необхідне джерело інформації відсутнє у бібліотеці ВНЗ, його можна одержати за міжбібліотечним абонементом (МБА) або заповнити відповідні копії в УНДІТЕІ.

Важливим джерелом інформації у наш час є *Інтернет*. Попередницею Інтернет була мережа ARPAnet, розроблена Міністерством оборони США в 1969 році для того, щоб створити надійне мережне з'єднання з підрядчиками, які виконували військові замовлення, серед яких було багато університетів. Розподілена обробка інформації у великій комп'ютерній мережі дозволяла забезпечити підвищену живучість системи, оскільки навіть при виході з ладу значної частини вузлів система залишалась працездатною. Термін "Інтернет" вперше з'явився в 1982 році після розробки міжмережних протоколів – ІР (Internet Protocol). Технічно Internet реалізовано за допомогою великої кількості програмних та апаратних засобів. Значна їх частина використовує стек протоколів TCP/IP. Комп'ютер в мережі TCP/IP має адреси трьох рівнів: локальну адресу вузла, що визначається технологією, за допомогою якої побудована окрема мережа, в яку входить даний вузол; IP-адресу (складається з 4 байт, наприклад, 109.26.17.100.) та символьне ідентифікатор-ім'я, наприклад, SERV1.IBM.COM. Останні найбільш зручні для використання звичайному користувачу. Ця адреса призначається адміністратором і складається з декількох частин, наприклад, імені машини, імені організації, імені домена. Така адреса, яку називають також DNS-ім'ям, використовується на прикладному рівні, наприклад, в протоколах FTP або telnet. DNS (Domain Name System) – це розподілена база даних, яка підтримує ієрархічну систему імен для ідентифікації вузлів у мережі Інтернет. Служба DNS призначена для автоматичного пошуку IPадреси за відомим символьним іменем вузла. Домени вищого рівня (розміщені справа, у прикладі імені SERV1.IBM.COM – це .COM) поділяються за організаційною та географічною ознакою.

| За організаційною ознакою |                          | За географічною ознакою |                |
|---------------------------|--------------------------|-------------------------|----------------|
| ТИП                       | що представляє           | Код                     | країна         |
| com                       | комерційна фірма         | At                      | Австрія        |
| edu                       | навчальний інститут      | Au                      | Австралія      |
| gov                       | управлінські заклади     | Ca                      | Канада         |
| int                       | міжнародна організація   | Uk                      | Великобританія |
| mil                       | військова організація    | Us                      | <b>США</b>     |
| net                       | мережева організація     | Ua                      | Україна        |
| org                       | некомерційна організація | Ru                      | Росія          |

Таблиця 1.2 – Класифікація доменів вищого рівня

Адреси абонентів електронної пошти (e-mail) мають Ean формат: [paulmcf@hookup.net](mailto:paulmcf@hookup.net)

Адреса складається з таких чотирьох частин:

рaulmcf – це ім'я користувача. Деякі компанії допускають, щоб ім'я користувача складалося з частин, які розділені крапкою, наприклад paul.mcfdries.

@ – цей знак (комерційне "ет") відокремлює частину "хто" адреси (зліва від знаку @) від частини "де"(справа від знаку @).

hookup – це ім'я Інтернет (воно називається іменем домена) сервісної компанії.

net – ця частина показує, з яким типом організації ви маєте справу. Відзначимо, що hook i net відокремлюються крапкою ("dot" при читанні адреси англійською мовою).

Для пошуку інформації в Інтернет використовують пошукові сервери: Google, Rambler, Яndex та багато інших. Існують спеціалізовані програми призначені для пошуку і сортування інформації одночасно з декількох пошукових серверів. Пошук може здійснюватись за ключовими словами та форматом представлення інформації. Для прискорення пошуку іноді вказують мову документа, дату, сегмент Інтернету тощо. Під час пошуку наукової інформації слід відзначити, що у Інтернеті, як правило, значно більше нової науково-технічної інформації англійською мовою, ніж українською чи російською, що слід враховувати при виборі ключових слів.

#### **1.13 Напрямки сучасних екологічних досліджень**

Науково-дослідна робота (бакалаврська або дипломна випускні) на екологічну тематику повинна бути пов'язана з аналізом впливу конкретного об'єкта антропогенної діяльності на екологічну ситуацію в даному районі (районі міста, районі області), розробкою заходів щодо її поліпшення, а також економічних наслідків.

Теми випускних робіт формуються диференційовано:

- за типами базових промислових підприємств чи окремих технологічних ліній - тобто за типами техногенного впливу на природне довкілля;
- за окремими компонентами природного середовища: атмосфера, літосфера, гідросфера;
- за напрямками вирішення екологічної проблеми та шляхами оптимізації промислових технологій чи природокористування.

За тематикою дипломні роботи можуть бути:

- науково-дослідна робота з екології;
- екологічна експертиза (оцінка) об'єкта або проекту;
- розробка гранично допустимих викидів (ГДВ) підприємства, пропозицій стосовно санітарно-захисної зони, створення парків, лісопаркових господарств та інших об'єктів, які мають екологічне значення в поліпшенні стану навколишнього середовища.

#### *Приклади тем випускних робіт за спеціалізацією "Техногенноекологічна безпека":*

- 1. Екологічні аспекти використання мінеральних добрив в господарстві.
- 2. Екологічні аспекти використання органічних добрив в господарстві.
- 3. Екологічні аспекти використання пестицидів в господарстві.
- 4. Інтерактивна система контролю екологічних параметрів газифікованих приміщень.
- 5. Екологічно чисті технології знезараження хлорвмісних непридатних пестицидів.
- 6. Природоохоронні технології утилізації токсичних відходів.
- 7. Природоохоронні технології реабілітації, іммобілізації та транспортування токсичних відходів.
- 8. Екологічний контроль параметрів дисперсних середовищ за умов глибинного режиму.
- 9. Територіальна диференціація продуктивності орних земель.
- 10. Визначення вмісту органічної речовини та заходи підвищення родючості досліджуваних ґрунтів.
- 11. Аналітичне визначення вмісту азоту, калію та фосфору в ґрунтах певної території.
- 12. Аналітичне визначення обмінної, гідролітичної, загальної кислотності та суми увібраних основ в ґрунтах Вінницької області як напрямок екологічної експертизи ґрунтів та меліоративних заходів.
- 13. Мідь як мікроелемент та компонент пестицидів та її аналітичне визначення в рослинах і ґрунтах.
- 14. Модель перспективного розвитку природно-заповідного фонду держави в контексті міжнародного співробітництва.
- 15. Забруднення навколишнього середовища та стан здоров'я населення в Подільському регіоні.
- 16. Фторування води як метод збагачення її одним з найважливіших мікроелементів.
- 17. Дослідження впливу автомобільного транспорту на стан зелених насаджень м. Вінниці.
- 18. Дослідження впливу промислових підприємств на екологічний стан м. Вінниці.
- 19. Екологічна оцінка ґрунтів колективного сільськогосподарського підприємства.
- 20. Дослідження впливу автомобільного транспорту на стан атмосфери м. Вінниці.
- 21. Оцінка побутових та промислових відходів м. Вінниці (Вінницької області).
- 22. Дослідження ефективності очищення стічних вод м. Вінниці.
- 23. Дослідження екологічного стану водних об'єктів Вінницької області.
- 24. Дослідження вмісту хлорофілу як біоіндикаційної ознаки середовища.
- 25. Вплив поверхнево-активних речовин та їх сумішей на концентрацію хлорофілу та продуктивність культур мікроводоростей на основі спектрофотометричних вимірювань та системних методів аналізу даних.
- 26. Виявлення та дослідження біоритмів варіації показників життєдіяльності людини, мікроводоростей та інших організмів.
- 27. Еколого-біологічний моніторинг видового різноманіття Подільського регіону на основі спостережень на природі, виготовлення гербаріїв, фотографій, відеофільмів тощо.
- 28. Дослідження закономірностей життєдіяльності гідробіонтів у штучних екологічних системах у вигляді акваріумів з рибами, водними рослинами та іншими організмами.
- 29. Розробка та впровадження експертної прогностичної системи оцінювання впливу космогеофізичних факторів на показники життєдіяльності людей (на матеріалах статистики надзвичайних ситуацій, дорожньотранспортних пригод та захворюваності населення у Вінницькій області та ін.) на основі теорії розмитих множин та нечіткої логіки.
- 30. Розробка, розміщення та підтримка в мережі Інтернет екологобіологічного веб-сайту Подільського регіону (рідкісні та зникаючі види й угруповання Червоної та Зеленої книг України, екологічна ситуація в регіонах області, громадські екологічні організації, природноресурсний потенціал регіону тощо).
- 31. Розробка та дослідження генетичних алгоритмів оптимізації роботи нейронних мереж та експертних систем на основі вивчення закономірностей молекулярно-біологічних процесів транскрипції, трансляції та репарації.
- 32. Оптимізація роботи біологічних реакторів та установок промислового вирощування гідробіонтів та мікроорганізмів на основі методів та алгоритмів управління у складних системах.
- 33. Виявлення екологічних потреб мешканців м. Вінниці шляхом проведення анкетування населення та математична обробка анкетних даних.
- 34. Дослідження інфраструктури надання екологічних грантів та показників фінансування екологічних проектів неурядових громадських екологічних організацій України.
- 35. Розробка бізнес-плану та проведення екологічного аудиту підприємств і організацій Подільського регіону з використанням лабораторного обладнання для екологічних аналізів.
- 36. Дослідження та прогнозування динаміки виробництва і збуту в Подільському регіоні екологічно чистих товарів й послуг за допомогою методів математичної статистики та системного аналізу.
- 37. Дослідження електрохімічних сенсорів визначення концентрації сірководню в атмосфері.
- 38. Дослідження мембранних методів утилізації газових викидів теплових електростанцій.
- 39. Методи оцінювання та аналізу природних рекреаційних ресурсів.
- 40. Аналіз правового забезпечення рекреаційної діяльності.
- 41. Дослідження спектрополяризаційних властивостей та локації мутних, водно-дисперсних середовищ.
- 42. Дослідження оптико-фізичних характеристик сферичного первинного перетворювача для контролю концентрацій токсичних газових викидів.
- 43. Вивчення чинників техногенного тиску на стан довкілля та шляхи зниження екологічної небезпеки в межах даного району.
- 44. Вплив цеху пральних порошків Вінницького хімічного заводу на стан атмосферного повітря
- 45. Вплив цеху розщеплення жиру Вінницького олієжиркомбінату на гідросферу міста.
- 46. Екологічна оцінка технологічних рішень переробки відходів суперфосфатних заводів.
- 47. Дослідження екологічних аспектів та застосування водневої енергетики в Україні.
- 48. Дослідження та аналіз спектрофотометричних параметрів хлорофілу як важливого ензиму в процесі фотосинтезу.
- 49. Аналіз перспектив розвитку альтернативних джерел енергії в екологічних та фінансово-економічних умовах України.
- 50. Дослідження стічних вод у м. Вінниці.
- 51. Дослідження методів і засобів контролю стану води у водоймах Подільського регіону.
- 52. Дослідження процесів трансформації токсичних речовин у водоймах.
- 53. Удосконалення аналізатора атмосфери та контроль токсичних газових викидів.
- 54. Розробка моделі розповсюдження і імміграції забруднюючих речовин у природному середовищі Подільського регіону.
- 55. Дослідження впливу техногенних факторів на здоров'я і генетичний фонд населення.
- 56. Дослідження екологічних та інноваційно-інвестиційних можливостей курортів Поділля.
- 57. Розробка соціо-еколого-економічної моделі промислового регіону.
- 58. Розробка математичної моделі прогнозування і оцінювання стану атмосферного повітря.
- 59. Дослідження показників якісного стану навколишнього природного середовища.
- 60. Розв'язання проблеми природокористування та екостійкого розвитку.
- 61. Дослідження антропогенних ландшафтів Подільського регіону.
- 62. Дослідження впливу техногенних електромагнітних полів на навколишнє середовище.
- 63. Екологічна експертиза народногосподарських об'єктів.
- 64. Математичні моделі поширення забруднюючих речовин у водному і повітряному середовищах.
- 65. Ландшафтно-геохімічна оцінка екологічного стану території.
- 66. Оцінювання надійності якості і ефективності методів прогнозу погоди.
- 67. Дослідження технології очищення стічних вод і промислових стоків.
- 68. Дослідження впливу факторів навколишнього середовища на організм людини.
- 69. Розробка методів знешкодження токсичних відходів
- 70. Аналіз ефективності методів очищення пило-газових викидів.

#### *Приклади тем випускних робіт за спеціалізацією "Моніторинг довкілля":*

- 1. Моніторинг екологічного стану малих річок водогосподарської дільниці у Вінницькій області.
- 2. Моніторинг екологічного стану ділянки річки Південний Буг.
- 3. Моніторинг екологічного стану ділянки річки Дністер.
- 4. Дослідження стану та наслідків використання водойм Вінницької області.
- 5. Моделювання процесів та оптимізація роботи очисних споруд Вінницяводоканалу.
- 6. Моніторинг стану та забруднення атмосфери Вінницької області від стаціонарних джерел.
- 7. Моніторинг стану та забруднення атмосфери Вінницької області міським транспортом.
- 8. Моніторинг стану та прогнозування забруднювального впливу складів ХЗЗР, агрохімікатів та місць видалення відходів на довкілля.
- 9. Моніторинг стану та якості питних колодязів міста Вінниці.
- 10. Моніторинг гідрометеорологічних параметрів довкілля Вінницької області.
- 11. Геоінформаційна аналітична система моніторингу довкілля Вінницької області.
- 12. Моніторинг повеней та прогнозування їх наслідків у Вінницькій області.
- 13. Прогнозування поширення повеневої хвилі по водоймах Вінницької області.
- 14. Розробка баз даних стану та якості довкілля Вінницької області.
- 15. Дослідження та прогнозування обсягів випаровування води з водойм Вінницької області.
- 16. Моніторинг забруднення повітря промисловими підприємствами.
- 17. Використання засобів комп'ютерного імітаційного моделювання для дослідження процесів в атмосфері міста.
- 18. Дослідження впливу виробничої діяльності цукрових заводів на стан довкілля Вінницької області.
- 19. Моделювання та оптимізація процесів в екосистемах.

Тематика кваліфікаційних робіт має бути видана по одному з пріоритетних напрямків розвитку екології в Україні, а зміст відображати сучасні досягнення технологій, методологій та людської думки в цілому. Виконання роботи і розкриття теми проводиться за рахунок самостійної, у т.ч. науково-дослідної роботи студентів, на основі аналізу відомих літературних і технічних даних.

#### *Контрольні питання для самостійної роботи студентів*

- 1. Дайте означення поняття "наука".
- 2. Яке головне завдання науки?
- 3. В чому полягає мета науки?
- 4. Дайте означення поняття "інформація".
- 5. Які основні етапи розвитку науки?
- 6. Які основні етапи науково-технічного прогресу?
- 7. Наведіть класифікацію наукових знань.
- 8. Дайте означення категорії "фундаментальна та прикладна наука".
- 9. Наведіть декілька означень науки "Екологія".
- 10. В чому суть концепції сталого розвитку? На яких ідеях вона базується?
- 11. Які основні проблеми екології на сучасному етапі розвитку людства?
- 12. Складіть класифікацію екології як науки.
- 13. Чому наука є продуктивною силою суспільства?
- 14. Чим відрізняються відкриття і винахід?
- 15. У чому полягає завдання сучасного вченого?
- 16. Наведіть класифікацію наукових установ в Україні.
- 17. Які функції виконує Національна Академія наук України? Хто є Президентом НАНУ?
- 18. Які функції науково-дослідного інституту?
- 19. Які функції виконує Міністерство освіти і науки України? Хто є Мініс-

тром даного міністерства?

- 20. Які наукові підрозділи університетів Ви знаєте?
- 21. Яка роль студентських наукових товариств (СНТ) і студентських конструкторських бюро (СКБ)?
- 22. Наведіть класифікацію наукових кадрів в Україні.
- 23. Які функції виконує магістратура, аспірантура, докторантура?
- 24. Назвіть учені, науково-педагогічні та академічні звання і наукові ступені.
- 25. Обґрунтуйте методологію та філософію науки.
- 26. В чому полягає теорія пізнання (гносеологія)?
- 27. Що таке аналіз і синтез?
- 28. Чим відрізняється індукція від дедукції?
- 29. Що таке уявлення та логічне мислення?
- 30. В чому суть основних принципів науки: діалектики і метафізики?
- 31. У чому полягає новизна в науці?
- 32. Які особливості інформаційного пошуку?
- 33. Наведіть структуру адрес у Інтернет.
- 34. Які особливості пошуку інформації у Інтернет?
- 35. Як діє Державна система науково-технічної інформації?
- 36. Які існують джерела науково-технічної інформації?
- 37. Наведіть класифікацію каталогів.
- 38. Що таке уніфікована десяткова класифікація документів інформації (УДК)?
- 39. Яка роль реферативних журналів (РЖ)?
- 40. Яка роль і функції бібліотек в Україні?
- 41. Що таке міжнародний класифікатор винаходів (МКВ) і міжнародний патентний класифікатор (МПК)?
- 42. Які особливості патентного та інтернет-пошуку?
- 43. Як вибирається тема наукового дослідження?
- 44. Що таке науковий напрямок?
- 45. Дайте означення наукової проблеми?
- 46. В чому суть наукової задачі?
- 47. Що таке наукове питання?
- 48. Які особливості Державних стандартів щодо оформлення наукових робіт (ЄСКД)?
- 49. Які особливості оформлення студентських наукових робіт (бакалаврських, дипломних робіт та магістерських дисертацій)?
- 50. Назвіть та охарактеризуйте основні наукові школи університету і напрямки досліджень Вашої випускної кафедри.
- 51. Назвіть основні напрямки екологічних досліджень за спеціалізаціями.

#### **РОЗДІЛ IІ ОСНОВИ МОДЕЛЮВАННЯ ТА ТЕОРЕТИЧНИХ ДОСЛІДЖЕНЬ**

#### **2.1 Загальна схема процесу прийняття рішень під час математичного моделювання**

Протягом усього життя, від перших кроків і до останнього подиху, людина змушена приймати ті чи інші рішення: куди піти вчитися, як краще витратити зайві (чи останні) гроші і т.д. Якщо деяка ситуація, що вимагає прийняття рішення, повторюється досить часто, то рішення приходить "само собою", автоматично. Якщо ж ситуація недостатньо знайома, чи людина не має всієї необхідної інформації, то прийняття рішення істотно ускладнюється. У таких випадках вона змушена, як правило, порівнювати між собою кілька можливих варіантів і вибирати той, який здається їй найкращим (чи найменш небезпечним).

Значно важливіші наслідки мають так звані *керівні рішення.* Вони характеризуються тим, що вибір і реалізація рішення покладаються на різні елементи єдиної, як правило, досить складної системи. Приймається рішення керівним органом, а реалізується – виконавчим. Система, засобами якої формується і реалізується рішення, може бути *організаційною*, *технічною* або *змішаною* (комбінованою). Прикладом організаційної системи може служити будь-який навчальний заклад. У ньому керівним органом є Вчена рада, а виконавчим – ректорат. Безпілотний літак-бомбардувальник – зразок суто технічної системи (керівний орган – бортовий комп'ютер, виконавчий – наприклад, система бомбометання). Найбільш розповсюдженими в даний час є змішані системи, що іноді називають ще "людиномашинними". До таких систем відноситься, зокрема, будь-яке сучасне промислове підприємство.

Одним з найважливіших атрибутів складної системи є наявність цілеспрямованого поводження. У процесі досягнення мети система так чи інакше взаємодіє із зовнішнім середовищем, яке може бути або "дружелюбним", або "ворожим", або "нейтральним". Очевидно, чим складніша система і чим складніша її взаємодія із середовищем, тим більше існує різних варіантів руху до мети. Одні можуть бути кращі, інші – гірші, треті, взагалі, можуть призвести до руйнування системи. А може відшукатися один шлях, при якому "і вовки ситі, і вівці цілі", тобто досягається "золота середина".

Отже, щоб будь-яка система існувала довго і якісно, необхідно вміти, по-перше, оцінювати якість усіх можливих способів досягнення мети і, подруге, вибирати з них найкращий з погляду інтересів системи (або, принаймні, один із придатних). Для рішення зазначених задач розроблена спеціальна теорія, що так і називається – *теорія прийняття рішень.*

В основі ухвалення рішення щодо науково-дослідної роботи студен-

тів (НДРС) лежить *дослідження операції.* Під *операцією* в даному випадку розуміється процес досягнення мети системою (з урахуванням її взаємодії із зовнішнім середовищем). Дослідження операції полягає в оцінюванні і порівнянні можливих способів її проведення з урахуванням наявних обмежень. Обмеження, як правило, пов'язані з тимчасовими, матеріальними, людськими чи іншими видами *ресурсів,* що знаходяться в розпорядженні сторони, яка оперує (суб'єкта операції). Таким чином, спосіб проведення операції визначається стратегією використання наявних ресурсів. Тому замість виразу "спосіб проведення операції" частіше використовують термін *"стратегія".* Така термінологія зумовлена ще й тим, що поява цього розділу математики пов'язана з дослідженням, зокрема, воєнних операцій. Стратегії, що задовольняють накладені обмеження, називаються *припустимими.* Поняття "припустима стратегія" є відносним: безліч припустимих стратегій змінюється, якщо змінюються обмеження (чи розташовувані ресурси).

Реалізація тієї чи іншої припустимої стратегії приводить до різних *результатів операції.* Якість проведення операції, її "успішність" оцінюються з позицій особи, яка приймає рішення (ОПР). ОПР – це зовсім не обов'язково конкретна людина певної національності чи статі. Під цим терміном у теорії прийняття рішень розуміється будь-який керівний орган, персональний чи колегіальний, що має біологічне чи технічне втілення. У зазначеному сенсі оцінка якості проведення операції завжди є суб'єктивною. Проте для отримання такої оцінки повинні використовуватися об'єктивні методи.

Мірою ефективності проведення операції служить *показник ефективності.* У загальному випадку він відбиває результат проведення операції, що, у свою чергу, є функцією трьох факторів: корисного ефекту операції *(q),* витрат ресурсів на проведення операції (*с*) і витрат часу на її проведення (*t*). Значення величин *q, с* и *t* залежать від стратегії проведення операції *(і).* У формальному вигляді вищезазначене можна записати так:

$$
Y_{on} = Y\{q(i), c(i), t(i)\}.
$$
\n(2.1)

Очевидно, що дійсна користь від моделювання може бути отримана тільки при дотриманні двох умов:

- модель забезпечує коректне (адекватне) відображення властивостей оригіналу, істотних з погляду досліджуваної операції;
- модель дозволяє усунути перераховані вище проблеми, що існують при проведенні вимірювань на реальних об'єктах.

Під *моделлю* розуміється така розумово-уявна або матеріально реалізована система чи фізичний об'єкт, яка відображає та відтворює об'єкт дослідження і здатна замінити його так, що її подальше вивчення та дослідження дає нам нову інформацію про цей об'єкт. У екології модель – це імітація того чи іншого явища реального світу, що дозволяє робити прогнози.
У залежності від способу реалізації всі моделі можна розділити на два великих класи: *реальні й ідеальні.*

*Реальні (натурні, аналогові) моделі* є об'єктами, що існують реально і створюються із реальних матеріалів. Такі моделі допускають, як правило, дійсне відтворення досліджуваного об'єкта і можуть бути геометрично подібні йому (наприклад, зменшені копії), фізично подібні (відтворюються фізичні процеси, що вивчаються, їх кінетика та динаміка, різного виду зв'язки) чи математично подібні (наприклад, аналогові моделі побудовані на основі електромагнітних та електроакустичних аналогій. Наприклад, при проектуванні нового літака створюється його макет, що має ті ж аеродинамічні властивості; при плануванні забудови архітектори виготовляють макет, що відбиває просторове розташування її елементів. У зв'язку з цим натурне моделювання називають також *макетуванням*.

*Ідеальні (знакові) моделі* – це абстрактні описи того чи іншого об'єкта або явища реального світу, що дозволяють аналізувати його властивості. Переваги ідеальних моделей полягають у тому, що вони дозволяють порівняно простими та недорогими засобами аналізувати поведінку екологічних систем та передбачати характер їх змін при внесенні в систему тих чи інших змін. Ідеальні (знакові) моделі мають більше можливостей, ніж реальні, тому що майже не пов'язані технічними обмеженнями їх створення. Загальна класифікація моделей у екології наведена на рис.2.1.

Знакові моделі поділяють на концептуальні і математичні.

*Концептуальна (змістовна) модель* – це абстрактна модель, що визначає структуру модельованої системи, властивості її елементів і причинно-наслідкові зв'язки, властиві системі й істотні для досягнення мети моделювання. Фактично – це формалізований опис досліджуваної системи, що складається з тексту, блок-схеми, таблиць, графіків й іншого ілюстративного матеріалу.

*Математична модель* – це сукупність математичних співвідношень, що пов'язують вихідні характеристики стану фізичного об'єкта з вхідною інформацією, початковими даними, обмеженнями, що накладаються на функціонування об'єкта. Математична модель знаходиться у певній відповідності з фізичним об'єктом і здатна замінити його з тією метою, щоб вивчення та дослідження моделі давало нову інформацію про поведінку об'єкта (механізм протікання процесів, динаміку, поведінку об'єкта як в минулому, так і в майбутньому тощо).

Математичні моделі можуть бути класифіковані за рядом ознак, у відповідності з якими і вибирається математичний апарат, покликаний слугувати мовою опису властивостей, структури і поводження оригіналу. Розрізняють *апріорні* й *апостеріорні* моделі. Перші виводяться на основі теоретичних міркувань, а другі – на основі емпіричних даних. Вибір математичного апарату залежить також від складу фактичної інформації. Описи функціонування екосистем характеризуються звичайно нерівномірністю вивченості окремих процесів. Часто не відомий не лише математичний вид залежностей між окремими компонентами, але й взагалі відсутні будь-які кількісні характеристики процесів.

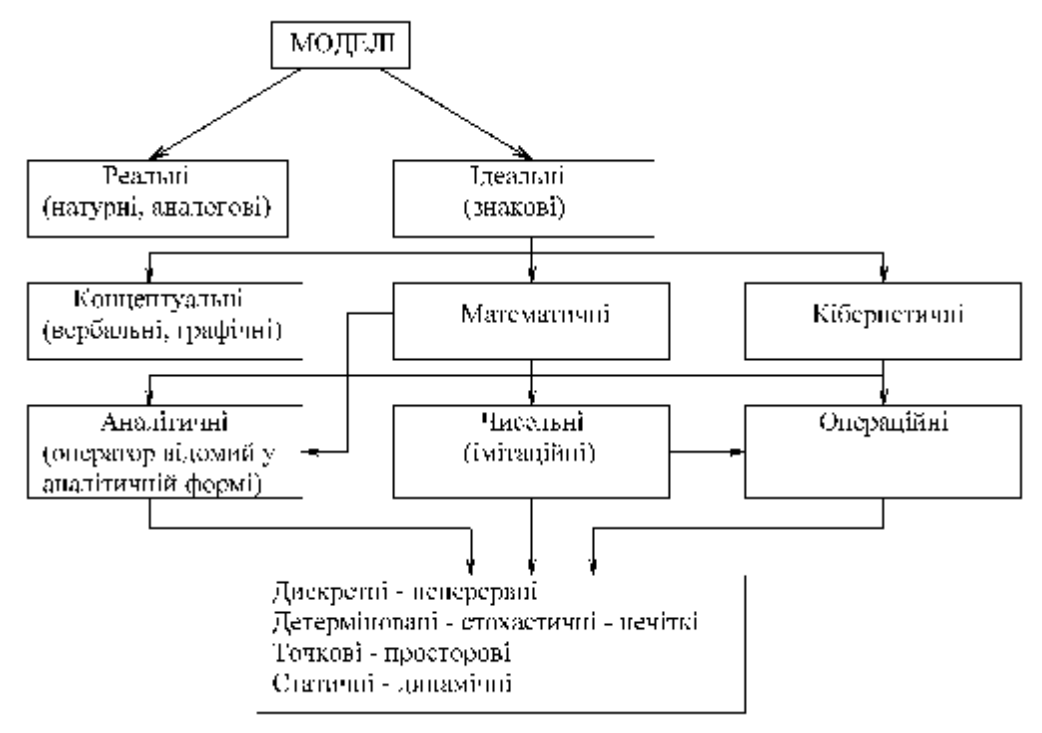

Рисунок 2.1 – Класифікація моделей в екології

*Аналітичне моделювання* припускає використання математичної моделі реального об'єкта у формі алгебраїчних, диференціальних, інтегральних і інших рівнянь, що пов'язують вихідні змінні з вхідними, доповненій системою обмежень. При цьому передбачається наявність однозначної обчислювальної процедури отримання точного розв'язку рівнянь.

При *імітаційному моделюванні* використовувана математична модель відтворює алгоритм ("логіку") функціонування досліджуваної системи в часі при різних поєднаннях значень параметрів системи і зовнішнього середовища. Побудова імітаційної моделі не вимагає обов'язкового повного (строгого) математичного опису реальної системи чи процесу. Широко застосовуються чисельні методи, що дозволяють за допомогою ЕОМ досить швидко наближено проаналізувати складну нелінійну систему, аналітичне розв'язування якої принципово неможливе.

Одним з них є потужність безлічі станів модельованої системи. За цією ознакою системи поділяють на *статичні* і *динамічні*. Система називається статичною, якщо безліч її станів містить один елемент. Якщо станів більше одного і вони можуть змінюватися в часі, система називається динамічною. Процес зміни станів називається *рухом системи*.

Розрізняють два основних типи динамічних систем:

- з дискретними станами (безліч станів чи обмежене їх число);
- з неперервно змінюваною безліччю станів.

Системи з дискретними станами характеризуються тим, що в будьякий момент часу можна однозначно визначити, у якому саме стані знаходиться система. Для такої ідентифікації обов'язково потрібно знати ту ознаку, що відрізняє один стан системи від іншого. Наприклад, при дослідженні систем масового обслуговування як таку ознаку, зазвичай, використовують число заявок у системі. Відповідно, зміна числа заявок у системі інтерпретується як перехід системи в новий стан.

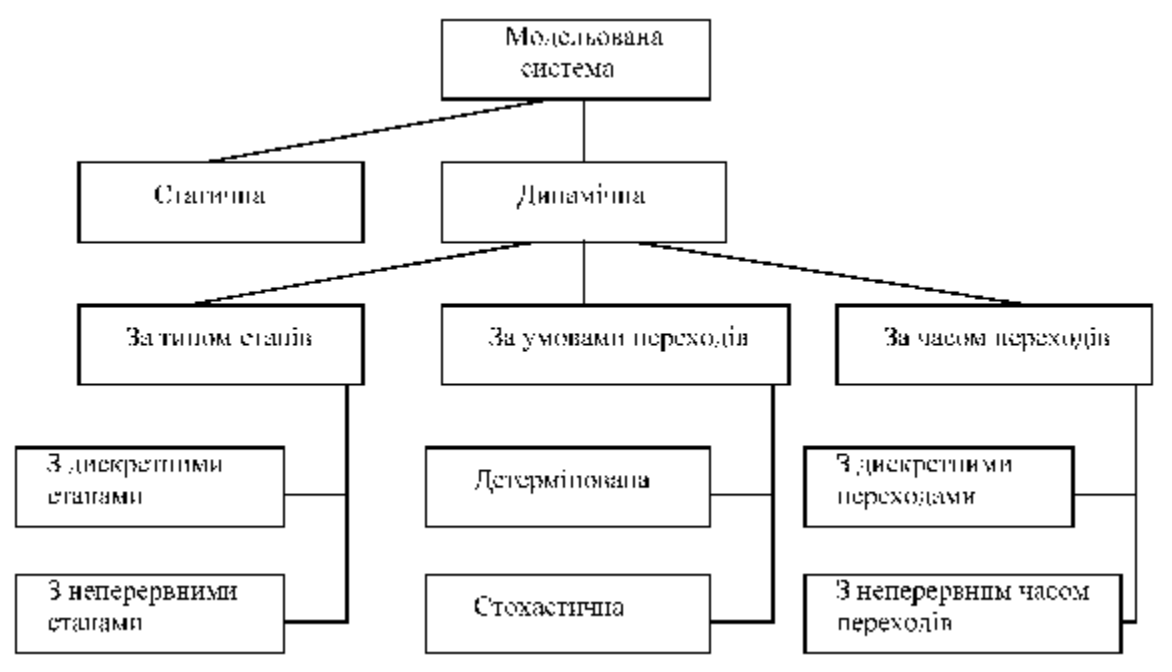

Рисунок 2.2 – Класифікація систем за типом поводження

Якщо ж не вдається підібрати таку ознаку або її поточне значення неможливо зафіксувати, то систему відносять до класу з неперервно змінюваною безліччю станів. Прикладом неперервно змінюваної безлічі станів може слугувати зміна форми падаючої краплі.

На практиці можливі також змішані випадки, коли деякі стани системи можуть бути ідентифіковані як дискретні, а інші – як неперервні; наприклад, у "житті" тієї ж краплі води, що утвориться в нещільно закритому крані, можна виділити як дискретні стани («висить» -«летить» - «упала»), так і неперервні (зміна форми під час падіння).

Зміна станів може відбуватися або у фіксовані моменти часу, безліч яких дискретна (наприклад, надходження нових заявок на обслуговування), або неперервна (зміна температури тіла при нагріванні). Відповідно до цього розрізняють системи з дискретним часом переходів (зміни станів) і системи з неперервним часом (точніше, «живучі» у неперервному часі).

За умовами переходу з одного стану в інший розрізняють *детерміновані* системи і *стохастичні*.

**У** *детермінованих системах* новий стан залежить тільки від часу і поточного стану системи. Іншими словами, якщо є умови, які визначають перехід системи в новий стан, то для детермінованої системи можна однозначно вказати, у який саме стан вона перейде.

Для *стохастичної системи* можна вказати лиш безліч можливих станів переходу і, у деяких випадках, імовірнісних характеристик переходу в кожний з цих станів.

Розглянута схема класифікації систем важлива сама по собі. На етапі розробки концептуальної моделі вона, по-перше, дозволяє уточнити мету і задачі моделювання і, по-друге, полегшує перехід до етапу формалізації моделі. Крім того, значно пізніше, на етапі оцінювання якості розробленої моделі, знання класифікаційних ознак дає можливість оцінити ступінь її відповідності первинному задуму розробника.

Необхідно відзначити, що розглянуті класифікаційні ознаки застосовні і для визначення типу моделі, що створюється. При цьому досліджувана система і її модель можуть відноситися як до одного, так і до різних класів. Наприклад, реальна система може бути піддана впливу випадкових факторів і, відповідно, буде відноситися до класу стохастичних систем. Якщо розробник моделі вважає, що впливом цих факторів можна знехтувати, то створювана модель буде являти собою детерміновану систему. Аналогічним чином можливе відображення системи з неперервним часом зміни станів у модель з дискретними переходами і т.д. Зрозуміло, приналежність реальної системи і її моделі до одного класу говорить про коректність моделі, однак, з погляду інтересів дослідження, таке "дзеркальне відображення" далеко не завжди є корисним.

Найбільш примітним у даній схемі є те, що процес пошуку (вибору) рішення носить циклічний характер. Мається на увазі, що кожен з етапів процесу може повторюватися неодноразово доти, поки не буде знайдене рішення, що задовольняє вимоги ОПР (або не мине час, відпущений на прийняття рішення). При цьому можуть уточнюватися мета й умови проведення операції, коректуватися модель переваг ОПР і модель самої операції. Очевидно, тривалість і успіх пошуку залежать не тільки від знань і навичок дослідника, але і від того, які інструменти він використовує у своїй роботі.

*Системний аналіз* є сукупністю наукових методів і практичних прийомів дослідження великих і складних проблем управління, методичним засобом реалізації системного підходу до управління. Схема процесу системного аналізу значно складніша за схему процесу прийняття управлінських рішень. Системний аналіз складається з таких стадій:

- постановка задачі;
- розмежування об'єкта і зовнішнього середовища;
- вибір критеріїв побудови моделей і зовнішнього середовища;
- розробка моделей, їх дослідження та формулювання рекомендацій.

Перша стадія являє собою усвідомлення ситуації, виявлення головної проблеми, попереднє вивчення системи, формулювання цілей і визначення

критеріїв. Друга стадія – це структурний аналіз об'єкта та розробка концепції його розвитку, виявлення найчутливіших точок системи. Третя стадія є основною – це розробка моделі та проведення аналізу. На четвертій стадії здійснюється синтез системи на основі отриманих внаслідок аналізу даних, її дослідження та вироблення рекомендацій.

## **2.2 Основні поняття та принципи теорії моделювання**

Отже, щоб порівняти між собою різні стратегії проведення операції (чи рішення), потрібно отримати відповідні значення показників ефективності. Для цього, *у* свою чергу, корисно мати математичну модель досліджуваної операції. Таким чином, основна проблема полягає в тому, як її (модель) вибрати. У цьому випадку найкраще розраховувати на власні сили, точніше – на власні знання і досвід. І якщо досвід приходить тільки з часом, то відповідні знання можна отримати безпосередньо з моделей.

Розглянемо основні принципи моделювання, які у стислій формі відображають певний досвід, що накопичений до дійсного часу в області розробки і використання математичних моделей.

*Принцип інформаційної достатності.* При повній відсутності інформації про досліджувану систему побудова її моделі неможлива. При наявності повної інформації про систему її моделювання позбавлене змісту. Існує деякий критичний рівень апріорних відомостей про систему (рівень інформаційної достатності), при досягненні якого може бути побудована її адекватна модель.

*Принцип здійсненності.* Створювана модель повинна забезпечувати досягнення поставленої мети дослідження з імовірністю, що істотно відрізняється від нуля, і за кінцевий час. Звичайно задають деяке граничне значення *Р<sup>0</sup>* імовірності досягнення мети моделювання *P(t),* а також прийнятну границю *t<sup>0</sup>* часу досягнення цієї мети. Модель вважають здійсненною, якщо виконана умова  $P(t_0) > P_a$ .

*Принцип множинності моделей.* Даний принцип, не зважаючи на його порядковий номер, є ключовим. Мова йде про те, що створювана модель повинна відбивати, в першу чергу, ті властивості реальної системи (чи явища), що впливають на вибраний показник ефективності. Відповідно при використанні будь-якої конкретної моделі пізнаються лише деякі сторони реальності. Для більш повного її дослідження необхідний ряд моделей, що дозволяють з різних сторін і з різним ступенем детальності відбивати розглянутий процес.

*Принцип агрегування.* У більшості випадків складну систему можна подати як таку, що складається з агрегатів (підсистем), для адекватного математичного опису яких виявляються придатними деякі стандартні математичні схеми. Крім того, принцип агрегування дозволяє досить гнучко перебудовувати модель у залежності від задач дослідження.

*Принцип параметризації.* У ряді випадків моделювальна система має у своєму складі деякі відносно ізольовані підсистеми, що характеризуються певним параметром, у тому числі векторним. Такі підсистеми можна заміняти в моделі відповідними числовими величинами, а не описувати процес їхнього функціонування. При необхідності залежність значень цих величин від ситуації може задаватися у вигляді таблиці, графіка чи аналітичного виразу (формули). Принцип параметризації дозволяє скоротити обсяг і тривалість моделювання. Однак треба мати на увазі, що параметризація знижує адекватність моделі.

### **2.3 Етапи математичного моделювання**

Ступінь реалізації перерахованих принципів у кожній конкретній моделі може бути різним, причому це залежить не тільки від бажання розробника, але й від дотримання ним технології моделювання. А будь-яка технологія припускає наявність певної послідовності дій.

Слово "комп'ютер" поки що в нашому випадку не використовувалося. Проте рано чи пізно воно повинно було з'явитися. Почнемо зі словосполучення "комп'ютерне моделювання", що все частіше використовується у відповідній літературі. Саме по собі це поняття дуже широке і кожен автор трактує його по-своєму. Зустрічаються, наприклад, такі вирази: "комп'ютерне моделювання екологічних систем", "комп'ютерне моделювання річок" і т.п. У зв'язку з цим є необхідність уточнити, що ж розуміють під цим терміном. Отож, у даному випадку *комп'ютерне моделювання* – це моделювання з використанням засобів обчислювальної техніки. В комп'ютерному моделюванні модель використовується як елемент, поряд з яким можуть бути і математичні, і нематематичні моделі. Відповідно, технологія комп'ютерного моделювання припускає виконання таких дій:

- визначення мети моделювання;
- розробка концептуальної моделі;
- формалізація моделі;
- програмна реалізація моделі;
- планування модельних експериментів;
- реалізація плану експерименту;
- аналіз і інтерпретація результатів моделювання.

Зміст перших двох етапів практично не залежить від математичного методу, покладеного в основу моделювання (і навіть навпаки – їх результат визначає вибір методу).

Очевидно, в одних випадках більш кращим є аналітичне моделювання, в інших – імітаційне (чи поєднання того й іншого). Щоб вибір був вдалим, необхідно відповісти на два питання:

- з якою метою проводиться моделювання?
- до якого класу може бути віднесене модельоване явище?

Відповіді на ці питання можуть бути отримані в ході виконання двох перших етапів моделювання.

Загальна мета моделювання в процесі прийняття рішення – це визначення (розрахунок) значень вибраного показника ефективності (ПЕ) для різних стратегій проведення операції (чи варіантів реалізації проектовної системи). При розробці конкретної моделі мета моделювання повинна уточнюватися з урахуванням використовуваного критерію ефективності. Для критерію придатності модель, як правило, повинна забезпечувати розрахунок значень ПЕ для всієї безлічі припустимих стратегій. При використанні критерію оптимальності модель повинна дозволяти безпосередньо визначати параметри досліджуваного об'єкта, що дають екстремальне значення ПЕ.

Таким чином, мета моделювання визначається як метою досліджуваної операції, так і планованим способом використання результатів дослідження. Наприклад, проблемна ситуація, що вимагає ухвалення рішення, формулюється в такий спосіб: знайти варіант побудови обчислювальної мережі, що мав би мінімальну вартість при дотриманні вимог щодо продуктивності і надійності. У цьому випадку метою моделювання є визначення параметрів мережі, що забезпечують мінімальне значення ПЕ, у ролі якого виступає вартість.

Задача може бути сформульована інакше: з декількох варіантів конфігурації обчислювальної мережі вибрати найбільш надійний. Тут у якості ПЕ вибирається один з показників надійності (середнє напрацювання на відмову, імовірність безвідмовної роботи і т.д.), а метою моделювання є порівняльна оцінка варіантів мережі за цим показником.

Наведені приклади дозволяють нагадати про те, що сам по собі вибір показника ефективності ще не визначає "архітектуру" майбутньої моделі, оскільки на цьому етапі не сформульована її концепція, чи, як говорять, не визначена концептуальна модель досліджуваної системи.

# **2.4 Побудова концептуальної моделі**

Побудова концептуальної моделі містить такі етапи:

- визначення типу системи;
- опис робочого навантаження;
- декомпозиція системи.

На першому етапі здійснюється збір фактичних даних (на основі роботи з літературою і технічною документацією, проведення натурних експериментів, збору експертної інформації і т.д.), а також висування гіпотез щодо значень параметрів і змінних, для яких відсутня можливість отримання фактичних даних. Якщо отримані результати відповідають принципам інформаційної достатності й здійсненності, то вони можуть бути основою для віднесення модельованої системи до одного з відомих типів (класів).

## **2.5 Опис робочого навантаження**

При дослідженні ефективності операції дуже важливу роль відіграє коректний опис умов її протікання. Як правило, він являє собою перелік і характеристики зовнішніх факторів, що впливають на виконавчу підсистему, використовувану ОПР для досягнення мети операції. Якщо при порівнянні різних стратегій інші види матеріальних ресурсів не розглядаються, то задача дослідження ефективності операції може бути сформульована як задача оцінювання ефективності виконавчої підсистеми (саме в цьому розумінні раніше поряд з поняттям "ефективність операції" використовувалося поняття "ефективність системи"). У цьому випадку замість умов проведення операції зручніше розглядати робоче навантаження відповідної системи.

*Робоче навантаження* (РН) – це сукупність зовнішніх впливів на ефективність застосування даної системи в рамках проведеної операції. Наприклад, нехай оцінюється продуктивність бортової обчислювальної системи при керуванні польотом космічного корабля. Як параметри робочого навантаження такої системи доцільно розглядати потік інформації, що підлягає обробці, і потік відмов, що приводить до порушення обчислювального процесу. Оцінки продуктивності ВР будуть мати сенс тільки в тому випадку, якщо відомо, для якого робочого навантаження вони отримані. Це твердження справедливе для будь-якої задачі ухвалення рішення, до якої би предметної області вона не відносилася. Не можна говорити про міцність мосту, не вказуючи, на яке максимальне навантаження він розрахований; так само некоректно повідомляти максимальну швидкість автомобіля, не уточнивши, у яких умовах вона була досягнута.

Опис робочого навантаження є не тільки важливою, але і досить складною задачею. Особливо в тих випадках, коли доводиться враховувати вплив випадкових факторів, чи коли мова йде про робоче навантаження проектовної принципово нової системи. У зв'язку з цим, багато авторів вводять поняття моделі робочого навантаження, підкреслюючи порівнянність рівня складності опису власне системи і її робочого навантаження.

*Модель робочого навантаження* повинна мати такі основні властивості:

- сумісність з моделлю системи;
- показність;
- керованість;
- системна незалежність.

Властивість *сумісності* передбачає, що ступінь деталізації опису РН відповідає деталізації опису системи і модель РН повинна бути сформульована в тих же категоріях предметної області, що і модель системи. Наприклад, якщо в моделі системи досліджується використання ресурсів, то РН повинно бути виражене в запитах на ресурси.

*Показність* моделі РН визначається її здатністю адекватно представити РН відповідно до мети дослідження. Іншими словами, модель РН повинна відповідати меті дослідження системи. Наприклад, якщо оцінюється пропускна здатність, то повинно вибиратися РН, яке "насичує" систему.

Під *керованістю* розуміється можливість зміни параметрів моделі РН у деякому діапазоні, зумовленому метою дослідження.

*Системна незалежність* – це можливість перенесення моделі РН з однієї системи на іншу зі збереженням її показності. Дана властивість найбільш важлива при розв'язуванні задач порівняння різних систем чи різних модифікацій однієї системи. Якщо модель РН залежить від конфігурації досліджуваної системи чи інших її параметрів, то використання такої моделі для рішення задачі вибору неможливе.

І, нарешті, звернемося до етапу, що завершує побудову концептуальної моделі системи – її декомпозиції.

*Декомпозиція системи* виробляється виходячи з вибраного рівня деталізації моделі, що, у свою чергу, визначається трьома факторами:

– цілями моделювання;

– обсягом апріорної інформації про систему;

– вимогами до точності і вірогідності результатів моделювання.

Рівні деталізації іноді називають *стратами*, а процес виділення рівнів – *стратифікацією*.

*Деталізація* системи повинна вироблятися до такого рівня, щоб для кожного елемента були відомі чи могли бути отримані залежності його вихідних характеристик від вхідних впливів, істотні з погляду вибраного показника ефективності.

Підвищення рівня деталізації опису системи дозволяє отримати більш точну її модель, але ускладнює процес моделювання і веде до росту витрат часу на його проведення. Наприклад, якщо моделюється дискретна система, то більш детальний її опис означає збільшення числа різних станів системи, що враховуються в моделі, і, як наслідок, – неминуче зростання обсягу обчислень. Тому при виборі рівня опису системи доцільно керуватися таким правилом: у модель повинні ввійти всі параметри, що забезпечують визначення цікавих для дослідника характеристик системи на заданому тимчасовому інтервалі її функціонування; інші параметри, по можливості, варто вилучити з моделі.

При *імітаційному моделюванні* для оцінювання вибраного рівня деталізації можна використовувати спеціальні критерії.

Перший з них – відношення реального часу функціонування системи до часу моделювання (тобто, до витрат машинного часу, необхідного на проведення модельного експерименту).

Наприклад, якщо при одних і тих самих підходах до програмної реалізації моделі моделювання одна година роботи системи вимагає в одному випадку 3 хвилини машинного часу, а в іншому – 10 хвилин, то в другому випадку ступінь деталізації опису вищий (співвідношення 3:10).

Другий критерій – роздільна здатність моделі, зокрема:

- *за часом* може бути визначена як найкоротший інтервал модельного часу між сусідніми подіями;
- *за інформацією* найменша ідентифікована порція інформації, представлена в моделі (для обчислювальних систем, наприклад, такими порціями можуть бути: слово, сторінка, програма, завдання).

Третій критерій – число різних модельованих станів системи (чи типів подій). Для тих компонентів, щодо яких відомо чи передбачається, що вони сильніше впливають на точність результатів, ступінь деталізації може бути вищим інших.

Необхідно відзначити, що зі збільшенням ступеня деталізації зростає стійкість моделі, але зростають і витрати машинного часу на проведення модельного експерименту.

## **2.6 Основи моделювання у системі MATLAB**

Система MATLAB (від MATrix LABoratory – матрична лабораторія) була створена спеціалістами фірми MathWorks, Inc. як мова програмування високого рівня для технічних обчислень і розвивається вже більше двох десятків років. В результаті сьогодні MATLAB являє собою вдале поєднання можливостей математики з останніми досягненнями в області обчислювальної техніки – комп'ютерною реалізацією чисельних методів та високоефективними алгоритмами, що дозволяють найбільш повно використати можливості комп'ютера при моделюванні.

Система MATLAB має відкриту архітектуру, що дає можливість її модифікації з метою вирішення нових науково-технічних задач. MATLAB – це велика бібліотека функцій (більше 800), найбільш загальні з яких входять до *ядра* системи, а решта міститься у пакетах розширення *Toolboxes* (інструменти), орієнтованих на специфіку області моделювання. На даний час існує понад 30 пакетів розширення: символьна математика, статистика, ідентифікація систем, нечітка логіка, нейронні мережі, оптимізація, ідентифікація систем, обробка зображень, розробка систем керування, моделювання взаємопов'язаних подій, обчислення у реальному часі з введенням даних з давачів у комп'ютер, фінансовий аналіз, моделювання систем зв'язку, моделювання електротехнічних та електромеханічних систем тощо. Також є можливість створення додаткових функцій безпосередньо мовою MATLAB чи С/С++, або модифікації бібліотечних (їх вихідний код мовою MATLAB відкритий для користувача), однак це потребує значно вищого рівня підготовки ніж при роботі з компонентами та блоками, вибраними з відповідних Toolboxes*.*

Особливе місце серед інструментальних додатків займає пакет роз-

ширення *Simulink*. У ньому реалізовано принципи візуально-орієнтованого програмування, що дозволяє легко набирати необхідні блоки та з'єднувати їх з метою створення моделі аналізованої системи. Пакет Simulink значно полегшує моделювання і робить його прозорим та інтуїтивно зрозумілим, що дозволяє значно зменшити час для початкового освоєння системи MATLAB користувачем. У порівнянні з іншими програмами для візуального моделювання Simulink має значно більшу універсальність та відкритість, а також надійність і достовірність, оскільки система відповідає лише за математичні обчислення, а модель створює користувач.

MATLAB має широкі можливості з візуалізації результатів моделювання та подання їх у зручному вигляді:

- дво- та тривимірні графіки;
- анімація;
- озвучування результатів та ходу процесу моделювання;
- інтеграція з MS Word та Excel;
- обмін даними у мережі Інтернет.

Крім того, користувач має можливість створювати засобами MATLAB власний графічний інтерфейс, який відповідатиме вимогам розв'язуваної задачі.

На рис.2.3 наведено демонстраційний приклад моделі екобудинку у Simulink.

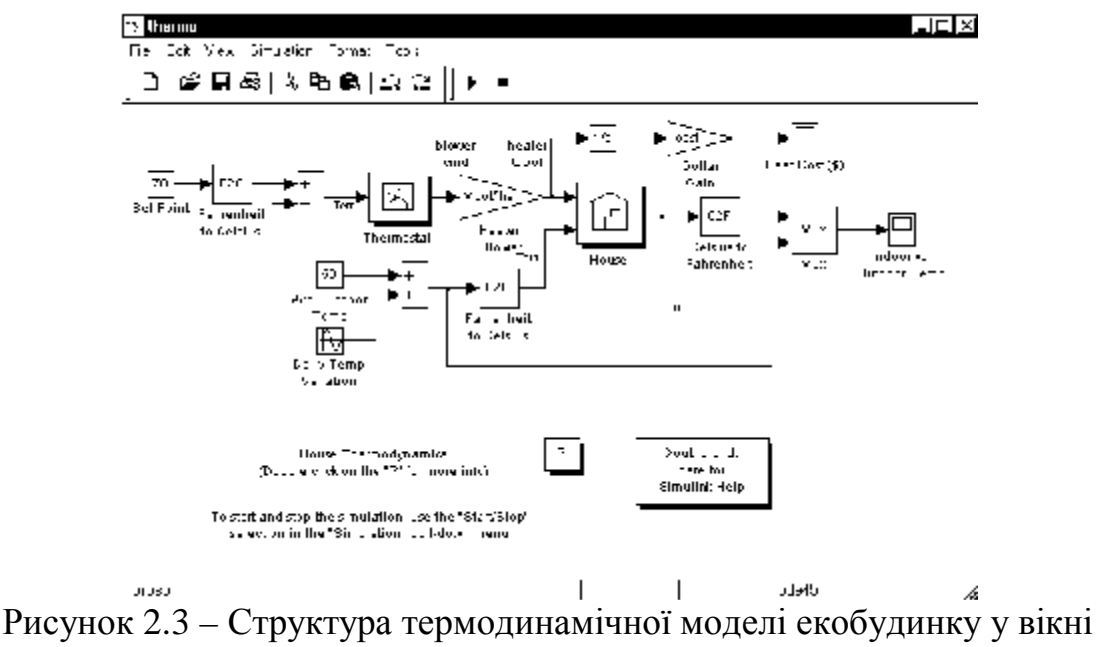

Simulink

Переважна більшість блоків є стандартними бібліотечними елементами, вибраними з відповідних бібліотек Simulink. Два блоки – терморегулятор (Thermostat) та будинок (House) – є об'єднаннями з декількох стандартних блоків та можуть редагуватись. На вхід системи подана константа 70 необхідної температури у будинку, що виражена в градусах за Фарентгейтом. Наступний блок F2C здійснює перетворення за формулою у градуси за Цельсієм. Далі блок суматора визначає різницю між температурою у будинку та необхідною температурою. Блок термостата складається всередині з нелінійного перемикача з вбудованим гістерезисом. Температура назовні моделюється сумою константи 50 середньої температури за Фаренгейтом та синусоїдального сигналу добових варіацій температури. Ланки 1/s та cost здійснюють перерахунок у вартість підігріву. Індикація виконується типовими блоками побудови графіків, що показують вартість підігріву та температуру всередині і зовні екобудинку (рис. 2.4.).

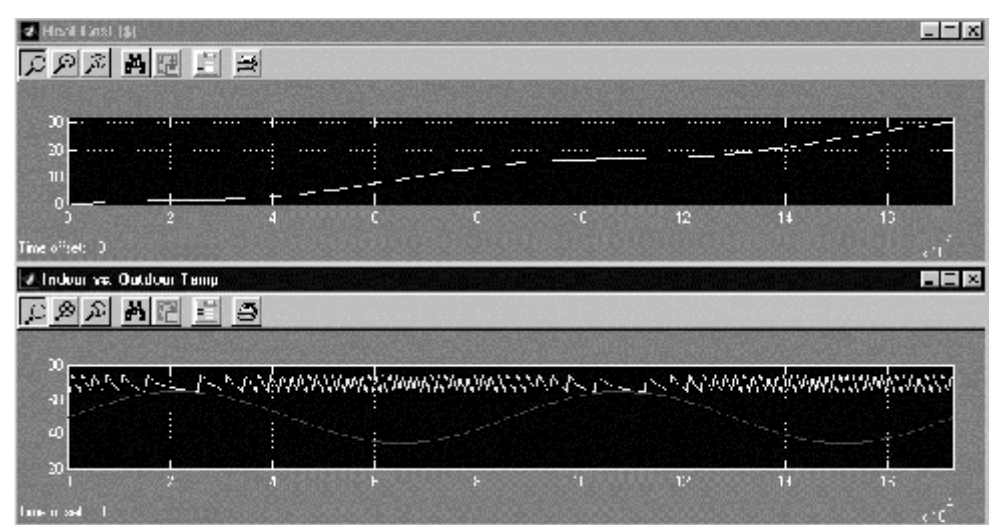

Рисунок 2.4 – Результати моделювання термодинамічної моделі екобудинку

Параметри кожного з блоків можуть змінюватись на вимогу користувача. Є можливість створення власних моделей за рахунок додавання нових елементів, що значно прискорює процес моделювання.

Особливо зручно створювати власні блоки (такі як Thermostat та House у даному прикладі) на основі об'єднання типових елементів, а потім їх багаторазово використовувати.

# **2.7 Особливості моделювання екологічних процесів у системі MathCAD**

MathCAD – це універсальна математична система, призначена для науково-технічних обчислень. На відміну від MATLAB у MathCAD початкові дані, формули та результати обчислень подаються у вигляді, найбільш наближеному до звичайного математичного представлення. Це дозволяє досягти прозорості та легкості обчислень. Порівнюючи MathCAD та MATLAB важко сказати, яка система має потужнішу математику чи засоби візуалізації. Обидві системи мають велику бібліотеку функцій, можливість виведення різноманітних графіків та анімації, інтеграції з іншими програмами тощо. Все залежить від конкретної області застосування і зручності

використання вибраного інструменту. Так бібліотека елементів MATLAB значно перевищує приклади, подані у електронних підручниках, що поставляються з MathCAD. Створені моделі структур систем у MATLAB є достатньо наочними як блоки системи. Однак MathCAD дозволяє зробити значно прозорішою математику – тобто основу моделей. Інтерфейс користувача у MathCAD зовні схожий на інтерфейс текстового редактора MS Word. У документі MathCAD можуть розміщуватись математичні вирази, текст та графіки. Математичні вирази та графіки можуть бути взаємопов'язані та автоматично розраховуватись системою MathCAD, тому важливе їх розміщення, оскільки математичні вирази виконуються зліва направо та зверху вниз. Документи MathCAD зберігаються у файлах з розширенням .mcd. Файли, створені у ранніх версіях MathCAD, можуть відкриватись більш новими версіями з автоматичною конвертацією. Змінні у MathCAD можуть бути числовими, рядковими, символьними і т.д. Імена змінних (ідентифікатори) у MathCAD являють собою набір латинських чи грецьких букв і цифр. Тип змінної визначається автоматично її значенням при першому присвоюванні, на відміну від більшості мов програмування, що вимагають попереднього вказання типу. На рис.2.5 наведено приклад моделювання динаміки чисельності окремої популяції за диференціальним рівнянням Мальтуса.

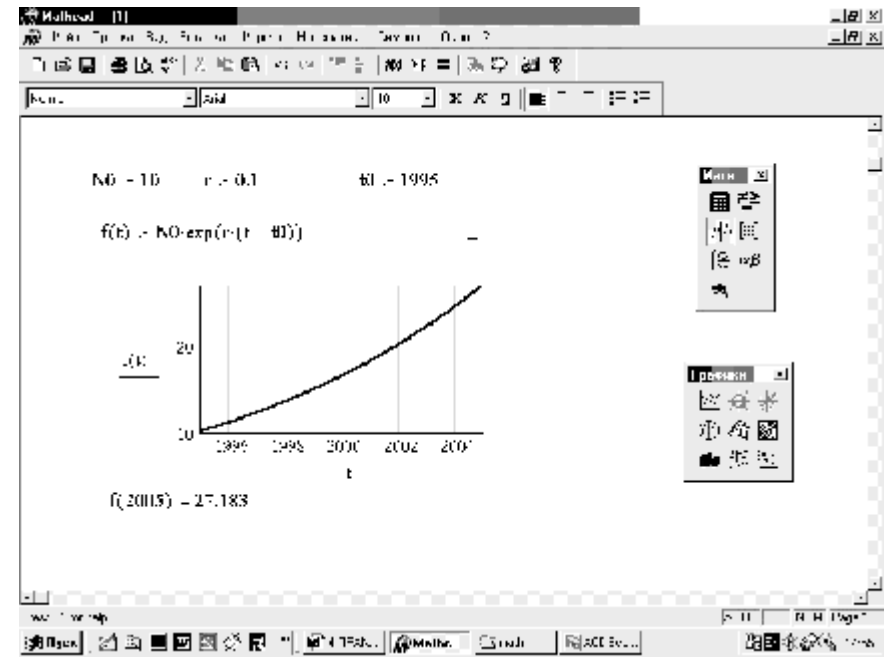

Рисунок 2.5 – Моделювання динаміки чисельності окремої популяції за диференціальним рівнянням Мальтуса

### **2.8 Основи роботи з Maple**

Математичний пакет Maple є лідером у області символьної математики і увійшов складовою частиною в ряд сучасних пакетів. Розглянемо

основи роботи у пакеті Maple для версії Maple 6 від Waterloo Maple Inc. Maple має досить великі можливості у проведенні обчислень та візуалізації результатів, що дозволяє використання його для:

- проведення математичних досліджень, які вимагають обчислень і аналітичних виведень;
- розробки й аналізу алгоритмів;
- математичного моделювання і комп'ютерного експерименту;
- аналізу і обробки даних;
- візуалізації, наукової та інженерної графіки.

Порівнюючи Maple з MATLAB та MathCAD, слід відзначити, що інтерфейс роботи Maple подібний до роботи у режимі командного рядка MATLAB, що не так зручно, як застосування графічної оболонки Simulink у MATLAB чи візуальних, наближених до типових математичних виразів MathCAD. До переваг Maple можна віднести вищу швидкість обчислень та менші вимоги до комп'ютера (як до продуктивності процесора, так і до необхідного об'єму вільного простору вінчестера), можливість виведення інформації в форматі LaTeX, найкраща символьна математика, більш стабільна робота у порівнянні з MathCAD, більш лаконічний запис вхідних даних у порівнянні з MATLAB. Спеціалізовані функції Maple, що орієнтовані на конкретні області застосування, містяться у окремих бібліотеках. Усе це робить Maple найбільш привабливим для професійних застосувань прикладної математики із значною часткою аналітичних виведень.

Система Maple створювалась як пакет комп'ютерної алгебри, тобто основним об'єктом тут є формули й операції з ними. Без додаткових вказівок символ, наприклад *х*, вважається фактично математичною змінною, як *х* у формулі *f(х)*. Така специфіка систем комп'ютерної алгебри дозволяє проводити точні обчислення.

Робота з Maple полягає в тому, що користувач вводить математичні вирази та команди, а система намагається їх виконати і дати відповідь. Отримавши (чи не отримавши) відповідь, користувач вводить нові інструкції і так далі – взаємодія з пакетом відбувається в діалоговому режимі. Завдяки власній мові програмування високого рівня введені вирази й інструкції, а також результати виконання команд – формули, графіки, таблиці та числа – запам'ятовуються в єдиному документі.

Графічний інтерфейс Maple аналогічний наявному в системах редагування і підготовки тексту і використовує звичайні засоби роботи з файлами і редагування (миша і клавіатура). У верхній частині вікна розташовано меню (пункти File, Edit і т.д.), нижче – рядок піктограм Toolbar для ряду часто виконуваних операцій, ще нижче – рядок піктограм Context Bar, що організують подання даних у сеансі. Потім йде одне чи кілька вікон з документами, у яких розміщаються формули, рисунки, що супроводжують текст і т.д. У нижній частині вікна знаходиться смуга Status line, що містить інформацію про систему.

Робота в Maple проходить у режимі сесії (session) – користувач вводить команди, математичні вирази, процедури, що сприймаються й інтерпретуються Maple. Кожна команда повинна завершуватися крапкою з комою ";" чи двокрапкою ":". У першому випадку в рядку під командою буде виведений результат виконання команди чи повідомлення про помилку, у другому випадку результат не виводиться. Для скасування всіх зроблених призначень і початку нового сеансу без виходу з Maple використовується команда restart.

Крім того, у Maple можна вводити таблиці і текстові параграфи, структурувати текст і документ, додавати гіперпосилання, що поєднують кілька документів у цілісну електронну книгу. У документ також можна вставляти об'єкти (рисунки і таблиці) з інших програм, використовуючи інтерфейс OLE2.

Команди Maple набираються після запрошення (>). Можливі два способи-подання: стандартний математичний запис та запис Maple. У першому випадку на екрані дисплея інтеграли, суми й ін. даються своїми математичними зображеннями, а в другому – за допомогою текстових еквівалентів.

Результати роботи можуть бути збережені у файлах різних форматів. Поточний документ (області введення і виведення, коментарі, текст, графіка) записуються у файл із расширением **.mws**. При записі у файли з іншими розширеннями зберігаються тільки області введення і тексти коментарів. Крім того, весь документ чи його частина можуть бути збережені у форматах, що допускають їхнє використання в інших програмах.

Наведемо приклад, що включає опис функції f і виведення її графіка на нескінченному інтервалі:

> **f:=x->sin(x)/x:** > **plot(f,-infinity..infinity,numpoints=300);**

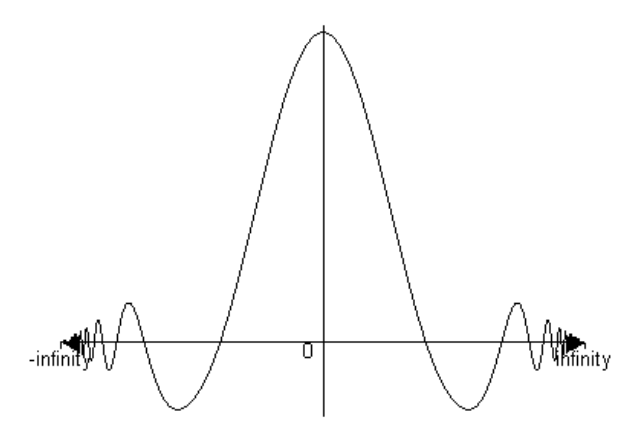

Рисунок 2.6 – Приклад моделювання у Maple

Програми MathCAD, MATLAB та Maple є найбільш поширеними та охоплюють практично більше 90% користувачів, що застосовують комп'ютер у математичних розрахунках. Окрім цих програм є досить велика кількість інших математичних програм. Це як універсальні математичні пакети, так і невеликі програми, що автоматизують часто виконувані розрахунки, різноманітні калькулятори та засоби створення графіків.

Особливу увагу привертає ряд некомерційних математичних програм, що створювались під Linux. Найбільші можливості у цьому напрямку має пакет Scilab, що розроблявся французькими інститутами INRIA та ENPC, а також Scilab Consortium. Пакет Scilab можна вільно закачувати з сайту виробника як у вигляді виконуваних файлів, так і разом з вихідними кодами. Існують версії цієї програми для Linux та Windows. Початковий інсталяційний пакет має розмір біля 13 Мб. Бібліотеки, що орієнтовані на конкретні області застосування, поставляються додатково. Можливості Scilab наближаються до MATLAB у режимі командного рядка. Бібліотеки пакетів розширення (toolboxes) значно менші. Існує можливість імпорту документів з MATLAB, Maple, Tk-Tcl, а також математичних виразів з редакторів формату TeX. Можливе створення додаткових функцій мовами С та Fortran. Повна документація до пакета Scilab англійською мовою є на сайті виробника.

| scilab-3.0 [0]<br>$   \mathbb{R}$ $\times$<br>Edit Preferences Control Editor Applications ?<br>File<br> 2 |  |
|----------------------------------------------------------------------------------------------------|--|
| $scilab-3.0$                                                                                               |  |
| Copyright (c) 1989-2004<br>Consortium Scilab (INRIA, ENPC)                                                 |  |
| Startup execution:<br>loading initial environment                                                          |  |
| -->chdir('C:\Program Files\scilab-3.0\demos');                                                             |  |
| -->scipad('C:\PROGRA~1\SCILAB-3.O\DEMOS\LOOP_D~1\CAR.SCI');                                                |  |
| -->scipad('C:\PROGRA~1\SCILAB-3.O\DEMOS\SIMULA~1\DAE\PEND3D1.SCE');                                        |  |
| -->scipad('C:\PROGRA~1\SCILAB-3.O\DEMOS\GRAPHICS\ANIM\~ANIM6.SCI');                                        |  |
| -->scipad('C:\PROGRA~1\SCILAB-3.O\DEMOS\RANDOM\RANDOMT.SCI');                                              |  |
|                                                                                                    |  |

Рисунок 2.7 − Робоче вікно пакета Scilab

Пакет підтримує основні елементарні та значну кількість спеціальних функцій, що застосовуються у математиці, у тому числі різні види сгладжування та апроксимації, еліптичні інтеграли, функції Бесселя тощо. Як і MATLAB, Scilab має розвинуті інструменти для створення та обробки масивів (векторів, матриць і т.д.), підтримуються й інші складні структури (списки), що об'єднують послідовності даних довільного типу.

Scilab може виводити графіки функцій у двовимірному та тривимірному просторі, будувати гістограми тощо. Передбачено різноманітне настроювання властивостей графіків: кольори, метод побудови, відтворення сітки і керування десятками інших характеристик. Графіки можна виводити на екран чи зберігати у зовнішніх файлах.

Scilab має власну потужну мову програмування з широким набором конструкцій для організації циклів, умовних переходів, операцій введення/виведення. З допомогою цієї мови можна отримати доступ до всіх можливостей пакета. Підпрограми (функції), як правило, створюються у вигляді окремих файлів, що формуються у бібліотеки та підключаються у випадку необхідності спеціальною командою.

Загалом, можна зробити висновок, що Scilab дещо складніший у початковому освоєнні і роботі, ніж описані нами програми, однак краще підходить для створення недорогих, але конкурентоспроможних рішень у області обробки даних, чисельної реалізації алгоритмів та візуалізації результатів. Особлива перевага відчувається, коли сформована прикладна програма мовою Scilab з відкритим до модифікацій кодом застосовується великою кількістю користувачів у державних установах чи закладах освіти, що обмежені у фінансуванні, однак прагнуть використовувати виключно ліцензійне програмне забезпечення.

## *Контрольні питання для самостійної роботи студентів*

- 1. Наведіть загальну схему прийняття рішень в процесі моделювання.
- 2. Що є мірою ефективності операцій під час НДРС?
- 3. В чому суть теорії моделювання?
- 4. Назвіть основні принципи моделювання і обґрунтуйте їх.
- 5. Складіть послідовність етапів математичного моделювання.
- 6. Чим відрізняється аналітичне моделювання від імітаційного?
- 7. Як будується концептуальна модель?
- 8. Що означає статична, динамічна, детермінована і стохастична системи?
- 9. В чому суть системного аналізу?
- 10. В чому суть моделі робочого навантаження і які властивості вона має?
- 11. Охарактеризуйте такі характеристики моделі робочого навантаження, як показність, керованість, системна незалежність та ін.
- 12. Що означає декомпозиція і деталізація системи?
- 13. Опишіть загальні властивості системи MATLAB.
- 14. Які особливості роботи з MATLAB у режимі командного рядка?
- 15. Які особливості роботи з пакетом Simulink системи MATLAB та основні переваги візуального програмування?
- 16. Як настроюється система MATLAB?
- 17. Як здійснюється настроювання графічного інтерфейсу у середовищі MATLAB?
- 18. Охарактеризуйте засоби допомоги користувачеві MATLAB-Demos.
- 19. Які особливості роботи у Maple?
- 20. Як здійснюється інтегрування та диференціювання у Maple?
- 21. Як здійснюється побудова графіків у Maple ?
- 22. Які є функції для побудови двовимірних та тривимірних графіків у Maple?
- 23. Що є спільного у пакетах Maple, MATLAB та MathCAD?
- 24. Як здійснюється оптимізація результатів досліджень за допомогою математичних пакетів?
- 25. Які особливості застосування і переваги системи Scilab?

# **РОЗДІЛ IІІ ОСНОВИ ЕКСПЕРИМЕНТАЛЬНИХ ДОСЛІДЖЕНЬ**

## **3.1 Мета і завдання експериментальних досліджень**

Експериментальні дослідження відіграють дуже важливу роль у процесі пізнання людиною навколишнього світу.

Слово "експеримент" (від лат. еxperimentum – проба, дослід) означає науково поставлений дослід, проведений у цілком певних умовах, що дає змогу стежити за перебігом відповідного процесу та відтворювати його при повторенні цих умов.

Видатний експериментатор Кюв'є казав: "Спостерігач слухає природу, а експериментатор запитує і примушує її розкриватися".

Роль експерименту в науці й техніці виключно важлива. Досить згадати створення лазерної техніки, досягнення космічної фізики, дослідження термоядерного синтезу, прогрес фізики елементарних частинок, унікальні експерименти для перевірки положень теорії відносності в земних умовах, вимірювання швидкості світла з точністю до 1 м/с чи відстані від точки на Землі до відбивача, розміщеного на Місяці і т. ін.

Важко переоцінити роль експериментів у будь-якій галузі науки чи техніки. А коли йдеться про екологію чи хімію, то там вони часто є єдиним способом отримання потрібної інформації.

*Експеримент* – особливий вид діяльності дослідника, здійснюваної ним з метою наукового пізнання (відкриття) певних характеристик об'єктів або систем чи пов'язаних з ними закономірностей. При цьому дослідник діє на об'єкт з допомогою спеціальних методів, інструментів або приладів і може планомірно змінювати і варіювати різні умови, потрібні йому для одержання остаточного результату. Спостерігач – розглядає зовні явище (форму). Експериментатор – заглиблюється в середину і розглядає суть явища.

У наш час без експерименту практично неможлива жодна розробка технічного пристрою чи системи.

Експерименти поділяють на натурні та модельні, активні і пасивні.

У процесі *натурного експерименту* досліджується реальне явище чи процес. Експерименти, як правило, мають на меті уточнити характеристики обладнання, явища, процесу чи реального об'єкта, визначити надійність його роботи в непередбачуваних або аварійних режимах, перевірити правильність теоретичних розрахунків тощо. При цьому враховується весь обсяг факторів, що діють на досліджуваний об'єкт.

Натурний експеримент потребує значних фінансових витрат. Часто його проведення пов'язане з певним ризиком і тому до нього вдаються тільки в найнеобхідніших випадках.

*Модельний експеримент* здійснюється на модельних установках і дає змогу найповніше вивчити об'єкт і пов'язані з ним процеси. При цьо-

му, на відміну від натурного експерименту, тут є змога проводити дослідження в "чистому" вигляді, тобто ізолювати досліджуване явище від другорядних факторів, що затінюють його перебіг. Результати модельних експериментів служать основою для створення математичних моделей і виконання технічних розрахунків.

Модельний експеримент дає змогу багатократно відтворювати хід досліджуваного процесу в строго фіксованих умовах, що під час натурного експерименту здебільшого зробити дуже важко.

Теорія постановки та проведення експерименту докладно розглядається в спеціальній літературі.

Розрізняють два принципи постановки експерименту. *Пасивний експеримент***,** у якому розташування точок у факторному просторі ведеться на інтуїтивному рівні. Експериментальні точки розташовуються лише на деяких перетинах простору, що вибрані безсистемно. Це не лише ускладнює обчислювальну процедуру, а й практичне використання математичних моделей. *Активний* експеримент полягає у тому, що розташування точок у міжфакторному просторі алгоритмізовано. Це забезпечує підвищення точності моделі в цілому, скорочення в остаточному підсумку кількості дослідів у 5-10 разів у порівнянні з традиційними методами.

## **3.2 Основні означення і терміни експериментальних досліджень**

Як обладнання для експерименту використовують:

- вимірювальні прилади (ВП);
- вимірювальну апаратуру (ВА);
- зразок для експерименту (ЗЕ).

*Вимірювальні прилади* – та частина обладнання, яка сприймає, обчислює, вимірює, спостерігає, записує, зберігає і показує параметри установок і режимів, фіксує значення фізичних величин.

*Зразок для експерименту* – це об'єкт, який підпадає під дослідження і який, при необхідності, можна замінити іншим. В окремих експериментах його в явному вигляді може й не бути, наприклад, при дослідженні нового способу виробництва чи технології.

*Вимірювальна апаратура* – сукупність пристроїв, які необхідно мати для проведення експерименту (у тому числі вимірювальні прилади та досліджуваний об'єкт).

*План експерименту* – це набір інструкцій щодо проведення експерименту, в якому подається послідовність роботи і вказується характер та значення змінних, наводяться рекомендації до виконання повторних експериментів.

*Послідовність проведення експерименту* – порядок, у якому вносять зміни в роботу ВА.

*Реплікація* – повторення експерименту. Але це не просто повторення

вимірювань, а повернення до попередніх умов після широкої серії досліджень, проведених при різних, відмінних від початкових, параметрах установок.

*Змінна* – будь-яка варійована фізична величина.

*Незалежна змінна* – змінна, яка варіюється незалежно від інших змінних.

*Залежна змінна* – змінна, що змінюється при варіюванні інших змінних.

*Зовнішня змінна* – та, яка впливає на експеримент, але змінюється випадковим чином і в окремих випадках не контролюється (температура і тиск навколишнього повітря, волога тощо).

*Контрольований експеримент* – такий, при якому вплив зовнішніх змінних виключається, а незалежні змінні можна встановлювати точно за бажанням експериментатора.

*Дані експерименту* – будь-яка інформація в символічному вигляді, отримана під час експерименту (фотознімки, цифри, прості відповіді "так – ні", спектри, сигнали тощо).

*Необроблені дані* – дані, одержані безпосередньо з приладів.

*Оброблені дані* – та сама інформація, змінена в результаті виконання над нею певних математичних дій.

# **3.3 Основи експериментальної інформатики**

До методів експериментальної інформатики відносять: сприйняття, порівняння, відтворення, спостереження, лічбу, контроль, вимірювання, розпізнавання образів, діагностику, ідентифікацію, випробування, експериментальні дослідження, моніторинг.

*Сприйняття –* відображення найпростіших характеристик навколишнього середовища органами чуття людини або спеціальними технічними засобами (сенсорами, індикаторами) – сигналами, зручними для подальшого використання.

*Порівняння* – відображення подібності чи відмінності об'єктів логічним висновком. Загальновідомою є теза "Все пізнається в порівнянні". І справді, цим методом встановлюється насамперед те, що є спільним для ряду об'єктів та явищ і що надалі доцільно зробити предметом більш детального вивчення. Відомо, що більшість матеріальних об'єктів проявляють себе одночасно у двох відношеннях, а саме еквівалентності і порядку. Відповідно і порівняння об'єктів здійснюється за еквівалентністю та за інтенсивністю, тобто за розміром.

*Відтворення* – створення матеріальних об'єктів, що характеризуються фізичною величиною наперед заданого значення за допомогою спеціального технічного засобу, який називають мірою. Відтворення матеріальних об'єктів із заданими довжиною, площею, об'ємом з'явилось задовго

до вимірювань. Давньогрецька математика й геометрія ґрунтувались, як відомо, на цілих числах і звичайних дробах, а також сумірних відрізках, площах та об'ємах. Сумірним відрізком був відрізок, кратний меншому відрізкові – мірі. Операції "відмірювання", "відважування", тобто відтворення матеріальних об'єктів, що характеризуються фізичними величинами заданих розмірів, ще у глибокій давнині були найважливішими технологічними операціями у будівництві, торгівлі, землевпорядкуванні. У давній приказці "сім раз відмір та один раз відріж" йдеться про вимірювання, тобто відтворення фізичного об'єкта із заданим розміром конкретної властивості.

*Спостереження* – відображення властивості, залежності, стану або ситуації словесним чи графічним описом. Спостереження є таким методом пізнання, який здійснюється за допомогою як органів чуття людини, так і спеціальних технічних засобів. Спостереження – складова частина всіх експериментальних методів пізнання. Як метод пізнання спостереження має задовольняти такі основні вимоги: планомірність, цілеспрямованість й систематичність.

*Лічба* – відображення кількісної властивості певної сукупності матеріальних якісно однорідних предметів числом. Для здійснення лічби необхідно розрізняти кожен об'єкт із сукупності об'єктів. Лічба ґрунтується на понятті одиниці. У V ст. до н.р. Евдокс писав: "Одиниця – це те, згідно з чим кожна окрема річ зветься однією. Число – це множина, складена з одиниць".

*Вимірювання* – відображення вимірюваних величин їхніми значеннями шляхом експерименту та обчислень за допомогою спеціальних технічних засобів. Вимірювання є комплексною інформаційною процедурою, що ґрунтується на використанні щонайменше двох методів пізнання: відтворення і порівняння.

*Контроль* – відображення відповідності між станом об'єкта і заданою нормою відповідним висновком (наприклад, придатний, непридатний). Підлягає контролю, головним чином, стан предметів виробництва та навколишнього середовища. В техніці переважає контроль фізичних величин та параметрів процесів. Контроль параметрів – відображення співвідношення між контрольованим параметром та нормою.

*Ідентифікація* – відображення залежності між величинами, що характеризують матеріальний об'єкт, математичною або логічною моделлю. Ідентифікацію розпочинають із визначення типу моделі об'єкта, що відображає залежність між його параметрами, після чого визначають основні параметри моделі, ступінь, точність і вірогідність оцінювання.

*Діагностика* – відображення загального стану об'єкта та причин цього стану діагнозом із зазначенням особливостей стану і локалізацією відхилень від норм.

*Розпізнавання об'єктів* – відображення даного об'єкта за сукупніс-

тю його властивостей одним із класів множини цих об'єктів. Розпізнавання об'єктів проводиться шляхом сприйняття їхніх характеристик, порівняння й аналізу на основі попередньої класифікації даної множини об'єктів.

*Випробування* – відображення стану досліджуваного об'єкта під час дії на нього сукупності регламентованих факторів сертифікатом.

*Експериментальні дослідження* – відображення складного матеріального об'єкта або ситуації, що характеризується сукупністю взаємопов'язаних величин, системою відповідних моделей.

Важливе місце серед експериментальних методів пізнання займають вимірювання, за допомогою яких отримують необхідну кількісну та якісну інформацію. Наявність вимірювальної інформації про об'єкт дослідження дає можливість більш ефективно використовувати усі інші експериментальні методи пізнання - від спостереження до експериментального дослідження [20].

Забруднення природного середовища та потреба охорони природи привели до необхідності організації системи обліку розмірів антропогенних змін в природному середовищі та їхніх проявів в окремих регіонах. Ця задача вирішується за допомогою екологічного моніторингу.

*Моніторинг* – це науково-інформаційна система спостережень, оцінювань та прогнозів стану навколишнього середовища, включаючи спостереження за дією на нього Людини. В Україні створена Державна система моніторингу, до складу якої входять служби кліматичного, санітарногігієнічного, екологічного моніторингу тощо. Крім того, виділяють три види моніторингу: *фоновий*, *біосферний* (біологічний) та *господарський*. Можливі й інші класифікації моніторингу: *базовий* (система спостережень і прогнозів), *глобальний* (стеження за змінами біосферних процесів, включаючи антропогенну дію), *імпактний* (спостереження за локальними небезпечними зонами) тощо. Структура Державної системи моніторингу наведена на рис. 3.1.

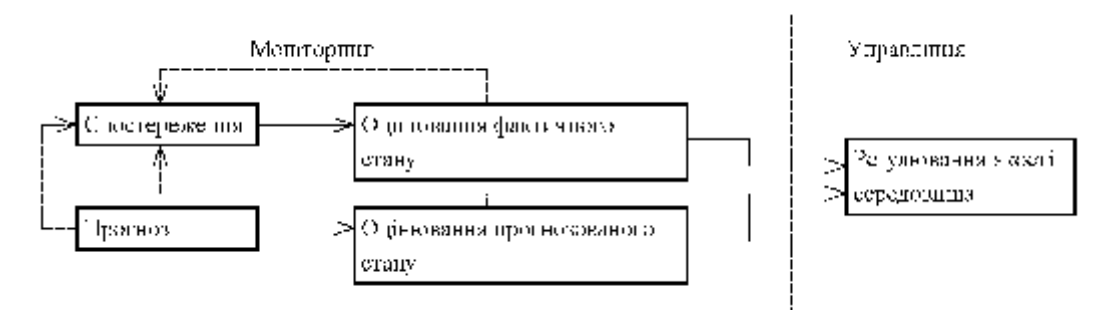

Рисунок 3.1 – Структура Державної системи моніторингу

# **3.4 Етапи експерименту**

Незважаючи на величезну різноманітність експериментів, можна подати загальний план їх підготовки та проведення, які містять у собі такі основні взаємопов'язані етапи:

1) *літературний огляд*, патентний пошук, Інтернет-пошук. Переконатися, що людство до Вас аналогічну задачу ще не розв'язало;

2) *визначення мети та завдань експерименту*; останні в найзагальнішому випадку можуть бути зведені до таких:

a) перевірка передбачення теорії;

b) перевірка правильності розрахунку якоїсь фізичної величини, що характеризує параметр обладнання чи процесу, який відбувається в ньому;

c) дослідження взаємозв'язку певних змінних, дістати які за розрахунками дуже важко, та експертного зразка (об'єкта контролю чи вимірювань);

3) *вибір об'єкта дослідження*, при якому зумовлюються не тільки вид досліджуваного об'єкта, але й те, в якому вигляді – натуральному чи модельованому – мають подаватися в експерименті його параметри, які з них будуть вхідними, а які – вихідними, які змінюються в процесі експерименту, а які будуть сталими. Ретельність підготовки зразкового або робочого засобів вимірювань;

4) *теоретична підготовка експерименту*. У процесі проведення експериментальних досліджень, щоб перевірити передбачення теорії, необхідно проаналізувати її та виявити "критичні" точки, в яких вона найбільш різко розбігається з існуючими поглядами на явища та процеси, межі досліджень.

Якщо перевіряється правильність розрахунку, то визначаються теоретично можливі способи безпосереднього вимірювання штучної величини з максимальною точністю, або той факт, чи можна її обчислити через інші вимірювані величини. При цьому необхідно пам'ятати, що непряме знаходження величини пов'язане з більшою похибкою, ніж пряме її вимірювання, а також про те, що окремі математичні залежності справджуються тільки за певних умов, яких слід суворо дотримуватись в ході експерименту.

При дослідженні взаємозв'язків, змінних на цьому етапі, теоретично встановлюються найпростіші й однозначні залежності, які можна перевірити в процесі експерименту з мінімальними затратами часу і з допомогою мінімальної кількості апаратури, особливо нестандартної.

На цьому етапі з'ясовують, що і яким способом треба вимірювати, якими мають бути чутливість і точність вимірювальних приладів та обладнання, перевіряють можливість використання серійних приладів;

5) *приладне оснащення експерименту*. Цей етап включає в себе проектування або вибір вимірювальної апаратури, в тому числі зразка для експерименту, спеціальних дослідницьких стендів, вибір конкретних вимірювальних приладів (в разі їх відсутності – проектування спеціальних приладів), розрахунок схем увімкнення, забезпечення обліку зовнішнього впливу на апаратуру і вимірювальний об'єкт (зразок) тощо;

6) виготовлення, монтаж, і *налагодження вимірювальної апаратури*, встановлення, перевірки. Математична теорія планування експериментів

базується на використанні положень математичної статистики та кібернетики. Вона застосовується для систем будь-якої складності;

7) *проведення експерименту* за відповідним алгоритмом і методиками, розробленими (спланованими) раніше.

Розглянемо деякі поняття та означення математичної *теорії планування експериментів*. Будь-який експеримент можна подати як відповідну систему операцій, спрямованих на отримання потрібної інформації про досліджуваний об'єкт.

Змінна величина, яка так чи інакше впливає на результати експерименту, називається *фактором*. *Рівнем фактора* називають його фіксовані значення, які відраховуються від початку відліку.

Простір, координатні осі якого відповідають значенню факторів, називають *факторним простором*. Та область факторного простору, де розміщені точки, які відповідають умовам проведення експерименту, називають *областю експериментування*. Спостережувана випадкова величина, яка за припущенням залежить від факторів і являє собою їх відгук, називається *функцією відгуку*. Геометричне подання функції відгуку у факторному просторі є *поверхнею відгуку*.

Розрізняють *основні* та *випадкові* фактори.

Якщо в експерименті виявляється залежність функції *y* тільки від одного фактора *х*, то такий експеримент називається *однофакторним*. Якщо така залежність обумовлюється більшою кількістю факторів, то експеримент буде *багатофакторним*.

Серед методів планування експерименту найпоширенішим є *метод повного факторного експерименту* – експерименту, план якого містить усі можливі комбінації всіх факторів, які повторюються на кожному рівні однакове число разів (для N рівнів кількість таких комбінацій буде N<sup>n</sup>, де n – кількість факторів). Кожний фактор має зумовлену межу вимірювання, всередині якої він змінюється дискретно чи перервно. Метод повного факторного експерименту базується на тому положенні, що будь-яку неперервну досліджувану функцію  $y = f(x_1, x_2, ..., x_n)$ , яка має всі похідні в заданій точці з координатами  $x_{01}, x_{02},..., x_{0n}$ , можна розкласти в ряд Тейлора:

$$
y = b_0 + b_1 x_1 + b_2 x_2 + ... + b_H x_H + b_{21} x_1 x_2 + ...
$$
  
...+  $b_{(n-1)} x_{(n-1)} x_n + b_{11} x_1^2 + b_{22} x_2^2 + ... + b_{nn} x_n^2$ , (3.1)

де  $b_{\scriptscriptstyle 0}$  – значення функції відгуку на початку координат  $x_{\scriptscriptstyle 01}, x_{\scriptscriptstyle 02}, ..., x_{\scriptscriptstyle 0n}$ .

$$
b_i = \frac{dy}{dx_1} \; ; \qquad b_{ij} = \frac{d^2 y}{dx_1 x} \; ; \qquad b_{ii} = \frac{1}{2} \frac{d^2 y}{dx_1^2} \; . \tag{3.2}
$$

На практиці за результатами експерименту цей поліном замінюється так званим *рівнянням регресії*:

$$
y = b_0 + \sum_{i=1}^{n} b_i z_i + \sum_{i,j=1}^{n} b_{ij} z_i z_j + \sum_{i,j=1}^{n} b_{ij} z_i^2,
$$
 (3.3)

де  $b_0$ ,  $b_i$ ,  $b_{ij}$  – коефіцієнти регресії;  $z_i$  – закодована змінна, яка введена для спрощення обчислень і є відповідною величиною, а саме:

$$
z_i = \frac{x_1 - x_{0i}}{0.5\Delta x_i}; \quad \Delta x_i = x_{i\max} - x_{i\min}; \quad x_{0i} = \frac{x_{i\max} + x_{i\min}}{2}.
$$
 (3.4)

Максимальному значенню  $x_{i_{\text{max}}}$  відповідає  $z_i = +1$ , а мінімальному  $x_{i \text{min}}$  відповідає  $z_i = -1$ .

Проілюструємо використання методів планування на прикладі дво- і трифакторного експериментів. Для двофакторного експерименту припускають, що явище чи процес описується лінійним поліномом, тобто поверхня відгуку є площиною:

$$
y = b_0 + b_i z_i + b_2 z_2.
$$
 (3.5)

Щоб побудувати поверхню відгуку у вигляді площини, досить виконати чотири досліди. Найкраще вимірювати вибрані фактори на двох рівнях – максимальному  $z_i = +1$  *i* мінімальному  $z_i = -1$ .

План експерименту в цьому випадку можна подати у вигляді матриці  $y = f(z_1, z_2)$ . Нагадаємо, що кількість дослідів дорівнює  $N^n$ , де N – кількість рівнів (для нашого випадку 2), а n – кількість факторів (у нашому випадку також 2). Тоді матриця плану експерименту буде виглядати так, як показано в таблиці 3.1.

| Дослід | Фактори | Функція відгу- |  |
|--------|---------|----------------|--|
|        |         |                |  |
|        |         |                |  |
|        |         |                |  |
|        |         |                |  |
|        |         |                |  |

Таблиця 3.1 – Матриця плану експерименту (N=2, n=2)

Принцип побудови матриці планування повного факторного експерименту полягає в тому, що рівні варіювання першого фактора чергуються від досліду до досліду, причому частота зміни рівнів варіювання кожного наступного фактора вдвоє менша, ніж попереднього.

Для трифакторного експерименту матрицю плану можна подати аналогічно. У цьому разі N=2, n=3, а кількість дослідів дорівнює 8. Тоді матриця плану експерименту набирає вигляду, що відповідає таблиці 3.2.

| Дослід |  |   |                 |
|--------|--|---|-----------------|
|        |  |   | Функція відгуку |
|        |  |   |                 |
|        |  | - |                 |

Таблиця 3.2 – Матриця плану експерименту (N=2, n=3)

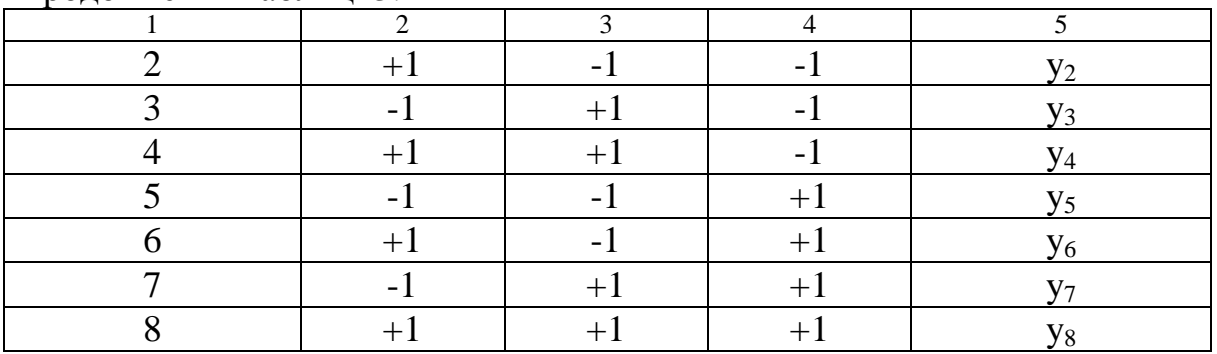

#### Продовження таблиці 3.2

Матриця планування повного факторного експерименту є ортогональною, оскільки:

$$
\sum_{j=1}^{m} z_{ij} = 0; \qquad \sum_{j=1}^{m} z_{ij}^{2} = m; \qquad \sum_{j=1}^{m} z_{ir} z_{js} = 0,
$$
 (3.6)

де m – кількість дослідів повного факторного експерименту;

j – номер досліду;

і, r, s – номери факторів.

Для такої ортогональної матриці коефіцієнти регресії лінійного полінома зумовлюються такими виразами:

$$
b_0 = \frac{1}{m} \sum_{j=1}^m y_j ; \qquad b_j = \frac{1}{m} \sum_{j=1}^m z_{ji} y_j ; \qquad b_{is} = \frac{1}{m} \sum_{j=1}^m z_{jr} z_{js} y_j . \qquad (3.7)
$$

Залежно від характеру досліджень експеримент можна виконувати послідовною зміною факторів у межах однієї серії дослідів (наприклад, під час виконання досліду в якійсь одній точці плану), або заміною фактора випадковим числом. В цьому випадку експеримент називається *рандомізованим*.

Прикладом послідовного плану експерименту може бути знаходження струму в лінійному полі за законом Ома: *r*  $I = \frac{U}{\tau}$ , якщо під час проведення досліду напруга джерела підтримується постійною, а опір змінюється послідовно, крок за кроком, від меншого значення до більшого.

Якщо дослід такий же, але рандомізований, то зміна опору може бути випадковою, наприклад:

$$
r_{\min}
$$
;  $\frac{3}{4}r_{\max}$ ;  $\frac{1}{2}r_{\max}$ ;  $r_{\max}$ ;  $\frac{1}{4}r_{\max}$ .

Провівши експеримент, знаходять коефіцієнти регресії, для чого в найзагальнішому випадку використовують метод найменших квадратів, у відповідності з яким мінімізують суму квадратів відхилень розходжень значень величин *у* від одержаних відповідно в процесі експерименту.

Для повністю рандомізованого факторного експерименту план може бути побудований за допомогою латинських квадратів з використанням таблиці випадкових чисел. У цьому разі в кожному досліді вказується необхідне поєднання рівнів усіх факторів. Наприклад, для факторного експе-

рименту, в якому кожний фактор вимірюється на трьох різних рівнях (наприклад,  $x_1$ ,  $x_2$ ,  $x_3$ ;  $y_1$ ,  $y_2$ ,  $y_3$ ;  $z_1$ ,  $z_2$ ,  $z_3$ ), латинський квадрат буде таким:

| $X_3$ | $Z_1$          | $Z_2$ | $Z_3$ |
|-------|----------------|-------|-------|
| $X_2$ | $\mathbf{Z}_2$ | $Z_3$ | ∼     |
| $X_1$ | $Z_3$          |       | Z٥    |

Факторний план використовується у таких випадках, коли відомо, що досліджувана функція *F* залежить від кожного фактора, причому

$$
F = f_1(x) + f_2(y) + f_3(z),
$$

де x, y, z – фактори експерименту.

Якщо невідомо, до якого класу належить функція *F* і чи підходить вона до цих класів взагалі, то рекомендується не проводити факторний експеримент, а вибрати класичний план його проведення, згідно з яким при *F* = *f* (*x*, *y*, *z*) провести послідовно ряд однофакторних експериментів, у яких усі змінні, крім однієї, вважаються сталими, і лише одна змінна варіюється в усіх діапазонах її значень.

У тих випадках, коли відшукувана функція залежить відразу від кількох факторів, перерахуванням результатів експерименту можна знайти її залежність від одного фактора, який цікавить нас найбільше. Наприклад, у випадку трифакторного експерименту, план якого подається латинським квадратом, запишемо відповідні рівняння для рядків, що містять x<sub>1</sub>, x<sub>2</sub>, x<sub>3</sub>, розв'язуючи їх разом, знайдемо

$$
f(x_1) = \frac{1}{3} \sum_{1}^{3} F_{x_1} ; \qquad f(x_2) = \frac{1}{3} \sum_{1}^{3} F_{x_2} ; \qquad f(x_3) = \frac{1}{3} \sum_{1}^{3} F_{x_3} , \qquad (3.9)
$$

де Fx1, Fx2, Fx3 – відповідні функції відгуку, отримані в результаті експерименту при відповідних рівнях зміни факторів.

Для рядка квадрата х<sub>1</sub> це будуть такі три рівняння:

$$
F_{x_1} = f(x_1) + f(y_1) + f(z_3)
$$
  
\n
$$
F_{x_2} = f(x_1) + f(y_2) + f(z_1)
$$
  
\n
$$
F_{x_3} = f(x_1) + f(y_3) + f(z_2)
$$
\n(3.10)

#### **3.5 Основи вимірювання та вимірювальні прилади**

Проведення будь-якого експерименту пов'язане з великою кількістю вимірювань. Поняття "вимірювання" означає знаходження значення певної фізичної величини за допомогою досліду та спеціальних технічних засобів. Існує спеціальна наука "метрологія", яка займається теорією та практикою вимірювання. Вимірювання фізичних величин є одним з найважливіших методів пізнання світу, що ґрунтується на принципі відображення фізичної величини певного розміру і результату відображення, тобто значення фізичної величини. Операція вимірювання базується на основному рівнянні вимірювань:

$$
X = N \cdot [x],\tag{3.11}
$$

де *X* – значення вимірюваної величини;

[*x*] – значення зразкової величини;

*N* – коефіцієнт порівняння або відхилення вимірюваної величини від зразкової величини.

Якщо значення вимірюваної величини в процесі вимірювання не змінюється, то маємо *статичне вимірювання*, в іншому випадку – *динамічне вимірювання*.

Статичне вимірювання спостерігається, як правило, при дослідженнях усталених режимів або впливів. Під час визначення параметрів систем та їх перехідних процесів, коли ці параметри не залишаються сталими в часі, проводять динамічні вимірювання, наприклад, при дослідженні стійкості екологічних систем.

Вимірювання можуть бути *прямими* та *непрямими*. Під час прямих вимірювань потрібна величина відраховується безпосередньо за шкалою приладу, відградуйованого у відповідних одиницях.

При непрямих вимірюваннях виконують пряме вимірювання однієї величини, а потім, використовуючи відомі функціональні залежності, знаходять шукану величину. В останньому випадку вимірюваний комплекс має в своєму складі так звані давачі, які вимірюють та перетворюють шукану величину в проміжну.

Технічні засоби, що їх використовують для проведення вимірювань і які мають нормовані метрологічні характеристики, називаються *засобами вимірювання*. До них відносяться вимірювальні прилади та вимірювальні пристрої і перетворювачі.

*Вимірювальні прилади* виробляють сигнали вимірюваної інформації в такій формі, щоб її легко було прочитати експериментаторові. Всі вимірювальні прилади поділяють на *вказівні* та *реєстраційні*. Якщо прилад має шкалу з цифрами і будь-який вказівний пристрій, наприклад стрілку, то такий прилад називають *вказівним*. Вказівні прилади, які видають інформацію тільки у вигляді цифр і не містять вказівних пристроїв, називають *цифровими*.

Для того, щоб вимірювати величини в динаміці і фіксувати при цьому їх зміни в часі, використовують *реєстраційні* прилади, які в залежності від кількості сигналів, що подаються на їх вхід, можуть бути одно- та багатоканальними. Зміни параметрів процесу можуть реєструватися або на спеціальному папері за допомогою чорнильних пер, або у вигляді цифр на спеціальній стрічці, або на кіно- чи фотоплівці за допомогою світлового променя. До першого типу реєстраційних приладів належать перові самописці, а до другого – променеві осцилографи.

У тих випадках, коли проводяться непрямі вимірювання певної електричної чи механічної величини, використовують *вимірювальні пристрої і перетворювачі*, які виробляють сигнал вимірюваної інформації у такій формі, щоб легко було передавати, перетворювати, обробляти та зберігати. Але цей сигнал може бути сприйнятий експериментатором візуально. Для цього він повинен надходити на спеціальні реєструвальні прилади.

Щоб отримати дійсні значення вимірюваної величини, необхідно покази приладів помножити або на сталу приладу, або на ціну поділки шкали чи скористатися градуйованою кривою. Під *сталою приладу* розуміють кількість одиниць, на які потрібно помножити відлік.

Для правильного вибору вимірювального приладу велике значення має *діапазон* його вимірювання, який дорівнює різниці між значеннями вимірюваної величини, що відповідають початку та кінцю шкали.

Засоби вимірювання поділяють на *класи точності*, які характеризуються значеннями *допустимої похибки*. Чим менша цифра, яка означає клас точності, тим менша похибка і вища точність вимірювання. Клас точності приладу означає допустиму, сумарну, відносну похибку щодо верхньої межі вимірювань. Якщо клас приладу становить, наприклад 1, то допустима відносна похибка буде ± 1%.

## **3.6 Похибки вимірювань**

Важливою характеристикою будь-якого вимірювального приладу є його *точність*, яка характеризується *сумарною похибкою*. Вона визначає похибку вимірювання, тобто відхилення показу приладу від дійсного значення вимірюваної величини.

Математично *абсолютна похибка вимірювання* (Δ) визначається алгебраїчною різницею між дійсним значенням вимірюваної величини *<sup>д</sup> x* і значенням цієї величини *x* , отриманим під час вимірювання:

$$
\Delta = x_{\partial} - x. \tag{3.12}
$$

Абсолютна похибка вимірювання виражається в тих самих одиницях, що і вимірювана величина.

Значного поширення в теорії вимірювання набула інша величина похибки, яка називається *відносною похибкою вимірювань* та виражається у відсотках (%) від вимірюваної величини:

$$
d = \left| \frac{\Delta}{x_o} \right| \cdot 100\% \tag{3.13}
$$

За характером зміни розрізняють *систематичну* та *випадкову* похибки. *Систематичною похибкою* ( Δ ) називають таку похибку, яка залишається сталою або прогнозовано змінюється при повторних експериментах. Таку похибку можна частково вилучити під час проведення експерименту за рахунок введення поправок, рандомізації тощо. Систематична похибка може зумовлюватися різними причинами. Наприклад, це може бути інструментальна похибка, що виникає через появу люфтів усередині при неточному градуюванні шкали приладу, а також через спрацювання та старіння його вузлів. В інших випадках така похибка може зумовлюватися недоліками самого методу вимірювань, застосуванням спрощених формул тощо. Дуже часто причиною систематичної похибки є *суб'єктивна похибка* спостерігача, яка пов'язана з його психофізіологічними особливостями.

*Bunaдкова похибка* (Δ) – це складова похибки, що змінюється непрогнозовано у ряді вимірювань тієї ж величини.

Випадкові похибки не підлягають жодним закономірностям і виникають від досліду до досліду випадковим чином під час вимірювання однієї і тієї самої величини. Зауважимо, що випадкові похибки можна істотно зменшити регулюванням приладів, урахуванням факторів навколишнього середовища, дбайливим розміщенням вимірювальних пристроїв тощо.

При цьому на основі теорії ймовірності і математичної статистики можна з відповідним ступенем ймовірності знайти інтервал, усередині якого знаходиться відповідне значення випадкової похибки.

В окремих випадках експериментатор може мати справу з грубою похибкою вимірювання, яка перевищує сподівану за даних умов. Вона може пояснюватися різкими поштовхами та відхиленнями вхідної напруги, неуважністю експериментатора під час читання показу того чи іншого приладу. Цю похибку легко виявити і тоді вилучити відповідне значення з ряду вимірювань.

У спеціальній літературі з вимірювальної техніки докладно описані методики визначення характеристик випадкових величин, пов'язаних з обчисленням похибок. Тут спинимося лише на таких важливих поняттях, як довірчий інтервал, довірча ймовірність, надійність результату серії вимірювань.

Аналіз випадкових похибок ґрунтується на теорії випадкових похибок, яка дає змогу з певною гарантією обчислити справжнє значення вимірюваної величини та оцінити можливі похибки.

Для підвищення достовірності вимірювань тієї чи іншої величини та зменшення впливу випадкової похибки бажано збільшувати кількість вимірів та усереднити отримані результати. Повністю вилучити випадкову похибку не можна, а можна тільки оцінити її числове значення. Для цього виконують статистичну обробку результатів вимірювань. Оскільки випадкова похибка вимірювань визначається великим числом незалежно діючих випадкових складових, то з центральної граничної теореми теорії ймовірності розподіл випадкових похибок вимірювання буде близьким до нормального (Гаусса) при обробці досить великого ряду вимірювань (не менше 30, але краще, якщо це 1000 і більше). При малій кількості вимірювань (до 30) використовують функції Стьюдента. Після вилучення з масиву вимірів відомих систематичних похибок результат вимірювань визначають, виходячи з математичного очікування, що для нормального закону розподілу є середнім арифметичним ( *x* ):

$$
\bar{x} = \frac{1}{n} \sum_{i=1}^{n} x_i .
$$
 (3.14)

Випадкове відхилення кожного окремого вимірювання:

$$
J_i = x_i - \overline{x} \,. \tag{3.15}
$$

Випадкову похибку оцінюємо за *середньоквадратичним відхиленням S* результатів вимірювань:

$$
S = \sqrt{\sum_{i=1}^{n} J_i^2 \over n - 1}, \qquad S[\bar{x}] = \frac{S}{\sqrt{n}}.
$$
 (3.16)

Таким чином, за рахунок багатократних вимірювань можна досить ефективно зменшувати випадкову похибку.

*Довірчим інтервалом* називається інтервал значень (  $\bar{x} - \Delta_{\partial}$  ,  $\bar{x} + \Delta_{\partial}$  ), в якому перебуває дійсне значення вимірюваної величини із заданою ймовірністю ( *x* – середньоарифметичне значення вимірюваної величини при серії вимірювань; Δ*<sup>д</sup>* – довірчі границі похибки вимірювання).

*Довірча ймовірність вимірювання* – це ймовірність того, що дійсне значення вимірюваної величини потрапляє в даний довірчий інтервал. Вона виражається в частках одиниці або в відсотках і визначає достовірність вимірювання.

При числі вимірів не більше 30 довірчі межі визначають за формулою Стьюдента:

$$
\Delta_{\partial} = \pm k_{\iota} \cdot \overline{\mathbf{s}}(\overline{x}), \tag{3.17}
$$

де *<sup>t</sup> k* – коефіцієнт розподілу Стьюдента, який залежить від заданої ймовірності Р і числа вимірювань n, та визначається з табл.3.3.

|                |          | $\mathbf{r}$ |          |          |          |
|----------------|----------|--------------|----------|----------|----------|
| $n-1$          | $P=0,95$ | $P=0,99$     | $n-1$    | $P=0,95$ | $P=0,99$ |
| 3              | 3,182    | 5,841        | 16       | 2,120    | 2,921    |
| $\overline{4}$ | 2,776    | 4,604        | 18       | 2,101    | 2,878    |
| 5              | 2,571    | 4,032        | 20       | 2,086    | 2,845    |
| 6              | 2,447    | 3,707        | 22       | 2,074    | 2,819    |
| 7              | 2,367    | 3,500        | 24       | 2,064    | 2,797    |
| 8              | 2,306    | 3,355        | 26       | 2,056    | 2,779    |
| 9              | 2,262    | 3,250        | 28       | 2,048    | 2,763    |
| 10             | 2,228    | 3,169        | 30       | 2,043    | 2,750    |
| 12             | 2,179    | 3,055        |          |          |          |
| 14             | 2,145    | 2,977        | $\infty$ | 1,960    | 2,576    |

Таблиця 3.3 – Значення коефіцієнтів Стьюдента

Розрізняють *генеральну* та *вибіркову сукупності вимірювань*. Під генеральною сукупністю розуміють всю нескінченну множину можливих значень вимірювань  $x_t$  чи можливих значень похибок  $\Delta x_i$ . Для вибіркової сукупності число вимірювань обмежене і в кожному конкретному випадку строго визначене. Вважають, що коли n>30, то середнє значення даної су-

купності вимірювань величини *х* достатньо наближається до її істинного значення. Теорія випадкових похибок дає змогу оцінити точність і надійність вимірювань за даною кількістю вимірювань чи визначити мінімальну їх кількість, яка гарантує задану точність і надійність результатів. Поряд з цим постає потреба вилучити грубі похибки, визначити вірогідність здобутих даних тощо.

Якщо вилучити систематичні похибки та грубі прорахунки, то навіть в разі використання засобів вимірювання підвищеної точності на результати вимірювань впливатимуть різні випадкові фактори, які не піддаються обліку та контролю (стан здоров'я експериментатора; випадкові вібрації окремих частин вимірювальних пристроїв; невраховані зміни зовнішніх факторів тощо). При цьому результати окремих вимірювань виявляють характерну картину випадкового розсіювання, описуваного нормальним законом розподілу, і щільність ймовірності вимірюваних значень величини

$$
f(x) = \frac{1}{S_n \cdot 2p} \exp\left[-(x-m)^2 \cdot (2S_n^2)\right],
$$
 (3.18)

де *т* – математичне сподівання.

На рис. 3.2 зображено нормальну криву розподілу випадкової величини, де по осі абсцис відкладені результати вимірювань, а по осі ординат – щільність імовірності їх появи.

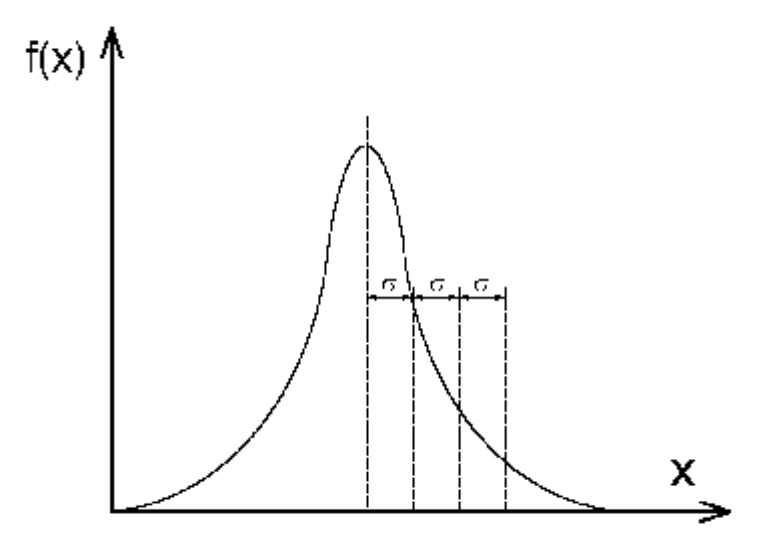

Рисунок 3.2 – Нормальний розподіл похибок

Площа під кривою, що відповідає будь-якому інтервалу на осі абсцис, являє собою ймовірність *р* влучення випадкового результату вимірювання в цей інтервал.

Проінтегрувавши (3.18), отримаєм:

$$
p = \frac{2}{S_n \cdot 2p} \int_0^x e^{-\frac{(x-m)^2}{2S_n^2}} dx.
$$
 (3.19)

Таким чином, на інтервал  $(m-\sigma_n; m+\sigma_n)$  припадає 0,6228 усіх виконаних вимірювань. У ширших межах, наприклад, на інтервалі  $(m-2\sigma_n; m+2\sigma_n)$ міститься вже 0,9546 усіх вимірювань, а за "трисигмові" межі виходять лише 0,0028 вимірювань. Отже, метод "трьох сигм" досить гарантовано унеможливлює вплив випадкової похибки на результати вимірювань.

Параметр  $\sigma_n$  характеризує форму нормальної кривої розподілу. Якщо змінити метод вимірювання (точність) величини *X,* розсіювання відбуватиметься навколо центра з попередньою абсцисою *т*, але форма кривої зміниться, оскільки середньоквадратичне відхилення залежить від точності вимірювань.

#### *Кінцева мета аналізу виконаних вимірювань – визначення похибок*.

Оскільки нормальний закон справджується для нескінченного числа вимірювань (практично для n=200 і більше), то щоб оцінити надійний інтервал, користуються розподілом Стьюдента, який враховує вплив кінцевого числа вимірювань на величину надійного інтервалу (при *n* → ∞ розподіл Стьюдента переходить у нормальний).

Як уже зазначалося, грубі похибки мають бути відкинуті як такі, що не заслуговують на увагу. На практиці відкидають результати вимірювань, похибки яких перевищують значення  $\Delta$   $>$  3 $\sigma$ <sub>m</sub>.

Випадкову складову похибок непрямих вимірювань можна строго визначити лише за умови, що залежність  $y=f(x_1, x_2,...,x_n)$  лінеаризована з достатньою точністю. У такому разі середньоквадратичне відхилення величини *у,* здобуте в результаті прямих незалежних вимірювань величини  $x_i$ , від систематичних похибок вимірювань:

$$
\mathbf{S}_m = \sum_{i=1}^n \left( \frac{\partial f}{\partial x_1} \mathbf{S}_{ni} \right)^2, \tag{3.20}
$$

## де σ*<sup>т</sup> –* середньоквадратичне відхилення результатів вимірювань величини *х<sup>і</sup> .*

Позначивши для даної надійної ймовірності β похибки вимірювань величини *х*<sub>і</sub>, через ε<sub>і</sub> дістанемо

$$
\boldsymbol{e}_{y} = \sum_{i=1}^{n} \left( \frac{\partial f}{\partial x_{1}} \boldsymbol{e}_{i} \right)^{2} . \tag{3.21}
$$

Похибки в (3.21) виражають в тих самих одиницях, що й величину  $\varepsilon_{\rm v}$ ; якщо безпосередньо вимірювані величини *х<sup>i</sup>* є різнорідними, то використовують відносні похибки.

# **3.7 Уникнення "грубих" результатів експериментальних досліджень**

Перед тим, як обробляти результати експерименту, необхідно переконатися в їх однорідності, тобто визначити, якщо вони є, *аномальні ре-* *зультати*, які б могли виникнути при раптовому зсуві центра розподілу можливих значень результатів або при збільшенні дисперсії.

При побудові процедур виявлення та вилучення результатів, які різко відрізняються від інших, використовується *апарат теорії перевірки статистичних гіпотез* [41]. Вихідним є положення, що розходження результатів викликано впливом випадкових величин і це розходження при звичайних умовах може бути представлено певним (найчастіше нормальним) законом розподілу, а підозрюваним є максимальний або мінімальний за своїм значенням результат  $x_{\text{max}}$  або  $x_{\text{min}}$  із отриманих *N* результатів.

В цьому випадку висувається так звана нульова гіпотеза  $H_0$ , що  $x_{\max}$ або min *x* належить до тієї ж самої генеральної сукупності, як і всі інші *N* −1 результатів. Іншими словами, допускається, що  $x_{\text{max}}$  або  $x_{\text{min}}$  не є грубою помилкою. Альтернативна (протилежна) гіпотеза *H*<sup>1</sup> полягає в тому, що миттєва зміна умов проведення дослідів привела до отримання значення  $x_{\text{max}}$  aбo  $x_{\text{min}}$ .

Розглянемо спочатку максимальне значення з ряду отриманих результатів. Перевірка нульової гіпотези полягає у тому, що значення  $x_{\text{max}}$ порівнюються з деяким граничним значенням і гіпотеза  $H_0$  бракується, якщо  $x_{\text{max}}$  перебільшує це граничне значення. І, навпаки, якщо  $x_{\text{max}}$  менше граничного значення, то гіпотеза  $H_0$  приймається – результати однорідні.

Звичайно як неможливі відхилення від центра розподілу результатів приймаються такі, ймовірність виникнення яких не перебільшує 0,05 або 0,01. Таку ймовірність називають *рівнем значимості* і позначають *a* , а відповідну їй область великих відхилень – *критичною областю*.

Для побудови критерію перевірки гіпотези  $H_{\rm 0}^{\phantom{\dag}}$  вихідним є наше знання *центра розподілу* та *дисперсії генеральної сукупності*.

Беручи до уваги, що ми маємо тільки ряд експериментальних результатів, то як критерій для перевірки гіпотези слід використовувати таку величину

$$
T_{\text{max}} = \frac{x_{\text{max}} - \overline{x}}{S},\tag{3.22}
$$

де

1  $1 \leftarrow N$ *i i*  $\overline{x} = \frac{1}{x} \sum x$  $N \frac{2}{i}$  $=\frac{1}{N}\sum_{i} x_{i}$  – середнє значення результатів;

 $x_i$  – значення *i* -го результату *i* = 1, *N*;

 $x^2 = \frac{1}{\sqrt{2}} \sum (x_i - \overline{x})^2$ 1  $1 \leftarrow N$ *i i*  $S^2 = \frac{1}{\sqrt{2}} \sum_{i=1}^n (x_i - \overline{x})$  $N \sum_{i=1}^{\ell}$  $=\frac{1}{N}\sum (x_i - \overline{x})^2$  – зміщена ефективна оцінка середньоквадратич-

ного значення відхилення.

Розподіл та критичні точки величини  $T_{\text{max}}$ , що отримані К. Пірсоном та Н. Смірновим, наведені в табл.3.4.

|                                           |                                    |                                    |                                     |                            |                                    | шал                                |                                     |
|-------------------------------------------|------------------------------------|------------------------------------|-------------------------------------|----------------------------|------------------------------------|------------------------------------|-------------------------------------|
| Кількість<br>дослідів<br>$\boldsymbol{N}$ | Рівень<br>значимості<br>$a = 0.10$ | Рівень<br>значимості<br>$a = 0.05$ | Рівень<br>значимості<br>$a = 0.025$ | Кількість<br>дослідів<br>N | Рівень<br>значимості<br>$a = 0.10$ | Рівень<br>значимості<br>$a = 0.05$ | Рівень<br>значимості<br>$a = 0.025$ |
| 3                                         | 1,406                              | 1,412                              | 1,414                               | 14                         | 2,297                              | 2,461                              | 2,602                               |
| 4                                         | 1,645                              | 1,689                              | 1,710                               | 15                         | 2,326                              | 2,493                              | 2,638                               |
| 5                                         | 1,791                              | 1,869                              | 1,917                               | 16                         | 2,354                              | 2,523                              | 2,670                               |
| 6                                         | 1,894                              | 1,996                              | 2,067                               | 17                         | 2,380                              | 2,551                              | 2,701                               |
| $\overline{7}$                            | 1,974                              | 2,093                              | 2,182                               | 18                         | 2,404                              | 2,577                              | 2,728                               |
| 8                                         | 2,041                              | 2,172                              | 2,273                               | 19                         | 2,426                              | 2,600                              | 2,754                               |
| 9                                         | 2,097                              | 2,237                              | 2,349                               | 20                         | 2,447                              | 2,623                              | 2,778                               |
| 10                                        | 2,146                              | 2,294                              | 2,414                               | 21                         | 2,467                              | 2,644                              | 2,801                               |
| 11                                        | 2,190                              | 2,343                              | 2,470                               | 22                         | 2,486                              | 2,664                              | 2,823                               |
| 12                                        | 2,229                              | 2,387                              | 2,519                               | 23                         | 2,504                              | 2,683                              | 2,843                               |
| 13                                        | 2,264                              | 2,426                              | 2,562                               | 24                         | 2,520                              | 2,701                              | 2,862                               |
|                                           |                                    |                                    |                                     | 25                         | 2,537                              | 2,717                              | 2,880                               |

Таблиця 3.4 – Розподіл та критичні точки величини  $T_{\text{max}}$ 

### *Приклад 1.*

Маємо ряд із *N* =10 результатів, який після упорядкування буде мати вигляд: 11; 12; 12; 12; 13; 13; 14; 14; 15; 18.

Як бачимо, є сумнів відносно 10-го результату  $x_{\text{max}} = 18$ . Чи є підстави для його вилучення з подальшої обробки?

Для наведених даних  $\bar{x} = 13.4$ , а  $S = 1.91$ . Тоді значення  $T_{\text{max}} = (18-13,4)/1,91 = 2,41$ . Якщо задатися рівнем значимості *a* = 0,05 (тобто ймовірність відкинути  $H_0$  гіпотезу, в разі коли вона правильна), з табл. 3.4 для  $N = 10$  знаходимо  $T_{\tiny\it xp(a)} = 2,294$ . Розраховане значення  $T_{\text{max}} = 2.41$  і воно буде більше  $T_{\text{wp}(a)}$ . Це означає, що гіпотеза про однорідність отриманих результатів відкидається і  $x_{10} = 18$  слід вилучити з подальшої обробки.

У випадку, коли у нас виникає підозра щодо мінімального результату, то для перевірки гіпотези необхідно скористатися величиною

$$
T_{\min} = \frac{\overline{x} - x_{\min}}{S} \, .
$$

В подальшому процедура перевірки відрізняється лише тим, що з  $T_{\text{wp}(a)}$  порівнюється  $T_{\text{min}}$ .

Розглянемо ще один критерій вилучення одного екстремального результату, запропонований Ф. Граббсом [42].

Для побудови вирішального правила при вилученні максимального результату використовується величина
$$
G_N = \frac{\sum_{i=1}^{N-1} (x_{(i)} - \overline{x}_1)^2}{\sum_{i=1}^{N} (x_{(i)} - \overline{x})^2},
$$
(3.23)

де  $\overline{x}_1 = \frac{1}{N} \sum_{i} x_{(i)}$ 

1

*i*

*i*

*N*

1

 $\overline{x}_1 = \frac{1}{\sqrt{x}} \sum x$  $N-1$   $\sum_{i=1}$ 

=

1

В табл.3.5 наведені критичні значення *G кр*(*a* ) для різних рівнів значимості *a* . Гіпотеза про однорідність отриманих результатів відкидається і максимальне або мінімальне значення вилучається з подальшої обробки, якщо  $G_N$  або  $G_1$  менше критичного значення, заданого в таблиці.

| Кількість                  | Рівень                   | Рівень                   | Рівень                    | Кількість                  | Рівень                   | Рівень                   | Рівень                    |
|----------------------------|--------------------------|--------------------------|---------------------------|----------------------------|--------------------------|--------------------------|---------------------------|
| дослідів<br>$\overline{N}$ | значимості<br>$a = 0.10$ | значимості<br>$a = 0.05$ | значимості<br>$a = 0.025$ | дослідів<br>$\overline{N}$ | значимості<br>$a = 0.10$ | значимості<br>$a = 0.05$ | значимості<br>$a = 0.025$ |
|                            |                          |                          |                           |                            |                          |                          |                           |
| 3                          | 0,0109                   | 0,0027                   | 0,0007                    | 14                         | 0,5942                   | 0,5340                   | 0,4792                    |
| 4                          | 0,0975                   | 0,0494                   | 0,0248                    | 15                         | 0,6134                   | 0,5559                   | 0,5030                    |
| 5                          | 0,1984                   | 0,1270                   | 0,0808                    | 16                         | 0,6306                   | 0,5755                   | 0,5246                    |
| 6                          | 0,2826                   | 0,2032                   | 0,1453                    | 17                         | 0,6461                   | 0,5933                   | 0,5442                    |
| $\overline{7}$             | 0,3503                   | 0,2696                   | 0,2066                    | 18                         | 0,6601                   | 0,6095                   | 0,5621                    |
| 8                          | 0,4050                   | 0,3261                   | 0,2616                    | 19                         | 0,6730                   | 0,6243                   | 0,5785                    |
| 9                          | 0,4502                   | 0,3742                   | 0,3101                    | 20                         | 0,6848                   | 0,6379                   | 0,5937                    |
| 10                         | 0,4881                   | 0,4154                   | 0,3526                    | 21                         | 0,6958                   | 0,6504                   | 0,6076                    |
| 11                         | 0,5204                   | 0,4511                   | 0,3901                    | 22                         | 0,7058                   | 0,6621                   | 0,6206                    |
| 12                         | 0.5483                   | 0,4822                   | 0,4232                    | 23                         | 0,7151                   | 0,6728                   | 0,6327                    |
| 13                         | 0,5727                   | 0,5097                   | 0,4528                    | 24                         | 0,7238                   | 0,6829                   | 0,6439                    |
|                            |                          |                          |                           | 25                         | 0,7319                   | 0,6923                   | 0,6544                    |

Таблиця 3.5 – Критичні значення *G кр*(*a* ) для різних рівнів значимості *a*

1

*i*  $\overline{x} = \frac{1}{x} \sum x$  $N \frac{2}{i}$ 

*i*

#### *Приклад 2.*

Було проведено вимірювання відносної прозорості матеріалу і отримано 15 результатів, які після впорядкування подаються таким рядом значень: -0,60; -0,19; -0,13; -0,10; -0,09; -0,06; -0,02; 0,03; 0,04; 0,08; 0,09; 0,17; 0,21; 0,27; 0,43.

Таким чином, маємо мінімальне значення  $x_{(1)} = -0, 60$ , а максимальне значення  $x_{(N)} = 0,43$  i, як можна побачити, вони суттєво відрізняються від значень основної групи. Почнемо з мінімального значення і перевіримо його за критерієм Граббса. Спочатку знайдемо *x* = 0,008 і *S* = 0,228.

Тоді

$$
\underline{x}_1 = \frac{1}{14} \Big[ \big( -0.19 \big) + \big( -0.13 \big) + \dots + 0.27 + 0.47 \Big] = 0.051.
$$

$$
G_1 = \frac{\left[(-0.19 - 0.051)^2 + (-0.13 - 0.051)^2 + \dots + (0.43 - 0.051)^2\right]}{\left[(-0.60 - 0.008)^2 + (-0.19 - 0.008)^2 + \dots + (0.43 - 0.008)^2\right]} = \frac{0.385}{0.780} \approx 0.494.
$$

Критичне значення  $G_{\tiny\it KP(0,05)}^{\tiny\it C}$ , яке відповідає рівню значимості 0,05, находимо з таблиці 3.5, тобто  $G_{\kappa p(0,05)} = 0,5559$ . Оскільки  $G_{\kappa p(0,05)} > G_1$ , то гіпотеза про однорідність сукупності результатів відкидається і мінімальне значення  $x_{(1)} = -0,60$  вилучається з результатів.

Якщо для цього мінімального значення застосувати *Т*-критерій, який був описаний раніше, то для нього отримуємо

$$
T_{\min} = \frac{\overline{x} - x_{(1)}}{S} = \frac{0.008 + 0.60}{0.228} = 2.710.
$$

3 табл.3.4. визначимо критичне значення  $T_{\text{xp(0,05)}} = 2,493$ .

Таким чином і за цим критерієм  $x_{(1)} = -0,60$  необхідно вилучити з ряду значень.

Розглянемо 14 значень, які залишилися в ряду результатів. Перевіримо максимальне значення  $x_{(14)} = 0,43$  на наявність грубої помилки. Для ряду з 14 результатами знайдемо *x* = 0,051 і *S* = 0,166 .

Тоді

$$
\overline{x}_1 = \frac{1}{13} \Big[ \big( -0.19 \big) + \dots + 0.27 \Big] = 0.022.
$$
  

$$
G_{14} = \frac{\Big[ \big( -0.19 - 0.022 \big)^2 + \dots + \big( 0.27 - 0.022 \big)^2 \Big]}{\Big[ \big( -0.19 - 0.051 \big)^2 + \dots + \big( 0.43 - 0.051 \big)^2 \Big]} = \frac{0.532}{0.898} = 0.592.
$$

Критичне значення *Gкр*(0*,*05) для ряду 14 значень згідно з табл.3.5 буде  $G_{\kappa p(0,05)} = 0,5340$ . Оскільки  $G_{\kappa p(0,05)} < G_{14}$ , то немає підстав вважати  $x_{(14)} = 0,43$ грубою помилкою, тобто гіпотеза  $H_0$  про однорідність результатів ряду з 14 значень справедлива.

Обмеженням застосування розглянутих методів є те, що результати, які отримані при експериментальному дослідженні, є вибіркою з генеральної сукупності, яка має нормальний закон розподілу. Крім того, вони орієнтовані на виявлення лише однієї грубої помилки. Тому, якщо декілька результатів різняться від основної маси результатів, то необхідно послідовно застосовувати розглянуті методи, як це було зроблено в останньому прикладі. До ряду результатів застосовується один з критеріїв вилучення одного з екстремальних результатів. Коли при перевірці нульової гіпотези з'ясується, що "підозрюваний" результат не є грубою помилкою, то процедура закінчується. В іншому випадку помилковий результат вилучається із ряду результатів і процедура повторюється відносно значень, які залишили-

ся. Треба відзначити трудність виявлення грубих помилок, яка пов'язана з так званим "*маскуючим ефектом*". Результати, які підозрюються в аномальності, часто групуються близько один до одного, створюючи групу, яка дещо відстоїть від основної маси результатів. Це робить послідовні процедури нечутливими до них. В таких випадках треба користуватися узагальненим критерієм Граббса, виходячи з якого американськими статистами Г. Тит'єном і Г. Муром була розроблена процедура виявлення *k* (*k* >1) екстремальних результатів [41,42].

#### **3.8. Обробка результатів експерименту**

У результаті проведеного експерименту дослідник отримує, як правило, великий обсяг інформації за допомогою вимірювальних приладів або пристроїв. Всю цю інформацію належить старанно обробити.

Найпоширенішими методами обробки такої інформації є *графічний* і *аналітичний*.

*Графічний метод* дає змогу зручно подавати результати вимірювань у вигляді графіків, вміщуючи максимум інформації на мінімальному просторі. При цьому важливо правильно вибрати систему координат та масштаби по осях. Мінімальна поділка координатної сітки не повинна бути меншою від значення ймовірної похибки вимірюваної величини.

У прямокутній системі координат на осі абсцис відкладають значення змінних x, а на осі ординат – відповідні їм значення y. З'єднуючи ці точки, дістають графік шуканої функції y = f(x).

Якщо з'єднаємо отримані під час експерименту значення шуканої функції, то найчастіше дістанемо деяку ламану лінію, наприклад таку, яка зображена на рис. 3.3.

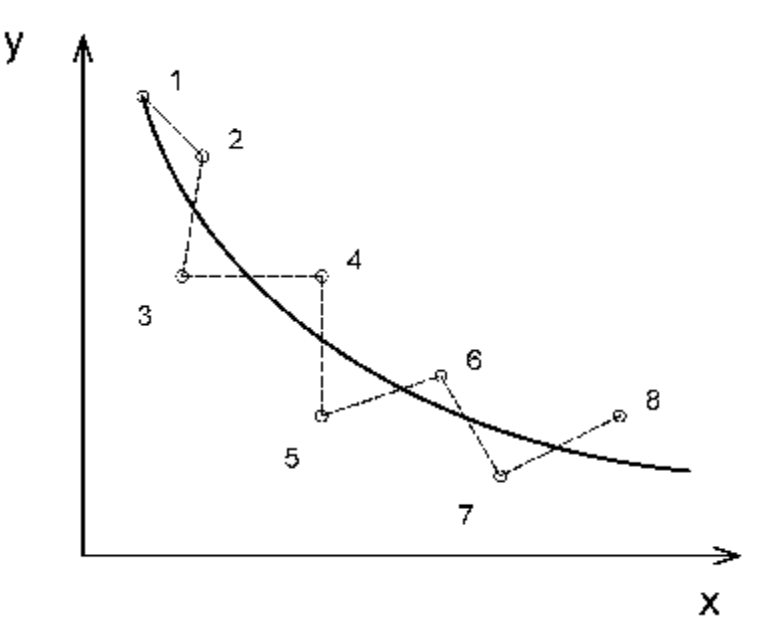

Рисунок 3.3 – Апроксимація результатів експерименту

У цьому випадку її можна замінити плавною кривою, з'єднавши, наприклад, між собою середини відповідних відрізків, кінцями яких є експериментальні точки. Таке усереднення можна провести й строгіше, наприклад за допомогою *методу найменших квадратів*.

Якщо одна або кілька точок різко випадають із загального характеру кривої, то необхідно повторити експеримент у цих точках і уважно розібратися в можливих причинах таких аномалій.

Якщо в процесі випробування на кривій утворюються стрибки або якісь перегини, то їх також потрібно перевірити повторними експериментами у межах цих точок (найдоцільніше зменшити крок вимірювань).

Дуже важливо правильно вибрати координатну сітку, яка може бути рівномірною чи нерівномірною. Якщо функція змінюється дуже різко на досліджуваному інтервалі, то для її зручнішого зображення краще вибрати нерівномірну сітку, наприклад напівлогарифмічну чи логарифмічну. Тоді різко змінну криву, побудовану за дослідними даними, можна зобразити як лінійну функцію. Розглянемо приклад.

Нехай отримана крива описується функцією

$$
y = kx^a, \tag{3.24}
$$

для якої можна записати

$$
\lg y = a \lg x + \lg k. \tag{3.25}
$$

Позначивши  $\lg y = y_1$ ;  $\lg x = x_1$ ;  $\lg k = k_1$ , дістанемо нову функцію, яка є лінійною:

$$
y_1 = ax_1 + k_1. \tag{3.26}
$$

Отже, вибравши логарифмічну координатну сітку, можна подати представлену функцію як лінійну.

Досить поширеним є ще один метод графічного подання результатів експерименту – *метод номограм*. Номограма є серією прямих чи кривих, за допомогою яких можна без обчислень діставати значення деяких функцій.

У разі, коли графічно потрібно відбити перебіг експерименту з трьома змінними *b=f(x,y,z),* застосовують *метод відокремлювання змінних*. Одній з величин *z* в межах інтервалу вимірювань *zi-z<sup>n</sup>* задають кілька послідовних значень. Для решти двох змінних будують графіки *y=fi(x),* якщо *zi*=const. У результаті на одному й тому самому графіку дістають сімейство кривих *y=fi(x)* для різних значень *z*. Аналогічно будують функції з чотирма та більше змінними. Таким чином, можна простежити характер змінювання будь-якої величини як функції від іншої, коли решта величин мають сталі значення. Цей метод графічного аналізу потребує від виконавця ретельності й уваги, але здебільшого він найбільш простий і наочний.

Масштаб за координатними осями звичайно вибирають різним. Від його вибору залежить форма графіків. Вузькі графіки дають більшу похибку по осі *у,* широкі – по осі *х.* Правильно підібраний масштаб дає змогу істотно підвищити точність відліків. Розрахункові графіки, які мають склад-

ний вигляд, особливо ретельно потрібно будувати на ділянках згину, де кількість точок для креслення графіка має бути значно більшою, ніж на пологих відрізках.

У процесі експерименту всі параметри системи та режимів, отримані шляхом відповідних вимірювань, заносять у спеціальні журнали. Єдиної форми такого журналу немає, в кожному випадку дослідник мав розробити її, досягши зручності щодо відтворення запису та наступного врахування результатів вимірювань.

У журналі реєструється номер досліду, параметри навколишнього середовища або початкового режиму, величини змінних, спостережні відхилення тощо. Результати і початкові умови експерименту дослідник має реєструвати відразу начисто, без будь-яких чернеток. Інформація, відображена в журналі, повинна бути максимально повною.

У ряді випадків велику цінність становлять саме "*аномальні точки*" процесу чи явища, оскільки саме вони можуть стати передумовою нових теорій. Що ж до "нормальних" результатів, то вони можуть бути проаналізовані з погляду загальноприйнятих діючих уявлень і теорій.

У процесі проведення випробувань, як би ретельно не готувався експеримент, можуть виникнути серйозні помилки, зумовлені вимірювальними приладами, огріхами під час відліку даних чи при розрахунках, а можливо й у комп'ютерних програмах, які використовуються під час обробки даних. Для того, щоб уникнути таких помилок, слід проводити перевірку отриманих даних на точність та припустимість. Для цього існує ряд аналітичних методів. Серед них найпоширенішим є рівняння балансу (рівняння збереження енергії, кількості руху, закони Кірхгофа тощо).

Одним із оптимальніших способів перевірки достовірності отриманих результатів є виконання *повторних вимірювань* при незмінних умовах (але це можливо здійснити далеко не завжди).

Детальніше розглянемо аналітичну обробку результатів експерименту. Нехай в процесі деякого експерименту було зроблено n вимірювань одного параметра. Знайдемо його середньоарифметичне значення

$$
a_{cep} = \frac{a_1 + a_2 + a_3 + \dots + a_n}{n},
$$
\n(3.27)

де *а*1, ..., *а*<sup>n</sup> – значення окремих вимірювань.

Кожне значення параметра, знайдене в процесі вимірювань, відхиляється від його середньоарифметичного значення на деяку величину Δа (Δ*а*1, Δ*а*2,..., Δ*а*n). Тоді середньоарифметичне значення цих відхилень

$$
\Delta a_{cep} = \frac{|\Delta a_1| + |\Delta a_2| + |\Delta a_3| + \dots + |\Delta a_n|}{n}.
$$
\n(3.28)

Відносна похибка вимірювання, %

$$
d = \frac{\Delta a_{cep}}{a_{cep}} \cdot 100. \tag{3.29}
$$

Якщо йдеться про аналітичній вираз експериментальних кривих, то в загальному випадку кожну таку криву можна подати у вигляді деякого полінома вигляду

$$
y = a_0 + a_1 x + a_2 x^2 + a_3 x^3 + \dots + a_n x^n,
$$
 (3.30)

де *а*0, *а*1*, а*2, ..., *а<sup>n</sup>* – сталі коефіцієнти.

Для визначення цих коефіцієнтів застосовують так званий *метод середніх*, суть якого викладемо нижче. Нехай у процесі експерименту було проведено n вимірювань параметрів  $y_1, y_2, y_3, \ldots, y_n$ , які відповідають значенням вхідних параметрів  $x_1, x_2, ..., x_n$ . Тоді можна скласти систему рівнянь:

$$
\begin{cases}\na_0 + a_1 x_1 + a_2 x_1^2 + \dots + a_n x_1^n - y_1 = 0 \\
a_0 + a_1 x_2 + a_2 x_2^2 + \dots + a_n x_2^n - y_2 = 0 \\
\dots \\
a_0 + a_1 x_n + a_2 x_n^2 + \dots + a_n x_n^n - y_n = 0\n\end{cases} \tag{3.31}
$$

Число значень *x<sup>n</sup>* повинно відповідати кількості коефіцієнтів.

Розв'язуючи цю систему рівнянь, знаходять невідомі коефіцієнти.

*Кореляційний аналіз результатів вимірювань* застосовують у тих випадках, коли в процесі вимірювань спостерігається значний розкид параметра y – одному й тому самому початковому параметру відповідає кілька значень параметра y. Область, де розташовуються вимірювані величини в прямокутній системі координат, називається *кореляційним полем* (рис. 3.4).

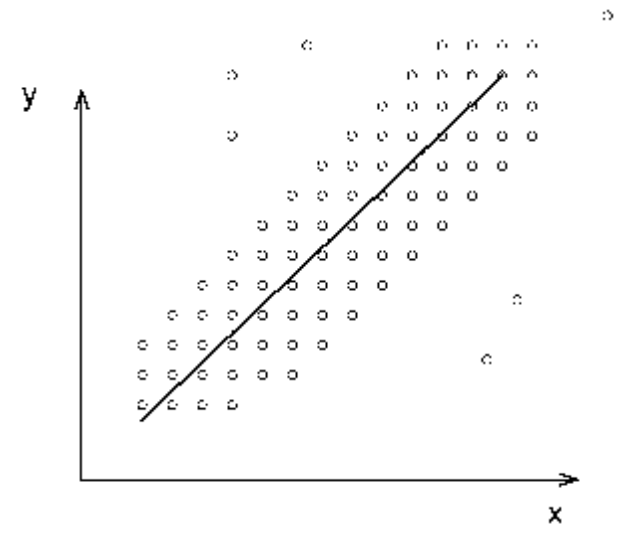

Рисунок 3.4 – Кореляція параметрів експериментальних досліджень

Знайдена залежність y = f(x) називається рівнянням регресії і може бути апроксимована рівнянням прямої. Наближення кореляційної залежності до лінійної функції виявляється за допомогою *коефіцієнта кореляції r*:

$$
r = \pm \frac{n \sum x_i y_i - \sum x_i \sum y_i}{\sqrt{\left[n \sum x_i^2 - (\sum x_i)^2\right] \left[n \sum y_i^2 - (\sum y_i)^2\right]}},
$$
(3.32)

де *n* – кількість вимірювань;

 $x_i$ ,  $y_i$  – значення параметрів при і-му вимірюванні.

При цьому значення *r* завжди менше від одиниці. Коли *r* > 0,15, то зв'язок вважається задовільним, а якщо *r* < 0,5, то регресію треба визнати нелінійною.

При *r* > 0,5 рівняння регресії можна записати у вигляді

$$
y = ax + b. \tag{3.33}
$$

Значення коефіцієнтів *a* та *b*, як правило, обчислюють за такими формулами:

$$
a = \frac{n\sum x_i y_i - \sum x_i \sum y_i}{n\sum x_i^2 - (\sum x_i)^2};
$$
\n(3.34)

$$
b = \frac{zy_i}{n} - a\frac{zx_i}{n}.
$$
\n(3.35)

У деяких випадках аналогічну залежність доцільно замінити іншою, простішою, функцією. Така заміна називається *апроксимацією* (від лат. approximare - наближення) (див.рис.3.3).

Існує декілька критеріїв такої апроксимації. Серед них найпоширенішим є *метод найменших квадратів*. Згідно з цим методом найкраща апроксимація буде тоді, коли сума квадратів відхилень експериментальних точок від розрахованих буде мінімальною, тобто

$$
Q = \sum_{i=1}^{n} (y_i - y_0)^2 = Q_{\min},
$$
 (3.36)

де *у<sup>і</sup>* , *у*0 – відповідно, виміряне і дійсне значення змінної.

При обробці результатів експерименту іноді доводиться визначати певні проміжні значення досліджуваної функції, які не були визначені безпосередньо, і при цьому відсутня апроксимувальна функція. Такий процес називається *інтерполяцією* (від лат. interpolatio – зміна, викривлення).

Однією з найпоширеніших формул для виконання такої дії є інтерполяційна формула Лагранжа:

$$
y = y_1 \frac{(x - x_2)(x - x_3)...(x - x_n)}{(x_1 - x_2)(x_1 - x_3)...(x_1 - x_n)} + y_2 \frac{(x - x_1)(x - x_3)...(x - x_n)}{(x_2 - x_1)(x_2 - x_3)...(x_2 - x_n)} + \dots + y_n \frac{(x - x_1)(x - x_2)...(x - x_{n-1})}{(x_n - x_1)(x_n - x_2)...(x_n - x_{n-1})},
$$
(3.37)

де *у* – шукане значення функції;

*х* – відповідне значення аргументу;

 $x_1, y_1; x_2, y_2; \ldots; x_n, y_n$  – сукупність значень, отриманих у процесі експерименту.

Якщо відома крива, яка відповідає певному діапазону досліджуваного параметра, і потрібно поширити результати дослідження за межі цього діапазону, то проводять *екстраполяцію* (від лат. extrapolire – робити гладеньким, обробляти). Приклад екстраполяції кривої для знаходження значення  $y_{n+1}$  при  $x_{n+1}$  показаний на рис. 3.5.

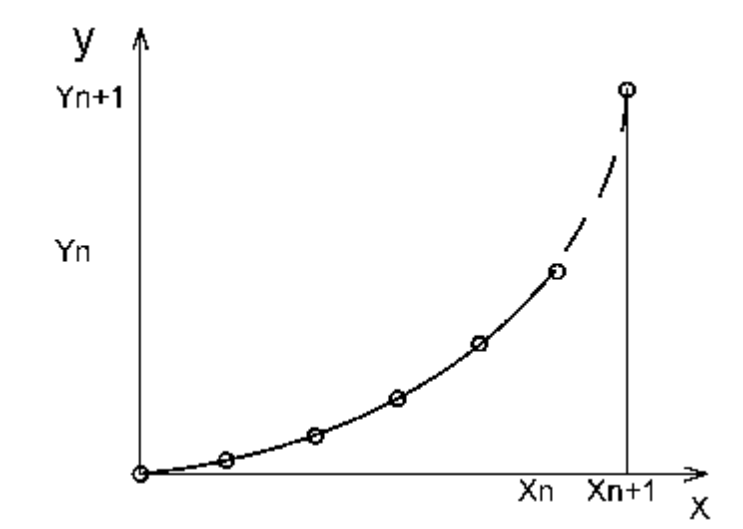

Рисунок 3.5 – Екстраполяція кривої результату експерименту

Екстраполяція можлива далеко не завжди, а лише тоді, коли є повна впевненість у плавній зміні кривої за межами досліджуваного діапазону параметрів.

У процесі експериментальних досліджень отримують статистичний ряд вимірювань двох величин, коли кожному значенню функції *у1, у2,*.... *уn,*  відповідає цілком певне значення аргументу  $x_1, x_2, \ldots, x_n$ . На основі експериментальних даних можна підібрати алгебраїчний вираз функції *Y=f(x).* Такі формули називають емпіричними і добирають лише в межах виміряних значень аргументу  $x_1, x_2, \ldots, x_n$ .

Потреба складати наближені емпіричні формули виникає в багатьох випадках (наприклад, коли аналітичний вираз, що описує систему, занадто складний, потребує громіздких обчислень і створення відповідних програм або взагалі не існує аналітичного виразу функції).

Процес добору емпіричних формул складається з двох етапів.

Етап 1-й. Дані вимірювань наносять на сітку прямокутних координат, з'єднують експериментальні точки плавною кривою і добирають орієнтовно вид формули.

Етап 2-й. Обчислюють параметри формул, які найкращим чином відповідають підібраній формулі. Добір емпіричних формул слід починати з найпростіших виразів, наприклад, результати вимірювання багатьох явищ і процесів апроксимують найпростішими емпіричними рівняннями прямих.

Тому при аналізі графічного матеріалу необхідно, по можливості, використовувати лінійні функції. З цією метою застосовують *метод вирівнювання*, який полягає в тому, що криву, побудовану за експериментальними точками, іноді зображують лінійною функцією.

#### **3.9 Складання звітів про науково-дослідні роботи і публікація їх результатів**

Основним документом про виконану роботу є звіт, який з вичерпною повнотою має відбивати зміст і всі проміжні та остаточні результати роботи.

Складання звіту – це невіддільна частина наукового дослідження, творчий процес.

Вимоги до складання звіту про НДР зумовлюються ГОСТ 19600-74 і враховують досвід роботи щодо складання звітів практично в усіх галузях науки й техніки. Виконання цих вимог є обов'язковим.

Звіт має бути розрахований на широке коло користувачів, кожний з яких повинен легко добувати зі звіту будь-яку потрібну інформацію.

Складаючи звіт, слід дотримуватись:

- чіткості побудови;
- логічної послідовності викладення матеріалу;
- переконливості аргументації, стислості та точності формулювання, що виключало б суб'єктивність і неоднозначність тлумачення;
- конкретності викладення результатів роботи;
- доказовості висновків і обґрунтованості рекомендацій.

Звіт повинен містити:

- титульний аркуш;
- список виконавців;
- реферат;
- зміст;
- перелік скорочень, символів, спеціальних термінів з їх означеннями;
- основну частину;
- список літератури;
- додатки.

Реферат має дуже стисло відбивати головний зміст проведеної НДР, не підміняючи основного звіту. У ньому коротко подаються відомості про виконану роботу, достатні для того, щоб судити про доцільність звернення до первинного документа – звіту. Реферат вміщує відомості про обсяг звіту, кількість і характер ілюстрацій та кількість таблиць, перелік ключових слів. У рефераті вказується також вид звіту (проміжний чи остаточний).

Відомості про кількість ілюстрацій супроводжуються вказівками щодо їх характеру (схеми, креслення, графіки, фотокартки).

У наш час у багатьох організаціях та установах введені автоматизовані системи пошуку інформації. Тому в рефераті наводяться ключові слова (іменники або словосполучення з іменниками), що виражають окремі поняття, істотні для розкриття змісту тексту. Ключові слова в сукупності повинні дати поза контекстом досить повне уявлення про зміст звіту. Перелік їх (від 5 до 15) друкується в рядок через коми, в називному відмінку.

Текст реферату містить в собі основну частину, яка відбиває суть виконаної роботи та методи дослідження, технічні характеристики розробленого приладу або параметри матеріалу, процесу тощо, а також короткі висновки відносно особливостей, ефективності, можливостей і галузей застосування здобутих результатів.

Обсяг реферату повинен бути меншим ніж 500 знаків. Як показує практика проведення НДР, оптимальний обсяг реферату становить, як правило, 1100-1200 знаків. У рефераті не можна застосовувати будь-які скорочення слів і термінів, крім загальноприйнятих.

Основна частина звіту складається із вступу, аналітичного огляду стану питання, обґрунтування вибраного напрямку роботи, розділів, що характеризують методику, зміст, результати виконаної праці, а також завершення, де подаються висновки і пропозиції.

Вступ має характеризувати сучасний стан проблеми, якій присвячено роботу, а також її мету, містити в собі максимум корисних відомостей (часто вступ разом із завершенням становить для окремих користувачів самостійний інтерес). Тут треба чітко сформулювати, в чому полягає новизна роботи, та вказати сподіваний або очікуваний економічний ефект.

Аналітичний огляд повинен повно і систематизовано висвітлювати стан питання, якому присвячено роботу. По суті, це огляд літератури і водночас її аналіз. Аналізуються ідеї та проблеми, можливі підходи до розв'язування задачі, результати теоретичних пошуків та експериментів за темою і результати патентних досліджень. В огляді треба окреслити основні проблеми та намічені шляхи до їх вирішення. Огляд повинен завершуватися рекомендаціями щодо теоретичних наукових досліджень.

В обґрунтуванні вибраного напрямку роботи слід показати його переваги порівняно з іншими можливими. Обґрунтування напрямку та робоча гіпотеза мають опиратися на рекомендації огляду. Перевага обраного методу повинна оцінюватися як з наукового, так і з економічного боку.

У розділах звіту, що відбивають методику, зміст і результати виконаної роботи, детально та послідовно розкривається зміст виконаної НДР і описуються всі проміжні та остаточні результати, у тому числі негативні. Методика дослідження повинна подаватися детально з обґрунтуванням її вибору.

Описуючи той чи інший експеримент, слід подавати відповідну програму, висвітлювати його суть, оцінювати точність і достовірність отриманих результатів, які порівнюються з теоретичними.

Наприкінці розділу необхідно пояснити одержані результати й описати їх можливе застосування. Отримані математичні залежності рекомендується ілюструвати прикладами конкретних розрахунків.

Завершення повинно містити в собі оцінку результатів роботи. У ньому намічаються шляхи та мета подальшої роботи (у разі потреби мотивується недоцільність її продовження), а також зазначається, чим закінчилася дослідницька робота (отримано наукові результати про нові об'єкти, процеси, явища та закономірності, розроблено наукові основи певної теорії тощо).

У додатки включається допоміжний матеріал, оригінали або копії креслень, виконаних в процесі НДР.

Під час оформлення звіту треба керуватися "Методичними вказівками до складання звітів про науково-дослідні роботи".

Звіт повинен бути написаний простою мовою, щоб його міг зрозуміти спеціаліст не тільки даної, а й суміжної галузі. Термінологія, найменування, означення та зміст понять мають бути незмінними у всьому тексті. Не слід вживати вирази типу "добра відповідальність", "достатня точність", складні мовні звороти, ненормативні вирази, професіоналізми і т. ін. Умовні позначення термінів також повинні бути однотипними. Усі скорочення необхідно розкривати тоді, коли їх вжито вперше.

Назви іноземних журналів, іноземних фірм пишуть як в українській транскрипції, так і мовою оригіналу (у дужках).

Математичні знаки слід використовувати лише в формулах. У тексті вони подаються словами, тобто записують не "U=15 B", а "напруга дорівнює 15 В". Винятком можуть бути лише знаки "+" і "–" біля цифр (наприклад, "+ 15 °C"). Знаки №, §, % і т. ін. використовуються тільки разом з цифровими або буквеними позначеннями (наприклад, "№1"). Числа при одиницях фізичних величин слід писати тільки цифрами (наприклад, "температура  $13^{\circ}$ °C ").

Основні розділи розбивають на підрозділи, параграфи та пункти. Розділи, підрозділи та пункти нумеруються арабськими цифрами (наприклад, 1.3.5 – п'ятий пункт третього підрозділу першого розділу).

Нумерація сторінок звіту має бути наскрізною, перша сторінка – титульний лист, друга – список виконавців, третя – реферат, четверта – зміст. Нумерація сторінок подається арабськими цифрами у правому верхньому кутку. На сторінках, зайнятих рисунками, номер сторінки можна не проставляти, але краще за все нумерувати всі аркуші.

Цифровий матеріал звіту рекомендується оформляти у вигляді таблиць. Тут у стислій і наочній формі подаються порівняльний аналіз, порівняльні характеристики, статистична інформація. Таблиця повинна мати тематичний заголовок, який розкриває її зміст, і розміщуватися в тексті відразу після згадки про неї.

Рисунки мають доповнювати текст і нести нову інформацію. Формат їх не повинен перебільшувати формат стандартного аркуша 210× 297 мм.

Усі формули мають вписуватися розбірливо й акуратно, нормальним шрифтом, символи в них рекомендується брати згідно з відповідними стандартами.

Якщо в тексті є посилання на формули, то останні нумеруються або наскрізно, або в межах розділу.

Неприпустимі дрібний шрифт (петит), близьке розташування знаків один від одного та недбалість при їх написанні.

Список літератури містить у собі всі використані джерела, у тому числі директивні документи. Вони розташовуються у порядку появи посилання на них в тексті звіту. Відомості про книжки повинні містити прізвище та ініціали автора, назву книжки, місто видання, видавництво й рік видання, кількісну характеристику (обсяг у сторінках і кількість ілюстрованого матеріалу) і повністю відповідати ГОСТ 7.1-84 "Бібліографічний опис документа".

### **3.10 Складання і подання заявки на винахід**

*Відкриття* – це встановлення науково обґрунтованого факту, про який ще не знало людство. Проте до відкриття найкращі вчені можуть наближатись усе свідоме життя. Відкриттю передує важка розумова праця, глибокі фундаментальні дослідження, серйозна теоретична підготовка вченого в тій чи іншій галузі знань. При цьому далеко не кожна країна може дати хоч одне відкриття на рік. За глобальні відкриття з фундаментальних наук (хімія, фізика, біологія), як правило, вчених нагороджують Нобелівською премією.

Удосконалення способу чи продукту (пристрою, речовини тощо) вважається *винаходом. Пріоритет* відкриття або винаходу визначається за датою, коли вперше сформульовано наукове положення, що заявлено як відкриття або винахід (наприклад, у звіті про науково-дослідну роботу), або за датою доведення його іншим шляхом до третіх осіб (наприклад, на науковому симпозіумі), або за датою надходження заявки в патентну установу [23].

Україна славиться своїми винахідниками. Вітчизняні "славні Едісони" – це професори Скрипник Ю.О., Кожем'яко В.П. та інші, що мають понад 500 винаходів і внесли достойний вклад у наукову скарбницю людства, у справу збільшення знань і інформації про навколишній Всесвіт. Отже, молодим науковцям необхідно продовжувати їх благородну справу на благо нашої Вітчизни. Адже чим більше серйозних винаходів і відкриттів, тим багатшою ставатиме наша країна і кожен її громадянин зокрема.

Оформлення і реєстрація винаходів в нашій державі здійснюється згідно з "Правилами складання і подання заявки на винахід та заявки на корисну модель" [34] та Законом України "Про охорону прав на винаходи і корисні моделі".

*Об'єктом винаходу* може бути:

- продукт (пристрій, речовина, штам мікроорганізму, культура клітин рослини і тварини);
- спосіб.

*Об'єктом корисної моделі* може бути конструктивне виконання пристрою.

Об'єктом винаходу не можуть бути:

- відкриття, наукові теорії та математичні моделі;
- методи організації та управління підприємством;
- плани;
- умовні позначення, розклади, правила;
- методи виконання розумових операцій, способи досліджень, системи математичних побудов і перетворень, методи розрахунків, математичне розв'язування задач тощо;
- програми для обчислювальних машин;
- результати художнього конструювання;
- топології інтегральних мікросхем;
- сорти рослин і породи тварин.

До *пристроїв* як об'єктів винаходів (корисних моделей) належать машини, механізми, прилади тощо. Об'єктом корисної моделі може бути конструктивне виконання пристрою, яке повинно мати явно виражені просторові форми, тобто характеризуватись не лише наявністю елементів і зв'язків між ними, але й формою виконання цих елементів, їх певним взаємним розташуванням.

До *речовин* як об'єктів винаходів належать індивідуальні хімічні сполуки, до яких також умовно віднесені високомолекулярні сполуки та об'єкти генетичної інженерії; композиції (сполуки, суміші, розчини, сплави тощо); продукти ядерного перетворення.

Об'єкт винаходу "штам мікроорганізму, культури клітин рослини і тварини" це: індивідуальні штами мікроорганізмів, культивовані клітини рослин і тварин; консорціуми мікроорганізмів.

До *способів* як об'єктів винаходів належать процеси виконання дій над матеріальними об'єктами за допомогою матеріальних об'єктів.

Для характеристики об'єкта винаходу як "пристрою" використовують такі ознаки:

- наявність конструктивного (конструктивних) елемента (елементів);
- наявність зв'язків між елементами;
- взаємне розташування елементів;
- форма виконання елемента (елементів) або пристрою в цілому;
- форма виконання зв'язків між елементами;
- параметри та інші характеристики елемента (елементів та їх взаємозв'язок);
- матеріал, з якого виготовлено елемент (елементи), або пристрій в цілому, середовище, що виконує функцію елемента.

Для характеристики об'єкта винаходу як "речовини" для індивідуальних хімічних сполук використовують такі ознаки: якісний склад (атоми

певних речовин), кількісний склад (число атомів кожного елемента), зв'язок між атомами, взаємне розташування їх у молекулі, виражене хімічною структурою формули (для низькомолекулярних сполук), чи в кристалічній решітці.

Для характеристики об'єкта винаходу як "способу" використовують такі ознаки:

- наявність дії або сукупності дій;
- порядок проведення таких дій у часі (послідовно, одночасно, в різних поєднаннях);
- умови виконання дій: режим, використання речовин (вихідної сировини, реагентів, каталізаторів тощо), пристроїв (пристосувань, інструментів, обладнання тощо), штамів мікроорганізмів, культивованих рослин чи тварин.

*Спосіб* як об'єкт винаходу характеризується лише діями над матеріальними об'єктами (сировиною, заготовкою тощо).

*Заявку на видачу патенту на винахід (корисну модель)* може до Укрпатенту (державне підприємство "Український інститут промислової власності" МОНУ, уповноважене для розгляду і проведення експертизи заявок) подати будь-яка особа, яка бажає отримати патент і має на це право.

Заявку складають українською мовою. Якщо деякі документи заявки викладено іншою мовою, то слід надіслати переклад цих документів.

Заявка (тобто сукупність документів, необхідних для видачі патенту) повинна містити:

- заяву про видачу патенту (деклараційного патенту) України на винахід чи деклараційного патенту України на корисну модель;
- опис винаходу (корисної моделі);
- формулу винаходу (корисної моделі);
- креслення (якщо на них є посилання в описі);
- реферат.

*Опис винаходу (корисної моделі)* повинен підтверджувати обсяг правової охорони, визначений формулою винаходу (корисної моделі) і настільки ясним і повним, щоб його міг зрозуміти фахівець у зазначеній галузі.

Опис починається із зазначення рубрики діючої редакції міжнародного патентного класифікатора (МПК), до якої належить винахід (корисна модель), назви винаходу і містить такі розділи:

- галузь техніки, до якої належить винахід (корисна модель);
- рівень техніки;
- суть винаходу (корисної моделі);
- перелік фігур креслення (якщо на них є посилання в описі);
- відомості, які підтверджують можливість здійснення винаходу (корисної моделі).

У розділі "Рівень техніки" наводять дані про відомі заявнику аналоги

винаходу (корисної моделі) з виділенням серед них аналога, найбільш близького за сукупністю ознак до винаходу (корисної моделі). Суть винаходу (корисної моделі) визначається сукупністю суттєвих ознак, достатніх для досягнення технічного результату, що його забезпечує винахід (корисна модель). Ознаки належать до суттєвих, якщо вони впливають на технічний результат, якого можна досягти, тобто перебувають у причиннонаслідковому зв'язку із зазначеним результатом. У цьому розділі детально розкривають технічну задачу, на вирішення якої направлено винахід (корисну модель), та технічний результат, якого можна досягти при здійсненні винаходу (корисної моделі). У переліку фігур креслень, крім самого переліку фігур, наводять стислі пояснення того, що зображено на кожній з них. Відомості, які підтверджують можливість здійснення винаходу (корисної моделі), розкривають можливості отримання зазначеного у розділі "Суть винаходу (корисної моделі)" технічного результату при здійсненні винаходу (корисної моделі). Можливість здійснення винаходу, суть якого характеризують з використанням ознаки, яку подано загальним поняттям, зокрема на рівні функціонального узагальнення, підтверджують або описом засобу для реалізації цієї ознаки безпосередньо в матеріалах заявки, або посиланням на те, що такий засіб існує, чи методи його отримання. Опис винаходу (корисної моделі) підписує заявник у тому ж порядку, що й заяву на видачу патенту.

*Формула винаходу (корисної моделі)* – це стисла словесна характеристика технічної суті винаходу (корисної моделі), що містить сукупність його суттєвих ознак, які достатні для досягнення зазначеного заявником технічного результату. *У разі визнання об'єкта винаходом лише формула набуває правового значення і є єдиним критерієм визначення обсягу винаходу* (за нею встановлюється факт використання чи невикористання винаходу).

Формула винаходу (корисної моделі) повинна стисло і ясно відображати суть винаходу (корисної моделі), тобто містити сукупність його суттєвих ознак, достатню для досягнення зазначеного заявником технічного результату. За структурою формула винаходу (корисної моделі) може бути одноланковою чи багатоланковою і включати, відповідно, один чи декілька пунктів. Одноланкову формулу винаходу (корисної моделі) застосовують для характеристики одного винаходу (корисної моделі) сукупністю суттєвих ознак, які не мають розвитку чи уточнення щодо окремих випадків його виконання або використання. Багатоланкову формулу винаходу (корисної моделі) застосовують для характеристики одного винаходу (корисної моделі) з розвитком і уточненням сукупності його ознак стосовно деяких випадків виконання і використання винаходу (корисної моделі) або для характеристики групи винаходів. Пункт формули винаходу (корисної моделі) складається, як правило, з *обмежувальної частини*, яка включає ознаки винаходу, які збігаються з ознаками найближчого аналога, у тому

числі родове поняття, що характеризує призначення об'єкта, та *розрізняльної (відмітної) частини*, яка включає ознаки, що відрізняють винахід від найближчого аналога.

Обмежувальна й розрізняльна (відмітна) частини пункту формули відокремлюються одна від одної виразом "*який (яка, яке) відрізняється тим, що...*"

Без поділу на обмежувальну й відмітну частини, зокрема, складають формулу винаходу, яка характеризує:

- унікальну сполуку;
- штам мікроорганізму, культури клітин рослин і тварин;
- застосування раніше відомого продукту чи способу за новим призначенням;
- винахід, що не має аналогів.

### **3.11 Публікація наукових матеріалів**

Для того, щоб ознайомити широку наукову громадськість і фахівцівпрактиків з результатами проведених науково-дослідних робіт, використовують публікації в спеціальних і науково-популярних виданнях. До таких публікацій належать монографії, брошури, статті, підручники та навчальні посібники, які містять нові наукові результати та конкретні пропозиції щодо їх використання (з огляду на їх важливе теоретичне та практичне значення).

Для того, щоб підготувати матеріал до друку, спочатку складають план-проспект і систематизують результати дослідження (другорядні та вже надруковані раніше відомості не повинні розміщуватися в підготовлюваних виданнях). Далі згідно з вимогами видання компонується необхідний матеріал, викладений лаконічною науковою мовою, з використанням строго наукової термінології, завдяки якій вдається давати чіткі означення та характеристики наукових фактів, понять, процесів і явищ.

В окремих випадках дослідник доповідає про результати своєї роботи на наукових конференціях, симпозіумах чи наукових семінарах, в колі провідних вчених і спеціалістів. Таким доповідям, як правило, передує публікація відповідних тез (стислий виклад суті майбутнього повідомлення). Це дає змогу фахівцям підготуватися до обговорення наукового повідомлення.

### **3.12 Впровадження закінчених науково-дослідних робіт**

Впровадження результатів закінчених НДР у практику виробництва або навчальний процес є важливим етапом, який завершує дослідження та визначає його ефективність. Фахівцям виробництва або освіти передається наукова продукція у вигляді звітів, інструкцій, технічних умов чи проектів,

завдяки чому практично реалізуються результати НДР.

Процес впровадження НДР у виробництво складається з двох етапів: *дослідно-виробничого* та *серійного*.

На першому етапі у виробничих умовах перевіряється робота дослідних зразків, виробів або установок, технологічних процесів, конструкцій, матеріалів і приладів, їх стійкість щодо дії реальних величин вібрації, поштовхів, пилу та інших виробничих факторів. Усе це дуже важко передбачити або відтворити в лабораторних умовах.

За результатами дослідно-виробничої експлуатації роблять остаточні висновки про правильність розрахунків і конструкторських розробок, оцінюють техніко-економічну ефективність прийнятих рішень, експлуатаційні показники, надійність, довговічність тощо. У разі потреби в дослідний зразок вносяться зміни та доробки.

Коли етап закінчено, доопрацьовується необхідна технічна документація, яка передається підприємству для організації серійного виробництва (якщо йдеться про нові прилади, установки і зразки) або впровадження (якщо йдеться про нові технології). На етапі серійного впровадження дослідник вже не бере безпосередньої участі в ньому, але, на прохання впроваджувальної установи, може бути консультантом. Як правило, впровадження закінчених НДР у виробництво триває від 1 до 5 років. Скорочення цього терміну є найважливішою вимогою сьогодення.

### **3.13 Ефективність наукових досліджень**

Точне оцінювання ефективності наукових досліджень є справою дуже важкою, особливо щодо кількісних оцінок. Адже будь-яку НДР треба розглядати з різних точок зору, оцінюючи їх науково-пізнавальну, соціальну, техніко-економічну, педагогічну, виховну та естетико-емоційну значимість.

У загальному вигляді критерії ефективності наукових досліджень повинні включати в себе оцінку продуктивності та результативності праці вченого.

Коли дається оцінка ефективності НДР, то при цьому оцінюються наукова значимість виконаної роботи, обсяг наукової продукції, технічна цінність результатів, освоєні фінансові ресурси й масштаби реалізації НДР у народному господарстві.

Ефективність праці наукового співробітника можна оцінити різними критеріями – кількістю публікацій, економічною ефективністю, новизною розробок, частотою цитування праць.

Як економічний критерій оцінки праці вченого часто використовується показник продуктивності його праці або виробіток (у тисячах гривень кошторисної вартості НДР).

*Критерій продуктивності праці* вченого можна визначити, напри-

клад, так:

$$
k_n = \frac{C_0}{P},\tag{3.38}
$$

де *С<sup>0</sup>* - загальна кошторисна вартість НДР і ДКР, тис.грн.;

*Р* – середньоспискова кількість робітників основного та допоміжного персоналу відділу, кафедри, лабораторії чи НДІ. Як правило, цей критерій розраховується за рік.

*Критерій новизни НДР* визначають кількістю авторських свідоцтв і патентів, отриманих за її результатами, а *критерій цитування праць* вченого – кількістю посилань на його друковані роботи.

*Ефективність впровадження результатів закінчених НДР* може виражатися в одній із таких форм:

- економічний ефект, який, в свою чергу, відбиває зростання національного доходу, підвищення продуктивності чи економії суспільної праці, якості продукції, її надійності та довговічності, зниження собівартості виробів тощо;
- соціальний ефект, пов'язаний з поліпшенням умов праці, її санітарно-гігієнічних умов, покращенням екологічної обстановки, усуненням виробничого травматизму, зменшенням професійних захворювань і т. ін.;
- зміцнення обороноздатності країни, розробка нових видів зброї, систем і приладів, спеціальних матеріалів і т. ін.;
- підвищення престижу вітчизняної науки.

НДР у галузі екології мають найчастіше перспективний характер, оскільки на екологічні дослідження держава на даному етапі виділяє недостатньо коштів.

Отже, явно виражений техніко-економічний ефект може бути визначений тільки для першого випадку впровадження результатів НДР.

Найбільшу ефективність мають прикладні дослідження (хоча оцінюється економічна ефективність не безпосередньо наукової продукції, а результатів її використання).

Фундаментальні теоретичні дослідження дуже важко оцінювати кількісними критеріями, а тому для їх оцінювання користуються головним чином якісними критеріями, наприклад, такими, як можливість використання результатів цих НДР у різних галузях народного господарства та можливість розвитку на їх базі прикладних досліджень, новизна відкритих і досліджуваних явищ. Проте остаточно ефективність фундаментальних досліджень рано чи пізно зводиться до економічних показників.

Останнім часом під впливом загальносоціальних, економічних і внутрішньонаукових факторів постійно зростають масштаби та швидкість реалізації результатів НДР.

Розрізняють три види економічної ефективності (економічного ефекту) науково-дослідних робіт.

Перший – так званий *попередній економічний ефект*, який дослідник розраховує, вибираючи тему та розробляючи план виконання НДР. При цьому він орієнтується на округлені, чисто орієнтовні показники й враховує прогнозований обсяг результатів НДР.

Другий – *сподіваний економічний ефект*, який спостерігається вже на етапі впровадження НДР. Він розрахований на певний період часу (звичайно беруть один рік, а іноді – 5 чи 10 років).

Цей вид економічного ефекту також є орієнтовним показником (на цьому етапі немає змоги точно встановити обсяг впровадження), але він точніший за попередній.

Третій вид ефективності – *фактичний економічний ефект*, який є найточнішим і визначається після практичного впровадження результатів НДР у виробництво (але не раніше як через один рік). Тут до уваги беруться фактичні витрати на виконання НДР і їх впровадження.

Фактичний економічний ефект здебільшого нижчий від сподіваного. Економічна ефективність обчислюється за формулою

$$
k_c = \frac{E}{B},\tag{3.39}
$$

де *Е* – економічний ефект від провадження результатів наукових досліджень в грошовому вираженні;

*В* – витрати на виконання і впровадження НДР у тих самих грошових одиницях.

$$
E = B_1 - B_2, \t\t(3.40)
$$

де *В<sup>1</sup>* – зведені витрати при старих експлуатаційних процесах, установках, приладах, пристосуваннях, технології тощо;

*В<sup>2</sup>* – те саме, але при нових зразках чи процесах, отриманих у результаті впровадження НДР.

Зведені витрати *В<sup>1</sup>* і *В<sup>2</sup>* обчислюють за такими формулами:

$$
B_1 = C_1 + E_H K_1; \t\t(3.41)
$$

$$
B_2 = C_2 + E_H K_2; \t\t(3.42)
$$

Тут *С<sup>1</sup>* і *С<sup>2</sup>* вартість одиниці продукції, відповідно, старого та нового варіантів; *К<sup>1</sup>* і *К<sup>2</sup>* – капітальне вкладення на одиницю продукції, відповідно, старого та нового варіантів; *Е<sup>н</sup>* – галузевий нормативний безрозмірний коефіцієнт економічної ефективності капітальних вкладень, який знаходиться в межах 0,06…0,12.

Якщо результати наукових досліджень продані за кордон, то економічна ефективність оцінюється за формулою:

$$
k_1 = \frac{B\Pi}{\sum B} \tag{3.43}
$$

де *ВП* – валютний прибуток держави;

*ΣВ –* сумарні витрати на проведення НДР, оформлення та продаж ліцензії.

З економічною ефективністю науки тісно пов'язані висока ефективність науково-технічної підготовки спеціалістів, пропаганда та поширення наукових знань. Як правило, ефективність праці випускника вищої школи перевищує всі витрати на його навчання не менше як в 10 разів.

У сучасному світі немає вигіднішої сфери розміщення капіталу, ніж наука. Тепер 1 грн., вкладена у науку або підвищення наукових знань, забезпечує 3-5 грн. національного доходу країни. У США на один вкладений в науку долар отримують прибуток у сумі 20-50 доларів.

Наука забезпечує можливість широкого використання сил природи на користь людству, наприклад, енергії сонця, вітру, пари, води тощо.

Витрати на нову техніку та технологію окуповуються дуже швидко. Засоби виробництва, створені на основі науки, дають прибутки, які в багато разів перевищують їх собівартість та витрати на їх створення. Зауважимо також, що висока економічна ефективність науки зумовлюється низькою собівартістю наукових відкриттів, їх винятковою довговічністю та розвитком.

Визначити ефективність природоохоронних наукових проектів вдається, якщо вдається розділити ефективність витрат і ефективність самого заходу.

За метою ефективність природоохоронної діяльності поділяється на ефективність природоохоронних заходів і ефективність витрат на них.

*Ефективність витрат* відбиває ефективність заходу за умови екологічної ефективності:

$$
B_{\phi\alpha\kappa m} \le \Delta H \,,\tag{3.44}
$$

де *Вфакт* – фактичні втрати;

Δ*Н* – норматив екологічного навантаження.

Для сучасної техніки і технології з упереджувальним ефектом *абсолютна ефективність природоохоронних заходів* (проектів) розраховується за виразом:

$$
\left(\Delta H - B_{\phi a \kappa m}\right) \ge 0\,,\tag{3.45}
$$

а *відносна ефективність*:

$$
\frac{B_{\phi a\kappa m}}{\Delta H} \le 1. \tag{3.46}
$$

Для технологій, що виключають втрати, ефективність природоохоронних проектів досягається за умови:

$$
B_{\phi\alpha\kappa m} \mathcal{A} \le H_{\phi\alpha\kappa m},\tag{3.47}
$$

де *Нфакт* – фактичний результат заходу щодо знезараження токсичних відходів;

*Вфакт Д* – нормативна частка участі очисних знезаражувальних споруд, відновного процесу підприємств в регіоні тощо.

*Абсолютна ефективність процесу знезараження та відновлення екологічних систем* визначається за виразом:

$$
\left(H_{\phi a\kappa m} - B_{\phi a\kappa m} \mathcal{I}\right) \ge 0\,,\tag{3.48}
$$

а відносна ефективність відповідно нормативній базі визначається:

$$
\frac{H_{\text{param}}}{B_{\text{param}}\Lambda} > 1. \tag{3.49}
$$

Норматив екологічного навантаження в результаті здійснення природоохоронних та енергозберігаючих проектів є та критична маса, за рамками якої біогеотехнічна система завжди неефективна, а можлива прибутковість інвестицій свідчить тільки про раціональне їх використання, відбиваючи при цьому неефективність самого заходу (проекту), тобто  $B_{\phi$ <sub>akak</sub> >  $\Delta H$ .

Втрати за рамками нормативного навантаження компенсуються з прибутку (П) і виробництво на цій території доцільне, якщо  $(T - B_{\mu m p a \phi}) > 0$ , де  $B_{\mu m p a \phi}$  – штраф щодо компенсації надлімітної антропогенної дії.

За вказаними вище формулами розраховується ефективність комплексу багатоцільових природоохоронних наукових проектів для об'єкта в цілому. Проте розрахунок лиш на деякому рівні системи, відбиваючи діалектику взаємозв'язку з конкретною територією, дає виважену оцінку екологічної ефективності НДР для окремо взятої технологічної лінії, механізму, машини тощо. В цьому випадку екологічна ефективність підвищується, якщо передбачається відновлення території, наприклад, рекультивація земель, знешкодження токсичних відходів тощо.

#### *Контрольні питання для самостійної роботи студентів*

- 1. Дайте означення категорії "експеримент".
- 2. Яка мета експерименту?
- 3. Які завдання висуваються до експериментальних досліджень?
- 4. Яка роль експерименту у науці і техніці?
- 5. В чому відмінність натурного і модельного експериментів?
- 6. Охарактеризуйте методи експериментальної інформатики.
- 7. Яке обладнання використовують під час експериментальних досліджень?
- 8. Що таке "експериментальний зразок"?
- 9. Що таке "реплікація"?
- 10. Що таке "експериментальна установка"?
- 11. Що означає поняття "багатофакторний експеримент"?
- 12. В якому вигляді представляють дані експерименту?
- 13. Назвіть основні етапи експерименту.
- 14. Чим відрізняється активний експеримент від пасивного?
- 15. Що таке статичні і динамічні, а також прямі і непрямі вимірювання?
- 16. Які бувають засоби вимірювання?
- 17. Що таке абсолютна і відносна, а також систематична і випадкова похибки?
- 18. Чим відрізняється похибка від помилки, промаху?
- 19. Що таке довірчий інтервал?
- 20. Як виключити "грубі" результати?
- 21. Які методи обробки експериментальної інформації Ви знаєте?
- 22. В чому суть кореляційного аналізу?
- 23. Що таке апроксимація, інтерполяція та екстраполяція?
- 24. Яким чином здійснюється аналіз та оформлення результатів експерименту?
- 25. Що таке "достовірність" отриманих результатів і як вона визначається?
- 26. Як складається звіт про науково-дослідну роботу?
- 27. Що таке реферат НДР?
- 28. Для чого публікуються наукові матеріали?
- 29. У вигляді яких публікацій представляються результати проведених НДР?
- 30. Назвіть особливості наукових конференцій, симпозіумів та наукових семінарів.
- 31. Як впроваджуються результати НДР?
- 32. Наведіть критерії ефективності наукових досліджень.
- 33. Як здійснюється розрахунок економічної ефективності НДР?
- 34. В чому полягає розрахунок ефективності природоохоронних проектів?

## **РОЗДІЛ IV ГЕОІНФОРМАЦІЙНІ ТЕХНОЛОГІЇ В ЕКОЛОГІЧНИХ ДОСЛІДЖЕННЯХ І МОНІТОРИНГУ ДОВКІЛЛЯ**

#### **4.1 Геоінформаційні технології та напрямки їх застосування**

З точки зору призначення *географічна інформаційна система (ГІС)* або *геоінформаційна система* – *це інформаційна система, яка забезпечує збирання, зберігання, обробку, доступ, відображення та поширення просторово-орієнтованих даних (просторових даних)* [45-53]. З точки зору програмно-інформаційної реалізації ГІС – це сукупність електронних карт з умовними позначеннями об'єктів на них, баз даних з інформацією про ці об'єкти та програмного забезпечення для зручної роботи з картами і базами як з єдиним цілим.

Бази даних можуть бути як внутрішніми (інтегрованими у спеціалізовані геоінформаційні програмні пакети, які працюють з електронними картами), так і зовнішніми (в інших програмних пакетах та форматах). Для того, щоб підкреслити, що електронні карти, завдяки внутрішнім базам даних, можуть самостійно виконувати роль геоінформаційних систем а також утворювати ще більш потужну геоінформаційну систему разом із зовнішніми базами даних, у даній роботі електронні карти із внутрішніми базами даних будемо називати *геоінформаційними картами*. А *геоінформаційною системою*, за цією термінологією, будемо називати геоінформаційні карти, які інтегруються із зовнішніми базами даних (або просто базами даних). У разі, якщо необхідно підкреслити, що база даних додатково містить інформацію і про просторове розташування об'єктів на електронній карті, будемо ці бази називати *базами геоданих*.

*ГІС-технологія* – технологічна основа створення геоінформаційних систем, які дозволяють реалізувати функціональні можливості ГІС [46,49, 50, 52]. При роботі з базою даних, яка є основним джерелом інформації, виникає ряд труднощів, пов'язаних із складністю обробки даних з урахуванням їх просторової локалізації. Наприклад, яким чином зробити запит у звичайній реляційній базі даних, щоб вивести паспортні дані про всі водні об'єкти (водойми і водотоки), які знаходяться в радіусі 20 км від границі заданого населеного пункту? Можна навести багато аналогічних прикладів.

Для вирішення цих та інших проблем виникає необхідність нанесення об'єктів, дані про які є в базі даних, на електронну карту. В результаті чого користувач може легко локалізувати їх на карті і переглядати чи змінювати пов'язану з ними інформацію в базі даних.

Представлення об'єктів в геоінформаційних системах, яке дозволяє за його допомогою швидко розв'язувати численні задачі, пов'язані з просторовим аналізом, із застосуванням усіх можливостей геоінформаційної технології, основане на використанні *геоінформаційної моделі* цих об'єктів [47-52].

Відомо, що для аналізу просторово-розподіленої інформації з метою оперативного отримання достовірних та максимально наочних результатів найкраще використовувати ГІС. Основна причина того, що більшість людей не використовує ГІС для аналізу, в тому, що вони просто не знають, що можна робити за допомогою ГІС, крім підготовки та друкування карт. Або, навіть, якщо вони уявляють собі можливості ГІС, то не знають, як почати розв'язання цієї задачі [46, 50].

Будь-який аналіз починається з накопичення даних. Сучасні ГІС, наприклад складові пакета ArcGIS, ГІС "Панорама 7/8" ("Карта 2000/2003"), мають широкий спектр можливостей для розв'язання цієї задачі. Геометричні параметри об'єктів місцевості (їх координатний опис) можна отримати шляхом векторизації растрових даних. В якості растрової карти може виступати скановане зображення паперової карти або фотознімка. Окрім того, інформацію про геометрію об'єктів можна отримати в результаті конвертування даних з обмінних файлів інших ГІС і картографічних систем. Також дані про просторове розташування об'єктів можна отримати в результаті виконання розрахунку і порівняння даних топографо-геодезичних добірок або завантаження інформації з GPSприймачів. Для нанесення на карту інформації, накопиченої користувачем в результаті багаторічної праці і збереженої в таблицях баз даних, існує стандартна процедура *геокодування* [45, 46, 50, 52].

Крім координатного опису елементів місцевості є необхідними їх атрибутивні дані [47]. Наприклад, в ГІС "Карта 2000" атрибутивні дані можуть зберігатися у двох варіантах: у вигляді параметрів об'єктів (*семантики*) спільно з координатним описом (*метрикою*) та в прикладних базах даних. Таблиці можуть оброблятися і накопичуватися як всередині ГІС, так і стандартним програмним забезпеченням, до якого користувач звик. При виконанні аналізу необхідно тільки виконувати процедуру пов'язання записів у таблиці бази даних та об'єктів на карті через певні ключі (ключові поля) [48, 50, 52, 54].

*ГІС-аналіз* – це процес пошуку географічних закономірностей в даних і взаємовідношень між просторовими об'єктами. Методи, які використовуються для цієї мети, можуть бути дуже простими, в ряді випадків треба лише створити карту, по якій буде виконуватись аналіз; або складнішими, які містять моделювання реального світу та об'єднання великої кількості різних шарів даних. На основі топографічної складової ГІС та різнорідних атрибутивних даних можна виконувати тематичне картування місцевості з максимально високою ефективністю. Для подання результатів аналізу формуються різні види карт, які відображають кількісні та якісні характеристики місцевості: масштабовані символи; кольорові лінійки; діаграми; ізолінії; матриці висот; растри та матриці якостей; багатошарові матриці; перспективні 3D-види тощо [46, 52]. Більша увага усім цим технологіям та їх інструментарію буде приділена нижче.

#### **4.2 Аналіз сучасних універсальних геоінформаційних пакетів, які використовуються в екологічних дослідженнях в Україні**

Наведемо основні характеристики сучасних ГІС-пакетів, які використовуються в галузі екологічного моніторингу в Україні.

# *ГІС-пакет "ArcGIS" (США).*

ArcGIS містить велику кількість складових, призначених для різних задач [47, 52, 53, 55-75]:

- − ArcCatalog здійснює управління зберіганням просторових даних та структурою БД;
- − ArcMap дозволяє створювати та редагувати карти і здійснювати картографічний аналіз;
- − ArcToolbox дозволяє здійснювати перетворення та географічну обробку даних;
- − ArcView містить повний набір інструментів створення карт і аналізу, а також найпростіші засоби для редагування і географічної обробки даних;
- − ArcEditor, крім засобів ArcView, містить розширені можливості редагування;
- − ArcInfo, крім засобів ArcEditor, містить розширені можливості географічної обробки даних – ця складова є найпотужнішою і найфункціональнішою в пакеті ArcGIS;
- − ArcGIS Spatial Analyst забезпечує широкий вибір функцій просторового моделювання та аналізу, що дозволяють створювати растрові дані, будувати до них запити, вести картографування та аналіз на їх основі. ArcGIS Spatial Analyst дозволяє також проводити спільний аналіз векторних та растрових даних;
- − ArcGIS 3D Analyst дозволяє ефективно відображати та аналізувати поверхні, у тому числі рельєф місцевості. Використовуючи ArcGIS 3D Analyst, можна розглядати поверхні з різних точок, будувати запити до поверхонь, визначати області видимості з різних точок спостереження та створювати реалістичні тривимірні зображення шляхом "накладання" растрових та векторних даних на поверхню. Ядром модуля ArcGIS 3D Analyst є додаток ArcScene, який забезпечує інтерфейс для перегляду шарів тривимірних даних, для побудови та аналізу поверхонь;
- − ArcGIS Geostatistical Analyst дозволяє будувати неперервні поверхні на основі вимірів, проведених в окремих точках простору;
- − ArcGIS Schematics це ефективне та прогресивне рішення для автоматизованого створення схематичного й геосхематичного подання об'єктів бази геоданих ArcGIS;
- − ArcPress призначений для виведення карт на друк шляхом створення файлів стандартних графічних форматів, а також файлівпрограм, написаних мовами управління стандартними широкофо-

рматними та настільними принтерами;

- − ArcGIS Publisher забезпечує формування документів карт у форматі MXD, що дозволяє публікувати файли карт (у форматі PMF) та обмінюватися ними через локальні й глобальні мережі;
- − ArcGIS Survey Analyst призначений для обробки результатів геодезичного знімання;
- − ArcGIS Tracking Analyst використовується для відображення та аналізу даних у режимі реального часу, таких, наприклад, як дані систем супутникової прив'язки GPS;
- − ArcGIS Maplex призначений для оптимального розміщення в автоматичному режимі за заданими правилами текстових назв (підписів для об'єктів) на карті;
- − ArcScan є професійним векторизатором, та багато інших додатків, список яких весь час оновлюється, але про всі останні оновлення можна дізнатись на сайті фірми "Дата+":

### <http://www.dataplus.ru>

Крім цього, пакет ArcGIS має широкі можливості створення повнофункціональних програмних систем роботи з просторово-розподіленими базами даних в Internet (за допомогою ArcIMS); можливість роботи з базами геоданих в корпоративній мережі Intranet (за допомогою ArcSDE); потужний інструментарій для розробки власних програм (ArcGIS Engine, ArcObjects, MapObjects). Дуже велика поширеність у світі робить його універсальним (формати даних ArcGIS підтримуються більшістю інших ГІС) і відкриває великі можливості для інтеграції та обміну досвідом. Крім того, ArcGIS підтримує формати файлів MS Office.

Недоліком ArcGIS є велика вартість у порівнянні з вітчизняними та російськими ГІС-пакетами. Звичайно, є й безкоштовні чи порівняно дешеві складові, але їх функціональність досить обмежена. Детальніше про ГІСпакет ArcGIS та його програмні модулі, як було заначено вище, можна дізнатись в компанії "ЕСОММ Со" (м. Київ), яка є офіційним дистриб'ютором компанії ESRI (розробника ArcGIS) в Україні [\(http://www.ecomm.kiev.ua\)](http://www.ecomm.kiev.ua).

### *ГІС-пакет "MapInfo Professional" (США).*

ГІС MapInfo Professional дозволяє збирати, зберігати, відображати, редагувати та обробляти картографічні дані, що зберігаються в базі даних, з урахуванням просторової прив'язки об'єктів. MapInfo підтримує формати файлів Excel, Access, dBASE, Lotus 1-2-3, Oracle 8 та текстові, в яких, окрім атрибутивної інформації, можуть зберігатися координати точкових об'єктів [47]. ГІС MapInfo може виступати в ролі «картографічного клієнта» при роботі з СУБД через протокол ODBC [46].

ГІС MapInfo дозволяє використовувати свій інструментарій всередині програм користувачів, написаних мовами Delphi, Visual Basic, C++, PowerBuilder.

ГІС-пакет MapInfo має вартість хоча й меншу, ніж ArcGIS, але все ж таки чималу як для широкого розповсюдження серед областей та їх районних представництв в Україні. Натомість функціональні можливості ГІСпакета та модулів Mapinfo Professional менші, ніж ГІС-пакета ArcGIS, що й обумовлює його меншу поширеність у світі (див. порівняння рейтингів цитування в Internet в роботі [43]). Детальніше про цей ГІС-пакет та його програмні модулі можна дізнатись в компанії ТОВ "Інтелектуальні Системи ГЕО" ("ІСГЕО") (м. Київ), яка є офіційним дистриб'ютором компанії MapInfo в Україні [\(http://www.isgeo.kiev.ua](http://www.isgeo.kiev.ua)).

## *ГІС-пакет "Панорама 7/8" ("Карта 2000/2003)" (РФ).*

 "Карта 2000/2003" значно дешевший за ArcGIS, хоча має схожий інструментарій, що й більшість складових пакета ArcGIS разом узятих, однак з меншою кількість варіантів та параметрів застосування. Стосовно ж вартості, то повна версія "Mapinfo Proffessional" коштує як повна версія ГІС-пакета "Карта 2000/2003" плюс сучасний персональний комп'ютер (вартістю дещо більше тисячі у.о.).

Основною ж перевагою пакета "Карта 2000/2003" для регіональних комп'ютеризованих систем екологічного моніторингу, на нашу думку, є наявність повнофункціональної безкоштовної версії, яка має практично усі можливості, що й платна професійна версія, в т.ч. роботу з базами даних, створення тематичних карт, програмне використання її інструментарію. Обмеження безкоштовної версії для інформаційно-аналітичних систем екологічного моніторингу стосуються, головним чином, кількості об'єктів векторної карти, з якими одночасно можна працювати (приблизно 22 тисяч), заборони конвертування карт в інші формати та роботи деяких спеціалізованих інструментів пакета. Деякі обмеження безкоштовної версії можна обійти шляхом написання власного програмного інструментарію на основі того інструментарію, який надається.

Функціональність версії ГІС-пакета "Карта 2003" відрізняється від версії "Карта 2000" несуттєво. Однією з основних і дуже вражаючих відмін є можливість створювати тривимірні карти за допомогою потужного редактора тривимірного вигляду кожного об'єкта. В пакеті "Карта 2000" теж є можливість побудови тривимірної рельєфної моделі та імітації її обльоту із записом avi-файлу, однак змінювати можна тільки один із трьох ракурсів одного із декількох десятків наперед заданих об'єктів (використовується демо-версія модуля, встановленого в "Карта 2003"). Решта відмін версій стосується появи додаткових параметрів у різних інструментах, появи деяких зручностей, більшої надійності в роботі та оновленні окремих інструментів пакета. Охарактеризуємо пакет "Карта 2003" як більш сучасний.

 "Карта 2003" – це універсальна геоінформаційна система, що має засоби створення і редагування електронних карт, виконання різних вимірювань і розрахунків, обробки растрових даних, засоби підготовки графічних документів в електронному і друкованому вигляді, а також інструментальні засоби для побудови інформаційних систем із застосуванням різних СУБД [54].

Універсальність ГІС заснована не тільки на різноманітних інструментах обробки просторових даних, але і на різноманітності видів підтримуваних електронних карт – векторних, растрових і матричних.

У системі "Карта 2003" забезпечується робота з векторними картами різних масштабів, проекцій, систем координат: від плану приміщення – до космонавігаційної карти Землі. Забезпечується перетворення карт з однієї проекції в іншу. Склад відображуваних об'єктів може змінюватись відповідно до запиту користувача.

Векторні карти можуть містити опис реальних об'єктів місцевості та їх властивостей або тематичну інформацію. Є карти місцевості і карти, призначені для користувача. Призначені для користувача карти зберігаються окремо від карт місцевості, мають свої класифікатори, бібліотеки умовних позначень, шари і відображаються поверх карт місцевості. Кількість одночасно відкритих карт, число об'єктів в карті, розмір території практично необмежені. Користувач може змінювати яскравість, контрастність карти, встановлювати ступінь прозорості для поєднання декількох карт.

Растрові карти можуть створюватися на основі відсканованих карт матеріалів, матеріалів аерофотознімання або космічних знімків центральної проекції чи панорамних.

Матричні карти можуть містити дані про абсолютну висоту рельєфу або якісну характеристику місцевості, отриману шляхом аналізу та узагальнення атрибутів об'єктів у межах ділянки місцевості. Відповідно існують матриці висот і матриці якостей. Матриці можуть відображатися в плоскому або тривимірному вигляді.

Всі види електронних карт можуть оброблятися сумісно без обмеження на їх кількість.

Електронні карти можуть розташовуватися окремо на різних серверах в мережі і редагуватися в багатокористувацькому режимі. До об'єктів векторних карт можуть бути логічно прив'язані записи таблиць баз даних. Запити на відбір об'єктів для подальшої обробки можуть виконуватися з урахуванням змісту записів таблиць.

 Електронна карта може бути оформлена шляхом нанесення на неї графічної векторної або растрової інформації. Оформлена карта може бути роздрукована на різних типах пристроїв друкування, у т.ч. за допомогою спеціалізованого типографського обладнання. Є інструменти для побудови ортофотоплану за даними космічного і аерофотознімання, конвертори для форматів DBF, MIF/MID, Shape, S57, що дозволяє обмінюватись геоданими з форматами пакетів ArcGIS та Mapinfo, редактор бібліотеки умовних знаків карт, трансформація карт у різні проекції, контроль якості карти та інші.

Редактор векторної карти виконує більше 70 різних режимів редагування. Зокрема, напівавтоматична векторизація за растром, операції над групою об'єктів, побудова сплайнів, кіл, узгодження контурів, перенесення об'єктів в межах довільної криволінійної ділянки на іншу карту і багато іншого. Всі зміни на карті реєструються в протоколі транзакцій і можуть бути відмінені у будь-який момент часу. Редактор растра дозволяє вносити зміни безпосередньо до растрової карти, використовуючи різні графічні примітиви.

Є можливість підключення до карти баз даних різного формату через інтерфейси ODBC і BDE. Засоби побудови звітів дозволяють застосовувати програми Word і Excel для автоматизованої підготовки і друкування документів. Інформація про об'єкти карти може бути збережена в базі даних. На карті можуть бути створені нові об'єкти за даними із бази.

 Пакет програм "Карта 2000/2003", на відміну від американських продуктів, розрахований на роботу на малопотужних комп'ютерах завдяки оптимізованому способу виведення великих обсягів картографічних даних на екран. Також пакет має потужні засоби введення, візуалізації та обробки даних. Є і спеціальний програмний інтерфейс для створення власних програм-оболонок із застосуванням сучасних мов програмування Delphi, Visual C++, Visual Basic, C++ Builder з використанням інструментарію пакета програм "Карта 2000/2003".

Детальніше про цей ГІС-пакет та його програмні модулі можна дізнатись на сайті розробника – КБ "Панорама" ("Panorama Group") (м. Москва, РФ) [\(http://www.gisinfo.ru](http://www.gisinfo.ru)).

## *ГІС-пакет "Digitals" (Україна).*

ГІС-пакет "Digitals" призначений, головним чином, для створення цифрових карт та підготовки топографічних карт до друкування. Пакет займає малий обсяг на носіях (мінімальна конфігурація – близько 5 Мб), вільно працює з українськими літерами; підтримує імпорт/експорт з іншими ГІС-пакетами (ArcGIS, Mapinfo, Панорама) (за даними сайту розробника – Українського Державного науково-виробничого об'єднання "ГеоСистема" (м. Вінниця, Україна): [http://www.vingeo.com\)](http://www.vingeo.com).

У той же час ГІС-пакет має програмний інтерфейс для створення власних програм-оболонок із застосуванням сучасних мов програмування Delphi та Visual C++.

В останніх версіях програми з'явився ряд можливостей щодо збору та редагування даних як у режимі моно-, так і стерео- (коли на екрані одночасно суміщаються зображення одного об'єкта, зняті з різних кутів – рис. 4.1). Програма дозволяє використовувати аерокосмічні знімки та скановані карти будь-яких розмірів для формування растрових файлів. Є інструмент редагування карт; можливість передавати отримані дані в інші системи та використовувати дані із GPS-приймачів; растрове цифрування в картографічному середовищі з інтелектуальними функціями збирання; створення і друк мозаїчних ортофотопланів і ортофотокарт високої якості; синхронна зміна суміжних об'єктів під час редагування; редактор умовних позначень з бібліотеками; форматоване виведення параметрів і підтримка різних одиниць вимірювання; швидкий пошук об'єктів, можливість прив'язки до об'єктів текстових, графічних та інших файлів; підтримка спеціальних приладів для стереоогляду; створення звітної документації з інформації про параметри об'єктів; вставляння растрових зображень в карту; контроль параметрів, які вводяться користувачем, та інше.

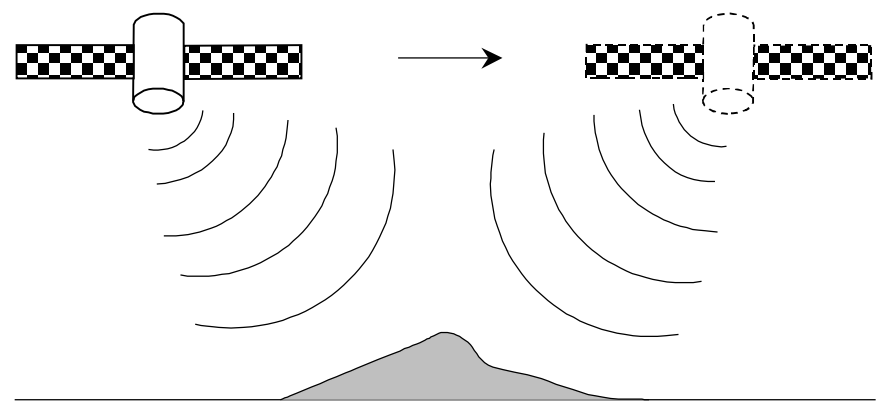

Рисунок 4.1 – Схема супутникового знімання рельєфу місцевості з двох точок для забезпечення його автоматичного цифрування

Щодо міжнародного визнання української ГІС "Digitals" варто зазначити, що вона використовується в Китаї (є локалізація китайською мовою).

Недоліки цього ГІС-пакета: дуже обмежений інструментарій роботи з базами даних – фактично, цей пакет має лише способи внесення, зберігання та візуалізації даних, а роботу зі сторонніми СУБД не підтримує; уповільнений спосіб виведення карт з великим обсягом картографічних даних на екран; обмежена інтеграція з офісними програмами; обмежені можливості аналізу даних. Це обумовлено тим, що НВО "ГеоСистема" спеціалізується на інших задачах, аніж створення ГІС-пакетів (див. <http://www.vingeo.com>).

# *ГІС* "*GeoDraw*" *("Geograph*") (*РФ*).

Призначений для створення цифрових карт і планів, GeoDraw підтримує побудову топологічної і багатошарової структури просторових об'єктів, ідентифікацію об'єктів і зв'язування їх з базами атрибутивних даних сторонніх СУБД через протокол ODBC, експорт/імпорт цифрових карт у формати, що використовуються найбільш популярними ГІС [47, 77]. Три основні модулі ГІС "GeoDraw": Geograph (для перегляду ГІС), Geodraw (векторний топологічний редактор) Geoconstructor (для створення ГІС). ГІС "GeoDraw" має низькі вимоги до апаратного забезпечення та підтримує багато форматів даних сучасних ГІС і САПР. Недоліком ГІС "GeoDraw" є неможливість використовувати її інструментарій для створення власних прикладних програм, що обмежує перспективи розширення її функціональності.

 Крім перерахованих вище ГІС-пакетів, поширеними є геоінформаційні модулі-розширення відомих програмних пакетів, наприклад AutoCAD Map 2000, а також схоже за функціональністю до ГІС програмне

забезпечення, яке, однак, не дозволяє розв'язувати задачі, пов'язані з картографічним аналізом, і яке не відноситься до класу ГІС-пакетів: CorelDraw, MS Visio, Adobe Photoshop, що виконують функцію редагування "карт", MS Excel, MS Word, що виконують функції "баз даних" (див., наприклад, статтю [77]) та вузькоспеціалізовані геодезичні програми, наприклад, "ОКО".

## **4.3 Етапи проведення досліджень з використанням ГІСтехнологій**

Процес використання ГІС-технологій в наукових дослідженнях з екологічної тематики можна розділити на декілька етапів:

1. Збирання вхідного матеріалу та створення ГІС.

2. Розв'язання різного роду задач за допомогою ГІС-інструментарію за допомогою вже існуючої ГІС.

3. Візуалізація вхідних даних та результатів розв'язання задач.

Як було зазначено вище, для створення ГІС необхідно мати електронну векторну карту, яка може доповнюватись растровими та матричними картами, та базу даних з інформацією про об'єкти векторної карти. Формування електронної карти, бази даних та встановлення між об'єктами карти ізаписами бази даних інформаційного зв'язку відноситься до першого етапу.

До другого етапу відноситься розв'язання задач обробки та аналізу даних, часовий та просторовий аналізи, моделювання і візуалізація процесів в об'єкті дослідження за допомогою ГІС-інструментарію, прогнозування розвитку цих процесів, вироблення оптимальних керівних рішень для досягнення заданого стану об'єкта дослідження із заданими обмеженнями та критерієм оптимальності й ін.

До третього етапу відноситься використання можливостей ГІС у візуалізації як вхідних даних, так і результатів досліджень: побудова тематичних карт та діаграм, побудова тривимірних статичних та рухомих зображень.Для якісного проведення наукового дослідження за допомогою ГІС-технологій слід:

1. Чітко поставити задачу: задати вхідні передумови, обмеження, зібрати вхідні дані у потрібному форматі та вигляді.

2. Вибрати готову ГІС (електронну карту та базу даних для неї) або створити ГІС спеціально для розв'язання поставленої задачі.

3. Вибрати оптимальний геоінформаційний пакет і його модулі (ArcInfo, ArcCatalog, ArcScan, ArcView, Mapinfo Proffessional, Панорама 7 або 8, Панорама-векторизатор, Digitals чи ін.) та систему управління зовнішньою базою даних, якщо у ній є потреба (MS Access, Paradox, MySQL тощо). Не зажди доцільно вибирати найпотужніший ГІС-пакет та підключати усі доступні модулі – варто вибирати той, який дозволить розв'язати поставлену задачу у найкоротший час за мінімуму зусиль та за наявних даних.

4. Вибрати або розробити математичний та алгоритмічний апарат для розв'язання задачі, оптимальний за певним критерієм (мінімальна похибка, мінімум операцій тощо). При цьому можна скористатись ГІСінструментарієм для візуалізації наявних вхідних даних.

5. Розв'язати задачу з використанням вибраного математичного, алгоритмічного та програмного забезпечення.

6. Візуалізувати (продемонструвати) результати розв'язання задачі на декількох прикладах, щоб максимально підкреслити досягнутий розв'язок чи ефект від нього для об'єкта дослідження. Форма представлення результату може бути графічна на екрані комп'ютера, таблична у комп'ютерному файлі (.txt, .doc, .xls), у вигляді тематичної карти на екрані чи на папері, відеоматеріал у різних форматах (.avi, .mpeg), презентація в PowerPoint, яка поєднує усі вищеназвані види представлення результату, чи ін.

7. Зробити висновки та виробити рекомендації для вдосконалення стану об'єкта або для подальшого використання результатів моделювання.

8. Оформити результати у вигляді звіту чи наукової роботи (статті, монографії) та підготувати доповідь на конференцію.

## **4.4 Класифікація прикладів використання ГІС-технологій в екологічних дослідженнях**

Як було зазначено вище, геоінформаційні карти використовуються з різною метою і в різного роду задачах. Здійснимо їх класифікацію за декількома критеріями. Важливо зазначити, що розв'язання однієї і тієї ж задачі може відноситись одночасно до декількох типів використання ГІС.

ГІС-технології використовуються:

- **І.** *За призначенням* результатів роботи для:
- 1. *Візуалізації даних* використання тільки тих інструментів, які дозволяють відобразити місцевість чи кількісні показники певних об'єктів у зручному вигляді (найбільш поширений тип, який широко використовувся ще в давнину, ГІС-технології лише додають зручності та ефектності цьому процесу). Практично усі ГІС-пакети мають інструментарій для розв'язання цих задач. Часто ці задачі розв'язують і за допомогою пакетів програм, які не належать до класу ГІС-пакетів, оскільки не підтримують операції з координатами точок в одній із стандартних геодезичних проекцій: CorelDraw, PhotoShop та ін.
- 2. *Аналітичної обробки даних* використання спеціалізованих інструментів, котрі дозволяють отримувати нову інформацію завдяки обробці даних з урахуванням їх просторової прив'язки.
- 3. *Збереження даних та забезпечення доступу до даних через Internet* – використовуються потужні мережні геоінформаційні системи з розподіленими банками даних, наприклад ArcSDE (для

Intranet-мережі організації) або ArcIMS (для Internet). Є й інші мережні ГІС, основна мета яких збереження та забезпечення оперативного зручного доступу до будь-яких текстових, числових чи картографічних даних.

### **ІІ.** *За задачами*, які розв'язуються:

# 1. *Візуалізації просторово-орієнтованих кількісних даних для їх більш чіткого сприйняття.*

Геоінформаційна технологія дозволяє у зручному вигляді відображати просторово-орієнтовані кількісні дані, тобто показувати їх кольором, розміром та типом умовних позначень на певній місцевості. Вибір шкали кольорів чи розмірів є цілою наукою. Для забезпечення оптимальної візуалізації кількісних даних, наприклад в ГІС-пакеті ArcGIS, є спеціальний інструментарій для аналізу гістограми розподілу цих кількісних даних. У відповідності до параметрів цієї гістограми та закону розподілу даних (рис. 4.2) можна вибрати оптимальну кольорову шкалу для їх візуалізації [52].

Важливе значення має і правильна постановка задачі візуалізації. Наприклад, в одному випадку краще будувати карту наявності певної властивості в об'єктів, що досліджуються. А іноді – карту відсутності цієї ж властивості.

Наприклад, спеціалісти Спілки охорони дикої природи WCS та Центру міжнародної інформації в галузі наук про Землю CIESIN розробили тематичну карту з оцінкою впливу людини на довкілля. А для кращого сприйняття цієї інформації зробили "дзеркальну" їй карту дикої природи, що залишилась. На цій карті червоним кольором відображено найбільш дикі місця, а зеленим – найменш. Оскільки диких місць менше, ніж добре освоєних людиною, то ця "дзеркальна" карта є більш зручною для сприйняття. За рахунок використання невеликої кількості кольорів карта стає дуже наочною для глобальних висновків (рис. 4.3) [78].

Вченими Інституту картографії та геоінформатики при Технологічному університеті м. Хельсінкі за допомогою ГІС здійснюється планування та відображення екологічних мереж. На рис. 4.4 наведено візуальне зображення екологічних бар'єрів (магістралей, залізничних доріг, водотоків, трубопроводів, сільськогосподарських полів, міської забудови та ін.) для міграції організмів в межах ареалів їх поширення. Ступінь екологічного впливу бар'єрів відображена кольором та "висотою" їх умовних позначень в пакеті ArcGIS 3D Analyst [79].

# 2. *Створення візуального доповнення в інформаційних банках даних та реєстрах.*

Вченими Вінницького національного технічного університету під керівництвом В. Б. Мокіна у 2004 році було створено електронний кадастр місць видалення відходів та хімскладів (МВВ та ХС) Вінницької області на замовлення Держуправління екології та природних ресурсів у Вінницькій області. Цей кадастр не тільки містить базу паспортних даних МВВ і ХС та

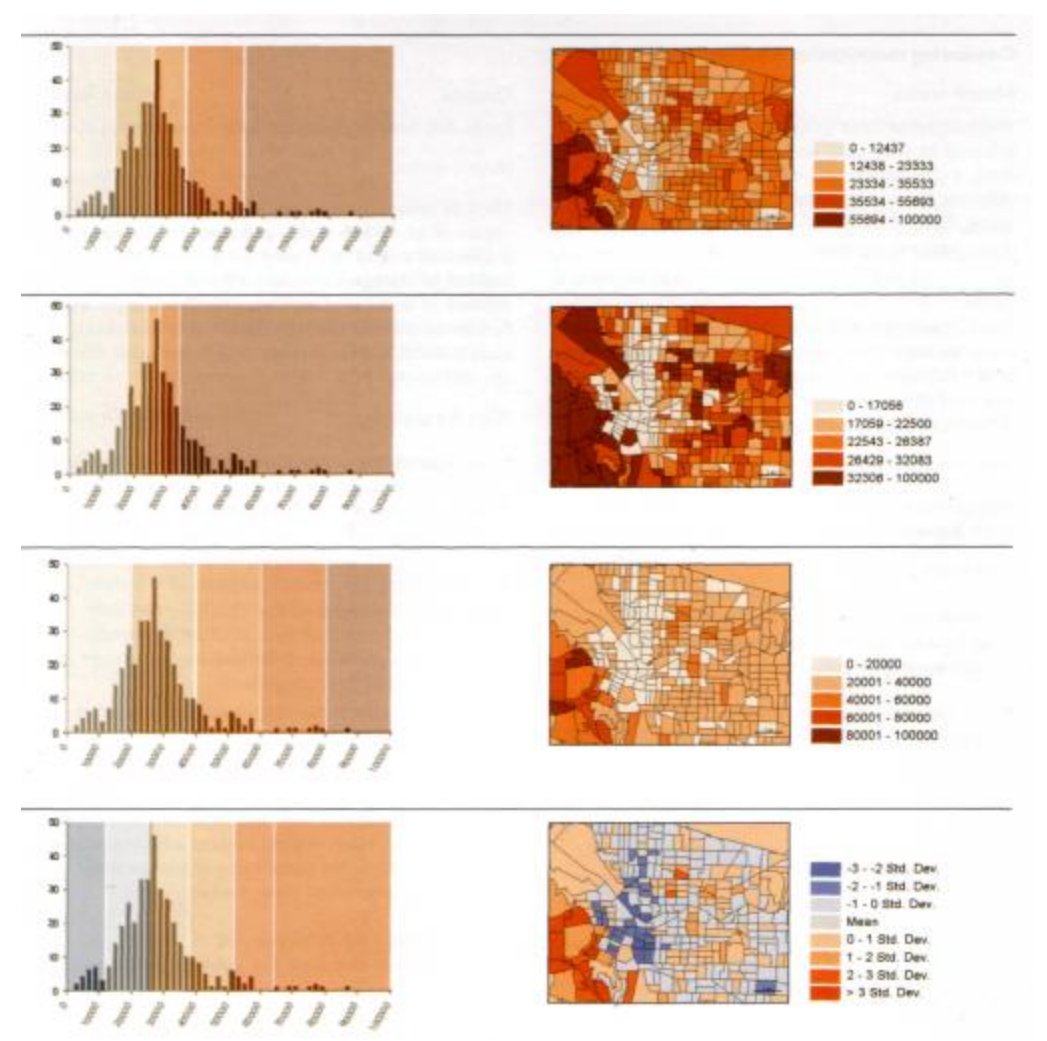

Рисунок 4.2 – Аналіз гістограми розподілу кількісних даних у відповідності до її параметрів та закону розподілу (ArcGIS) [52]

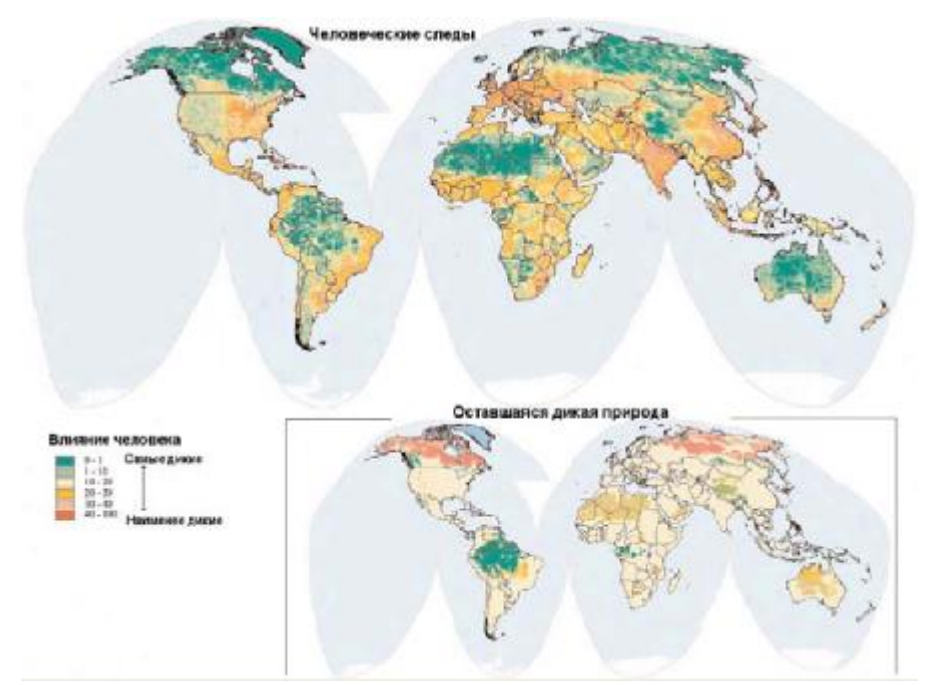

Рисунок 4.3 – Карта оцінки впливу людини на довкілля (ArcGIS) [78]

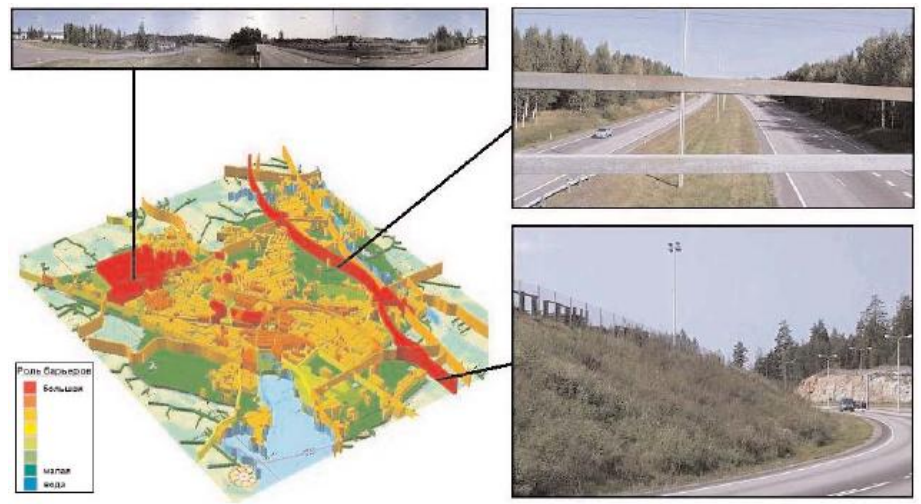

Рисунок 4.4 – Візуальне зображення екологічних бар'єрів (ArcGIS) [79]

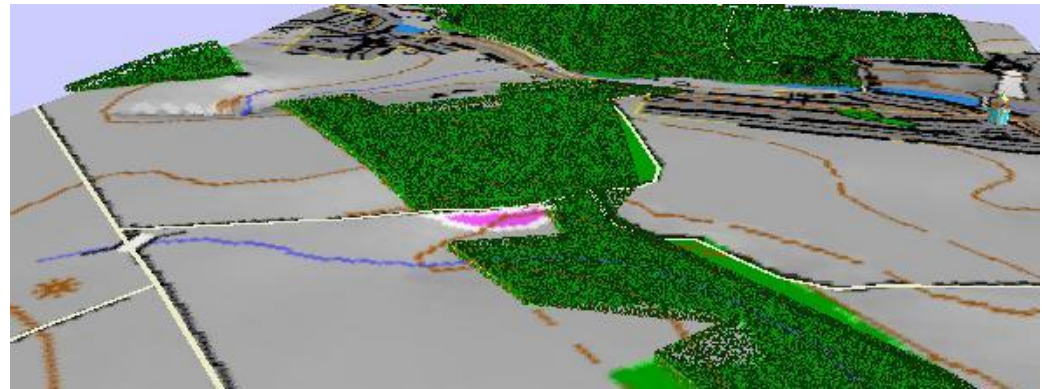

Рисунок 4.5 – Тривимірна схема місця видалення відходів (Панорама) [80]

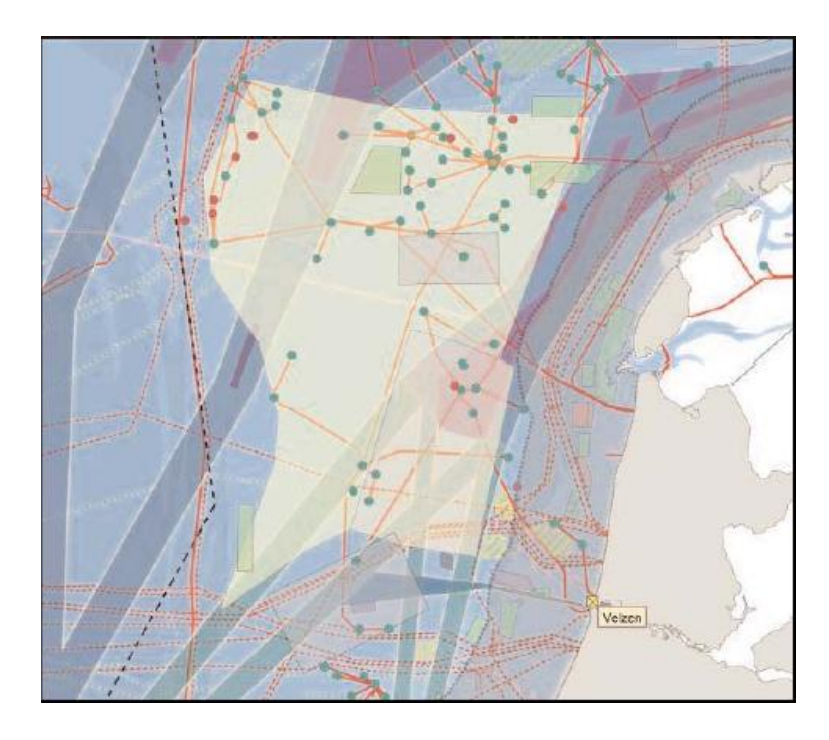

Рисунок 4.6 – Одна із карт, створена за допомогою ArcMap в Центрі інформаційних та комунікаційних технологій "Nuon" (ArcGIS) [93]

геоінформаційну карту з їх просторовою прив'язкою, а й додатково до паспорту місць видалення відходів можна переглянути фрагмент тривимірної карти місцевості, де розташовано це МВВ (рис. 4.5). Тривимірна карта побудована в ГІС-пакеті "Панорама" (РФ) за допомогою інструменту "Формування тривимірної карти місцевості" [80, 81].

### 3. *Аналітичної обробки даних із врахуванням багатьох критеріїв***.**

В Центрі інформаційних та комунікаційних технологій "Nuon" Нідерландів вибирається територія для встановлення вітрогенераторів. При цьому бажаним є прибережне мілководдя, де вітер більш стійкий, ніж на суші, мала щільність судноплавства, мала наближеність до шляхів міграції птахів, а також врахування обмежень з боку військових. Кожному з цих факторів присвоюється певна вага, далі для кожного будується відповідна тематична карта, а потім ці карти накладаються одна на одну і за певним алгоритмом визначаються території, де усі ці критерії задовольняються максимально (рис. 4.6) [93].В Державному заповіднику "Денежкин Камень" у м. Североуральську, Свердловська область РФ, вченими університету Пурду (США) за допомогою створеної ГІС, картографічні дані якої були уточнені за допомогою даних супутникового знімання, формуються оптимальні фенологічні маршрути. На основі порівняння карт типів дерев у лісі, карт рельєфу (з параметрами: експозиція схилу, кут нахилу місцевості), карт маршрутів ссавців, птахів, продуктивності ягідників та кедрівників, вдалось знайти ті місця, де досягається найбільша біорізноманітність, представлені основні типи лісу заповідника та є найбільш типові ландшафти (рис. 4.7) [81].

### 4. *Прогнозування розвитку певних процесів чи явищ.*

Урядова інформаційно-аналітична система з надзвичайних ситуацій України, розроблена на замовлення МНС України фахівцями та вченими Розподіленого інформаційно-аналітичного центру ІНТЕК-Україна, Інституту кібернетики НАНУ, Інституту геоіхімії навколишнього середовища НАН та МНС України, НДЦ технологій стійкого розвитку Таврійського національного університету ім. В.І. Вернадського та ЗАО "ЕСОММ Со", має за мету забезпечити міжвідомчу інформаційну взаємодію та аналітичну підтримку прийняття рішень на основі сучасних методів просторового аналізу, моделювання розвитку надзвичайних ситуацій та прогнозування їх наслідків. Наприклад, за допомогою ГІС-інструментарію пакет програм дозволяє розраховувати та здійснювати візуалізацію результатів моделювання поширення викидів в атмосферу (рис. 4.8), результатів прогнозування зони затоплення місцевості (рис. 4.9) [82]. Фахівцями Метеорологічної обсерваторії Московського державного університету ім. Ломоносова за допомогою ArcGIS проводиться обробка метеокліматичних даних РФ та їх прогнозування. На рис. 4.10 наведено результати прогнозування аномалій атмосферного повітря на весняно-літній сезон 2002 р. для РФ. Під аномаліями мається на увазі перевищення середньосезонних значень від перевищення протягом місяця до перевищення протягом усього сезону [83].
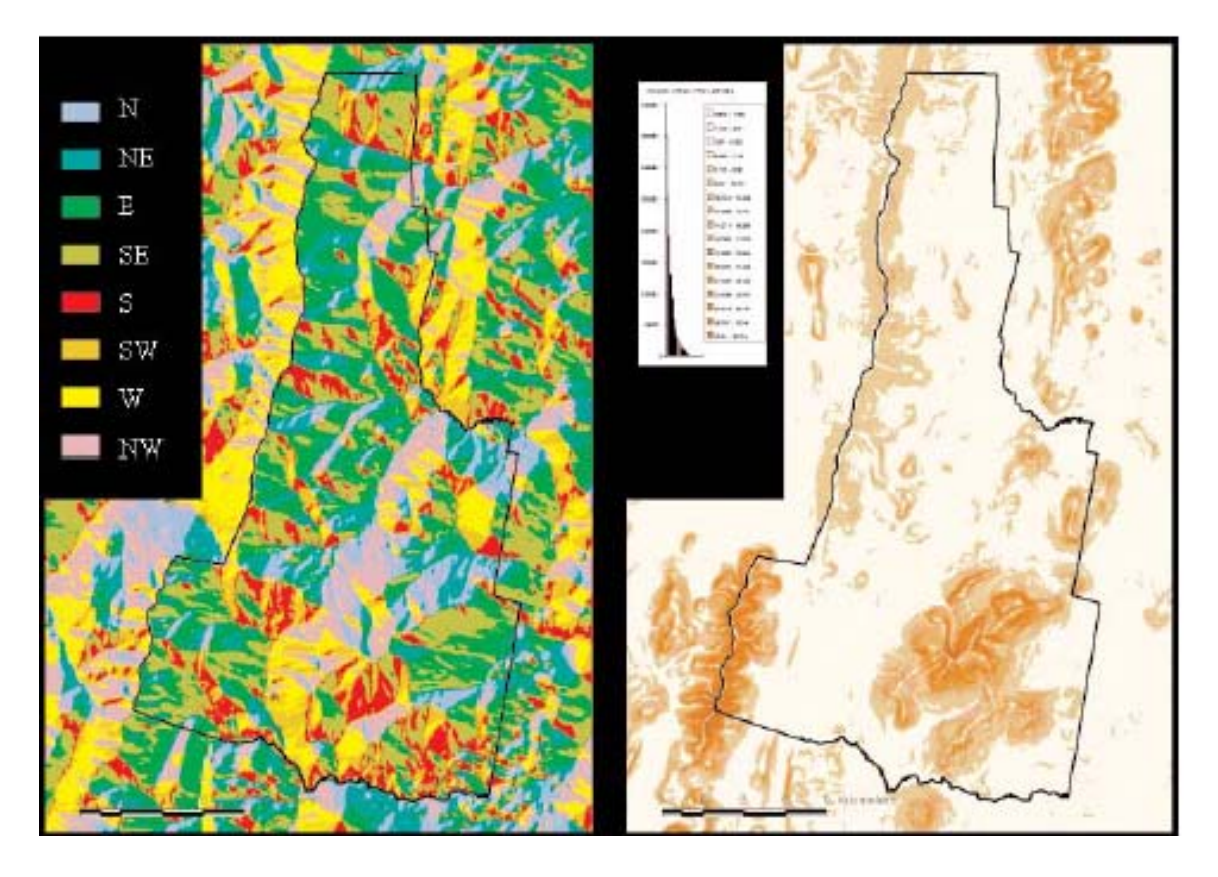

Рисунок 4.7 – Карти експозицій та схилів (ERDAS IMAGINE) [91]

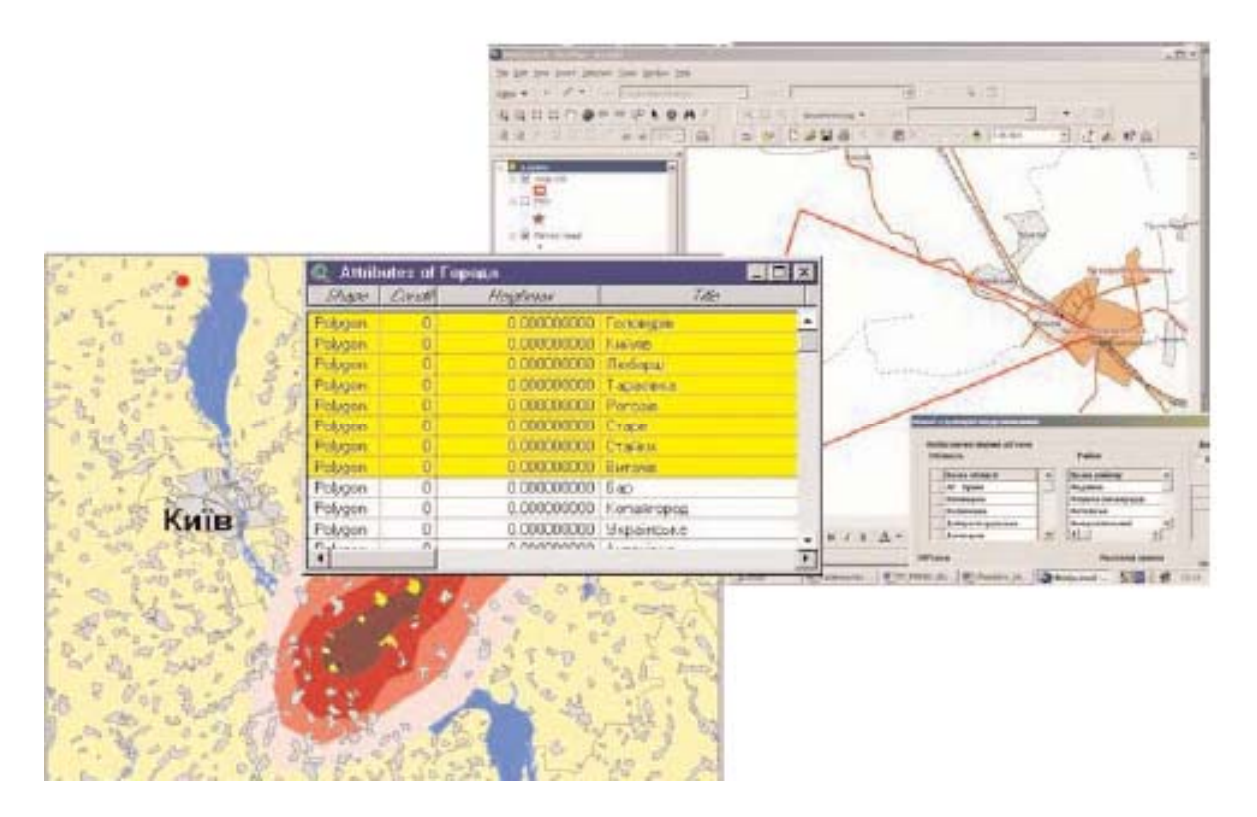

Рисунок 4.8 – Результати моделювання (прогнозування) міграції викидів в атмосферу засобами ГІС (ліворуч) та, для порівняння, за стандартною методикою, прийнятою в МНС України (праворуч) (ArcGIS) [82]

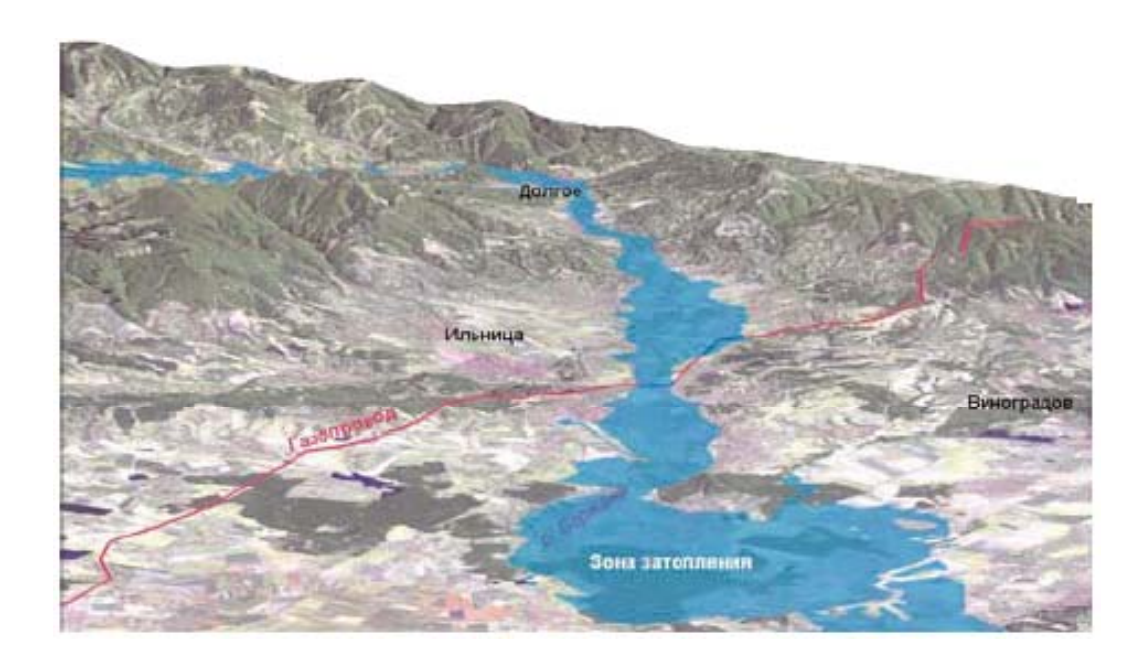

Рисунок 4.9 – Прогнозування зони затоплення 1% рівня забезпеченості в заплаві р. Боржава (ArcGIS ArcScene) [82]

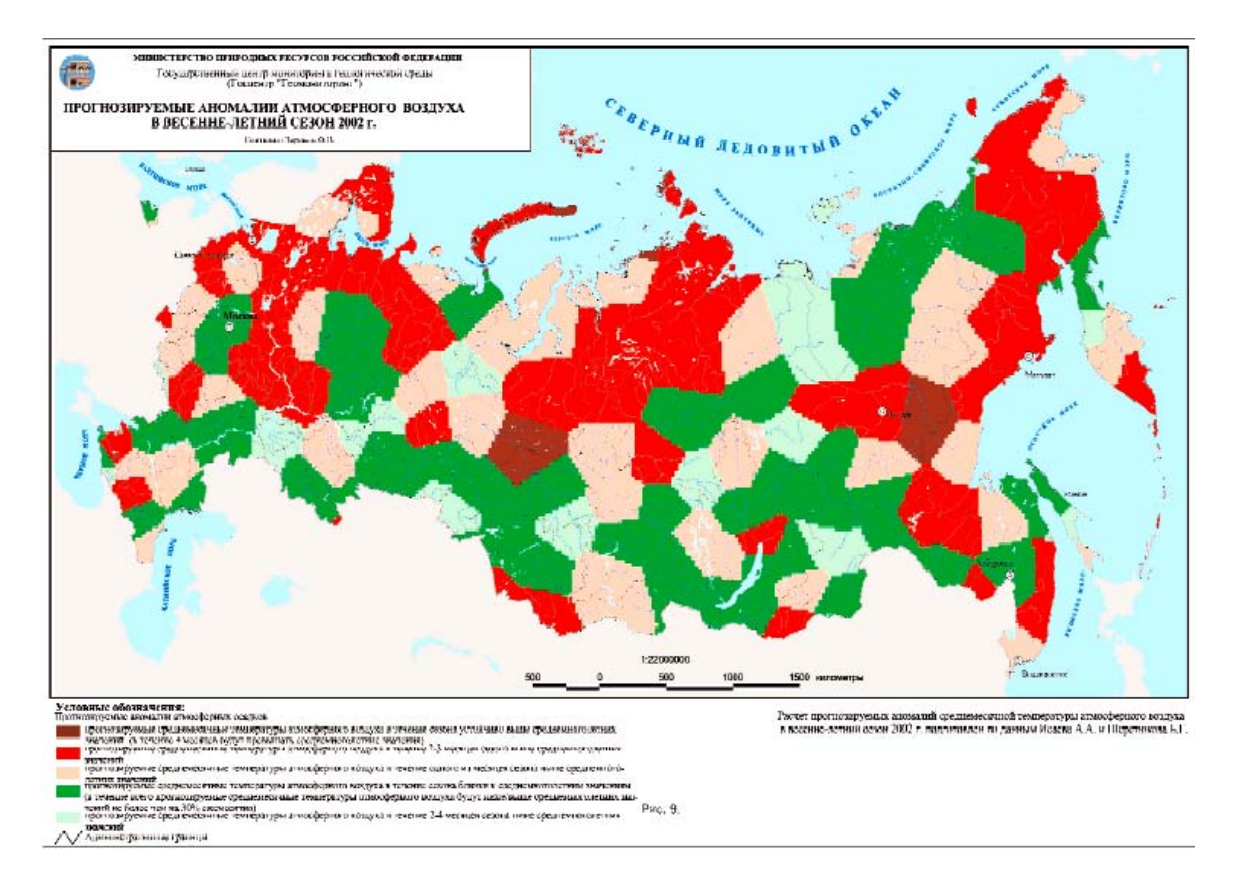

Рисунок 4.10 – Результати прогнозування аномалій атмосферного повітря на весняно-літній сезон 2002 року в РФ (ArcGIS) [83]

#### 5. *Аналізу наслідків певних процесів чи подій, які вже відбулись.*

Фахівцями ЗАО ППФ "Діорит" (м. Москва) розроблено інформаційно-програмне забезпечення для моніторингу селів в районі міста Тирниауз в долині р. Баксан, що на Північному Кавказі. На рис. 4.11 наведено фрагмент карти з оцінкою наслідків сходження катастрофічного селю у 2000 році (загинуло 8 осіб, зруйновано частину міста з багатоповерховими будинками, збитки склали мільярди карбованців) [84].

# 6. *Інтерполювання даних з виявленням нових закономірностей чи відтворенням картини розподілу певних параметрів у просторі.*

Вченими Інституту промислової екології Півночі КНЦ РАН (м. Апатити, РФ) були побудовані карти розподілу концентрації стронцію та вмісту кишкової палочки у водах річки Бєлая в районі м. Кіровськ та м. Апатити (рис. 4.12) [85].

Вченими та студентами кафедри раціонального природокористування географічного факультету Московського державного університету було здійснено комплексне фізико-екологічне обстеження експозиційних зал Музею землезнавства університету. Побудована ГІС музею та низка тематичних карт, головним чином, радіаційно-екологічної обстановки та електромагнітного забруднення приміщень. Карти побудовані шляхом проведення обмірів у певних точках та інтерполяції в інших точках в пакеті ArcGIS 3D Analyst (рис. 4.13). В результаті було виявлено два радіоактивних експонати, які раніше вважались безпечними [86].

#### 7. *Комплексності врахування багатьох параметрів довкілля.*

Побудована в Державному заповіднику "Денежкин Камень", що вже згадувався, ГІС, яка відображає динаміку зміни продуктивності ягодників та кедровників по сезонах, дозволяє досліджувати закономірності в маршруті тварин саме у порівнянні зі станом середовища, в якому живе відповідна тварина [81].

Фахівцями НВП "Екологічна лабораторія" ГУГП "Южгеологія" (м. Ростов-на-Дону, РФ) була побудована карта екологічної комфортності проживання на території м. Ростов-на-Дону, яка є результатом зівставлення карти самого міста, карти шумового навантаження міста, карти підтоплення міста ґрунтовими водами, карти забруднення міста пилом, карти розподілу важких металів та інших токсикантів в атмосферних опадах та карти ступеня забруднення ґрунту важкими металами та нафтопродуктами (рис. 4.14) [87].

#### **ІІІ. За інструментарієм, що використовується.**

- 1. Побудови *тематичних карт та діаграм* (картограм) та їх друкування (див. рис. 4.3, 4.6, 4.8, 4.10 - 4.15) [43, 44].
- 2. Формування *цифрової матриці рельєфу (ЦМР)*

| Здания и сооружения                                   | Разрушенные                 | Поврежденные | Не затронутые |
|-------------------------------------------------------|-----------------------------|--------------|---------------|
| Жилые дома высотой более<br>3 этажей                  |                             |              |               |
| Жилые дома сельского типа                             |                             | 60           | BB<br>0.0     |
| Нежилые постройки                                     |                             |              | an-           |
| Хозяйственные одноэтажные<br>постройки,гаражи         | $\mathcal{L}_{\mathcal{A}}$ |              | e.            |
| Дороги с вефальтовым покры-<br>тнем шириной более 10м |                             |              |               |
| Дороги с асфальтовым покры-<br>тием шириной 6-10 м    |                             |              |               |
| Мосты                                                 |                             |              |               |
| Высоковольтные линии<br>электроперередич              |                             |              |               |
| Участки селепропускного<br>лотка                      |                             |              |               |
| Селеудерживающая плотина                              |                             |              |               |

Рисунок 4.11 – Фрагмент карти з оцінкою наслідків сходження катастрофічного селю у 2000 р. (ArcGIS) [84]

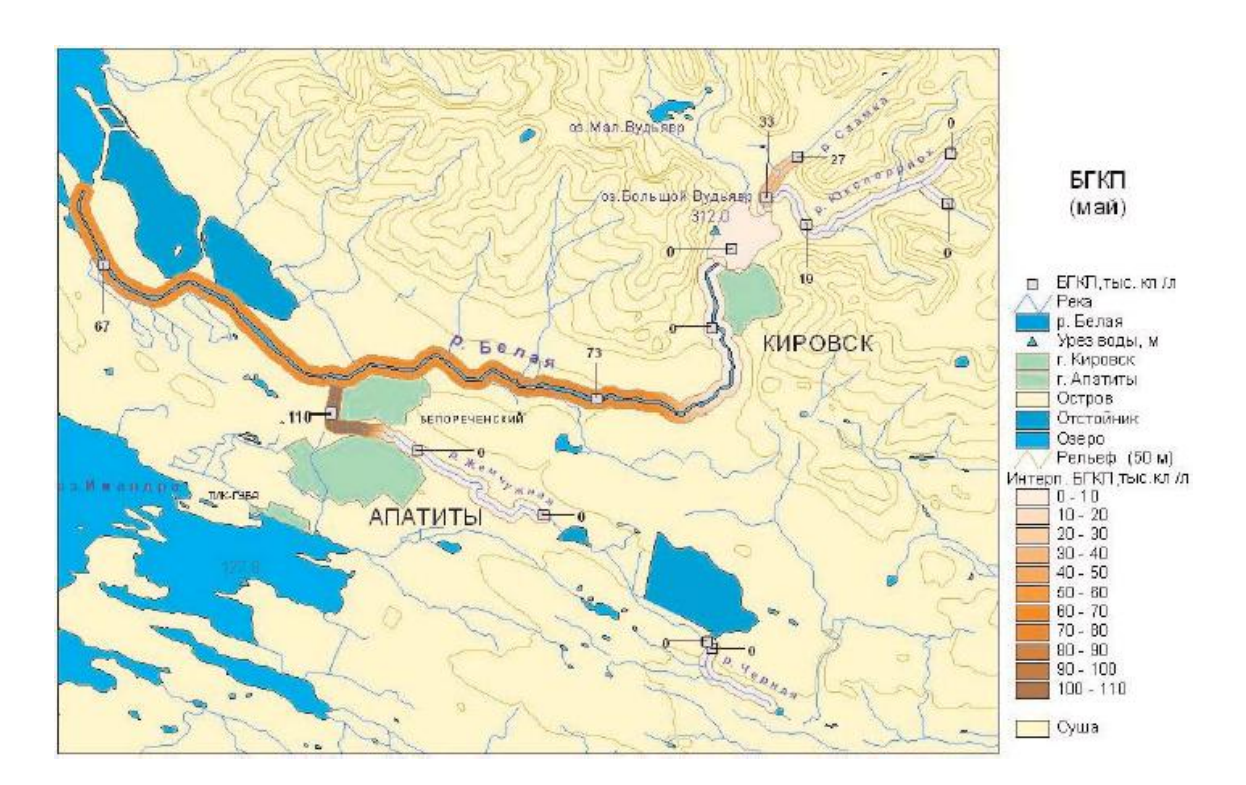

Рисунок 4.12 – Карта розподілу чисельності бактерій типу кишкової палочки у водах річки Бєлая в районі м. Кіровськ та м. Апатити (ArcGIS) [85]

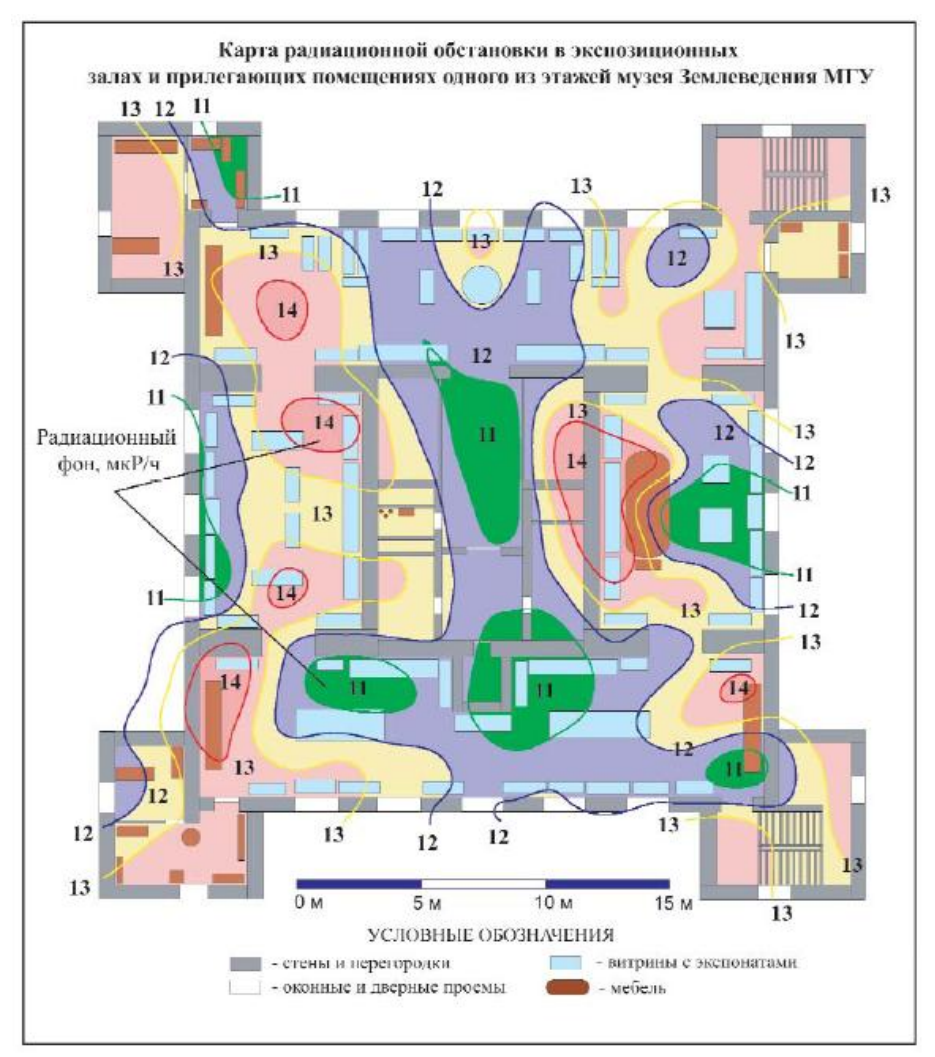

Рисунок 4.13 – Результати радіаційно-екологічного дослідження приміщень (ArcGIS) [86]

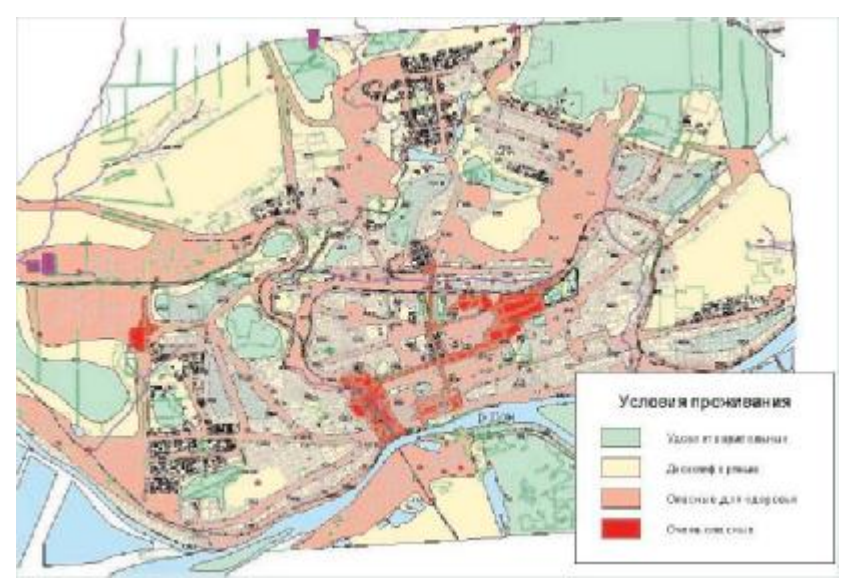

Рисунок 4.14 – Карта екологічної комфортності проживання на території м. Ростов-на-Дону (ArcGIS) [87]

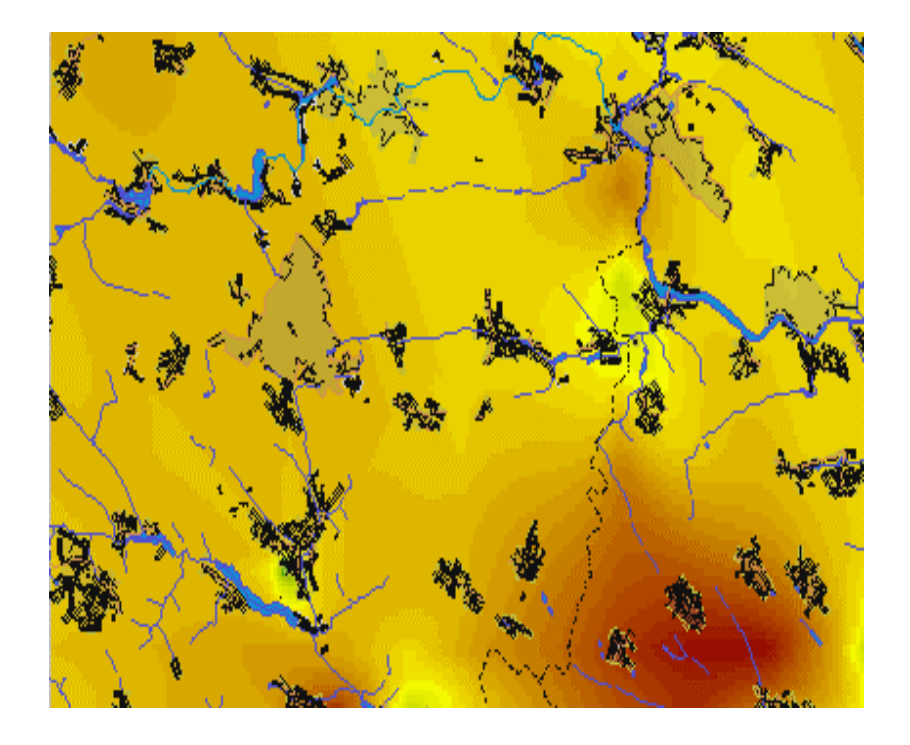

Рисунок 4.15 – Фрагмент тематичної карти із забруднення водних ресурсів нітратами (Панорама) [43, 44]

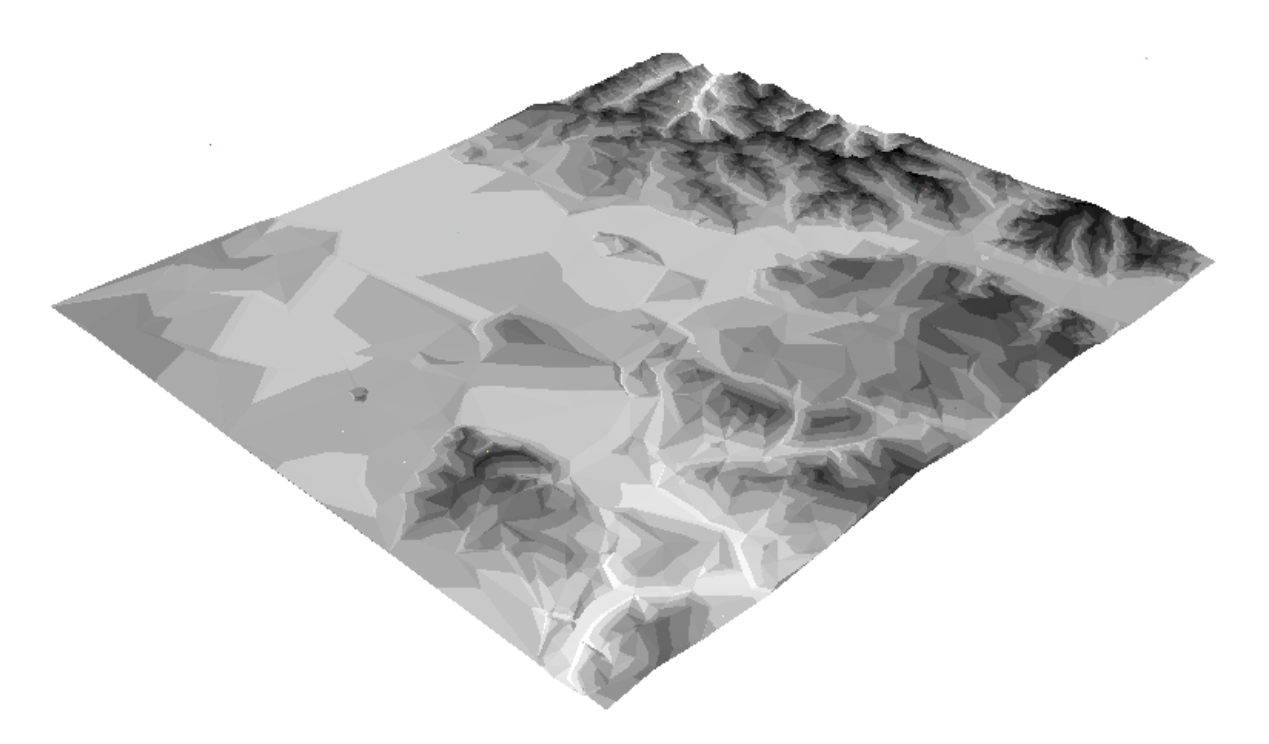

Рисунок 4.16 – ЦМР у вигляді TIN (об'ємний вигляд в перспективі) (ArcGIS) [43]

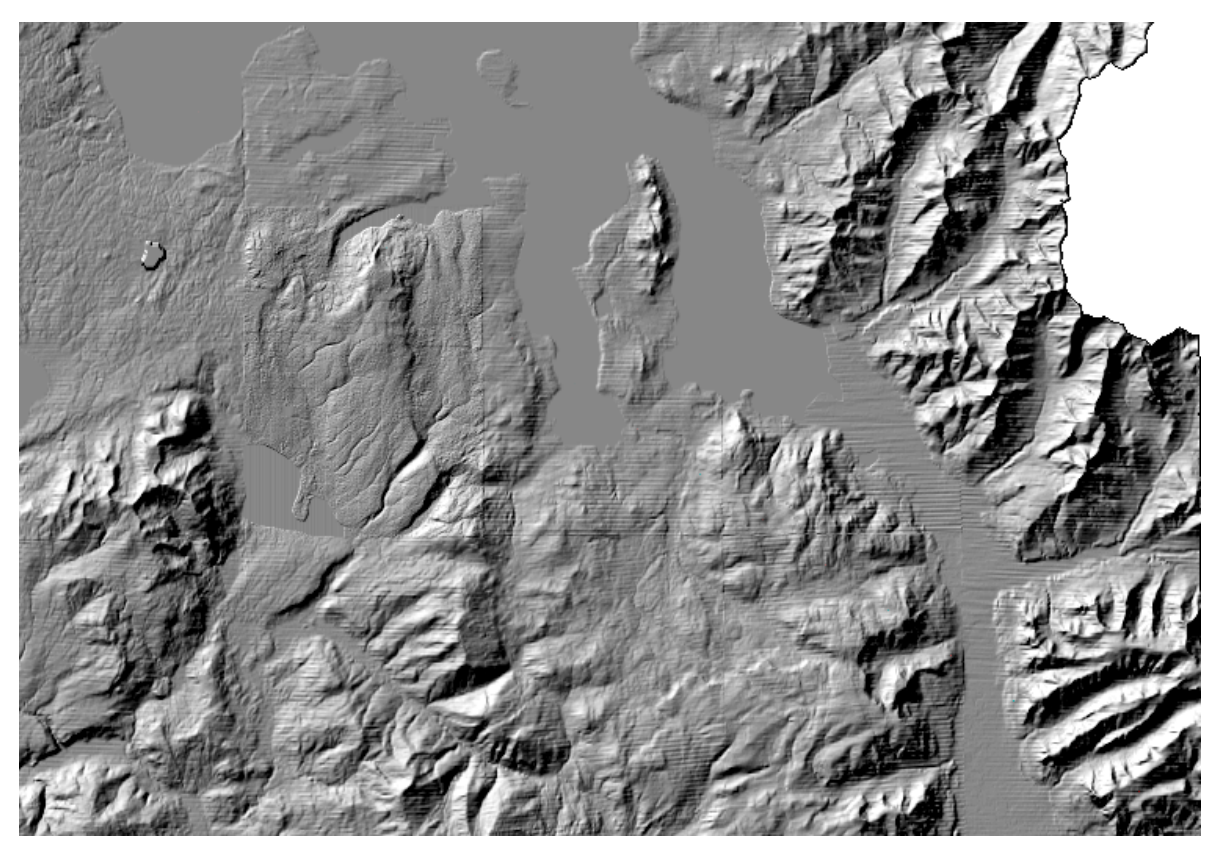

Рисунок 4.17 – ЦМР з більшою деталізацією (ArcGIS) [43]

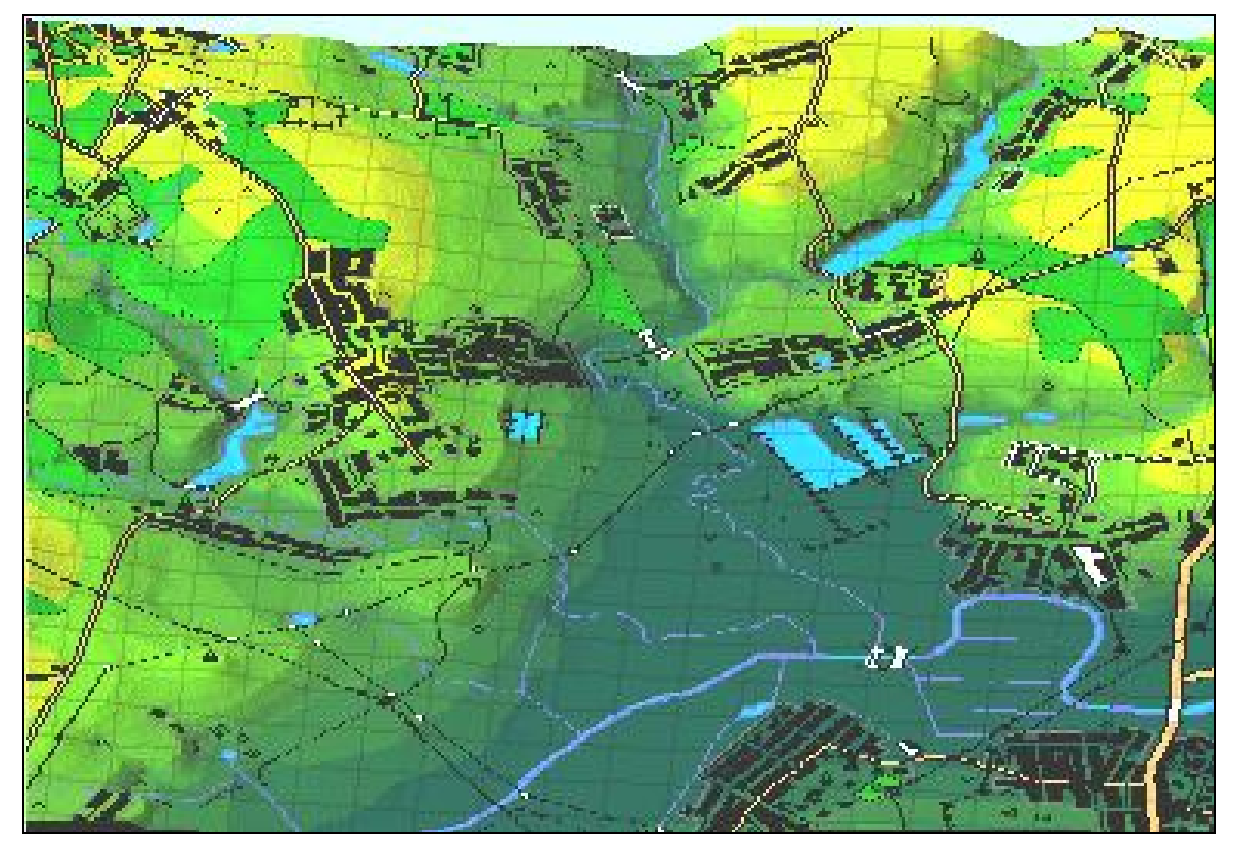

Рисунок 4.18 – ЦМР з векторними об'єктами (Панорама) [43]

#### 3. *Геостатистичного аналізу***.**

Геостатистична модель просторових даних для кількісного оцінювання їх просторової кореляції використовує функції відстані між парами точок та напрямом вектора, який з'єднує ці точки. Іншими словами, геостатистичні методи дозволяють отримати кількісну оцінку просторової автокореляції з урахуванням просторової конфігурації опорних точок відносно точки, для якої робиться прогноз. При цьому задається міра похибки прогнозу, яка дозволяє визначити ступінь точності прогнозування. Наприклад, на рис. 4.19 показана побудована за цим методом в ГІС-пакеті ArcGIS GeoStatistical Analyst карта ймовірності захворювання дітей Білорусі раком щитовидної залози на основі аналізу напрямків вітру 27-30 квітня 1986 року з боку Чорнобильської АЕС [88].

#### 4. *Обробки даних дистанційного зондування Землі (ДЗЗ).*

В російській системі дистанційного моніторингу лісових пожеж Міністерства природних ресурсів РФ, створеній Центром з проблем екології та продуктивності лісів РАН (м. Москва), Інститутом космічних досліджень РАН (м. Москва), Інститутом сонячно-земної фізики СО РАН (м. Іркутськ) та ФГУ "Авіалісоохорона", здійснюється оперативний моніторинг лісових пожеж з використанням даних дистанційного зондування Землі. Дані з супутників TERRA і AQUA надходять з інтервалом в 12 та 20 годин. Далі вони обробляються пакетом програм "СМИС-П". На рис. 4.20 наведено знімок Центральної Якутії від 18.07.2002 р., де чітко видно шлейфи диму від лісових пожеж. Детектовані місця лісових пожеж заносяться у геоінформаційну карту в ГІС-пакеті ArcView 3.x [89].Вченими Новосибірського регіонального центру геоінформаційних технологій Сибірського відділення РАН проводиться дослідження природничо-історичних закономірностей розвитку Аральського регіону, зміни клімату та екосистеми озера, їх впливу на розселення та міграцію населення. Основою дослідження є космознімки різних супутників та форматів РФ та США з роздільною здатністю 160 м, 180 м та 250 м. На рис. 4.21 чітко видно стадії відступання берега Аральського моря з часом, а на більш оглядовому знімку на рис. 4.22 видно границі Аралу у 1960 році та в значно більш давню епоху – епоху голоцену [91].Одним із найпотужніших пакетів програм для обробки даних ДЗЗ є ERDAS IMAGINE. В МНС спільно з Гідрометеослужбою Республіки Башкортостан здійснюється відслідковування динаміки сходження снігового покриву на основі даних ДЗЗ низької роздільної здатності. Метод оснований на наявності закономірності між величиною і швидкістю накопичення снігового покриву в басейнах річок та початком небезпечного підйому рівня води у цих річках. З певною періодичністю аналізуються супутникові знімки місцевості. На них за допомогою пакета ERDAS IMAGINE чітко виявляють контури снігового покриву та наносять їх на карту (рис. 4.23). Регулярно аналізуючи карту за картою, можна робити висновки про швидкість накопичення снігу в регіоні та робити певні прогнози про появу у цьому регіоні паводків та повеней, їх розміри та наслідки [90].

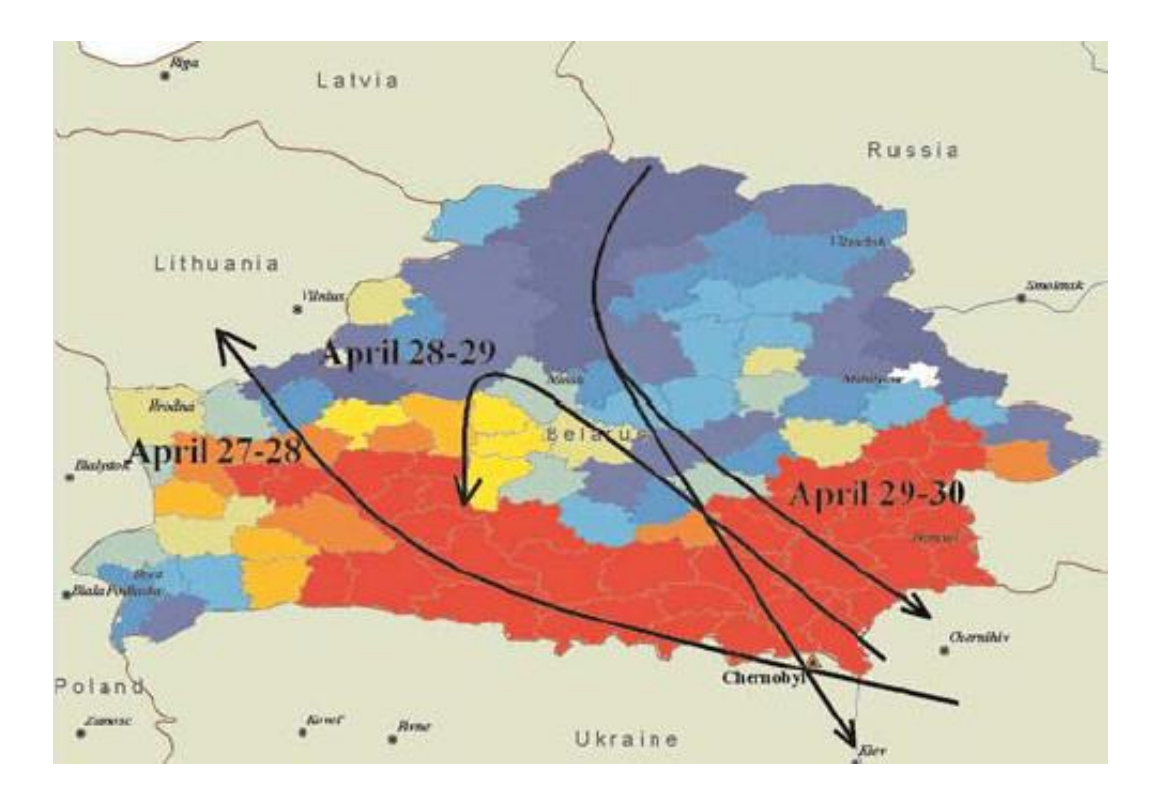

Рисунок 4.19 – Карта ймовірності захворювання дітей Білорусі раком щитовидної залози на основі аналізу напрямків вітру 27-30 квітня 1986 року з боку Чорнобильської АЕС (ArcGIS GeoStatistical Analyst) [88]

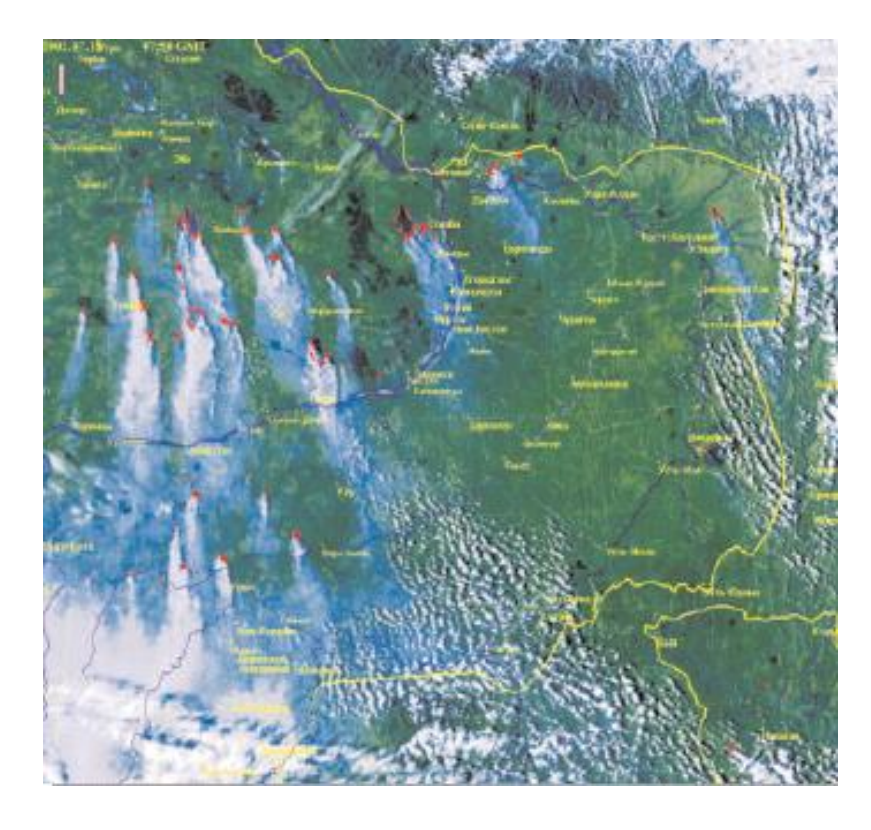

Рисунок 4.20 – Знімок Центральної Якутії (ArcView) [89]

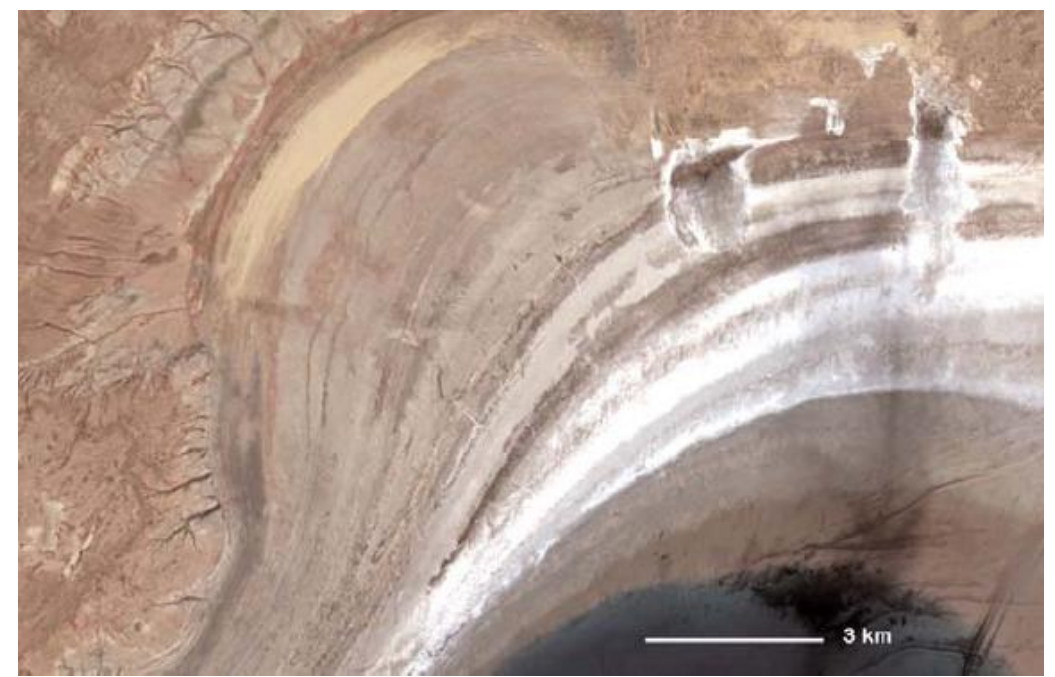

Рисунок 4.21 – Стадії відступання берега Аральського моря на знімку ASTER, 2001 рік [91]

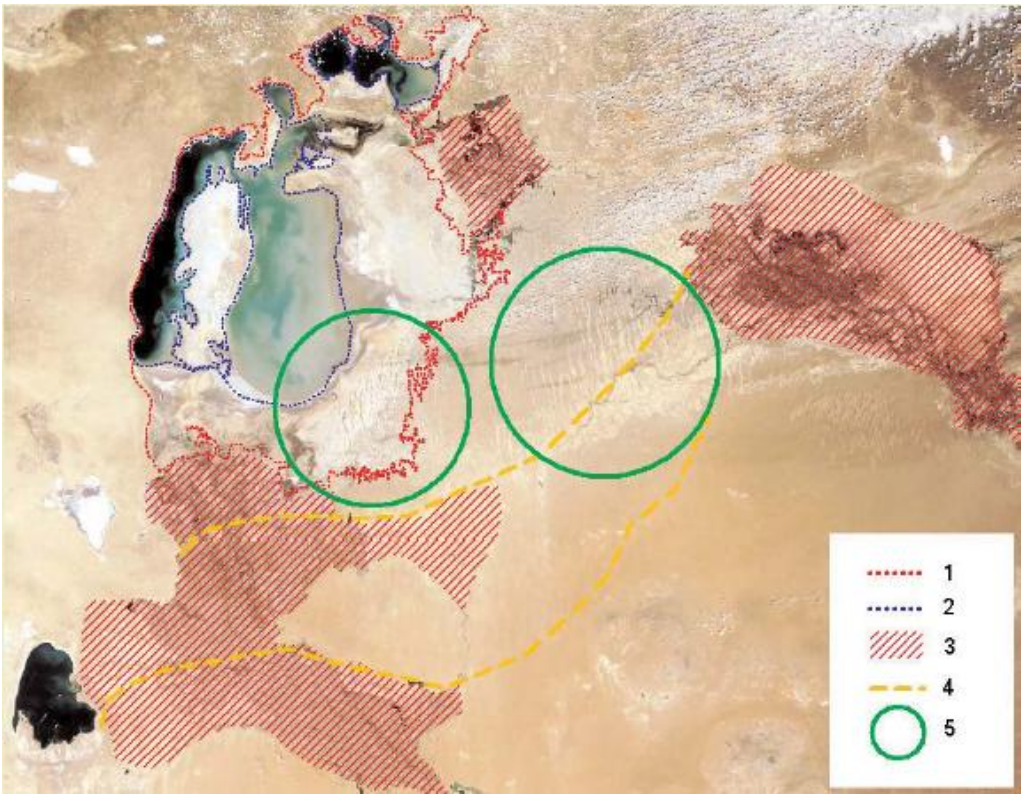

Рисунок 4.22 – Ознаки більш високих рівнів Аральського моря в голоцені видні на знімку MODIS (12.06.2002 р.): 1 – берегова лінія 1960 р.; 2 - берегова лінія 2000 р.; 3 – території дельти р. Амудар'ї та Сирдар'ї; 4 – сліди давніх берегових ліній в епоху голоцену; 5 – області прибережних дюн, що з часом потрапили в смугу осушення [91]

Сучасна технологія супутникового знімання поверхні Землі та обробки результатів знімання у різних спектрах дозволяє отримувати зображення високої роздільної здатності у справжніх кольорах. На рис. 4.24 наведено отримане таким чином зображення цунамі, що забрало в грудні 2004 року сотні тисяч життів (зображення взято з галереї супутникових знімків на сайті ООО "ПРАЙМ ГРУП", РФ: <http://www.quickbird.ru>).

# 5. *Розв'язання задачі "Комівояжера" – задачі вибору оптимального маршруту з мінімальною відстанню між заданими точками.*

Наприклад, в ГІС-пакеті "Панорама" можна сформувати множину доріг, по яких може рухатись той чи інший вид траспорту, наприклад пожежні машини для ліквідації лісової пожежі, присвоїти цим дорогам ранг (за максимально можливою швидкістю чи за типом покриття чи ін.), побудувати дорожню мережу. Далі на створеній мережі виділяється початковий та кінцевий об'єкти маршруту і ГІС-інструмент "Построение минимального пути" з параметром "по длине" або "по времени" показує на карті маршрут з мінімальною відстанню та з мінімальним часом подолання цього маршруту з урахуванням рангу доріг. У спеціальному вікні виводиться час, необхідний на подолання кожного відрізка оптимального маршруту та сумарний час (рис. 4.25).

#### **ІV. За способом врахування координати часу.**

1. *Статичні в одній фазі часу* – відображення певних закономірностей в певний момент часу або за певний період.

Цей спосіб використовується у переважній більшості карт, в яких не ставиться задача аналізу динаміки або варто аналізувати кожен характерний період (наприклад, зима, весна, літо та осінь) окремо.

2. *Статичні в багатьох фазах часу* – відображення серій карт на одній, наприклад різними кольорами.

Цей спосіб є дуже поширеним, оскільки дозволяє на одній карті аналізувати динаміку розвитку явища, наприклад, поширення лісової пожежі, або збільшення зони затоплення територій паводком, або розростання території міста з часом тощо (рис. 4.26).

Даний спосіб є найбільш зручним за умови, що зміна параметрів стану чи розмірів об'єктів карти відбувається монотонно, тобто в усіх напрямках весь час збільшується або хоча б не змінюється. Це характерно, як правило, для зміни території лісової пожежі, зон затоплення, нафтових плям в океані та ін. Якщо ж хоча б в одному напрямку відбувається реверс розширення, як наприклад, для зміни границь ареалу розповсюдження тварин чи рослин, зміна контурів плям на Сонці тощо, тоді цей метод втрачає свою ефективність. У цьому разі слід використати інші методи [92].

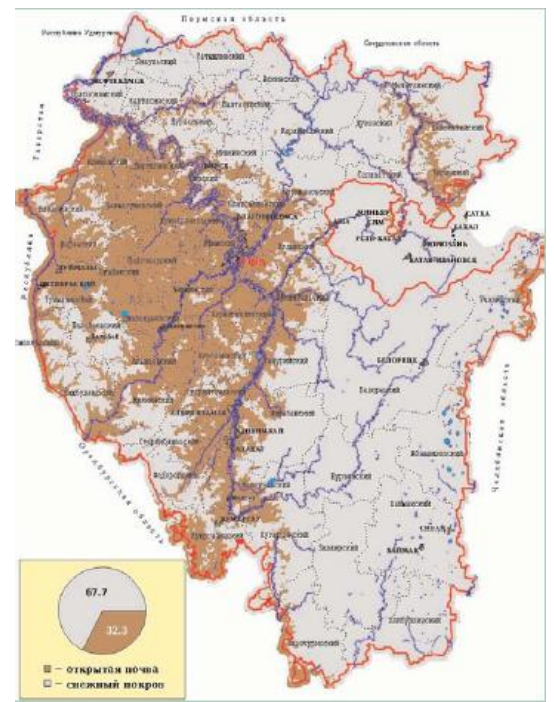

Рисунок 4.23 – Карта засніженості території (сніг показано світлішим кольором, відкритий ґрунт – темнішим) (ERDAS IMAGINE) [90]

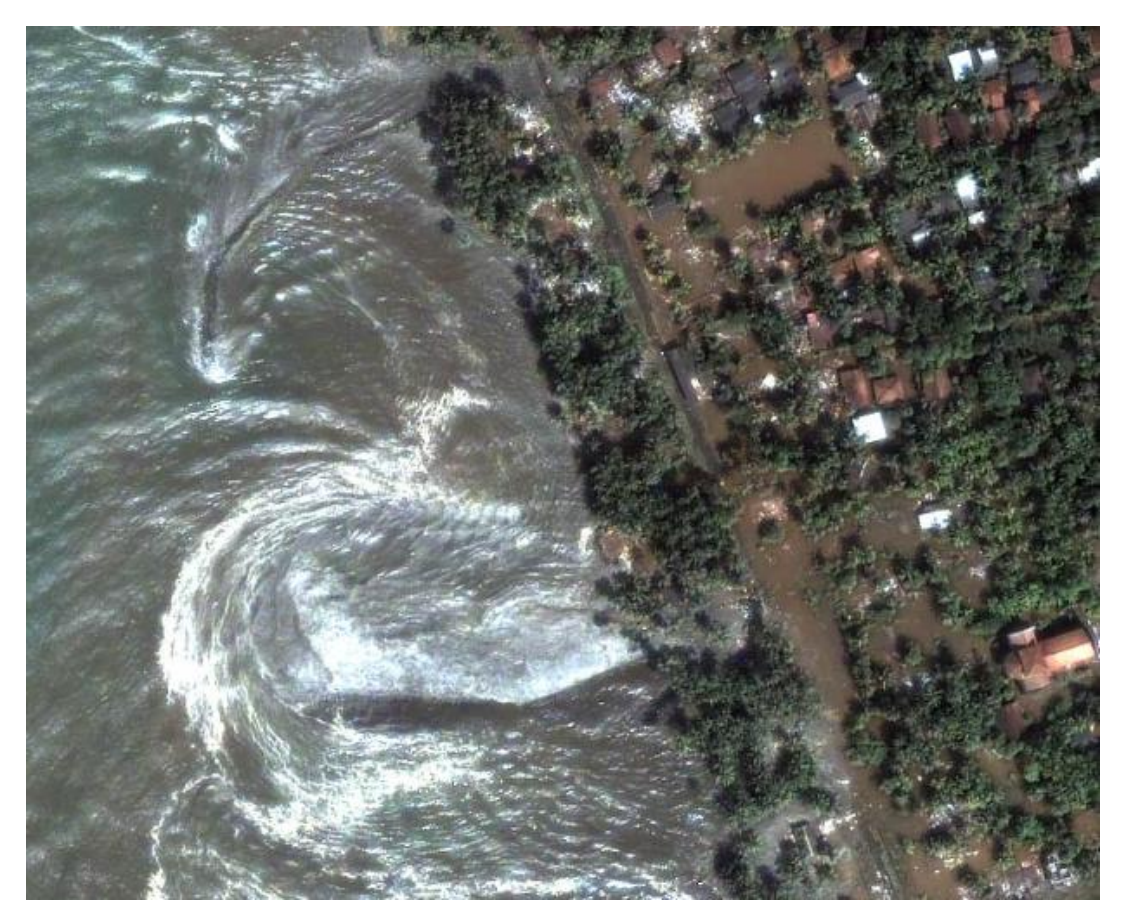

Рисунок 4.24 – Цунамі біля о. Шрі-Ланка (супутник QuickBird; галерея супутникових знімків ООО "ПРАЙМ ГРУП": [http://www.quickbird.ru/gallery/\)](http://www.quickbird.ru/gallery/)

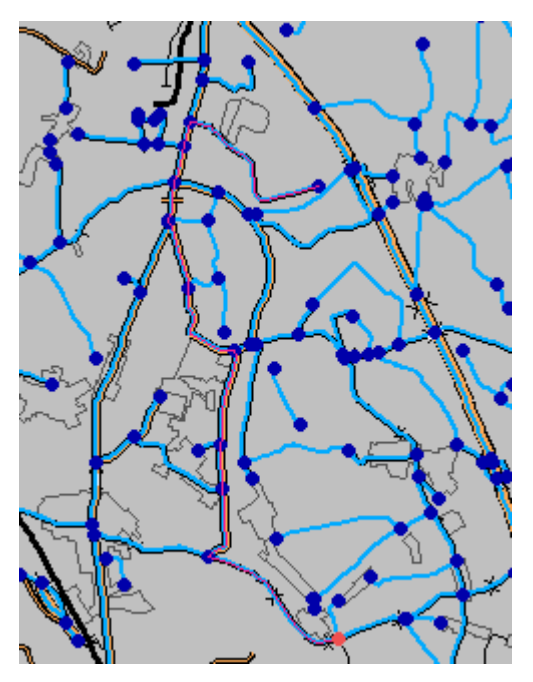

Рисунок 4.25 – Фрагмент геоінформаційної карти з побудованою мережею доріг та оптимальним за мінімумом відстані маршрутом між двома точками в ГІС-пакеті "Панорама 7"

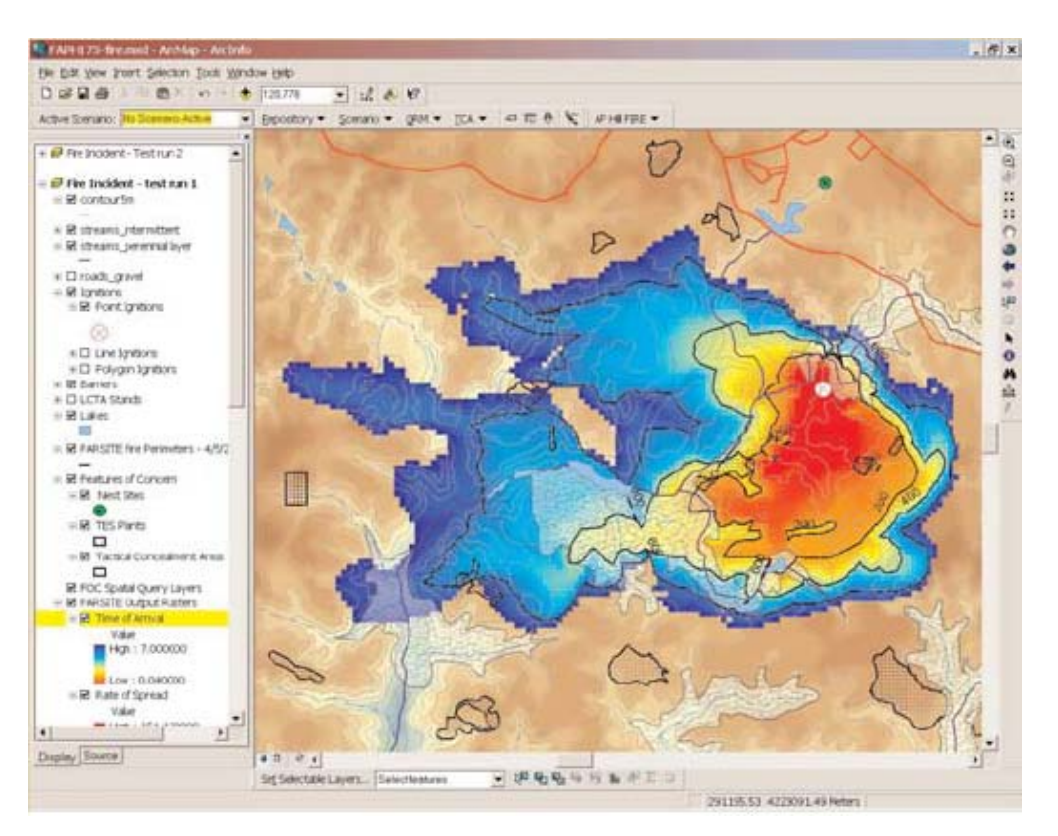

Рисунок 4.26 – Зони лісової пожежі, відображені різними кольорами в залежності від часу, що пройде від виникнення пожежі до досягнення нею контурів цих зон (ГІС-пакет ArcGIS та програма EcoDSS і модель пожежі FARSITE) [92]

3. *Мультиплікація карт* з використанням сучасних програмних засобів – відображення серії карт в одній системі координат з використанням однакових умовних позначень та кольорових шкал з виведенням одна за одною з певною часової затримкою для відслідковування динаміки розвитку явища, котре відображається на цих картах.

Наприклад, виведення одна за одною карт, отриманих дешифруванням даних дистанційного зондування Землі, які з певним часовим інтервалом відображають певне явище, наприклад, поширення нафтової плями в океані, чи цунамі, чи зміни контурів озонового шару на Південному полюсі Землі.

У такий спосіб можна легко відслідкувати динаміку розвитку явища та виявити його закономірності. Наприклад пакет "Панорама" має спеціальний інструмент – "Мультиплікація даних".

Мультиплікація карт є універсальним способом відображення динаміки явища, єдиним недоліком якого є складність ілюстрування цієї динаміки у звітах, статтях та інших роботах. Доводиться наводити карти просто поряд, але тоді їх важче аналізувати, оскільки вони не накладаються одна на одну і тому втрачаються переваги цього способу.

4. *Карти з динамічними об'єктами* – з використанням технологій DirectX (платна) або OpenGL (безкоштовна) можна запрограмувати виведення певних об'єктів карти в динаміці, наприклад міграція птахів, риб чи тварин, зміна границь міста з часом, рух пересувного транспорту – потенційних джерел забруднення довкілля та ін.

Карти з динамічними об'єктами сприймаються ще більш ефектно, за їх допомогою можна відображати явища, котрі змінюються в усіх трьох просторових координатах одночасно. Недоліки: складність створення таких карт, складність ілюстрування цієї динаміки у звітах, статтях та інших роботах, складність проведення вимірювань на цих картах.

#### **V. За відображенням розподілених у просторі явищ на екрані:**

## *1. Тривимірні просторові зображення, але з відображенням відмінностей в глибині поверхні Землі.*

Наприклад, ГІС-пакет "Панорама" дозволяє візуалізувати розподіл різних мінералів та складових по вертикалі товщі порід. Оскільки кожен шар мінералів має тривимірне відображення, можна говорити про чотири виміри даного зображення. На рис. 4.27. показано розподіл мінералів вздовж вертикалі товщини породи, а на рис. 4.28. вигляд цієї вертикалі разом із рельєфом на поверхні в перспективі.

ГІС-технології мають й інші можливості, наприклад технологія GPS дає можливість точно визначати місцеположення об'єктів і далі автоматично наносити його на карту ГІС шляхом підключення GPS-приймача до комп'ютера з ГІС-пакетом та цієї картою. Це відкриває величезні можливості для збирання та обробки екологічної інформації.

| Список матриц:                        |          |               |
|---------------------------------------|----------|---------------|
| C:\Panorama7\DATA\Data.Mtl\Geomon.mtl |          | $\mathcal{W}$ |
| № Название слоя                       | Мощность | Высота        |
| 1. RECOK                              | 5.00     | 148.31        |
| 2. ГЛИНА                              | 14.00    | 143.31        |
| 3. СУГЛИНОК                           | 15.00    | 129.31        |
| 4. СУПЕСЬ                             | 5.00     | 114.31        |
| 5. ГАЛЬКА                             | 1.00     | 109.31        |
| 6. ГРАНИТ                             | 25.43    | 108.31        |
|                                       |          |               |
| ШI                                    |          |               |
| Средние                               |          |               |
| Сохранить как<br>значения             |          | Помошь        |

Рисунок 4.27 – Розподіл мінералів вздовж вертикалі товщини породи (ГІС "Панорама")

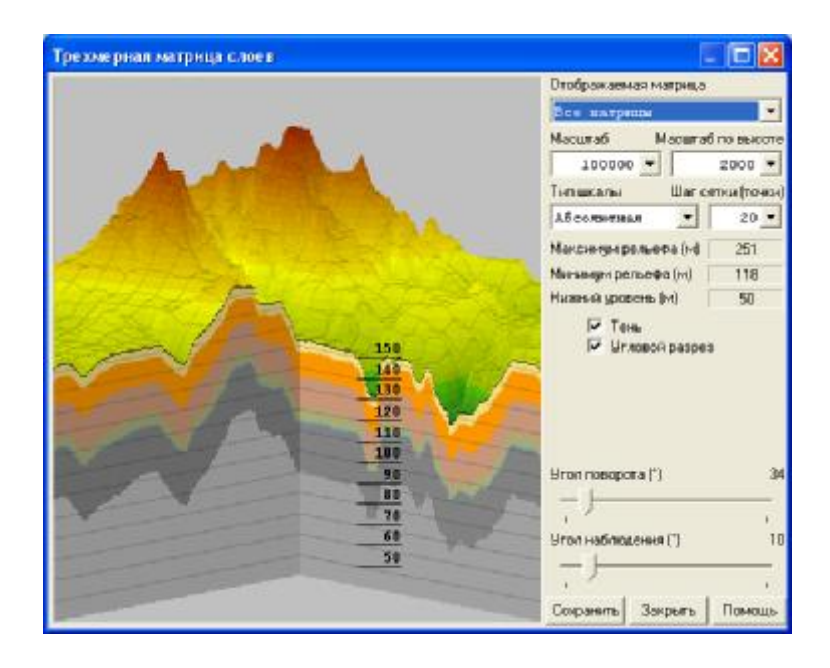

Рисунок 4.28 – Вигляд розподілу мінералів вздовж вертикалі товщини породи разом із рельєфом на поверхні в перспективі (ГІС "Панорама")

Наприклад, в Йеллоустоунському парку (США) GPS-приймачі використовують для стеження за маршрутом ведмедів гризлі. Якщо раніше дослідники встановлювали у ведмедя радіомаяк, а потім рухались за ним з радіопеленгатором, біноклем і планшетом з картою місцевості, то тепер для цього використовують ошийник, обладнаний GPS-приймачем, модулем пам'яті та таймером. Ведмідь декілька місяців носить цей ошийник, котрий фіксує усі його координати і зберігає їх в запам'ятовувальному пристрої, встановленому на ошийнику. У певний час спрацьовує таймер і ошийник автоматично розстібається, падає на Землю та подає певний сигнал. Далі дослідники його знаходять, підключають до комп'ютера з ГІС і комп'ютер за даними з ошийника автоматично наносить на карту весь маршрут ведмедя за декілька місяців ледь не по секундах [98].

#### **4.5 Позиціонування об'єктів довкілля за допомогою приймачів GPS**

*Система Глобального Позиціонування* (GPS або Global Positioning System) забезпечує можливість отримання точних координат цілодобово та щодобово. Вона працює під управлінням Міністерства Оборони США. Система є всепогодною. До початку 70-х років на озброєнні армії США стояла супутникова навігаційна система TRANSIT, що мала такі головні недоліки [94]:

- відносно невисока точність визначення координат;

- великі проміжки часу між спостереженнями.

Безпосередня реалізація програми почалася у середині 1977 р. із запуском першого супутника. З 1983 р. система відкрита для використання в цивільних цілях, а з 1991 р. зняті обмеження на продаж GPS-устаткування в країни колишнього СРСР. У 1993 р. система була повністю доступна. Витрати на її реалізацію перевищили 15 мільярдів доларів США. У Росії діє аналогічна система супутникової навігації GLONASS (*ГЛОбальна НАвігаційна Супутникова Система*), принцип роботи якої багато в чому подібний GPS [95].

Навігаційна система GPS складається із трьох блоків: космічного, контролюючого та користувацького. Космічний блок містить більше двох десятків супутників, що знаходяться на декількох орбітах. Контроль здійснює головна контрольна станція спостереження та допоміжні станції, розміщені в декількох точках Землі. Станції спостереження слідкують за супутниками, записують усю інформацію про їх рух. Ця інформація передається на головну станцію для корегування орбіт супутників і навігаційної інформації. Блоком для користування є приймачі GPS [95].

Приймачі навігаційного обладнання GPS мають такі особливості: унікальні алгоритми слідкування за супутниками, зручний графічний інтерфейс, компактність та незначне споживання електроенергії. Різницею між типами GPS є їх точність та швидкість визначення місцеположення [96].

Сучасні багатоканальні GPS-приймачі забезпечують достатньо високу точність. Так, 12-канальні GPS-приймачі GARMIN відстежують до 12 ти супутників GPS одночасно, забезпечуючи швидке і впевнене визначення місцеположення, зокрема в міських умовах або під густими кронами дерев. На точність визначення місцеположення GPS-приймачем впливає розташування видимих супутників, а також низка атмосферних та інших чинників. В середньому, точність GPS-приймачів GARMIN складає 15 м [94].

Точність GPS-приймачів може бути підвищена шляхом прийому диференціальних поправок. Найбільш перспективні джерела диференціальних поправок – глобальні диференціальні підсистеми, що передають поправку до сигналів GPS з геостаціонарних супутників. За їх використання не передбачено якої-небудь платні. До них відносяться американська система WAAS, європейська EGNOS і японська MSAS. Вони покращують точність визначення місцеположення GPS-приймачами до 1-3 м, однак є дуже дорогими (десятки тисяч у.о.) [94].

GPS є зручним інструментом для створення і оновлення баз даних ГІС.

 Глобальні, регіональні та локальні системи відліку координат можуть мати різні геодезичні координати. Внаслідок цього виникають задачі взаємного перетворення системи координат. Це призводить до складнощів у методиці перерахунку обробки GPS-спостережень. В Україні використовуються регіональні системи координат СК-42 та СК-63, в той час як координати західних приладів отримуються із обробки GPS-даних в системі WGS-84 [52, 53]. При цьому використовуються процедури перетворення параметрів між системами координат. Однак під час перерахунку координат виникають певні похибки внаслідок різниці між геоцентричними координатами та центром еліпсоїда Красовського [97].

За даними спеціалізованих сайтів, вартість приймачів GPS коливається від 100 до 20 000 у.о., головним чином, в залежності від точності та швидкодії, яку вони забезпечують (є й багато інших параметрів).

За допомогою дорогих GPS (від декількох тисяч до десятків тисяч у.о.), які можуть ще мати наземну станцію для внесення диференціальної поправки додатково до сигналу із супутників, можна проводити дуже складні геодезичні дослідження з високою точністю.

Однак більшого поширення набули дешеві GPS (сотні у.о.), основна функція яких у системі моніторингу довкілля – це отримання координат заданого об'єкта з точністю до 10-50 м для нанесення на електронну карту. Точність у 10 м на дешевих GPS забезпечується, якщо приймати сигнал на відкритій місцевості і дочекатись, поки Ваш пристрій отримає сигнал від найбільшої кількості супутників.

Оскільки базовими масштабами електронних карт регіонального моніторингу є 1:100 000 та 1:200 000 з точністю, відповідно, 10 і 20 метрів, то точність координат GPS на рівні 10-20 м є достатньою.

Приклади об'єктів GPS-обстеження в галузі державного моніторингу вод: місця розташування джерел забруднення та водокористування і водоспоживання поверхневих вод, місця розташування створів спостережень як регулярного, так і епізодичного контролю тощо.

Сучасні ГІС-пакети (ArcGIS, Mapinfo, Панорама та ін.) мають спеціальні програмні інструменти для автоматизованого нанесення об'єктів на карту заданими умовними позначеннями за координатами, що надходять із приймачів GPS, які в свою чергу, як правило, мають можливість передавання координат у комп'ютер без дублювання їх набором вручну.

### **4.6. Опис розробок науково-дослідної лабораторії екологічних досліджень та екологічного моніторингу (НДЛ ЕДЕМ) Вінницького національного технічного університету**

## *Напрямки наукових досліджень НДЛ ЕДЕМ:*

1. Екологічний моніторинг річкових вод.

2. Моделювання процесів забруднення та очищення якості річкових вод.

3. Управління якістю річкових вод.

4. Розв'язання задач та створення пакетів комп'ютерних програм моніторингу, моделювання і управління якістю та станом довкілля з використанням геоінформаційних систем та технологій.

5. Моніторинг атмосферного повітря – дослідження його забруднення автомобільним транспортом.

#### *Основні з розроблених пакетів комп'ютерних програм:*

*1. Інформаційно-програмне забезпечення "Геоінформаційна аналітична система державного моніторингу поверхневих вод Вінницької області" (ГІАС ДМПВ ВО)***.** Розробка проведена під керівництвом В.Б. Мокіна колективом вчених і студентів Вінницького національного технічного університету та співробітників організацій-суб'єктів системи державного моніторингу поверхневих вод Вінницької області.Електронне картографічне забезпечення ГІАС ДМПВ ВО розроблено Державним підприємством "Поділлягеодезкартографія". Усі системи та забезпечення створено протягом 2002–2004 років на замовлення Держуправління екології та природних ресурсів у Вінницькій області, яке очолювала О. Г. Яворська. ГІАС ДМПВ ВО складається з електронних карт, системи управління банком даних (СУБД) та іншого програмно-інформаційного забезпечення. СУБД (рис. 4.29, 4.30) має спеціальні інструменти для роботи з реєстром водних об'єктів, реєстром спецводокористувачів, реєстрами адміністративних та басейнових утворень, з даними гідроекологічних спостережень. Є засоби автоматизованого наповнення бази даних за формою 2-ТП "Водгосп" та аналітичні засоби бази даних: порівняння даних спостережень з гранично допустимими значеннями, обчислення мінімальних, максимальних та середніх значень у багатопараметровій вибірці, кореляційний аналіз даних спостережень у різних створах, статистичний аналіз даних у реєстрі водних об'єктів, аналіз квартальних тенденцій у зміні показників спецводокористування області та ін. Є інструмент автоматизованого нанесення джерел скидання стічних вод та водовідборів за їх описом у формі 2-ТП "Водгосп".Розроблено алгоритм та реалізовано відповідні інструменти автоматичного обчислення абсолютної похибки вимірювань даних спостережень.

Розроблена програма-оболонка GISSEM (GeoInformation System of State Ecological Monitoring), яка має широкі можливості інформаційнопошукових та аналітичних засобів, що діють за принципом "Натиснув "мишею" на карті на об'єкт – переглянув усі його дані в БД" і працюють з річками, ставками, водосховищами, суб'єктами водокористування (джерелами скидання стічних вод та водовідборами), дозволяє будувати тематичні карти і діаграми та ін. (рис. 4.31–4.33).

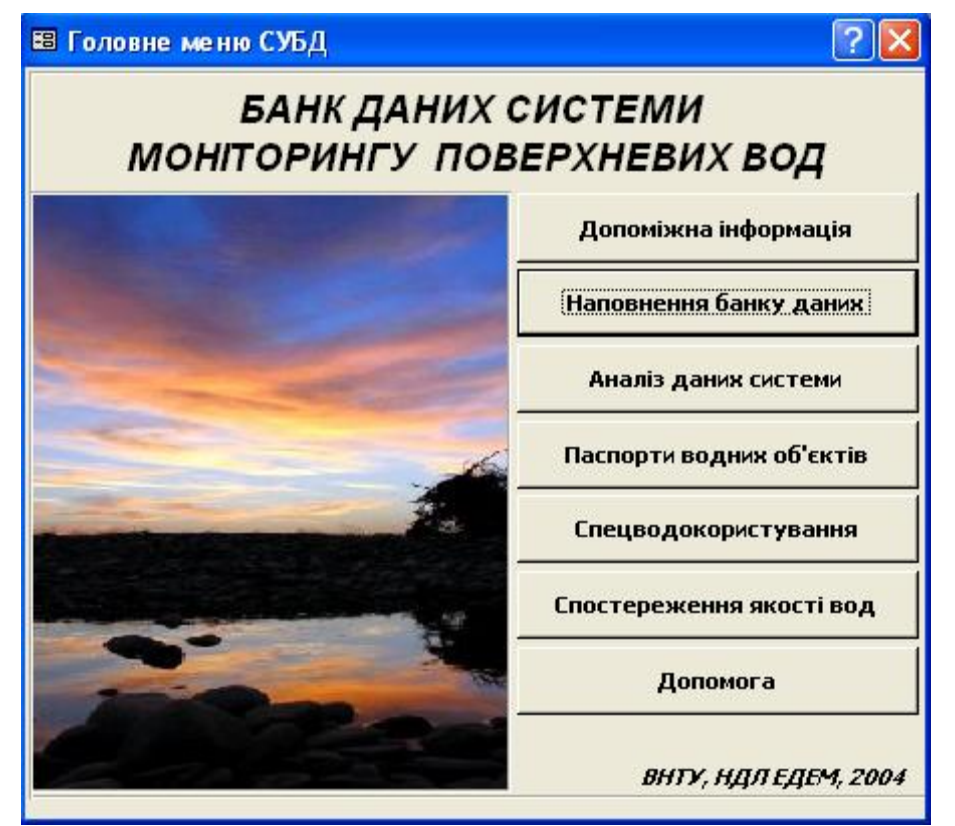

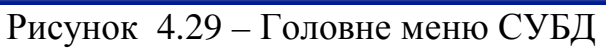

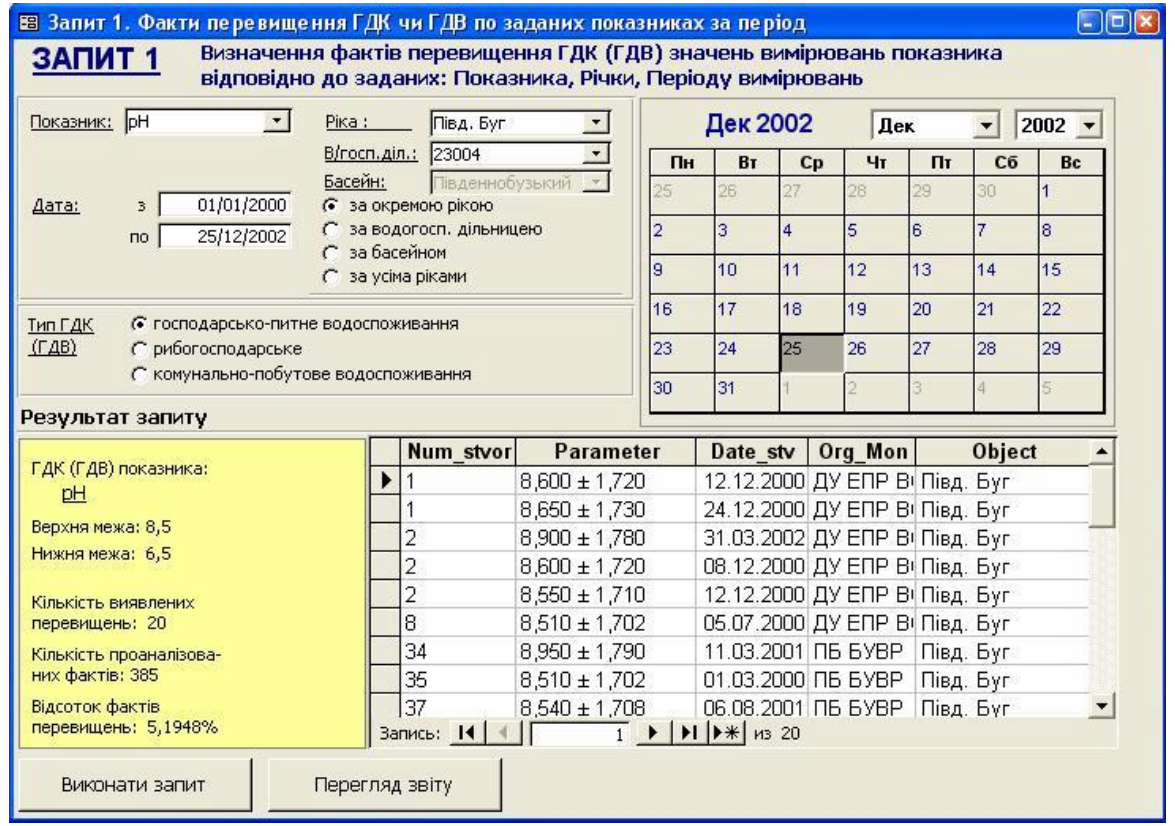

Рисунок 4.30 – Факти перевищення ГДВ за показником "pH" за період та його значення з похибками

Усе розроблене інформаційно-програмне забезпечення з 2004 року впроваджено в таких основних суб'єктах державної системи моніторингу вод Вінницької області:

- Держуправління екології та природних ресурсів у Вінницькій області;
- Південно-Бузьке басейнове управління водних ресурсів;
- Вінницький облводгосп;
- Вінницька облсанепідемстанція;
- Вінницький обласний центр з гідрометеорології;
- Управління з надзвичайних ситуацій Вінницької області.

Авторські права на розроблену базу даних, пакет програм для аналізу даних спостережень якості води ГІАС ДМПВ Вінницької області та на програму-оболонку GISSEM зареєстровані в Державному департаменті інтелектуальної власності України – свідоцтва № 12999, № 13000 та № 13001 відповідно.

2. *Пакет програм "SWaterClass"* (повна назва – "Surface Water Classyfication") дозволяє в лічені хвилини провести повне оцінювання якості вод регіону у відповідності із методикою екологічного оцінювання якості поверхневих вод за відповідними категоріями [99], затвердженою наказом Міністерства охорони навколишнього природного середовища України № 44 від 31.03.1998 р.

Результат розрахунку виводиться як в табличному, так і в картографічному вигляді у відповідності до методики картографування екологічного стану поверхневих вод України за якістю води [58], рекомендованої Українським Комітетом управління програмою "Розвиток управління навколишнім середовищем в Україні (район басейну р. Дніпро)" 29 травня 1998 року та Вченою радою Інституту географії НАН України 6 листопада 1997 року.

Програмне забезпечення розроблено В.Б. Мокіним за участі М.П. Боцули, А. І. Катасонова та Ю. М. Коновалюка під методичним керівництвом колективу вчених Українського науково-дослідного інституту водогосподарсько-екологічних проблем (УНДІВЕП) (м. Київ), який очолює А.В. Яцик.

Методика екологічного оцінювання якості поверхневих вод за відповідними категоріями передбачає два різні види оцінювання – за найгіршими та за середніми (рис. 4.34) значеннями. Відповідно міняється алгоритм розрахунку на усіх етапах.

Пакет програм дозволяє проводити розрахунок для заданого періоду, наприклад декількох років, що дозволяє швидко побудувати серію карт для ретроспективного аналізу змін якості води протягом, наприклад, десятків років. При цьому нескладне доопрацювання пакета програм дозволило б легко обчислити прирости значень оцінок від одного періоду до іншого для відслідковування тенденцій.

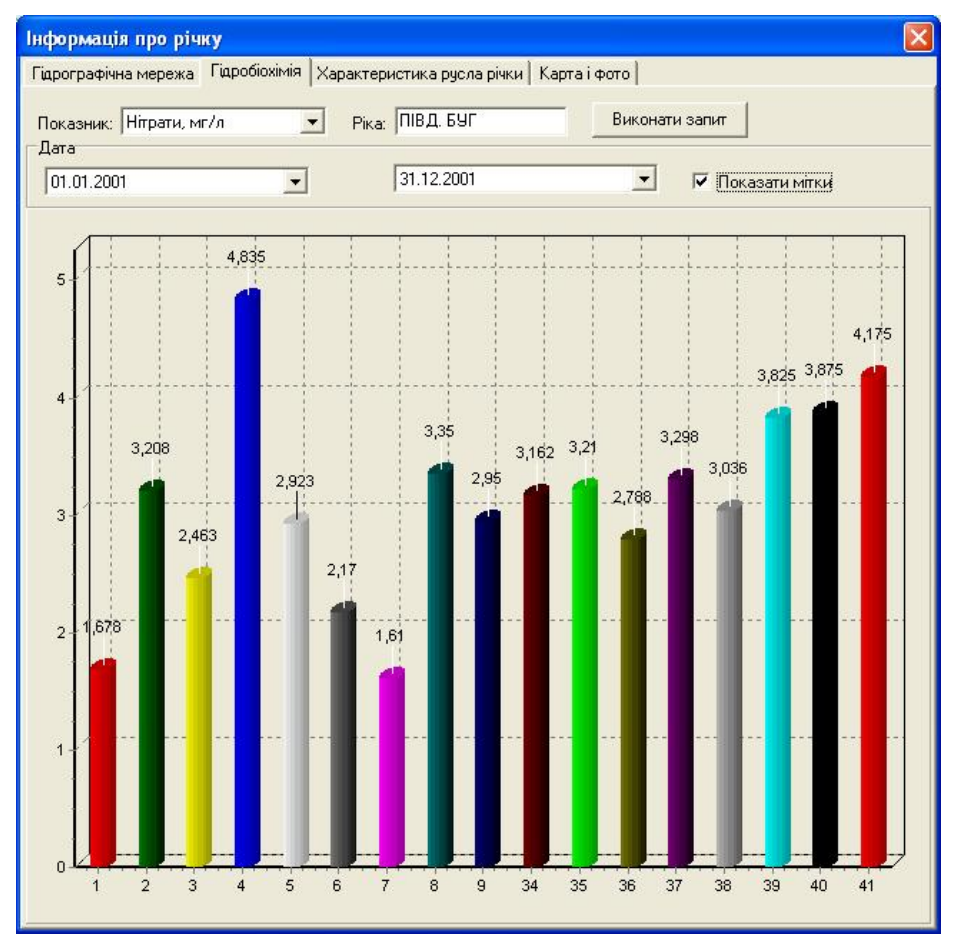

Рисунок 4.31 – Аналітична інформація про якість води у вибраній річці на прикладі ріки Південний Буг (GISSEM)

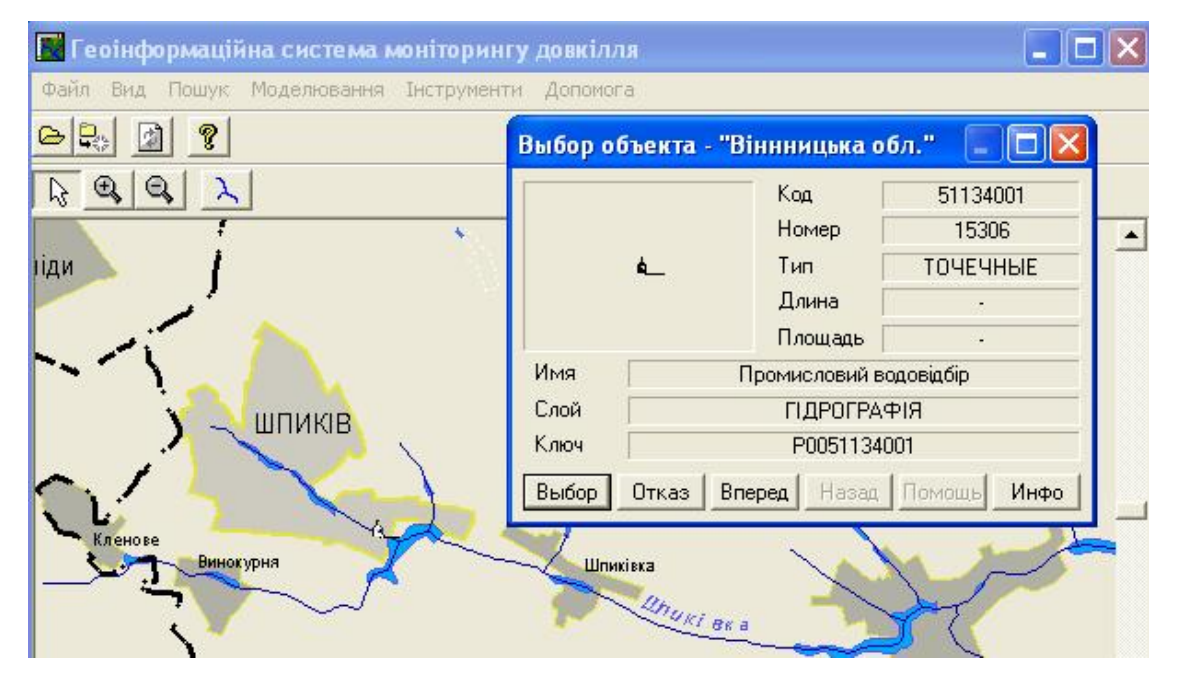

Рисунок 4.32 – Виділений на карті водовідбір (GISSEM)

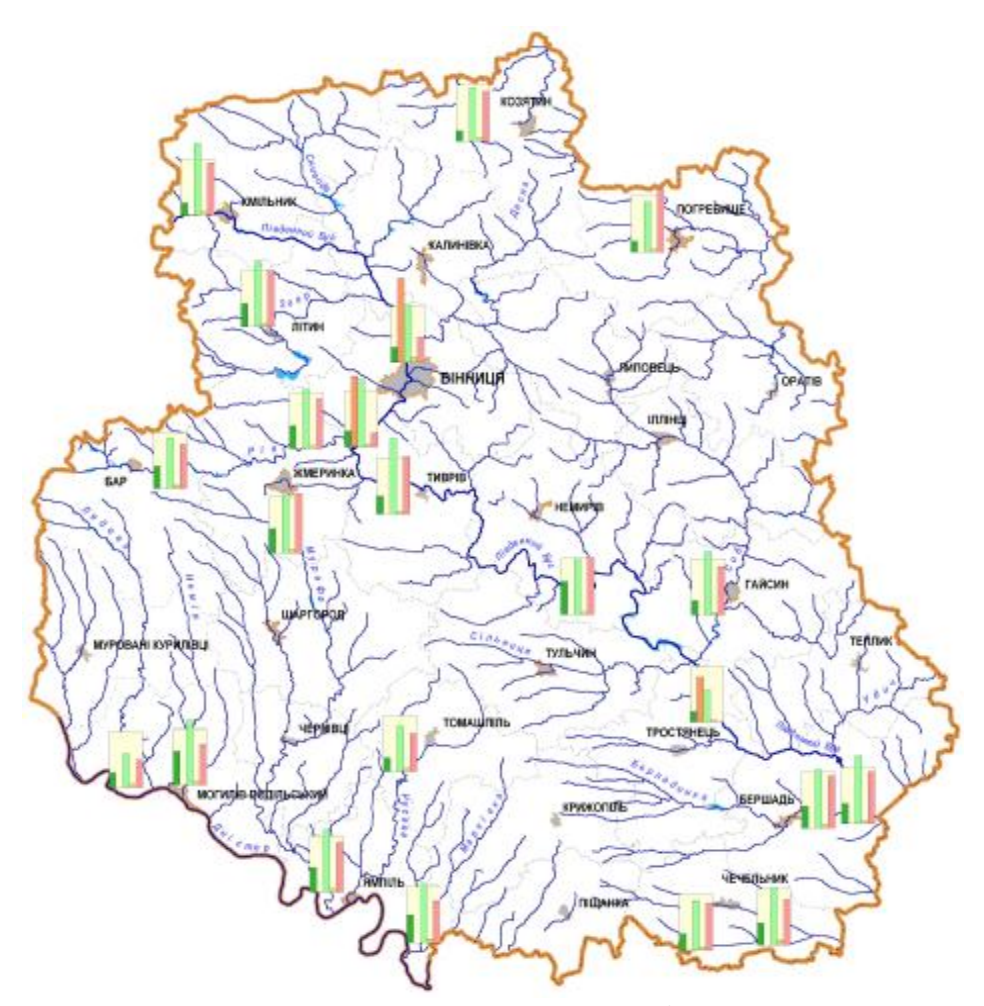

Рисунок 4.33 – Карта-схема з тематичними діаграмами забруднення поверхневих вод Вінницької області по 5 показниках якості, віднесених до їх гранично допустимих значень (GISSEM)

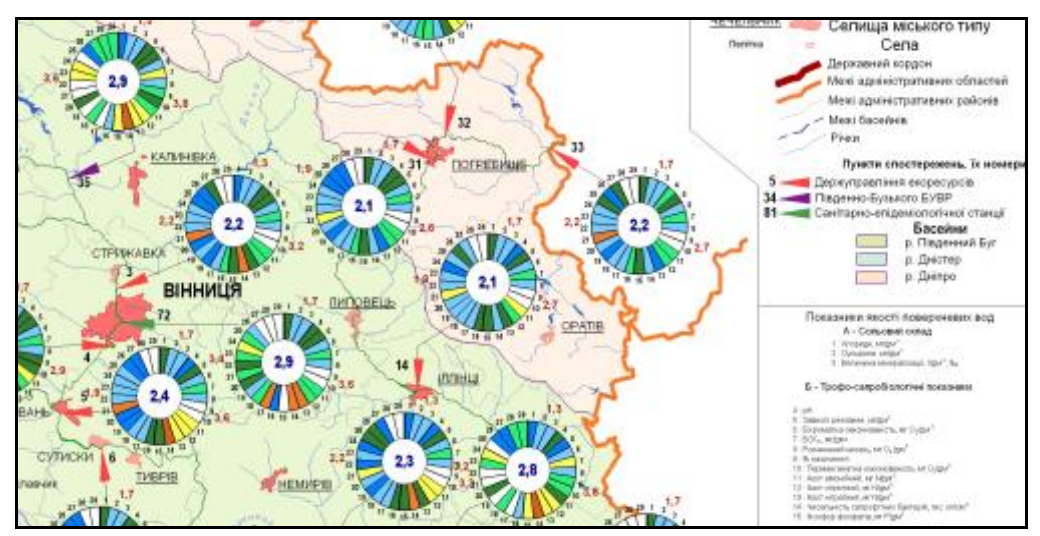

Рис. 4.34. Фрагмент карти екологічної оцінки якості поверхневих вод Вінницької області за середніми значеннями, яка автоматично генерується за шаблоном та базою даних СДМПВ області пакетом програм "SWaterClass"

3. *Пакет програм "ЕкоМонітор"*, розроблений В. Б. Мокіним за участі А. І. Катасонова, дозволяє моделювати, прогнозувати та оцінювати процеси забруднення/очищення рівнинних малих та середніх річок. Прототипом цього пакета програм був пакет програм для математичного моделювання динаміки якості річкових вод "МОделювання ДИнаміки Річкових ПРОцесів" ("МОДИРПРО") (1997-1999 рр.), розроблений особисто В.Б. Мокіним (свідоцтво про реєстрацію авторських прав у Державному агенстві авторських та суміжних прав України ПА № 2094 від 29.06.1999 р.).

Пакет програм "ЕкоМонітор" дозволяє створювати свою схему розгалуженої річкової системи просто на екрані комп'ютера на фоні вибраної растрової карти, далі наносяться усі створи, суб'єкти водокористування та їх параметри. Пакет програм проводить розбиття річок на елементарні ділянки та ідентифікацію математичної моделі за тими даними спостережень, які є по створах. Після ідентифікації моделі можна або визначити якість води у заданій "мишею" точці річкової системи, або побудувати графік зміни якості води вздовж усієї річки чи її ділянки, або здійснити прогнозування можливих наслідків при зміні параметрів забруднення річкової системи, або здійснити ідентифікацію незареєстрованих входів, тобто знаходження координат та об'ємів можливих скидів стічних вод (чи водовідборів) до річки (рис. 4.35).

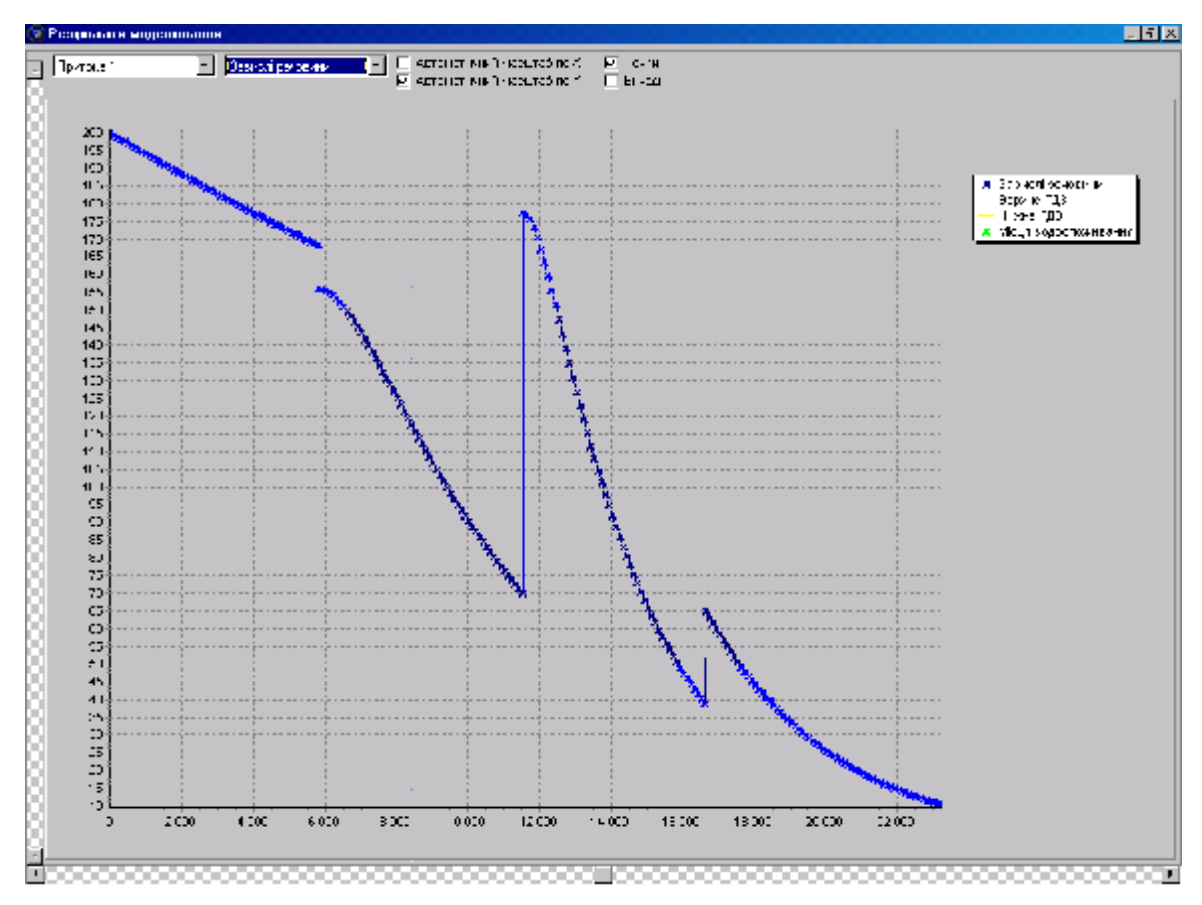

Рисунок 4.35 – Результати моделювання якості води у графічному вигляді (ЕкоМонітор)

4. *Пакет програм "ЕкоКерування"* розроблений В.Б. Мокіним за участі А.І. Катасонова для синтезу оптимальних законів управління якістю річкових вод.

Пакет програм "ЕкоКерування", розроблений на основі пакету програм "ЕкоМонітор", дозволяє не тільки моделювати, прогнозувати та оцінювати процеси забруднення/очищення малих та середніх річок, а й синтезувати оптимальні закони керування (управління) якістю води в них за умов їх аварійного забруднення, керуючи скидами стічних вод, забезпечуючи оптимум певному критерію оптимальності за одним із трьох принципів управління: 1) принцип рівних можливостей; 2) принцип "Більшим джерелам – значно більші квоти"; 3) принцип використання вагових коефіцієнтів.Після розрахунків користувач може переглянути розраховані величини дозволених скидів для кожного джерела стічних вод та результуючий графік залежності концентрації речовин від координати на річковій системі. Якщо задача не має розв'язку, тобто за рахунок керування скидами стічних вод не можна забезпечити потрібну якість води в заданому створі річки, тоді виведеться відповідне повідомлення.

*5. Пакет програм "ЕкоКерування Pro" ("EcoControl Pro")*, розроблений В. Б. Мокіним за участі А. І. Катасонова, дозволяє використовувати реальні дані щодо конфігурації річкової системи, скидів стічних вод, водовідборів, місць водокористування та водоспоживання тощо з геоінформаційної системи об'єкта дослідження, а також використовувати ГІСтехнології для візуалізації результатів обчислень. Пакет програм автоматично конвертує метричні та семантичні дані річкової системи, а також дані про створи вимірювання, місця водокористування та водоспоживання у структуру, яка може бути використана для розв'язання задач моделювання та управління якістю вод. На рис. 4.36 показано приклад схеми річкової системи р. Південний Буг та її притоки – річки Віннички (правий нижній кут рисунка), а на рис. 4.37 – результат виділення цієї річкової системи в ГІС річки Південний Буг. Після проведення операції імпорту та редагування графової моделі річкової системи пакет програм "ЕкоКерування Pro" ("EcoControl Pro") дозволяє розв'язувати усі ті ж задачі, що й пакети програм "ЕкоКерування" та "ЕкоМонітор".

*6. Пакет програм "NetGL"*, розроблений В. Б. Мокіним за участі О. В. Давиденка, реалізує оригінальну параметричну 3D-технологію на основі технології програмування тривимірної графіки OpenGL. Параметрична 3Dтехнологія основана на формуванні тривимірного відображення просторово-розподілених об'єктів з урахуванням таких основних положень [101, 102]:

1) взаємне розташування та контури об'єктів за двома просторовими координатах відповідають їх просторовому розташуванню на карті;

2) об'єкти одного типу мають однакову ширину – від значення заданого параметра змінюється тільки висота об'єктів;

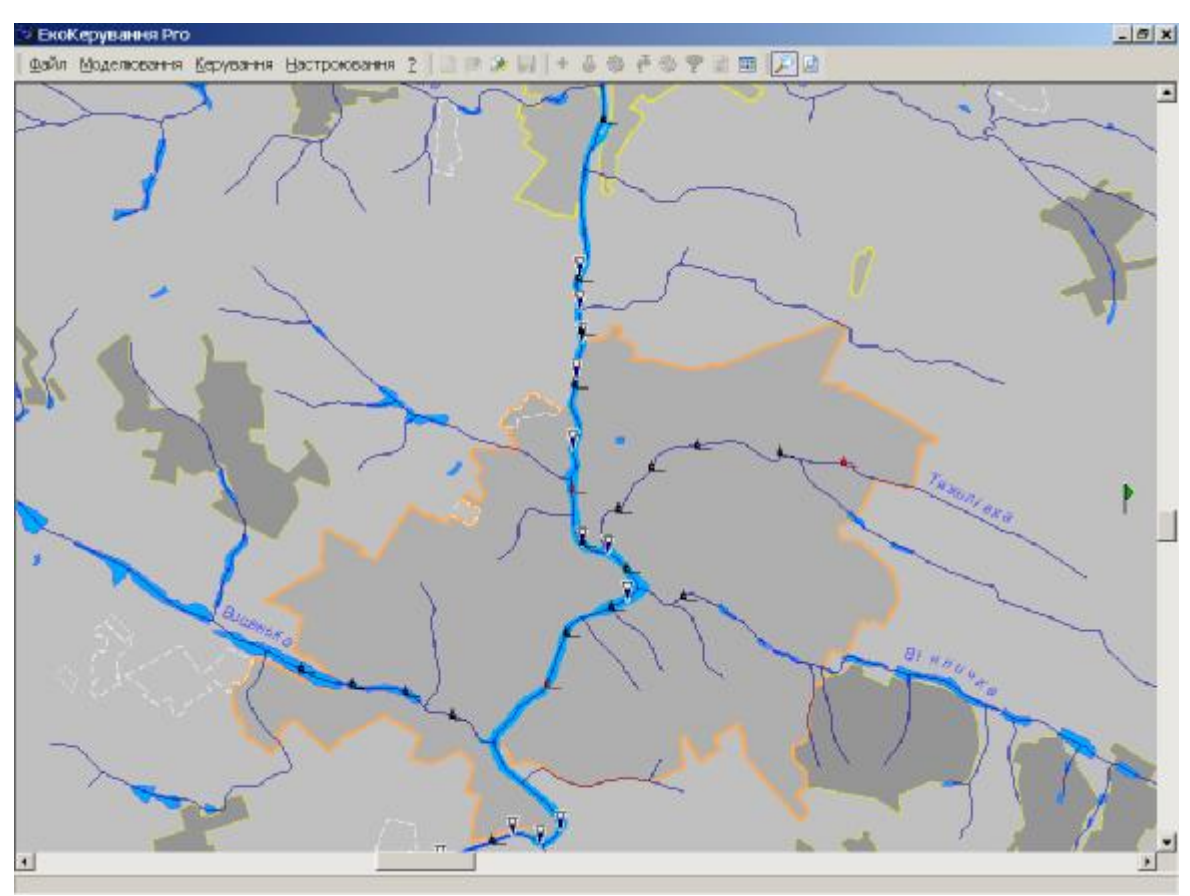

Рисунок 4.36 – Пакет програм «ЕкоКерування Pro» з відкритою у ньому геоінформаційною схемою гідрографії Вінницької області – річкова система р. Вінничка, що впадає у р. Південний Буг

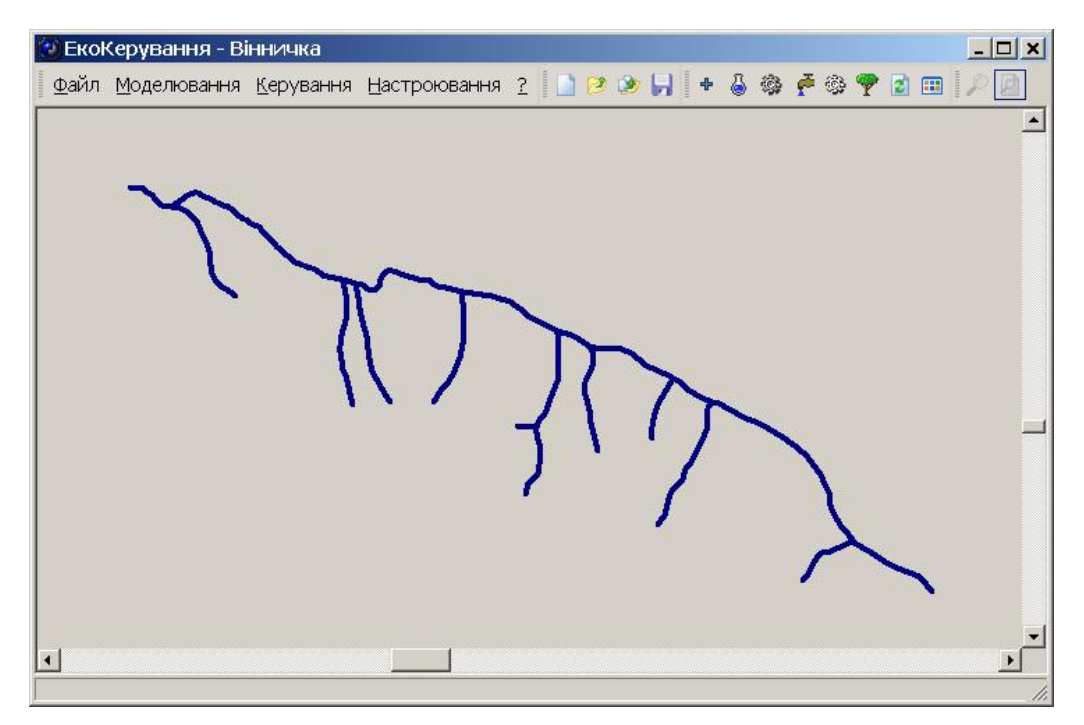

Рисунок 4.37 – Приклад імпорту річки Вінничка зі схеми Вінницької області

3) у межах одного об'єкта висота може:

- бути постійною – наприклад, для усереднених по всьому об'єкту параметрів;

- мінятись за лінійним чи нелінійним законом – для величин, що розраховуються за формулою, у котрій фігурує(ють) просторова(і) координата(и);

- мати ступінчастий характер – наприклад, для відображення водного балансу, коли надходження води притоки чи стічних вод миттєво збільшує витрати головної річки, а водовідбір миттєво їх зменшує;

4) у межах одного об'єкта можна відобразити декілька параметрів чи зміну одного параметра (наприклад мінімальне та максимальне значення ) за допомогою різних кольорів;

5) на основі об'єктів формується тривимірна модель, яка має усі можливі ступені свободи – її можна обертати навколо різних осей, до неї можна наближатись, від неї віддалятись, міняти розташування та інтенсивність джерела освітлення тощо;

6) для вимірювання висоти будь-якого об'єкта (річки, водойми, каналу відведення до річки стічних вод тощо) використовується спеціальний віртуальний засіб, який має ті ж ступені свободи, що й усі об'єкти, але незалежне управління, і дозволяє прикласти або навести його на заданий об'єкт та легко дізнатись точне значення параметра; також регульованою є кількість об'єктів, до яких одночасно застосовується цей вимірювальний інструмент, для забезпечення можливості порівняння значень параметра декількох суміжних об'єктів;

7) інші об'єкти карти можуть відображатись як фон, на якому будується тривимірне зображення.

На рис. 4.38 видно реалізований у пакеті програм NetGL ступінчастий характер відображення збільшення витрат води головної річки у місцях впадіння у неї приток.

Важливо зазначити, що запропонована технологія параметричної 3Dвізуалізації не обмежується тільки параметром "Витрати води" – це може бути і будь-який інший параметр, наприклад, концентрація нітратів, усереднена вздовж певної ділянки річки. Для візуалізації ж граничних значень параметрів, що моделюються, наприклад витрат, певного рівня або гранично допустимої концентрації (ГДК) показників якості води (ПЯВ), наприклад, концентрації у воді нітратів чи нафтопродуктів, цю технологію пропонується розширити принципом: відображення граничного значення здійснювати накладанням спеціальної сітки на побудовану модель, яка повинна "рухатись" мишею на екрані синхронно з основною моделлю [102].

На рис. 4.39 чітко видно на яких ділянках річок витрати води перевищують задане граничне значення (поверхню, що утворена сіткою), а на яких є нижчими за нього. Модель, наведену на рис. 4.39, можна розширити шляхом врахування інших параметрів водотоків.

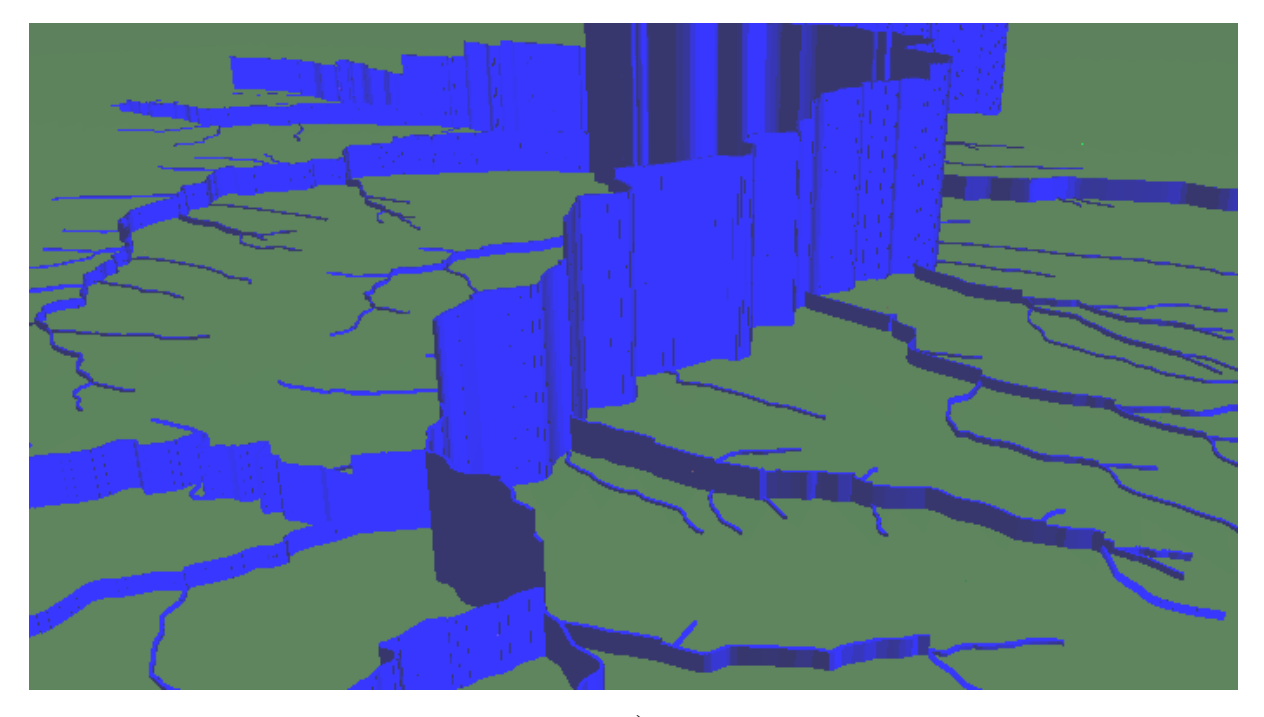

а)

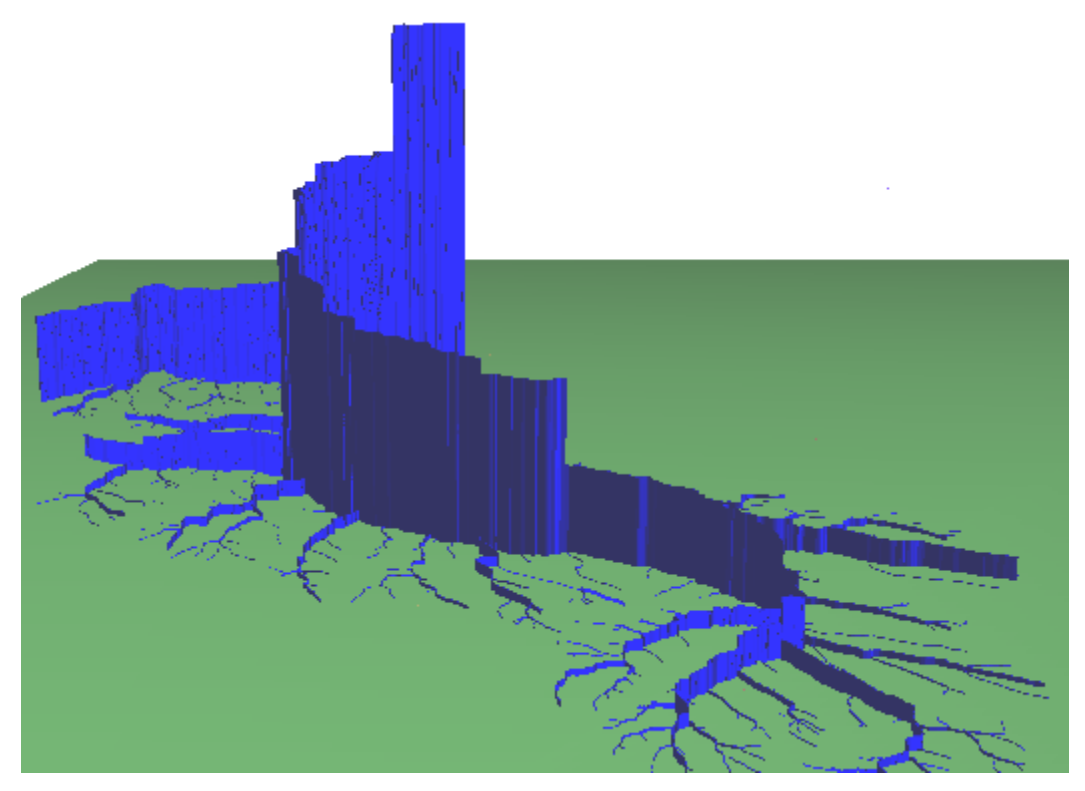

б)

Рисунок 4.38 – Фрагменти моделей приток р. Південний Буг

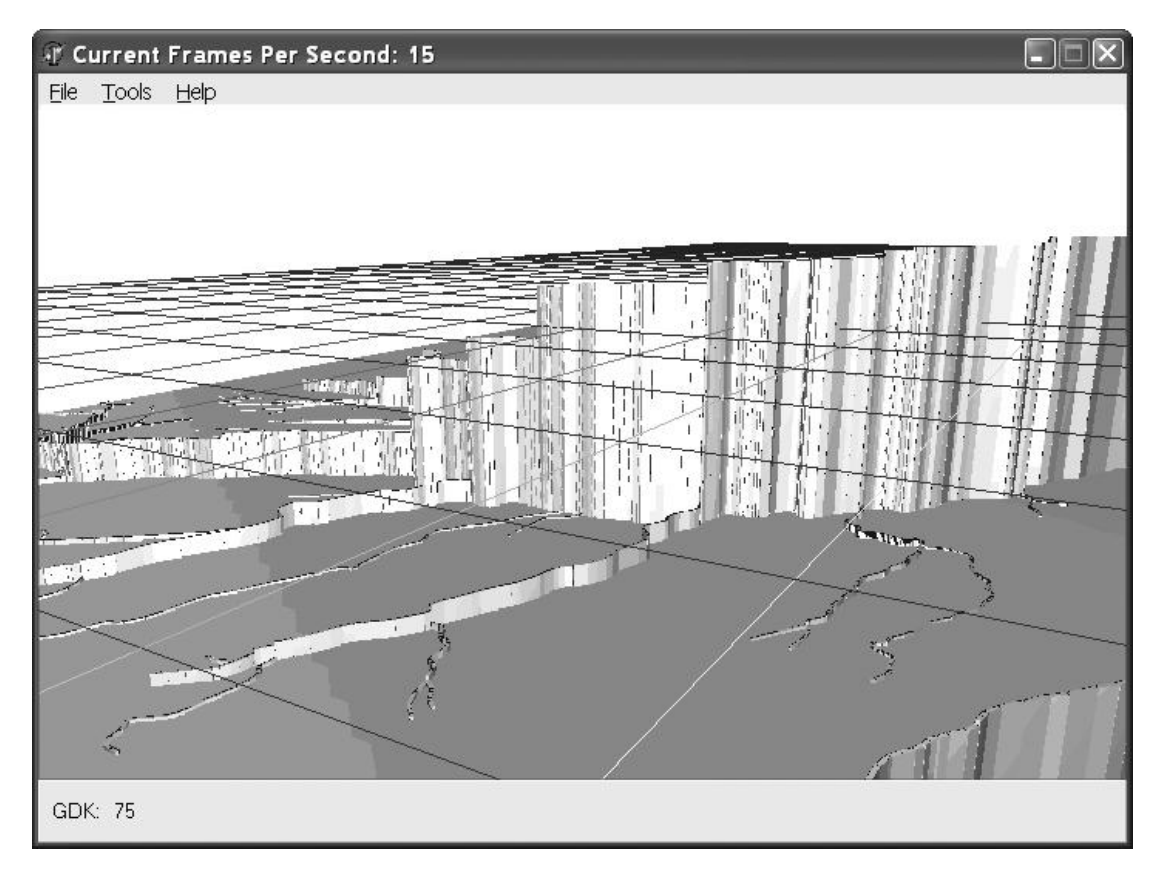

Рисунок 4.39 – Приклад використання сітки на рівні граничного допустимого значення показника якості вод, що моделюється

Авторські права на пакет комп'ютерних програм тривимірної візуалізації параметрів річкової мережі за її геоінформаційною моделлю зареєстровані в Державному департаменті інтелектуальної власності України – свідоцтво № 13002.

*7. Internet-сайти*, розроблені студентом ВНТУ О. М. Москвіним під керівництвом В. Б. Мокіна:

- сайт Держуправління екології та природних ресурсів у Вінницькій області:<http://www.vstu.edu.ua/vineco/>

- сайт НДЛ ЕДЕМ ВНТУ:<http://edem.vstu.vinnica.ua>

- Web-інтерфейс доступу громадськості та ЗМІ до банку даних державної системи моніторингу поверхневих вод Вінницької області: <http://edem.vstu.vinnica.ua/monitoring/>

- сайт кафедри моделювання та моніторингу складних систем ВНТУ (зав. каф. В.Б. Мокін)[:http://www.vstu.vinnica.ua/ua/kaf/mmss/index.php?m=2](http://www.vstu.vinnica.ua/ua/kaf/mmss/index.php?m=2)

- сайт Вінницької облсанепідемстанції: <http://www.oblses.vn.ua/>

- сайт громадської організації з розвитку сільського зеленого туризму у Вінницькій області: <http://www.greentour.vn.ua/>

Є й інші розробки: ГІС місць видалення відходів та хімскладів Вінницької області [80], створена на замовлення Держуправління екології та природних ресурсів у Вінницькій області у 2004 році, Гідрологічний бюлетень Вінницької області [105], створений на замовлення Вінницького обласного центру з гідрометеорології у 2003 році та ін.

В даний час здійснюється створення таких систем:

- для Вінницької області на замовлення: мережна система моніторингу поверхневих вод з оперативним оновленням даних спостережень через Internet; геоінформаційні системи та банки даних природно-заповідного фонду, стану та забруднювачів атмосферного повітря, стану грунту та ін.;

- для усього басейну ріки Південний Буг на замовлення Держводгоспу України: система підтримки прийняття управлінських рішень керівниками водогосподарських установ басейну річки Південний Буг з використанням геоінформаційних технологій [106-109].

### **Контрольні питання для самостійної роботи студентів**

- 1. Дайте означення географічної інформаційної системи (ГІС).
- 2. Для чого призначені ГІС?
- 3. Що таке ГІС-технології?
- 4. Для чого необхідні геоінформаційні моделі?
- 5. Що таке векторизація даних?
- 6. Що таке геокодування даних?
- 7. Для чого призначений ГІС-аналіз?
- 8. Порівняйте можливості сучасних ГІС-пакетів. Наведіть приклади їх застосування.
- 9. Як відбувається супутникове знімання рельєфу місцевості?
- 10. Охарактеризуйте етапи проведення досліджень з використанням ГІС-технологій.
- 11. Наведіть класифікацію прикладів використання ГІС-технологій в екологічних дослідженнях.
- 12. Як створюється візуальне доповнення в інформаційних банках даних та реєстрах?
- 13. Як здійснюється аналітична обробка даних ГІС?
- 14. Як за допомогою ГІС прогнозується розвиток певних процесів чи явищ?
- 15. Як здійснюється аналіз наслідків певних процесів чи подій, які вже відбулись?
- 16. Яким чином проводиться інтерполювання даних з виявленням нових закономірностей чи відтворенням картини розподілу певних параметрів у просторі?
- 17. Що таке позиціонування об'єктів довкілля за допомогою приймачів GPS?
- 18. Назвіть основні напрямки наукових досліджень НДЛ ЕДЕМ ВНТУ.
- 19. Які пакети комп'ютерних програм екологічного моніторингу розроблені НДЛ ЕДЕМ ВНТУ Ви знаєте? Охарактеризуйте їх можливості.

# **ЛІТЕРАТУРА**

- 1. Основы научных исследований: Учебн. для техн. вузов /В.Й. Крутов, Й.М.Грушко и др. – М.: Высшая школа, 1989.– 232 с.
- 2. Артюх О.Ф. Основи наукових досліджень: Навчальний посібник. К.: УМКВО, 1990.– 315 с.
- 3. Кринецкий Й.Й. Основы научных исследований: Учебн. пособие для вузов. -К.: Выща школа, 1981.– 282 с.
- 4. Сиденко В.Н, Грушко И.М. Основы научных исследований. Харьков: Выща школа, 1978.– 197 с.
- 5. Егоров А.Е. Исследование устройств и систем автоматики методом планирования эксперимента. - Харьков: Выща школа, 1986.– 153 с.
- 6. Половинный А.Й. Основы инженерного творчества: Учебн. пособие для студентов вузов. - М.: Машиностроение, 1988.– 209 с.
- 7. Володарский Е.Т., Малиновский Б.Н., Туз Ю.М. Планирование и организация измерительного эксперимента. - К.:Выща школа, 1987.– 157 с.
- 8. Тимошенко Г.М., Зима И.Ф. Теория инженерного эксперимента: Учебное пособие. - К.: УМКВО, 1991.– 155 с.
- 9. Методические рекомендации по применению методов математической статистики для обработки данных эксперимента: для студ. спец. 0606/ Р.Н. Кветный и др. –Винница: ВПИ, 1988.– 52 с.
- 10. Методические рекомендации по проведению патентных исследований. - М.: Гос. ком. по изобретениям и открытиям, 1988.– 82 с.
- 11. Организация и планирование научно-исследовательских и опытноконструкторских работ. – Свердловск: изд-во Урал. ун-та, 1989.– 123 с.
- 12. Чяпяле Ю.М. Методы поиска изобретательских идей. Л.: Машиностроение, 1990.– 190 с.
- 13. Прахов В.Т. и др. Изобретательство и патентоведение. К.: Техніка, 1988.– 240 с.
- 14. Альтшуллер Г.С. Творчество как точная наука: теория решения изобретательских задач. - М.: Сов. радио, 1979.– 155 с.
- 15. Джонсон И., Лион Ф. Статистика и планирование эксперимента в технике и науке. – М.: Мир, 1980.– 180 с.
- 16. Безносов Н.В. Справочник изобретателя и рационализатора. М.: Профиздат, 1985.– 346 с.
- 17. Экология: учебник для технических вузов/ Цветкова Л.И., Алексеев М.И. и др. – М.: Химиздат, 1999. – 488 с.
- 18. Білявський Г.О., Бубченко Л.І., Навроцький В.М. Основи екології: теорія та практика. Навч. посібник. – К.: Лібра, 2002. – 352 с.
- 19. Злобін Ю.А. Основи екології. К.: Лібра, 1998. 248 с.
- 20. Кухарчук В.В., Кучерук В.Ю., Долгополов В.П., Грумінська Л.В. Метрологія та вимірювальна техніка. Навч. посібник. – Вінниця: УНІ-ВЕРСУМ-Вінниця, 2004. – 252 с.
- 21. Дьяконов В.П., Абраменкова И.В. MathCAD 7.0 в математике, физике и в Internet. – М.: Нолидж, 1999. – 352 с.
- 22. Дьяконов В.П., Круглов В.В. MATLAB. Анализ, идентификация и моделирование систем. – СПб.: Питер, 2002. – 448 с.
- 23. Артемьев Е.И. и др. Патентоведение (для вузов). М.: Машиностроение, 1984. – 351 с.
- 24. Володарський Є.Т., Кухарчук В.В., Поджаренко В.О., Сердюк Г.Б. Метрологічне забезпечення вимірювань і контролю. – Вінниця: ВДТУ, 2001. – 219 с.
- 25. Кожем'яко В.П., Бобровник Є.А., Понура О.І. Наука і технічна творчість в навчальному процесі (від абітурієнта до аспіранта). Навчальний посібник. Ч.1. – Вінниця: ВДТУ, 2000. – 152 с.
- 26. Метрологія. Терміни та визначення. К.: Держстандарт України, 1994. – 68 с.
- 27. Зорі А.А., Коренєв В.Д., Хламов М.Г. Методи, засоби, системи вимірювань і контролю параметрів водних середовищ. – Донецьк: РВА Донату, 2000. – 386 с.
- 28. Экологические проблемы: что происходит, кто виноват и что делать? Учебное пособие / Под ред. В.И.Данилова-Данильяна. – М.: МНЭПУ, 1997. – 332 с.
- 29. Розанов Б.Г. Основы учения об окружающей среде. М.: МГУ, 1984.  $-369$  c.
- 30. Химия окружающей среды/ Под ред. Дж. Бокриса. М.: Химия, 1982. – 67 с.
- 31. Петрук В.Г. Спектрофотометрія світлорозсіювальних середовищ (теорія і практика оптичного вимірювального контролю). Монографія. – Вінниця: Універсум-Вінниця: 2000. – 207 с.
- 32. Сучасні екологічно чисті технології знезараження непридатних пестицидів. Монографія/ Кол. авторів під ред. д.т.н., проф. Петрука В.Г. – Вінниця: Універсум-Вінниця, 2003. – 254 с.
- 33. Методичні вказівки до оформлення дипломних проектів (робіт) для студентів всіх спеціальностей / В.В. Кухарчук, О.Г. Ігнатенко, Р.Р. Обертюх. – Вінниця: ВДТУ, 2000. – 55с.
- 34. Правила складання і подання заявки на винахід та заявки на корисну модель // Інтелектуальна власність. – 2001. – №3.
- 35. Гультяев А.К. Matlab 5.3. Имитацинное моделирование в среде Windows: Практическое пособие. – СПб.: Корона-принт, 2001. – 400с.
- 36. Рычков В., Дьяконов В.П., Новиков Ю. Компьютер для студента. СПб.: Питер, 2001. – 592 с.
- 37. Говорухин В., Цибулин В. Компьютер в математическом исследовании. Учебный курс. – СПб.: Питер, 2001. – 624 с.
- 38. Коврижных Д.В. 8 уроков в программе Maple для студентов-медиков. – Волгоград: Перемена, 2004. – 76 с.
- 39. Положення про порядок підготовки магістрів у Вінницькому державному технічному університеті / Б. І. Мокін, В. В. Грабко, В. Б. Мокін. – Вінниця: ВДТУ, 2003. – 5-те вид. – 64 с.
- 40. Методичні вказівки з організації роботи аспіранта (здобувача) у Вінницькому державному технічному університеті / Уклад.: Б.І. Мокін, В.Б.Мокін, А.Г. Цісар – Вінниця: ВДТУ, 2002. – 58 с.
- 41. Н.В.Смирнов, И.В.Дунин-Барковский. Курс теории вероятностей и математической статистики. – М.: Наука, 1969. – 512 с.
- 42. С.А.Смоляков, Б.П.Титаренко. Устойчивые методы оценивания. М.: Статистика, 1980. – 208 с.
- 43. Комп'ютеризовані регіональні системи державного моніторингу поверхневих вод: моделі, алгоритми, програми. Монографія / Під ред. В. Б. Мокіна. – Вінниця: Вид-во ВНТУ "УНІВЕРСУМ-Вінниця", 2005.  $-315$  c.
- 44. Геоінформаційна аналітична система державного моніторингу довкілля Вінницької області. Ч.І. Моніторинг поверхневих вод. – Методичний посібник / Під ред. В. Б. Мокіна та О. Г. Яворської / В. Б. Мокін, О. Г. Яворська, М. П. Боцула, О. В. Давиденко, А. І. Катасонов, А. Р. Ящолт, Є. М. Крижановський, О. О. Мокіна, Н. М. Гончар, В. Л. Романчук, Ю. С. Гавриков, Н. В. Тананчук. – Вінниця: УНІВЕРСУМ-Вінниця, 2005. – 79 с.
- 45. Бугаевский Л. М., Цветков В.Я., Флейс М.З. Терминологическая основа и вопросы обучения ГИС // Информационные технологии. – 2000. –  $N<sub>2</sub>$  11. – C. 11–16.
- 46. Бусыгин Б. С., Гаркуша И. Н. Инструментарий геоинформационных систем (справочное пособие). – Киев: ИРГ "ВБ", 2000. – 172 с.
- 47. Зелинский С. Удачный расклад. Обзор современных геоинформационных систем // CHIP. Компьютерный журнал. – 2000. – №8. – С. 50-55.
- 48. Светличный А. А., Андерсон В. Н., Плотницкий С. В. Географические информационные системы: технология и приложения. – Одесса: Астропринт, 1997. – 196 с.
- 49. Смирнов С. В. Тюкавкин Д. В. Процесс построения справочной геоинформационной системы для оказания помощи окружной администрации управления социально-образовательной сферой // Приборы и системы. Управление, контроль, диагностика. – 2004. –  $N_2$  2. – С. 4–10.
- 50. Шайтура С. В. Геоинформационные системы и методы их создания. М.,1998. – 252 с.
- 51. Шитиков В. К., Розенберг Г. С., Зинченко Т. Д. Количественная гидроэкология: методы системной идентификации. – Тольятти: ИЭВБ РАН, 2003. – 463 с.
- 52. Mitchell A. Environmental Systems Research Institute, Inc. The ESRI Guide to GIS Analysis. V.1: Geographic Patterns and Relationships: Redlands, USA, 1999. – 186 p.
- 53. Zeiler M. Modeling our World. ESRI: Redlands, USA, 1999. 202 p.
- 54. Геоинформационная система "КАРТА 2000" ("Панорама 7.х" 1991– 2004). Руководство пользователя ("Mapguide") / Под ред. О.В. Беленкова. – РФ, Ногинск: КБ Панорама, 2004. – 112 с.
- 55. ESRI Map Book V. 19. ESRI: Redlands, USA, 2004. 120 p.
- 56. Bratt S., Booth B. Using ArcGIS 3D Analyst. ESRI: Redlands, USA,  $2002. - 261$  p.
- 57. Vienneau A. Using ArcCatalog. ESRI: Redlands, USA, 2001.– 286 p.
- 58. ArcGIS 9. Geodatabase Workbook. ESRI: Redlands, USA, 2004.– 258 p.
- 59. ArcGIS 9. Getting Started With ArcGIS. ESRI: Redlands, USA, 2004.– 265 p.
- 60. ArcGIS 9. Managing ArcSDE Applucation Serves. ESRI: Redlands, USA, 2004. – 147 p.
- 61. ArcGIS 9. What is ArcGIS. ESRI: Redlands, USA, 2004.– 119 p.
- 62. Booth B., Shaner J., MacDonald A., Sanchez P. Geodatabase Workbook. ESRI: Redlands, USA, 2002. – 208 p.
- 63. Booth B., Crosier S., Clark J., MacDonald A. Building a Geodatabase. ESRI: Redlands, USA, 2002. – 426 p.
- 64. Building a Gedatabase. ESRI: Redlands, USA, 2003. 460 p.
- 65. Editting in ArcMap. ESRI: Redlands, USA, 2003. 462 p.
- 66. Erdas Imagine и Космический стереомониторинг атмосферы Земли / С. Ефимов // ArcReview. Современные геоинформационные технологии. – 2004. – № 1 (28). – С. 10–11.
- 67. ESRI Map Book V. 15. ESRI: Redlands, USA, 2000. 120 p.
- 68. ESRI Map Book. Geography and GIS Sustaining Our World. V.17.– USA: ESRI, 2002.– 120 p.
- 69. Getting Started with ArcGIS. ESRI: Redlands, USA, 2002. 253 p.
- 70. Minami M. Using ArcMap. ESRI: Redlands, USA, 2000. 528 p.
- 71. Using ArcGIS Geostatistical Analyst. ESRI: Redlands, USA, 2001. 300  $p.$
- 72. Using ArcGIS Spatial Analyst. ESRI: Redlands, USA, 2002. 232 p.
- 73. Using ArcGIS Survey Analyst. ESRI: Redlands, USA, 2002. 304 p.
- 74. Using ArcGIS Tracking Analyst. ESRI: Redlands, USA, 2003. 107 p.
- 75. Using ArcScan for ArcGIS. ESRI: Redlands, USA, 2003.– 140 p.
- 76. Белоусов К., Пилипенко О. Закрома информации // CHIP. № 2. 2003. – С. 58-69.
- 77. Фоменко Н. В. Створення комп'ютерної бази екологічних даних з метою їх обробки (на прикладі м. Івано-Франківська) // Екологія довкілля та безпека життєдіяльності. – 2004. – № 4. – С. 49–51.
- 78. В. Гохман. Человеческие следы и оставшаяся дикая природа. ArcReview. Современные геоинформационные технологии. – 2004. –  $\mathbb{N}$  4 (31). – C. 1.
- 79. В. Гохман. Моделирование экологических барьеров. ArcReview. Современные геоинформационные технологии. – 2004. – № 4 (31). – С. 16.
- 80. Розробка і впровадження геоінформаційної системи із базою даних про розташування та стан складів ХЗЗР, агрохімікатів та місць видалення відходів: Звіт про НДР / В. Б. Мокін, М. П. Боцула та ін. / ВНТУ. – 2801; № ДР 0105U002724.– Інв. № 0205U002730.– К., 2005.– 139 с.
- 81. А. Квашнина. Мониторинг природных комплексов в заповеднике "Денежкин Камень" // ArcReview. Современные геоинформационные технологии. – 2004. – № 4 (31). – С. 3.
- 82. А. Ищук, С. Карпенко, Е. Серединин. Роль ГИС в системе по чрезвычайным ситуациям Украины // ArcReview. Современные геоинформационные технологии. – 2003. – № 3 (26). – С. 3-4.
- 83. О. Зеркаль. ГИС при прогнозировании экзогенных геологических процессов // ArcReview. Современные геоинформационные технологии. – 2003. – № 3 (26). – С. 7-8.
- 84. С. Корсей, Д. Парамонов. ГИС для картографирования селевой опасности // ArcReview. Современные геоинформационные технологии. – 2003. – № 3 (26). – С. 19-20.
- 85. С.С. Сандимиров, Н.А. Кашулин, Г.А. Евдокимова, В.В. Кошкин. ГИС-анализ техногенного загрязнения хибинских рек и озер в результате деятельности горного и обогатительного производства // ArcReview. Современные геоинформационные технологии. – 2004. –  $\mathcal{N}$ <sup>o</sup> 4 (31). – C. 8.
- 86. А. Потапов. Система ArcGIS в задачах комплексного физикоэкологического обследования помещений // ArcReview. Современные геоинформационные технологии. – 2004. – № 4 (31). – С. 13.
- 87. В. Приваленко, В. Приваленко. ГИС при эколого-геохимическом мониторинге г. Ростова-на-Дону // ArcReview. Современные геоинформационные технологии. – 2004. – № 4 (31). – С. 6-7.
- 88. Анализ последствий аварии на Чернобыльской АЭС при помощи ГИС и методов пространственной статистики / (По статье в ArcNews, осень 2003 г.) // ArcReview. Современные геоинформационные технологии.  $-2004. - N<sub>2</sub> 4 (31). - C. 4.$
- 89. Д.В. Ершов, Г.Н. Коровин, П.П. Шуляк и др. Российская система дистанционного мониторинга лесных пожаров // ArcReview. Современные геоинформационные технологии. – 2004. – № 4 (31). – С. 21-23.
- 90. С. Павлов. ГИС для информационной поддержки деятельности по предупреждению и ликвидации последствий ЧС. ArcReview. Современные геоинформационные технологии. – 2003. – № 3 (26). – С. 15-16.
- 91. С. Кривоногов, О. Лебедева и др. Геоинформационанная поддержка проекта ИНТАС: Аральское море // ArcReview. Современные геоинформационные технологии. – 2003. – № 3 (26). – С. 18-19.
- 92. Колорадо в огне: космоснимки и ArcGIS / По материалам компании Space Imaging и журнала Geoinformatics // ArcReview. Современные геоинформационные технологии. – 2003. – № 3 (26). – С. 23.
- 93. Й. Патера. Деньги на ветер // ArcReview. Современные геоинформационные технологии. – 2004. – № 4 (31). – С. 3.
- 94. Болдин В.А. Современные глобальные радионавигационные системы зарубежных стран. – М.: ВВИА им. Н.Е. Жуковского, 1985.
- 95. Гофманн-Велленгоф Б., Ліхтенеггер Г., Коллінз Д. Глобальна система визначення місцеположення (GPS). Теорія і практика / Пер. з англ. під ред. Яцківа Я.С. – К.: Наук. думка, 1995.
- 96. Ратушняк Г.С. Топографія з основами картографії. Навчальний посібник. – Вінниця: УНІВЕРСУМ-Вінниця, 2002. – 179 с.
- 97. Применение навигационных приемников GPS для построения цифровых карт и планов лесных ресурсов // Геопрофи. – № 5. – 2003. – С. 7–8.
- 98. Электронный Гризли// ArcReview. Современные геоинформационные технологии. – 2004. – № 4 (31). – С. 15.
- 99. Романенко В. Д., Жукинський В. М., Оксіюк О.П. та ін. Методика екологічної оцінки якості поверхневих вод за відповідними категоріями. – К.: СИМВОЛ–Т, 1998. – 28 с.
- 100. Методика картографування екологічного стану поверхневих вод України за якістю води / Л. Г. Руденко, В. П. Разов, В. М. Жукинський та ін. – К.: СИМВОЛ-Т, 1998. – 48 с.
- 101. Мокін В. Б., Давиденко О. В., Катасонов А. І. Комп'ютерна програма тривимірної візуалізації параметрів річкової мережі по її геоінформаційній моделі ("NetGL") // Свідоцтво про реєстрацію авторського права на твір № 13002. – К.: Державний департамент інтелектуальної власності України. – Дата реєстрації: 11.05.2005.
- 102. Мокін В. Б., Давиденко О. В. Нова геоінформаційна технологія відображення кількісних та якісних параметрів річкових систем за допомогою технології OpenGL // Зб. наук. праць МНПК "Геоінформатика: теоретичні та прикладні аспекти – 2003". – 2004. – С. 36.
- 103. Мокін В. Б., Боцула М. П. Розробка геоінформаційної системи державного моніторингу довкілля Вінницької області / Зб. наукових праць "Національне картографування: стан, проблеми та перспективи розвитку". – К.: ДНВП "Картографія", 2003. – С. 140–143.
- 104. В.Б. Мокін, Ю.С. Гавриков, А.Р. Ящолт. Розробка геоінформаційного кадастру річок Вінницької області // Екологія довкілля та безпека життєдіяльності. – 2004. – № 1. – С. 66–73.
- 105. Мокін В. Б., Боцула М. П. Розробка геоінформаційного автоматизованого гідрологічного бюлетеню Вінницького обласного центру з гідрометеорології // Геоінформатика. – 2003. – № 4. – С. 70–75.
- 106. Мокін В.Б. Комп'ютеризована обробка даних регіонального державного моніторингу вод з використанням геоінформаційних технологій / Зб. наук. праць Національного гірничого університету № 19. – Т. 2. – Дніпропетровськ, 2004. – С. 193-199.
- 107. Мокін В.Б. Розробка геоінформаційних аналітичних систем державного моніторингу довкілля Вінницької області / Зб. праць регіональної наради "Можливості сучасних ГІС/ДЗЗ-технологій у сприянні вирішення проблем Подільського регіону". – К.: ДНВЦ "Природа" України, 2004. – С. 61-62.
- 108. Мокін В.Б., Мокін Б. І. Математичні моделі та програми для оцінювання якості річкових вод: Монографія. – Вінниця: УНІВЕРСУМ-Вінниця, 2000. – 152 с.
- 109. Мокін В.Б. Математичні моделі для контролю та управління якістю річкових вод: Монографія. – Вінниця: УНІВЕРСУМ-Вінниця, 2005. – 174 с.
*Навчальне видання*

**доктор технічних наук, професор Василь Григорович Петрук доктор технічних наук, професор Євген Тимофійович Володарський кандидат технічних наук, доцент Віталій Борисович Мокін**

## **ОСНОВИ НАУКОВО-ДОСЛІДНОЇ РОБОТИ**

Навчальний посібник

Оригінал-макет підготовлений В.Г. Петруком

Редактор В.О. Дружиніна

Коректор З.В. Поліщук

Видавництво ВНТУ "УНІВЕРСУМ-Вінниця" Свідоцтво Держкомінформу України серія ДК № 746 від 25.12.2001 21021, м. Вінниця, Хмельницьке шосе, 95, ВНТУ, ГНК, к. 114 Тел.: (0432) 58-05-32

Підписано до друку 30.01.2006р. Формат 29,7х42  $\frac{1}{4}$ 1 Папір офсетний Гарнітура Times New Roman Друк різографічний Ум. друк. арк. 8,32 Наклад 300 прим. Зам. № 2006-023

Віддруковано в комп'ютерному інформаційно-видавничому центрі Вінницького національного технічного університету Свідоцтво Держкомінформу України серія ДК № 746 від 25.12.2001 21021, м. Вінниця, Хмельницьке шосе, 95, ВНТУ, ГНК, к. 114 Тел.: (0432) 58-01-59